# **BUKU STATISTIKA**

Konseptual dan Aplikatif Perspektif Manjemen Pendidikan

Dr. H. Nur Khoiri, M.Ag

# **BUKU STATISTIKA**

# Konseptual dan Aplikatif Perspektif Manjemen Pendidikan

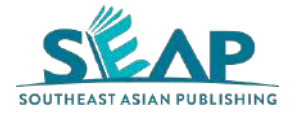

Buku Statistika Konseptual dan Aplikatif Perspektif Manjemen *Dr. H. Nur Khoiri, M.Ag* 

© 2021 SeAP (Southeast Asian Publishing)

ISBN 978-623-96405-9-0

Cetakan Pertama, November 2021

x + 232 hlm.; 20,5 cm

Diterbitkan oleh Southeast Asian Publishing Jl. Purwoyoso Selatan B-21, Semarang, Indonesia Anggota IKAPI No. 212/JTE/2021 contact@seapublication.com www.seapublication.com

© 2021

Hak cipta dilindungi undang-undang. Dilarang mengutip atau memperbanyak sebagian atau keseluruhan buku ini tanpa izin tertulis dari penerbit.

# **Kata Pengantar**

Alhamdulillah, puji syukur kehadirat Allah SWT, dengan rahmat dan izinNya, buku Statistika Konseptual dan Aplikatif Perspektif Manajemen Pendidikan untuk menunjang kegiatan pembelajaran di perguruan tinggi dapat diwujudkan. Matakuliah Statistik merupakan salah satu matakuliah wajib bagi mahasiswa. Hal ini dikarenakan matakuliah Statistik memberikan bekal keilmuan dan kemampuan kepada mahasiswa dalam rangka menyelesaikan tugas akhir berupa skripsi dan tesis khususnya yang menggunakan pendekatan penelitian kuantitatif. Namun saat ini persepsi sebahagian besar mahasiswa bahwa mata kuliah statistik merupakan mata kuliah yang "menakutkan" bagi mahasiswa.

Buku ini memberikan gambaran bahwa mempelajari statistik merupakan hal yang mudah bahkan cenderung menyenangkan. Buku ini memberikan contoh-contoh aplikatif dalam mengerjakan penyelesaian permasalahan statistik yang langsung menyentuh kepada persoalan-persoalan dalam implementasi penelitian. Kami berharap buku ini dapat melengkapi buku-buku Statistik yang sudah ada, sekaligus sebagai bahan bacaan dan penambahan wawasan bagi mahasiswa maupun pembaca lainnya.

Akhirnya, kepada semua pihak yang turut membantu pelaksanaan penyusunan buku ini, disampaikan ucapan terima kasih yang mendalam. Semoga buku ini bermanfaat bagi mahasiswa dan para pembaca yang berminat mempelajari Statistika Pendidikan. Disadari sepenuhnya bahwa buku ini masih belum lengkap dan banyak kekurangan. Untuk itu, melalui kesempatan ini kami mohon masukan untuk perbaikan lebih lanjut. Atas saran dan sumbangan dari pembaca yang budiman, kami uapkan terima kasih.

> Semarang, September 2021 Dr. H. Nur Khoiri, M.Ag.

# **Daftar Isi**

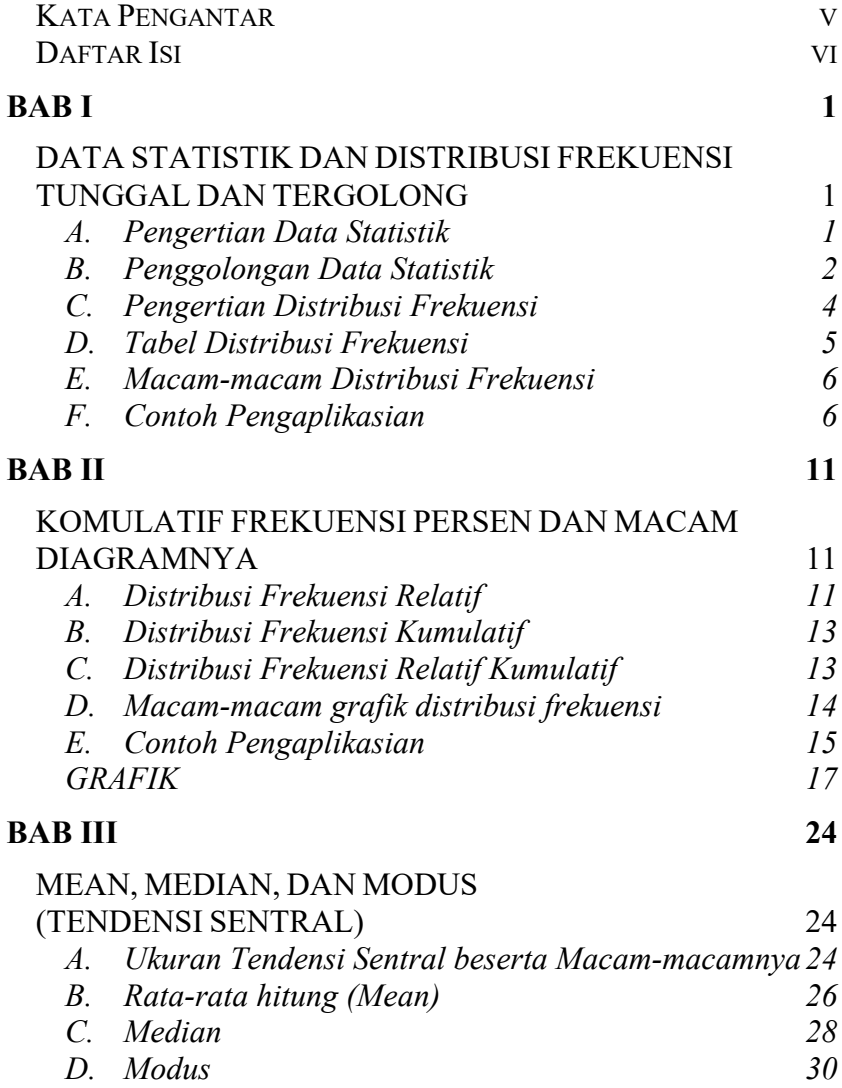

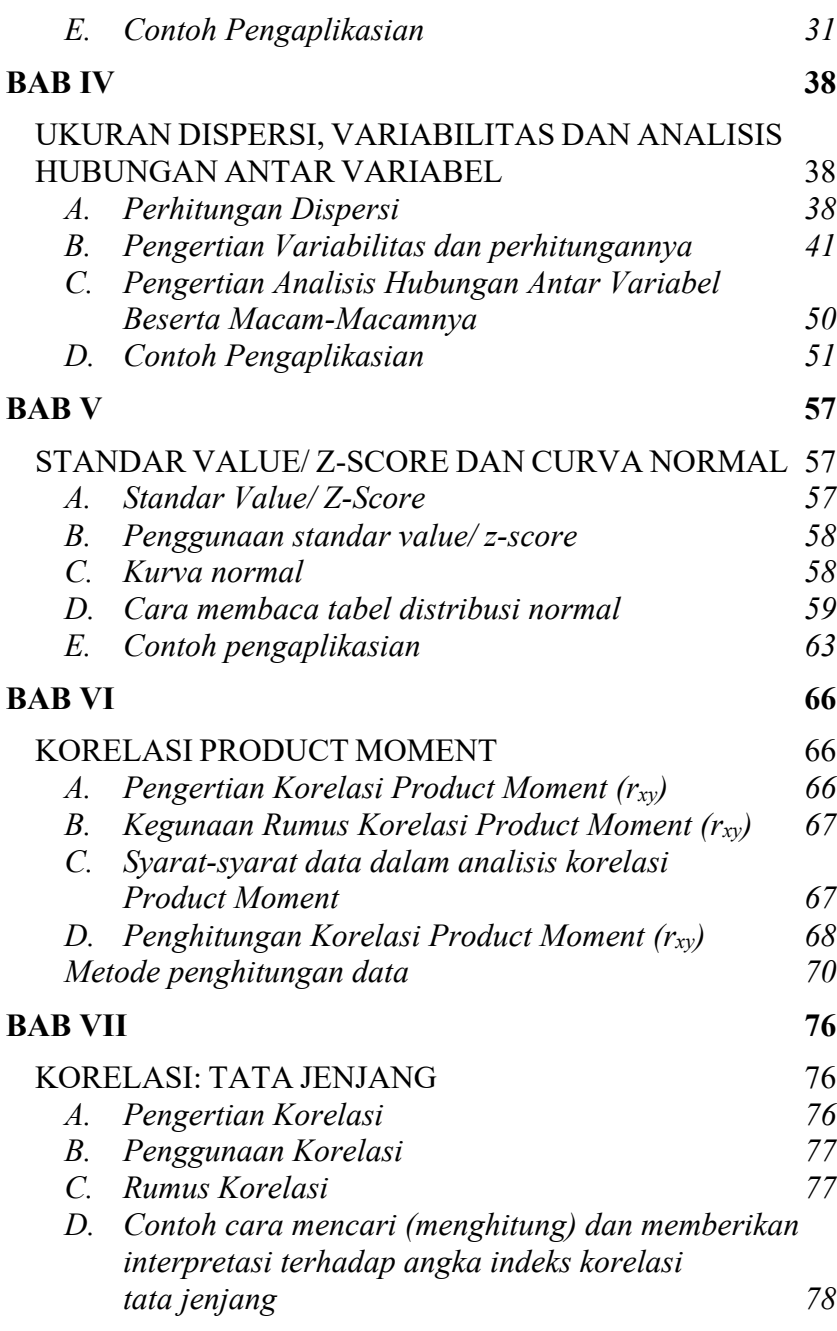

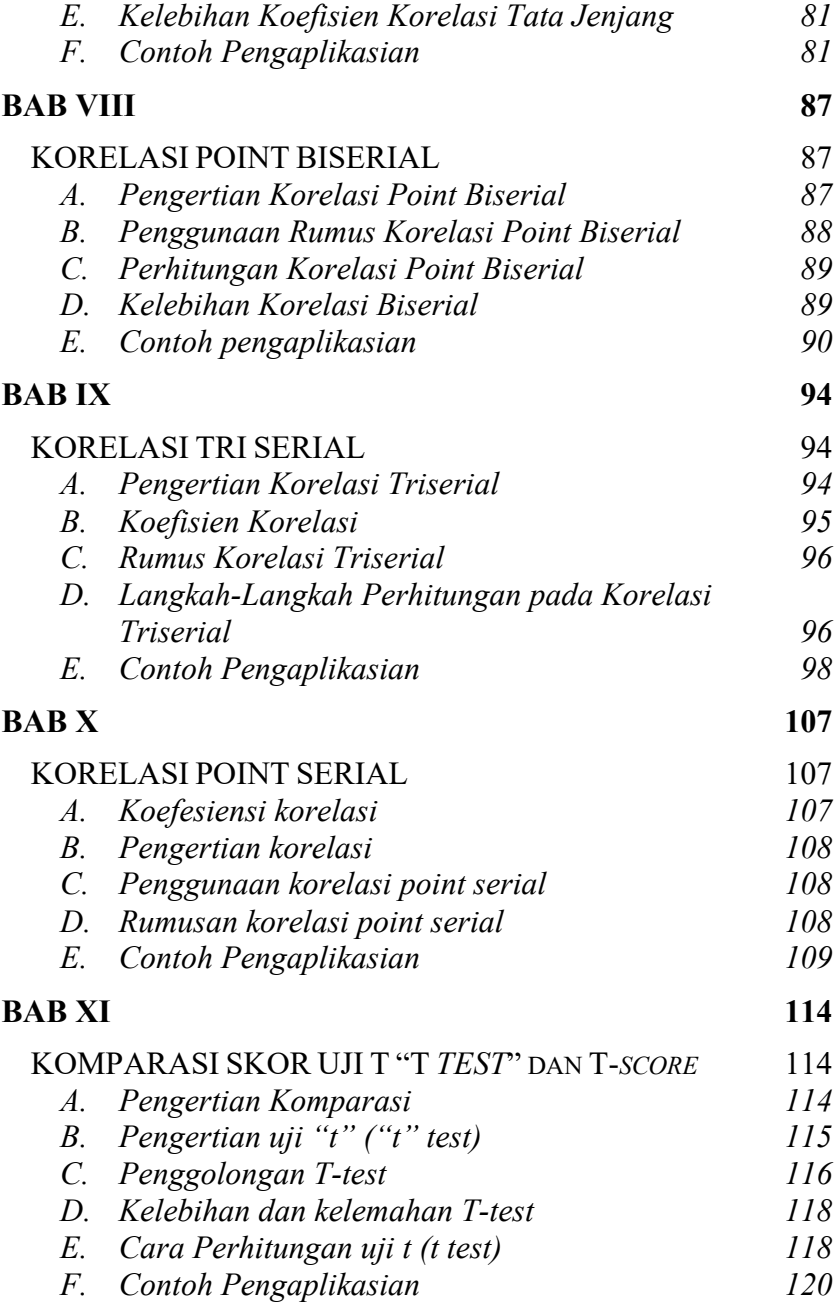

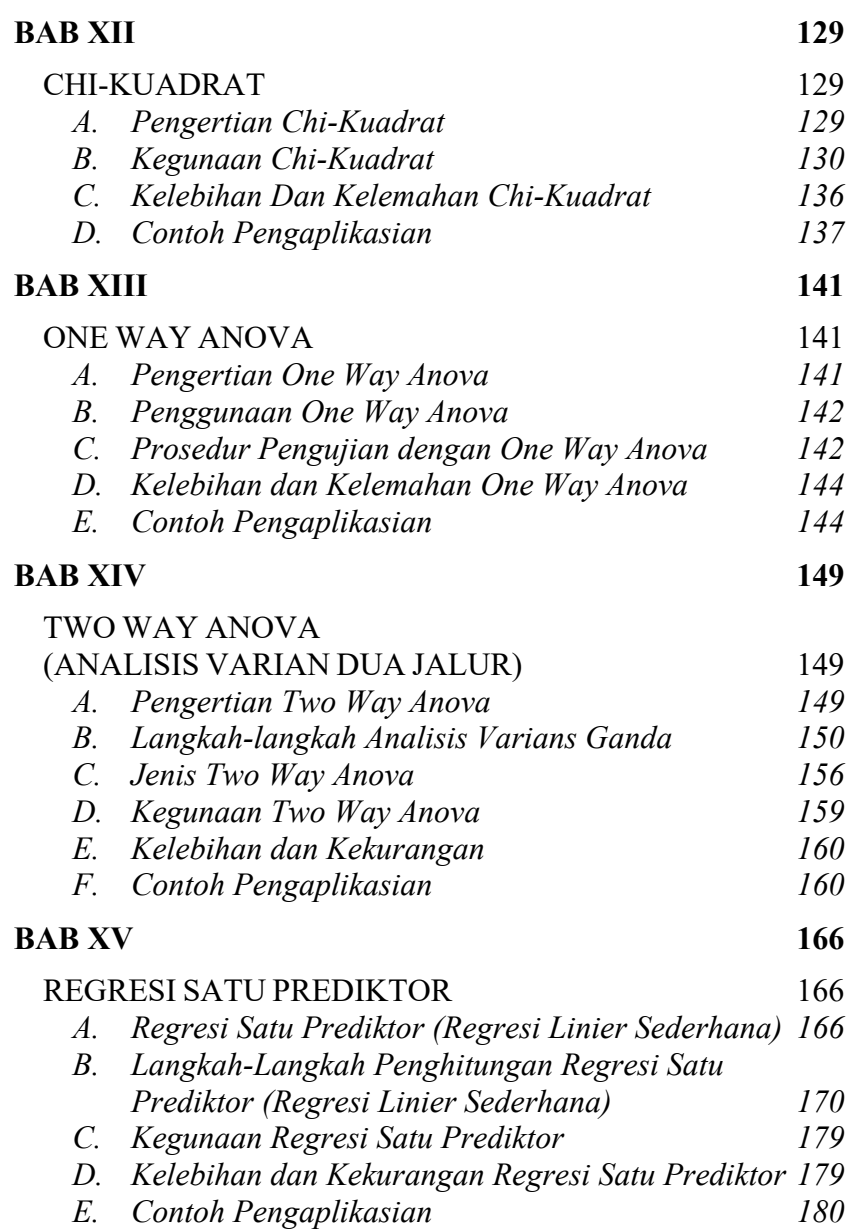

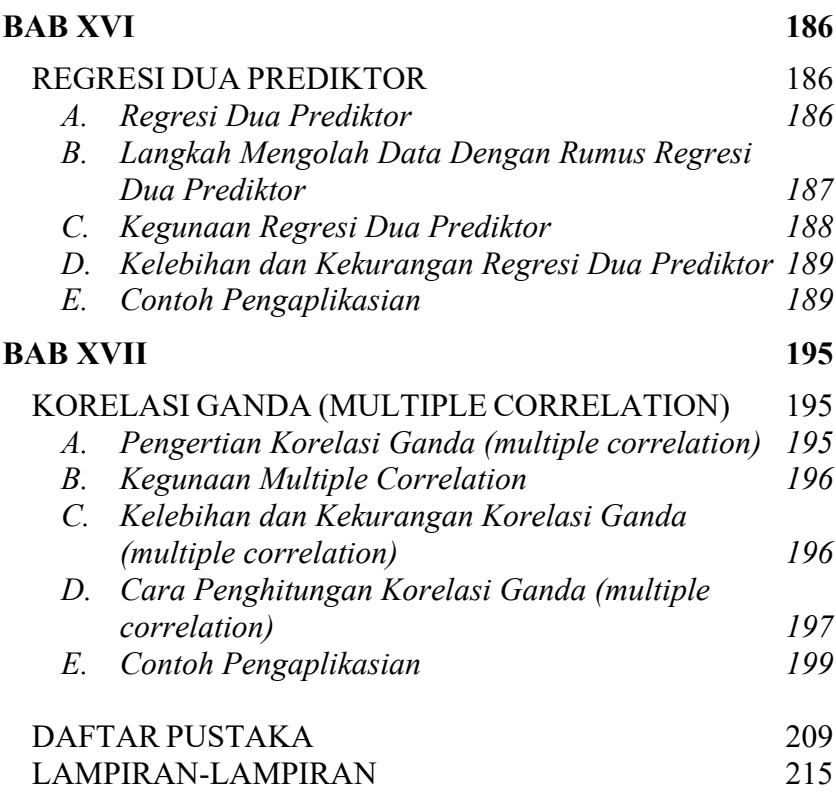

# BAB I

# **DATA STATISTIK DAN DISTRIBUSI FREKUENSI TUNGGAL DAN TER-GOLONG**

#### **A. Pengertian Data Statistik**

Data yang berbentuk angka atau bilangan atau dengan kata lain, bahan mentah untuk statistik yaitu berupa bilangan atau angka disebut dengan Data statistik. Namun data statistik tidak mencakup seluruh angka, karena untuk bisa katakan data statistik angka tersebut harus memenuhi beberapa syarat, seperti angka yang digunakan harus memiliki ciri pada suatu hasil penelitian yang memiliki sifat agregasi dan menggambarkan kegiatan pada lapangan atau bidang tertentu.

Penelitian yang memiliki sifat agregasi berarti:

- 1. Bahwa penelitian bisa hanya mencakup satu individu saja, namun percatatannya wajib dilakukan lebih dari satu kali.
- 2. Penelitian atau pencatatan hanya dilakuan satu kali saja, namun individu atau objek yang diteliti wajib lebih dari satu (Sudijono, 2010:12-13).

Statistik merupakan media atau alat yang dapat digunakan untuk menampilkan suatu kejadian berdasarkan bentuk visualisasi sederhana pada grafik atau angka (Mundir, 2014). Masih ada arti lain dari kata statistik, yakni digunakan untuk menyatakan ukuran yang mewakili dari kumpulan data tentang suatu hal. Sedangkan statistika ialah suatu ilmu pengetahuan yang menjelaskan tentang metode atau cara dan aturan untuk mengetahui hasil dari percobaan.

Secara etimologis, Data adalah bentuk jamak dari kata "Datum" yang memiliki arti sesuatu yang diberikan. Pada kehidupan seharihari kata data dapat diartikan sebagai fakta dari objek pengamatan, yang dapat berupa kata-kata maupun angka. Gambaran tentang suatu hal dapat berbentuk kategori, seperti: baik, buruk, senang, sedih, berhasil, gagal, menang, kalah dan sebagainya, atau juga bisa dalam bentuk bilangan. Dilihat dari sudut pandang statistika, data merupakan fakta dari hasil pengamatan yang akan digunakan untuk menarik kesimpulan. Dari pengertian diatas maka dapat disimpulkan bahwa data statistik merupakan fakta dari hasil pengamatan yang berupa angka dan kata yang dapat digunakan untuk menarik kesimpulan dari suatu penelitian.

### **B. Penggolongan Data Statistik**

Sebagai kumpulan bahan keterangan yang berupa angka data statistik bisa dibedakan pada beberapa golongan, tergantung dari segi mana pembeda tersebut dikerjakan.

1. Penggolongan Data Statistik Berdasarkan Sifatnya

Berdasarkan sifatnya, ada dua golongan data statistik sebagai berikut: data diskrit dan data kontinu*.* Data diskrit ialah suatu data statistik yang datanya tidak akan berbentuk pecahan. Sedangkan data kontinu merupakan data statistik yang memiliki angka dari serangkaian angka yang saling berhubungan. Dapat diartikan juga,

data kontinu merupakan data yangmana serangkaian angkanya adalah sesuatu yang kontinum.

2. Penggolongan Data Statistik Berdasarkan Cara Menyusun Angkanya

Berdasarkan dari cara menyusun angka, ada tiga macam golongan data statistik sebagai berikut: data ordinal, data interval dan data nominal. Data ordinal biasa disebut dengan data urutan, ailah cara menyusun angka data statistik berdasarkan pada rangking (urutan kedudukan). Data statistik yang dihasilkan dari penelitian diurutkan dari urutan terkecil hingga urutan terbesar. Data interval merupakan data statistik yang memiliki jarak yang sama pada hal yang sedang dipersoalkan atau diselidiki (Sudijono, 2010:14-17). Analisis data statistik yang ditentukan akan disusun dengan jarak yang sama pada data yang satu dengan data yang selanjutnya.

Sedangkan data statistik yang memiliki cara menyusun angka berdasarkan pada klasifikasi atau penggolongan pada hal tertentu disebut dengan data nominal. Data nominal sering juga disebut dengan data hitungan, dengan cara menghitung untuk memperoleh data angkanya maka data nominal juga disebut sebagai data hitungan.

3. Penggolongan Data Statistik Berdasarkan Bentuk Angkanya

Berdasarkan pada bentuk angka, terdapat dua golongan data statistik sebagai berikut: data tunggal dan data kelompok. Data Tunggal merupakan satu kesatuan atau unit data pada masing-masing angka data statistik, bisa diartikan juga data tunggal ialah data statistik yang angkanya berdiri sendiri atau tidak dikelompokan.

Data Kelompok merupakan data statistik yang setiap unitnya berasal dari angka yang berkelompok. Angka-angka tunggal membentuk kelompok dalam satu unit.

4. Penggolongan Data Statistik Berdasarkan Sumbernya

Berdasarkan sumbernya (sumber angka yang diperoleh dari suatu hal), terdapat dua golongan data statistik seperti berikut: data primer dan data sekunder. Data Primer merupakan data statistik yang bersumber atau diambil dari tangan pertama (*first hand data*).

Pada badan yang sama data primer dapat dikumpulkan dan dikeluarkan untuk memperoleh hasil data yang baik. Sedangkan data statistik yang bersumber atau diambil dari tangan kedua (*second hand data*) disebut dengan data skunder. Pengambilan data ini dilakukan pada sumber atau objek yang sudah dapat dari sumber primer.

5. Penggolongan Data Statistik Berdasarkan Waktu Pengumpulannya

Berdasarkan waktu pengumpulan, terdapat dua golongan data statistik seperti berikut: data seketika dan data urutan waktu. Perlu diketahui data seketika merupakan data statistik yang menggambarkan peristiwa hanya pada satu waktu saja tanpa adanya perkembangan waktu. Sedangkan data urutan waktu ialah data statistik yang menggambarkan perkembangan atau keadaan tentang suatu hal, yang berlangsung secara berurutan dari waktu satu ke waktu yang lainnya. *Historical Data* adalah sebutan lain dari data urutan waktu (Sudijono, 2010:17-19).

### **C. Pengertian Distribusi Frekuensi**

Distribusi (*distribution* secara bahasa inggris) memiliki arti "penyaluran" pencaran atau pembagian sehingga distribusi frekuensi bisa diartikan sebagai "penyaluran frekuensi, pembagian frekuensi atau pencaran frekuensi" pada statistik, kandungan pengertian "distribusi frekuensi" merupakan suatu keadaan yang mencerminkan frekuensi dari variabel atau gejala yang memiliki lambang angka tersebut sudah terpencar, terbagi, atau tersalur (Sudijono, 2010:37).

Data yang dirangkai mulai dari data yang terkecil hingga data terbesar kemudian data tersebut dibagi ke dalam beberapa kelas yang telah ditentukan disebut dengan distribusi frekuensi. Data yang telah masuk ke dalam distribusi frekuensi memiliki kegunaan untuk mudah dibaca dan mudah dipahami sebagai bahan informasi serta memudahkan data dalam penyajian, pada saatnya dipakai sebagai perhitungan membuat gambar statistik pada seluruh bentuk penyajian data (Riduwan, 2008:66).

### **D. Tabel Distribusi Frekuensi**

Penyusunan tabel distribusi frekuensi dilakukan ketika data yang disajikan memiliki jumlah yang cukup banyak, oleh sebab itu jika data yang disajikan sedikit dengan bentuk tabel akan menjadi kurang komunikatif dan esfisien. Kegunaan tabel distribusi frekuensi untuk adalah mempermudah pada analisis data dan mempermudah dalam membaca data. Disamping itu, pembuatan tabel distribusi frekuensi dapat melancarkan pengamatan dalam mempersiapkan pengujian pada normalitas data yang memakai kertas peluang Normal.

Tabel distribusi frekuensi dapat disusun dengan cara berikut:

1. Hitung rentang (range) data

Adalah menghitung data dengan cara data yang terbesar dikurangi data yang terkecil

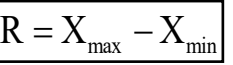

Ket: R : Rentang (range)

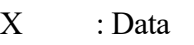

2. Hitung jumlah kelas interval  $K = 1 + 3,3 \log n$ 

Ket: K : Total kelas interval

n : Total data observasi

log : Logaritma

3. Hitung panjang kelas = rentang dibagi panjang kelas (Sudjana, 2001:47).

$$
P = \frac{R(Rentang)}{K(Panjang Kelas)}
$$

- 4. Tentukan batas data terendah atau ujung data pertama, kemudian hitung kelas interval, dengan cara jumlahkan ujung bawah kelas sampai pada data terakhir.
- 5. Buat tabulasi data atau tabel sementara dengan cara hitung satu demi satu yang sesuai dengan urutan interval kelas.

6. Buat tabel distribusi frekuensi dengan cara pindahkan seluruh angka frekuensi (*f*) (Riduwan, 2008:70).

# **E. Macam-macam Distribusi Frekuensi**

Ditribusi frekuensi dibagi menjadi beberapa macam sebagai berikut:

1. Distribusi frekuensi tunggal

Distribusi frekuensi tunggal merupakan salah satu jenis tabel statistik yang didalamnya disajikan frekuensi dari data angka, angka yang ada itu dikelompok-kelompokan. Terdapat dua jenis tabel pada distribusi frekuensi tunggal yaitu yang pertama tabel distribusi frekuensi data tunggal yangmana seluruh skornya hanya satu frekuensi, dan yang kedua ialah tabel distribusi frekuensi data tunggal yang sebagian atau semua skornya memiliki lebih dari satu frekuensi.

2. Distribusi frekuensi bergolong (kelompok)

Salah satu jenis data yang disajikan pencaran frekuensi dari data angka, yangmana angka-angka itu dikelompok-kelompokkan (merupakan sekelompok angka didalam tiap unitnya) disebut dengan distribusi frekuensi bergolong (kelompok) (Sudijono, 2010:47-49).

# **F. Contoh Pengaplikasian**

1. CONTOH 1: Penerapan Teori Distribusi Frekuensi

Penerapan teori tentang distribusi frekuensi berdasarkan contoh yang berjudul "Pengaruh Penggunaan Metode Berlajar Berbasis Masalah terhadap Prestasi Belajar Kimia Siswa SMA".

- 1. Distribusi frekuensi tunggal
- a. Cara membuat Tabel Distribusi Frekuensi Data Tunggal yang Seluruh Skornya Berfrekuensi 1 (satu).
- Sebagai contoh dari 10 orang Siswa yang melakukan Ujian Tengah Semester pada mata Pelajaran Kimia, memperoleh nilai berikut ini:

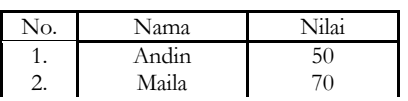

### Perspektif Manjemen Pendidikan

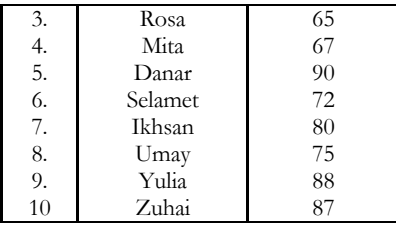

Berdasarkan data diatas dapat disimpulkan 10 orang siswa yang sudah malakukan ujian Ujian Tengah Semester, bisa dikatakan jika seluruh nilai atau skor yang telah kita dapatkan adalah berfrekuensi 1 (satu).

Data yang kita dapat diatas dapat aplikasikan dengan penyajian dengan bentuk Tabel Distribusi Frekuensi Data Tunggal, bisa kita lihat berikut ini:

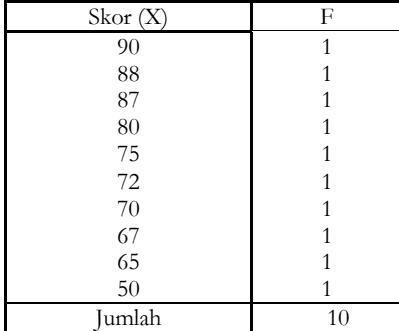

Sebab seluruh nilai (skor) hasil ujian ini berfrekuensi 1 (satu) dan seluruh nilai (skor) yang tersedia berbentuk Data Tunggal sehingga tabel diatas disebut tabel distribusi frekuensi data tunggal yang seluruh skornya berfrekuensi 1 (satu). (Sudijono, 2010:47-48).

b. Contoh cara membuat Tabel Distribusi Frekuensi Data Tunggal yang Sebagian atau Keseluruhan Skornya Berfrekuensi Lebih dari 1 (satu).

Contoh terdapat 40 orang siswa Sekolah Menengah Pertama yang telah melakukan Ujian Sekolah pada mata pelajaran Bahasa Indonesia, memperoleh nilai hasil Ujian Sekolah berikut ini (tidak dicantumkan nama siswa).

### Buku Statistika Konseptual dan Aplikatif

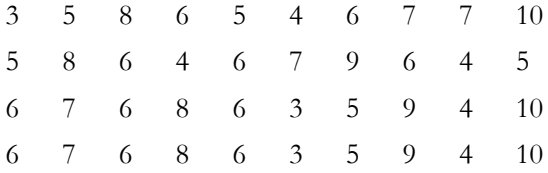

Data yang kita dapat diatas dapat disajikan dengan bentuk Tabel Distribusi Frekuensi, dengan langkah berikut ini: Langkah Pertama:

Cari Nilai Tertinggi (Skor paling tinggi/H) dan Nilai Terendah (Skor paling rendah/L). Berdasarkan data diatas, diperoleh  $H = 10$  dan  $L = 3$ .

Jika nilai H dan L sudah diketahui jadi kita bisa mengatur atau menyusun nilai hasil Ujian Sekolah tersebut, dari atas ke bawah, dimulai dari 10 berturut-turut ke bawah hingga 3 pada baris 1. Langkah Kedua:

Hitung frekuensi masing-masing skor yang muncul, dengan bantuan jari-jari (*tallies*), hasil diisikan pada kolom 2. Langkah Ketiga:

Jari-jari diubah menjadi angka biasa, dimasukkan pada kolom 3. Jika sudah dimasukkan, maka selanjutnya menjumlahkan kesemua angka yang menandakan frekuensi masing-masing nilai yang ada (Sudijono, 2010: 48-49).

Tabel distribusi frekuensi yang dihasilkan berikut ini,

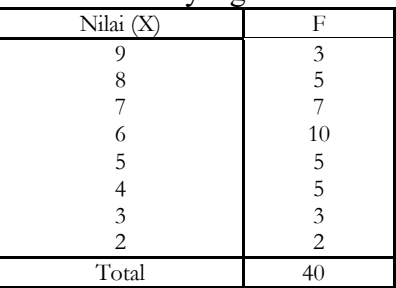

2. Distribusi frekuensi bergolong (kelompok)

Distribusi frekuensi bergolong (kelompok) merupakan salah satu jenis data yang disajikan pencaran frekuensi dari data angka,

yangmana sejumlah angka ini dikelompok-kelompokkan (pada setiap unit ada sekelompok angka).

Tabel distribusi frekuensi data kelompok dipakai untuk membuat data yang mempunyai kuantitas yang besar dengan menglompokkan kedalam interval-interval kelas yang sama panjang. Misalnya aplikasi distribusi frekuensi kelompok yakni pada data hasil penelitian mengenai hasil belajar IPA siswa SD yang berjumlah 117 siswa pada variabel dengan menggunakan media benda konkret, sebagai berikut:

> 66 66 87 87 87 87 88 98 67 67 67 68 68 60 69 62 70 70 70 71 71 71 73 73 73 74 74 75 62 75 75 75 75 76 75 76 76 77 77 88 89 89 92 78 78 74 78 78 79 79 79 79 79 79 79 80 80 80 80 81 81 81 81 81 82 82 76 76 77 77 82 82 82 82 83 83 78 78 78 83 83 83 66 84 84 84 85 85 85 85 86 76 76 77 77 86 61 62 63 63 71 72 72 72 73 64 64 65 65 65 86 86 86 68 69 69 69

Untuk menyajikan data diatas dengan bentuk tabel distribusi frekuensi jadi harus menempuh langkah-langkah berikut ini:

1. Urutkan data dari yang terkecil hingga terbesar

60 61 62 62 62 63 63 64 64 65 65 65 66 66 66 67 67 67 68 68 68 69 69 69 69 70 70 70 71 71 71 71 71 72 72 72 73 73 73 73 74 74 74 75 75 75 75 75 75 76 76 76 76 76 76 76 77 77 77 77 77 77 78 78 78 78 78 78 78 79 79 79 79 79 79 79 80 80 80 80 81 81 81 81 81 82 82 82 82 82 82 83 83 83 83 83 84 84 84 85 85 85 85 86 86 86 86 87 87 87 87 88 88 89 89 92 98

2. Menentukan banyak kelas (n)

Adapun banyak kelas dari data diatas adalah jumlah siswa yaitu:

- $n = 116$
- 3. Menghitung rentang data

Caranya: Skor terendah  $(X_{min})$  = 60 Skor tertinggi  $(X_{\text{max}})$  = 98 Jadi, rentang datanya adalah 38 4. Tentukan jumlah kelas interval. Dicari dengan rumus **Sturges**  $K = 1 + 3.3 \log n$ , jadi

5. Menghitung panjang kelas

$$
P = \frac{R (Rentang)}{K (Panjang Kelas)}
$$
  

$$
P = \frac{38}{8}
$$
  

$$
P = 4,75 (dibulatkan menjadi 5)
$$

Distribusi frekuensi disediakan pada tabel berikut:

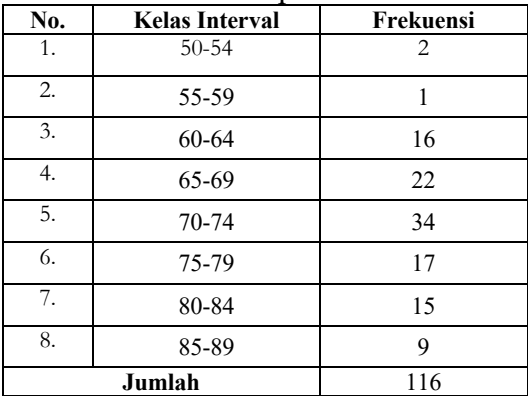

Dari data diatas, frekuensi paling tinggi berada pada kelas interval no. 5 rentang 70 - 74 dengan jumlah frekuensi masing-masing sejumlah 34 peserta didik (Heriyanto, 2014:87-88).

# BAB II

# **KOMULATIF FREKUENSI PERSEN DAN MACAM DIAGRAMNYA**

#### **A. Distribusi Frekuensi Relatif**

Distribusi frekuensi relatif ialah distribusi frekuensi yang nilai frekuensinya tidak diwujudkan dengan bentuk nilai mutlak atau angka mutlak, namun tiap kelasnya diwujudkan dengan bentuk angka persentase (%) atau angka relatif. Frekuensi relatif di singkat dengan *f*rel atau *f* (%) dan dihitung dalam persentase. Adapun rumusnya:

$$
f_{\text{relatif kelas}} = \frac{f_{(\text{mutlak}) kelas}}{N} \times 100\%
$$
  
(Sudijono, 2010:16)

| No. | Kelas Interval (Nilai) | Frekuensi (f) |
|-----|------------------------|---------------|
| 1.  | 49-54                  | 5             |
| 2.  | 55-60                  | 20            |
| 3.  | 61-66                  | 12            |
| 4.  | 67-72                  | 13            |
| 5.  | 73-78                  | 3             |
| 6.  | 79-84                  | 2             |
| 7.  | 85-90                  | 5             |
|     | Jumlah                 | 60            |

*Tabel 2.1 Distribusi Frekuensi Data Nilai Mata Kuliah Metode Penelitian Sosial Mahasiswa*

Frekuensi yang telah dihitung dalam tabel diatas adalah banyaknya data pengamatan untuk tiap-tiap kelas interval, dan frekuensi ini disebut dengan frekuensi absolut atau dalam bentuk absolut. Selain itu ada juga nilai frekuensi yang dinyatakan dalam persentase untuk setiap kelas interval disebut dengan frekuensi relatif. Tabel distribusi yang didalamnya dicantumkan frekuensi relatif disebut tabel frekuensi. Berikut tabel distribusi frekuensi relatif data nilai metode penelitian sosial mahasiswa.

| Kelas interval (nilai) | $f_{\rm abs}$  | $f($ % $)$ |
|------------------------|----------------|------------|
| 49-54                  | 5              | 8,33       |
| 55-60                  | 20             | 33,33      |
| 61-66                  | 12             | 20,00      |
| 67-72                  | 13             | 21,67      |
| 73-78                  | 3              | 5,00       |
| 79-84                  | $\overline{c}$ | 3,33       |
| 85-90                  | 5              | 8,33       |
| Jumlah                 | 60             | 100,00     |

*Tabel 2.2 Distribusi Frekuensi Relatif*

(Yusri, 2013:42).

### **B. Distribusi Frekuensi Kumulatif**

Distribusi frekuensi kumulatif (fkum) ialah distribusi frekuensi yang nilai frekuensinya (f) didapatkan dari cara menjumlah frekuensi demi frekuensi. Dari tabel distribusi frekuensi mutlak kita bisa membuat tabel distribusi frekuensi kumulatif (fkum). Ada dua macam distribusi frekuensi kumulatif  $(f_{kum})$  yakni sebagai berikut: pertama distribusi frekuensi kumulatif (lebih dari) dan kedua distribusi kumulatif (kurang dari) (Riduwan, 2008:75).

| Kelas interval (nilai) | $f_{\rm abs}$  | $f_{\rm kum}$ | $f_{\text{kum}}(\%)$ |
|------------------------|----------------|---------------|----------------------|
| 49-54                  | 5              | 5             | 8,333                |
| 55-60                  | 20             | 25            | 41,667               |
| 61-66                  | 12             | 37            | 61,667               |
| 67-72                  | 13             | 50            | 83,333               |
| 73-78                  | 3              | 53            | 88,333               |
| 79-84                  | $\overline{2}$ | 55            | 91,667               |
| 85-90                  | 5              | 60            | 100,000              |
| Jumlah $(n)$           | 60             |               |                      |

*Tabel 2.3 Distribusi Frekuensi Kumulatif (Lebih Dari) dan Distribusi Kumulatif (Kurang Dari)*

(Yusri, 2013:41)

### **C. Distribusi Frekuensi Relatif Kumulatif**

Distribusi frekuensi kumulatif (fkum) adalah distribusi frekuensi dimana nilai frekuensi diganti dengan nilai frekuensi relatif atau dengan bentuk persentase (%), rumusnya:

$$
f_{\text{kum}(\%)\,\text{kelas}} = \frac{f_{\text{(kum)}\,\text{kelas}}}{N} \!\times\! 100\%
$$

Ket:

f : Frekuensi yang sedang dicari persentasinya.

N : Jumlah frekuensi

(Riduwan, 2008:74-75).

### **D. Macam-macam grafik distribusi frekuensi**

Grafik distribusi frekuensi merupakan suatu gambaran data pengamatan atau visualisasi data yang dapat memberikan penjelasan atau informasi kepada pembaca tentang suatu hal yang berkenaan dengan grafik itu. Cara membuat grafik distribusi frekuensi, seperti biasa dipakai sumbu mendatar (X) untuk menyatakan kelas interval sebagai nama sumbu serta diletakkan dibawah sumbu ditengahtengah atau di ujungnya. Sumbu tegak y untuk menyatakan frekuensi sebagai nama sumbu biasanya ditempatkan disebelah kiri ditengah-tengah atau diatas sumbu Y. Pada sumbu mendatar (X) diberikan batas-batas kelas interval, sedangkan pada sumbu tegak (Y) dibubuhi angka-angka frekuensi yang memenuhi kelas interval. Dari segi perbandingan antara sumbu mendatar dan sumbu tegak umumnya sepuluh banding tujuh (10:7) atau empat banding tiga (4:3) (Yusri, 2013:43).

Adapun yang sering digunakan dalam penyajian data distribusi frekuensi pada umumnya antara lain histogram, poligon frekuensi dan ogive:

**1.** Histogram

Histogram merupakan diagram frekuensi variable tunggal. Diagram Histgram memiliki luas batang (empat persegi panjang) setara dengan kelas frekuensi yang digambarkan pada bagian-bagian sumbu mendatar. Lebar dari bagian menggambarkan selang kelas variabel.

**2.** Poligon frekuensi

Poligon frekuensi adalah grafik garis yang menyambungkan nilai tengah setiap sisi atas yang dekat dengan nilai tengah jarak frekuensi mutlak masing-masing. Dalam membuat grafik polygon pada dasarnya sama dengan membuat histogram, yang membedakan adalah pada langkah membuat batas-batasnya. Terdapat perbedaan antara poligon dan histogram ialah sebagai berikut: (1) grafik poligon memakai titik tengah, sedangkan grafik histogram menggunakan batas kelas, (2) grafik poligon berbentuk garis-garis atau kurva yang saling berhubungan antara yang satu dengan lain, sedangkan grafik histogram berwujud segi empat (Riduwan, 2008:74-75).

# **3.** Ogive

Ogive merupaan distribusi frekuensi kumulatif yang diagramnya digambarkan pada sumbu tegak dan mendatar. Terdapat perbedaan antara grafik poligon dan grafik ogive (1) poligon memakai titik tengah, sedangkan ogive memakai batas kelas, (2) pada grafik poligon nilai frekuensi setiap variabel dicantumkan, sedangkan pada grafik ogive mencerminkan distribusi frekuensi kumulatif kurang dari dan distribusi frekuensi kumulatif atau lebih dari, distribusi frekuensi kumulatif kurang dari dan distribusi frekuensi kumulatif atau lebih dari, serta distribusi frekuensi kumulatif secara meningkat dengan memakai batas kelas. Persamaan antara ogive dan poligon ada pada gambar grafik berbentuk kurva atau garis yang saling menyambungkan satu titik dengan titik yang lain.

# **E. Contoh Pengaplikasian**

**1.** CONTOH 1: Penerapan Teori Distribusi Frekuensi kumulatif

Penerapan teori tentang distribusi frekuensi berdasarkan contoh yang berjudul "Pengaruh Model Pembelajaran Terpadu Tipe Connected terhadap Hasil Belajar IPA Siswa Kelas IV Sekolah Dasar".

| Data            | Hasil Belajar IPA   |                  |
|-----------------|---------------------|------------------|
| Statistik       | Kelompok Eksperimen | Kelompok Kontrol |
| Mean            | 33.9                | 17,73            |
| Median          | 35                  | 14,2             |
| Modus           | 39,5                | 12,5             |
| Varian          | 27,98               | 45,44            |
| Standar deviasi | 5,24                | 6,74             |
| Skor minimum    | 22                  | 9                |
| Skor maxsimum   | 40                  | 30               |
| Rentangan       | 18                  | 21               |

*Tabel 2.4 Cara Menentukan Frekuensi Relatif dan Frekuensi Kumulatif*

Data setelah dilakukan *post-test* hasil belajar IPA pada kelompok eksperimen yang berjumlah 30 orang peserta didik menunjukkan bahwa skor tertinggi adalah 40 sedangkan skor terendah adalah 22. Dengan melihat tabel 2.5 pada frekuensi relatif skor ini cenderung bisa dibuktikan.

| Interval  | Frekuensi absolut |
|-----------|-------------------|
| $9 - 12$  | 8                 |
| $13 - 16$ | 8                 |
| 17-20     | 5                 |
| $21 - 24$ |                   |
| $25 - 28$ |                   |
| 29-33     | $\overline{2}$    |
| Jumlah    | 31                |

*Tabel 2.5 Frekuensi Relatif*

### 1. Cara membuat frekuensi relatif

Tabel distribusi frekuensi relatif juga disebut dengan Tabel Persentase. Disebut frekuensi relatif disebabkan penyajian frekuensi bukan dari frekuensi yang sebenarnya, melainkan frekuensi yang dituangkan dalam bentuk *angka persenan.* Cara mendapatkan frekuensi relatif (angka persenan) menggunakan rumus berikut:

$$
f_{\text{kum}(\%)\,\text{kelas}} = \frac{f_{\text{(kum)}\,\text{kelas}}}{N} \! \times \! 100\%
$$

Untuk data pengamatan dalam pada tabel diatas, sebagai contoh untuk kelas interval  $9-12$  diperoleh  $f = 8$ , maka  $f_{rel} = \frac{8}{24} \times 100\% = 25,8\%$  dan seterusnya. diperoleh  $f = 8$ ,

| Interval | Frekuensi absolute | Frekuensi relatif (%) |
|----------|--------------------|-----------------------|
| $9 - 12$ |                    | 25,8                  |
| 13-16    |                    |                       |

*Tabel 2.6 Data Frekuensi Absolute dan Frekuensi Relatif*

# Perspektif Manjemen Pendidikan

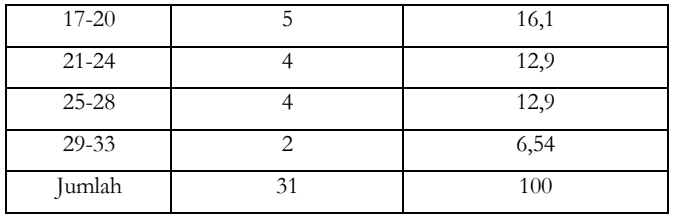

2. Penyusunan frekuensi kumulatif pada dasarnya sama dengan distribusi absolut. Bedanya hanyalah setiap frekuensi pada kelas interval berikutnya terus meningkat (merupakan jumlah dari frekuensi kelas interval sebelumnya dan ditambah dengan kelas interval yang bersangkutan) sampai pada kelas interval terakhir menjadi sama dengan harga n.

| Interval  | Frekuensi ab-<br>solute | Frekuensi<br>relatif $(\%$ | Frekuensi ku-<br>mulatif |
|-----------|-------------------------|----------------------------|--------------------------|
| $9-12$    | 8                       | 25,8                       | 8                        |
| $13 - 16$ | 8                       | 25,8                       | 16                       |
| $17 - 20$ | 5                       | 16,1                       | 21                       |
| $21 - 24$ | 4                       | 12,9                       | 25                       |
| $25 - 28$ | 4                       | 12,9                       | 29                       |
| $29 - 33$ | $\overline{2}$          | 6,54                       | 31                       |
| Jumlah    | 31                      | 100                        |                          |

*Tabel 2.7 Data Frekuensi Kumulatif*

# **GRAFIK**

Cara membuat grafik histogram adalah berikut ini:

- a. Melukiskan sumbu mendatar (X) dan sumbu tegak (Y) dengan skala 10 : 7 atau 4 : 3.
- b. Beri nama sumbu mendatar dengan nama nilai dan sumbu tegak dengan nama frekuensi.
- c. Membubuhi skala pada sumbu mendatar dan sumbu tegak. skala pada sumbu mendatar dengan sumbu tegak tidak harus

sama, tetapi harus memenuhi sepanjang sumbu itu, baik mendatar maupun tegak. Skala pada sumbu mendatar harus mencakup semua nilai dari distribusi frekuensi dan skala pada sumbu tegak harus mencakup memenuhi semua frekuensi.

- d. Buat batangan pada sumbu mendatar yang memiliki tinggi sama dengan frekuensi kelas interval.
- e. Beri keterangan selengkapnya tentang histogram tersebut.
- f. Apabila jarak antara titik 0 dan harga yang pertama pada sumbu mendatar dan atau tegak memiliki perbandingan yang tidak sama maka antara titik batang yang tidak sama maka antara titik 0 dan titik batang pertama atau frekuensi pertama dibuat tanda pemotongan.

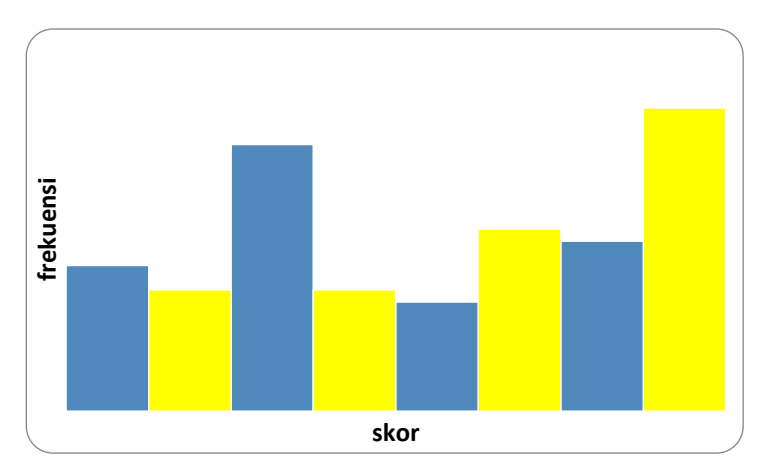

*Sumber: Roni Saputra, Statistika Terapan Dalam Kesehatan Masyarakat. 2013. Sumatra Barat: Stikes Perintis, hlm: 26.*

- **2.** CONTOH 2: Penerapan Frekuensi Kumulatif
- **a.** Penerapan Frekuensi Kumulatif Persen

Frekuensi kumulatif persen atau proporsi kumulatif diperoleh dari frekuensi kumulatif dibagi total subyek/responden (N).

$$
P_{\text{kum}} = \frac{f_{\text{kum}}}{N}
$$
  
Interval Skor  $f$   $f_{\text{kum}}$   $P$   $P_{\text{kum}}$ 

#### Perspektif Manjemen Pendidikan

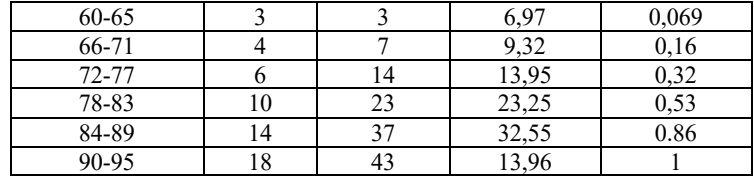

Frekuensi kumulatif persen (Pkum) diperoleh dari frekuensi kumulatif dibagi total subyek/responden (N). Jadi, . Untuk kelas interval kedua dari atas, misalnya  $P_{\text{kmm}} = \frac{1}{12} = 0.16$ .

**b.** Penerapan Histogram

Berikut data dari distribusi frekuensi skor efektivitas organisasi industri tambang:

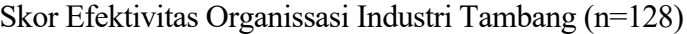

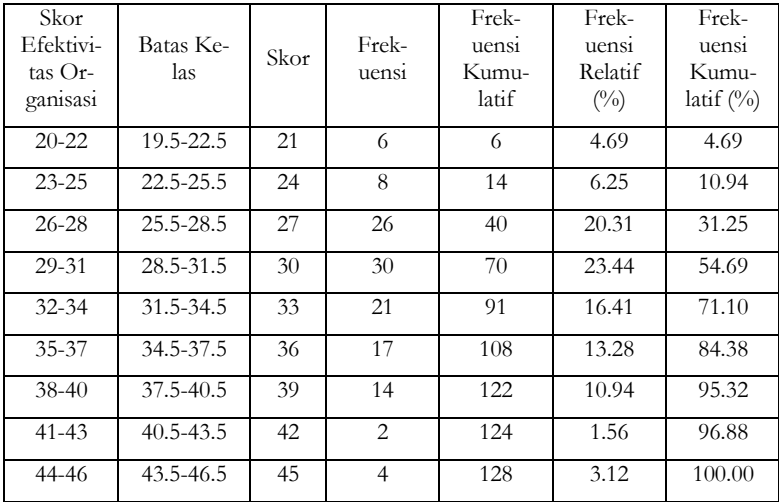

Variabel minat ditempatkan pada sumbu horizontal dan frekuensi, frekuensi relatif, atau frekuensi persen ditempatkan pada sumbu vertikal. Persegi panjang di gambar di atas setiap interval kelas dengan tingginya sesuai dengan frekuensi interval, frekuensi relatif atau frekuensi persen yang ditempatkan pada sumbu vertikal.

Buku Statistika Konseptual dan Aplikatif

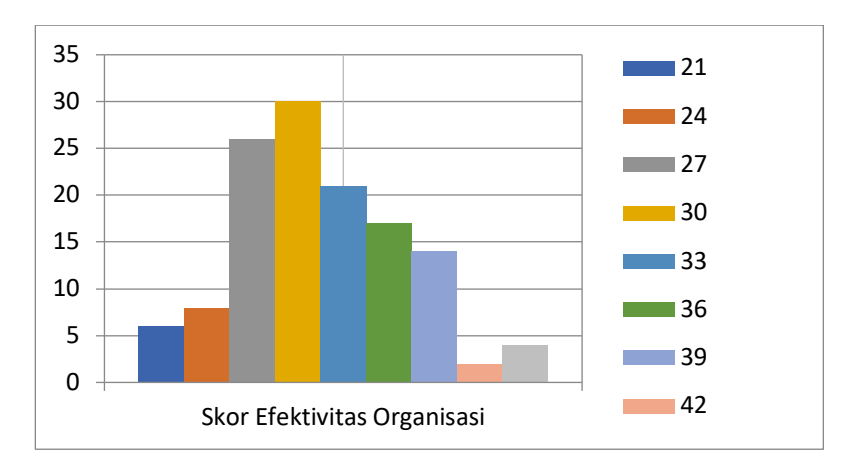

*Gambar 2.1 Histogram Skor Efektivitas Organisasi Industri Tambang*

**c.** Penerapan Polygon

Grafik garis frekuensi yang menghubungkan nilai tengah dari puncak batang histogram.

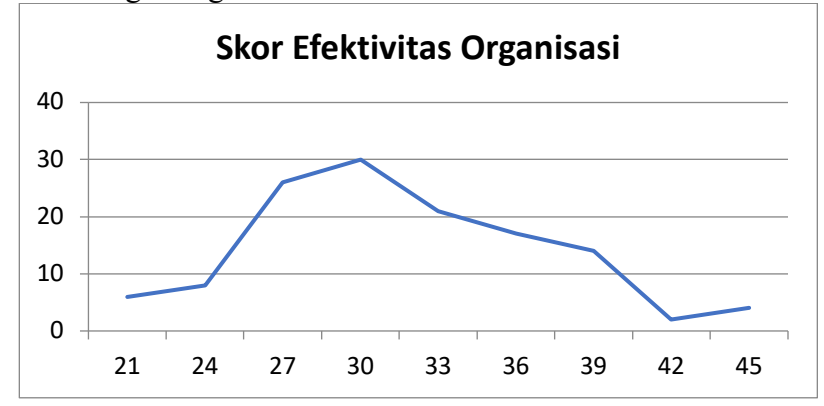

Gambar 2.2 Poligon Skor Efektivitas Organisasi Industri Tambang

# **d.** Penerapan Diagram Lingkaran

Perspektif Manjemen Pendidikan

Contoh penerapan diagram lingkaran diambil dari data distribusi frekuensi data kualitatif, kemudian dilanjutkan dengan membuat diagram lingkaran. Data yang diagunakan untuk membuat diagram adalah sebagai berikut:

| <b>RATING</b> | Frekuensi | Frekuensi Relatif (%) |
|---------------|-----------|-----------------------|
| Poor          |           | 10,00                 |
| Belom Average |           | 15,00                 |
| Average       |           | 25,00                 |
| Above Average |           | 45,00                 |
| Excellent     |           | 5,00                  |
| Jumlah        | 20        | 100,00                |

*Tabel 2.10 Contoh Tabel Distribusi Frekuensi Data Kualitatif*

Lalu diubah ke diagram lingkarang sebagai berikut:

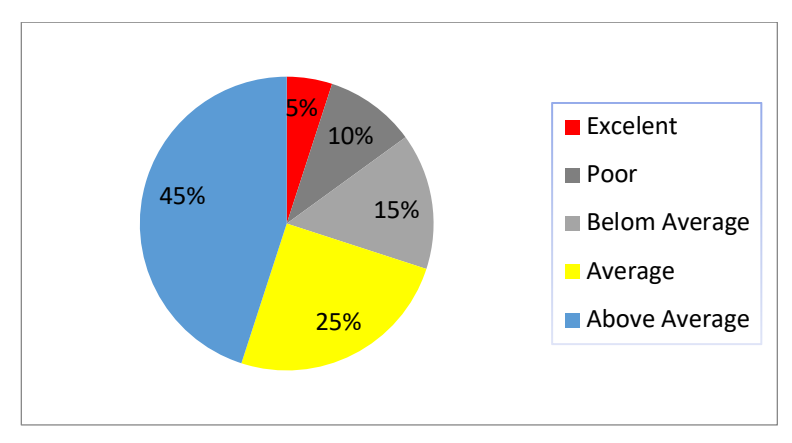

*Gambar 2.3 Diagram Hipotesis*

e. Penerapan Diagram Garis Grafik Garis Ganda (Multi Variabel) Data *Time-Series*

-100 -50  $\Omega$ 50 100 150 200 1998 1999 2000 2001 2002 2003 Volume Usaha - DPK - Kredit

Buku Statistika Konseptual dan Aplikatif

*Gambar 2.4 Pertumbuhan Volume Usaha, DPK dan Kredit Industri BPR di Provinsi Jawa Barat Tahun 1998-2003*

f. Penerapan Diagram Batang Contoh penerapan diagram batang sebagai berikut:

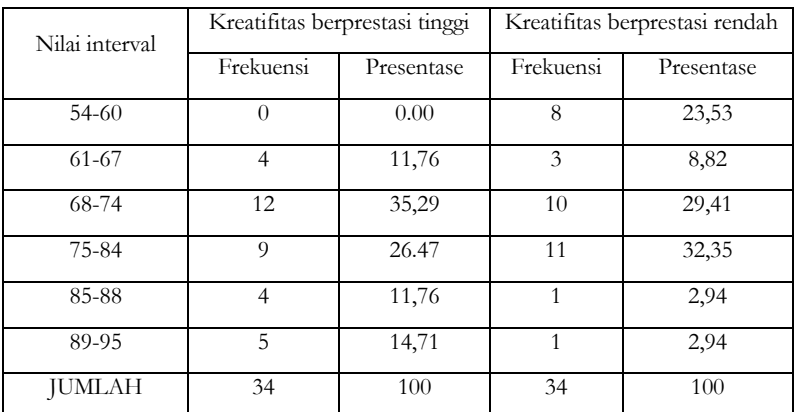

Jika diubah menjadi diagram batang menjadi sebagai berikut:

Perspektif Manjemen Pendidikan

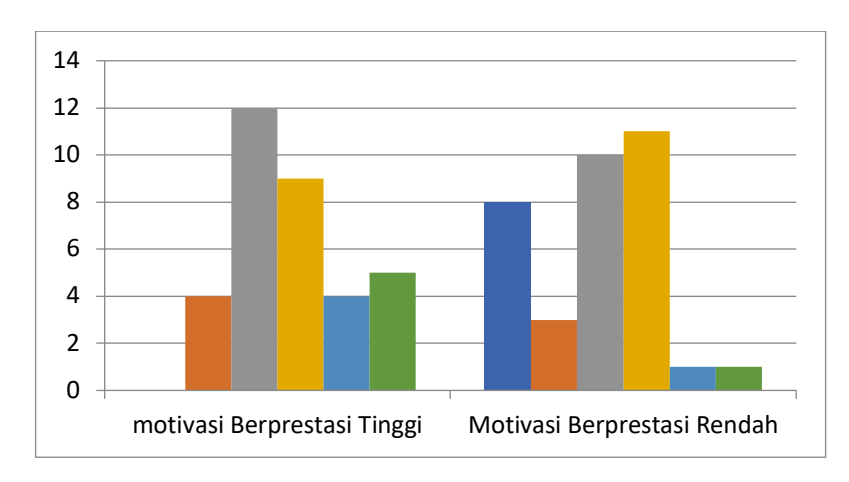

*Gambar 2.5 Diagram Batang Tingkat Kreativitas*

# BAB III

# **MEAN, MEDIAN, DAN MODUS (TENDENSI SENTRAL)**

#### **A. Ukuran Tendensi Sentral beserta Macam-macamnya**

Suatu usaha yang dilakukan untuk mengukur besarnya nilai rata-rata dari distribusi data yang sudah didapatkan dari penelitian disebut dengan pengukuran nilai sentral. Agar nilai rata-rata bisa diukur, maka harus membedakan pengelompokan data tersebut secara jelas kedalam data yang berkelompok atau data yang tidak berkelompok (Samsubar, 1998:31-34).

Disamping pengelompokan data, metode penelitian perlu juga dipertimbangkan dalam mengumpulkan data, mungkinkah berdasarkan pada data sampel atau pada data populasi. Jika penelitian dilakukan berdasarkan pada data sampel maka karakteristik atau sifat dari sampel tersebut disebut dengan statistik, namun jika penelitian dilakukan berdasarkan pada populasi, jadi karakteristik

atau sifat dari populasi itu dinamakan dengan parameter. Maka pada kesimpulannya statistik digunakan untuk menarik kesimpulan pada hasil pengamatan data sampel tentang sifat-sifat populasi yang sebenarnya.

Besarnya ukuran (nilai) rata-rata bisa dibedakan kedalam beberapa jenis pengukuran yang masing-masing mempunyai sifat yang sangat berbeda. Terdapat tiga pembagian ukuran rata-rata sebagai berikut:

- 1. Rata-rata hitung (Mean)
- 2. Median
- 3. Modus

Pada pengukuran nilai tersebut perlu adanya pembagian kembali untuk dibedakan menjadi 2 jenis data yaitu *group data* (data berkelompok) dan *un group data* (data tak berkelompok). Maksud dari *group data* ialah sekelompok data yang memiliki kemungkinan bisa dibuat kedalam interval kelas dan jumlah kelas tertentu. Sedangkan *un group data* tidak memiliki kemungkinan untuk bisa dibuat ke dalam interval kelas dan jumlah kelas tertentu. Pada penelitian kuantitatif pemilihan data sangat penting supaya tidak terjadi suatu hal yang tidak diharapkan dalam hasil analisis data kuantitatif.

Pengukuran gejala pusat (pengukuran tendensu sentral) dan ukuran penempatan (penyajian data dengan bentuk diagram, grafis dan tabel dikembangkan berdasarkan ukuran letak) perlu digunakan dalam analisis data kuantitatif. Kegunaan dari pengukuran tendensi sentral dan ukuran penempatan adalah sebagai penjaring data dari penyebaran gugusan data yang menunjukkan pertengahan atau pusat. Kelompok data tersebut memiliki harga rata-rata, yang bisa mewakili keseluruhan harga data yang ada pada kelompok tersebut. Statistik dinamkan juga sebagai ukuran data sampel sedangkan parameter dinamkan juga sebagai ukuran populasi. Terdapat pembagian pengukuran tendensi yaitu sebagai berikut rata-rata hitung (mean), modus (mode), rata-rata harmonik, rata-rata ukur sedangkan pembagian ukuran penempatan yaitu sebagai berikut median, desil, persentil, dan kuartil (Riduwan, 2010:101).

# **B. Rata-rata hitung (Mean)**

Menurut Sudijono (2010:79), Mean dari sekelompok bilangan atau angka ialah total dari semua bilangan atau angka yang ada, dibagi dengan banyaknya bilangan atau angka tersebut. Perhitungan mean bisa dilakukan dengan banyak cara namun harus menyesuaikan data yang ingin dicari Mean-nya seperti data tersebut merupakan Data Kelompok atau Data Tunggal. Oleh karena itu, peneliti jeli dalam melihat jenis data jenis data yang akan digunakan. 1. Cara Mencari Mean untuk Data Tunggal

Cara mencari Mean dari Data Tunggal (data yang tidak dikelompokkan) terdapat dua macam yakni:

a. Cara Mencari Mean Data Tunggal, yang Seluruh Skornya Berfrekuensi Satu.

Untuk mencari Mean Data Tunggal yang semua nilainya berfrekuensi satu dengan menggunakan rumus sebagai berikut:

$$
M=\frac{\sum X_i}{n}
$$

 $Ker$ 

M : Mean (rata-rata)

: Sigma (baca jumlah) å

: Jumlah dari skor-skor yang ada  $\rm X_i$ 

: Jumlah skor-skor n

b. Cara Mencari Mean Data Tunggal yang sebagian atau semua nilainya Berfrekuensi Lebih dari Satu.

Perlu adanya modifikasi rumus cara mencari mean karena data tunggal yang akan dihitung Mean-nya baik sebagian atau semua nilainya berfrekuensi lebih dari satu, cara memodifiksinya yaitu dengan mengikutsertakan atau memasukkan frekuensi skor yang ada ke dalam rumus. Sehingga rumusnya menjadi sebagai berikut:

$$
M = \frac{\sum f X_i}{n}
$$
Ket:

M : Mean ( rata-rata)

- : Jumlah dari hasil perkalian antara masing-masing skor dengan frekuensi  $\sum f X_i$
- : Jumlah skor-skor *n* n
- 2. Cara Mencari Mean untuk Data Kelompokan

Terdapat dua metode yang dipakai untuk memperoleh Data Kelompokan Mean yaitu *Metode Panjang* dan *Metode Singkat*.

a. Metode Panjang

Pertama kita harus mencari Nilai Tengah atau *Midpoint*-nya dari semua kelompok data (interval) yang ada. Kemudian setiap *Midpoint* dikalikan dengan frekuensi yang ada pada masing-masing interval yang bersangkutan.

$$
M = \frac{\sum f X_i}{n}
$$

Ket:

 : Mean M

- $\sum fX_i$ : Jumlah dari hasil perkalian antara *Midpoint* dari masingmasing interval dengan frekuensinya.
- : Jumlah skor-skor n

Terdapat langkah atau cara yang bisa dilakukan untuk mencari Mean, data dikelompokan dengan memakai Metode Panjang berikut ini:

- 1) Hitung Nilai tengah masing-masing interval dan dilambangkan Xi
- 2) Kalikan frekuensi masing-masing interval dengan nilai tengahnya atau f dikali dengan Xi
- 3) Jumlahkan  $fX_i$  sehingga dihasilkan  $\sum fX_i$
- 4) Hitung Mean dengan rumus:

$$
M=\frac{\sum f\,X_i}{n}
$$

b. Metode Pendek

Metode pendek dilakukan dengan memakai rumus berikut ini:

$$
M = M' + i \left( \frac{\sum f X_i}{n} \right)
$$

Ket:

: Mean : Mean Taksiran : Interval kelas M  $M'$ i

 $\sum f X_i^-$  : Jumlah hasil perkalian antara titik tengah dengan frekuensi dari masing-masing interval.

## **C. Median**

Median merupakan salah satu teknik menjelaskan kelompok data yang sudah tersusun urutan dari data terkecil hingga data terbesar, atau sebaliknya berdasarkan pada nilai tengah (Sugiyono, 2012:93). Atau dengan kata lain, median ialah suatu distribusi data yang dibagi oleh suatu angka menjadi dua bagian yang sama besar (Sudijono, 2010:93).

- 1. Mencari Median untuk data tunggal yang semua nilainya berfrekuensi satu.
- a. Mencari Median untuk Data tunggal yang semua nilainya berfrekuensi satu, dan Banyak data merupakan bilangan ganjil.

Pada Data tunggal yang semua skornya berfrekuensi satu, dan Banyak data adalah bilangan ganjil yaitu:  $(N = 2n + 1)$  jadi median data seperti demikian berada pada bilangan yang ke  $(n+1)$ .

b. Cari Median untuk Data tunggal yang semua nilainya berfrekuensi satu, Banyak data merupakan bilangan genap.

Pada Data tunggal yang semua skornya berfrekuensi satu dan Banyak data adalah bilangan genap yaitu:  $(N = 2n)$ , maka Median berada antara bilangan yang ke-ndan ke  $(n+1)$ .

c. Cari Median untuk data tunggal yang sebagian atau semua nilainya berfrekuensi lebih dari satu (Sudijono, 2010:97).

$$
Me = 1 + \left(\frac{\frac{1}{2}N - f_{kb}}{f_i}\right) \text{atau} \left(Me = u - \left(\frac{\frac{1}{2}N - f_{ka}}{f_i}\right)\right)
$$

### 2. Cara Mencari Median untuk Data Kelompokan

Berbeda dengan data tunggal yang tidak harus menghitung kelas interval (*i*), namun pada data kelompokan harus menghitung kelas interval (*i*), sehingga mendapat rumus sebagai berikut:

$$
Me = 1 + \left(\frac{\frac{1}{2}N - f_{kb}}{f_i}\right) \times i_{atau}
$$

$$
Me = u - \left(\frac{\frac{1}{2}N - f_{ka}}{f_i}\right) \times i_{atau}
$$

Ket:

- : Batas Bawah Nyata dari skor yang mengandung Median l
- : Frekuensi kumulatif yang berada diatas skor yang mengandung Median.  $f_{k_2}$
- : Frekuensi kumulatif yang berada dibawah skor yang mengandung Median  $f_{\rm th}$
- : Frekuensi asli (frekuensi dari skor yang mengandung median)  $f_i$
- : *Number of Cases* N

: *Upper limit* (Batas Atas Nyata dari skor yang mengandung Median)

#### **D. Modus**

u

Modus merupakan suatu nilai atau skor yang memiliki paling banyak frekuensi, bisa dikatan nilai atau skor dalam distribusi data yang mempunyai frekuensi maksimal (Sudijono, 2010:105).

1. Cara Mencari Modus untuk Data Tunggal

Pada data tunggal modus dapat sangat mudah dan cepat untuk dicari, dengan cara hanya mencari atau memeriksa diantara skor yang ada dan mempunyai frekuensi paling banyak. Nilai atau skor yang mempunyai frekuensi paling banyak inilah yang disebut Modus.

2. Cara Mencari Modus untuk Data Kelompokan

Rumus yang dipakai untuk mencari Modus dari Data Kelompokan yaitu:

$$
M_{\rm o}=l+\left(\frac{f_{\rm a}}{f_{\rm a}+f_{\rm b}}\right)\!\!\times\! i\!\left|\, \text{atau}\, \middle|\, M_{\rm o}=u-\left(\frac{f_{\rm b}}{f_{\rm a}+f_{\rm b}}\right)\!\!\times\! i\right|
$$

Ket:

: Modus  $M_{\circ}$ 

- : Batas Bawah Nyata dari interval yang mengandung modus l
- : Frekuensi yang berada diatas interval yang mengandung modus  $f_{\alpha}$
- : Frekuensi yang berada dibawah interval yang mengandung Modus  $f_{\rm h}$
- : Batas Atas Nyata dari interval yang mengandung Modus u
- : Kelas interval (Sudijono, 2010:106). i

## **E. Contoh Pengaplikasian**

1. CONTOH 1: Penerapan Mean, Modus, dan Median (Tendensi Sentral)

Penerapan teori tentang mean, modus, dan median dengan judul "Pengaruh Gaya Membaca Total terhadap Kemampuan Membaca Pemahaman Peserta Didik Kelas IV".

1. Kemampuan Membaca Pemahaman Kelompok Kontrol

| Interval  | Frekuensi | Persentase (%) |
|-----------|-----------|----------------|
| $36 - 45$ | 3         | 15%            |
| $46 - 55$ | 2         | 10%            |
| 56-65     |           | 40%            |
| 66-75     | 3         | 15%            |
| 76-85     |           | 20%            |

*Tabel 3.1 Nilai Uji Kelompok Kontrol*

Agar lebih mudah dan jelas untuk dipahami maka kita bisa buat diagram batang seperti dibawah ini yang berdasarkan pada tabel diatas:

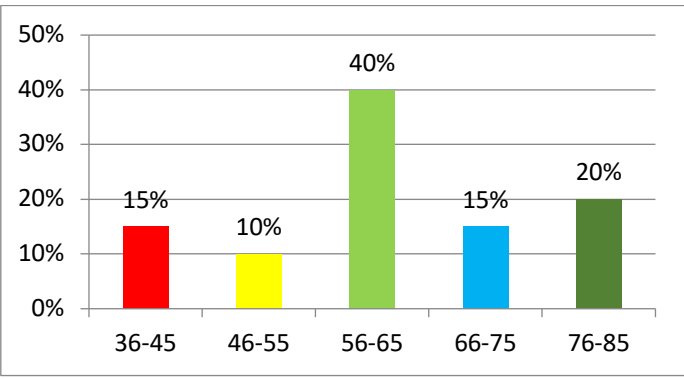

# *Gambar 3.1 Diagram Nilai Uji Kelompok Kontrol*

Pada tabel dan diagram diatas nilai mean, modus dan median dapat dihitung dengan adanya nilai *pretest* atau kemampuan membaca pemahaman siswa kelompok kontrol dengan menggunakan

metode pembelajaran konvensional. Pada tabel 3.2 memaparkan hasil perhitungan berikut ini:

| <b>Statistik</b> | Kelas Eksperimen |
|------------------|------------------|
| Nilai Minimum    | 36               |
| Nilai Maksimum   | 80               |
| Mean             | 60,9             |
| Modus            | 56               |
| Median           | 61,5             |

*Tabel 3.2 Hasil Perhitungan Nilai Tes Kelompok Kontrol*

Berdasarkan pada tabel tersebut dapat diketahui bahwa kelompok kontrol mempunyai nilai minimum 36, nilai maksimum 80, rata-rata (mean) 60,9, modus 56 dan median 61,5. Kita bisa aplikasikan kedalam diagram batang untuk mempermudah dan memperjelas data hasil *pretest* (kemampuan membaca pemahaman siswa kelompok kontrol) berikut:

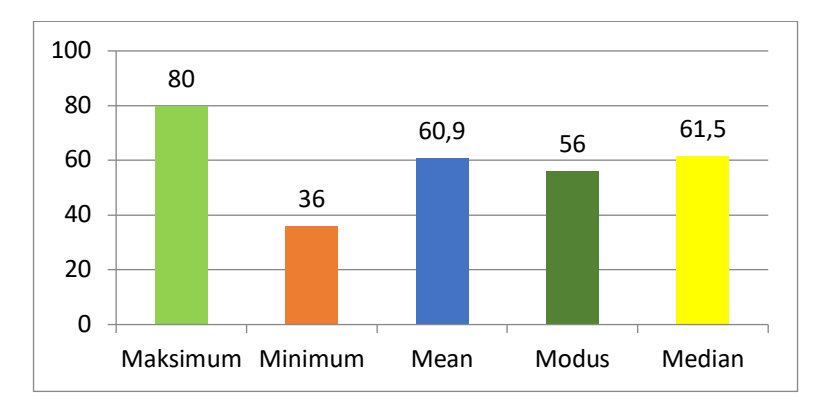

*Gambar 3.2 Diagram Hasil Perhitungan Nilai Tes Kelompok Kontrol*

2. Kemampuan Membaca Pemahaman Kelompok Eksperimen

| Interval | Frekuensi | Persentase $(\% )$ |
|----------|-----------|--------------------|
| 56-65    |           | 15%                |
| 66-75    |           | 40%                |
| 76-85    |           | 30%                |
| 86-95    |           | 15%                |

*Tabel 3.3 Nilai Tes Kelompok Eksperimen*

Agar lebih mudah dan jelas untuk dipahami maka kita bisa buat diagram batang seperti dibawah ini yang berdasarkan pada tabel diatas:

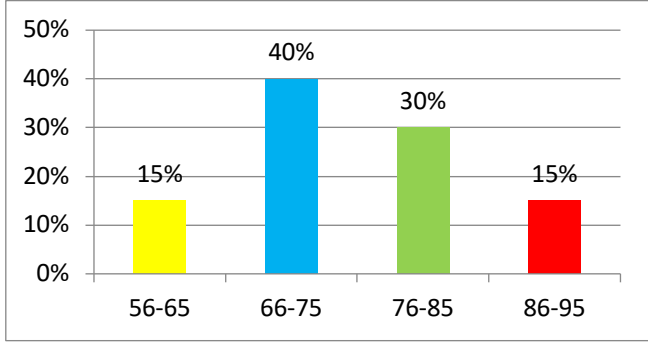

## *Gambar 3.3 Diagram Nilai Tes Kelompok Eksperimen*

Pada tabel dan diagram diatas nilai mean, modus dan median dapat dihitung dengan adanya nilai *pretest* atau kemampuan membaca pemahaman siswa kelompok kontrol dengan menggunakan metode pembelajaran konvensional. Pada tabel 3.4 memaparkan hasil perhitungan berikut ini:

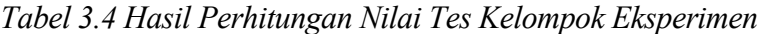

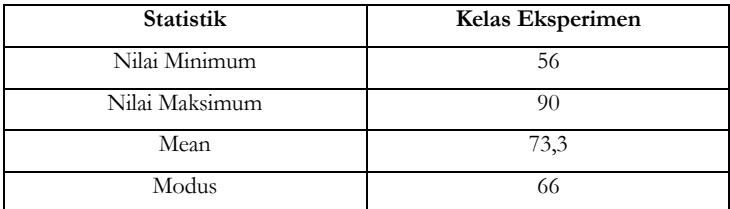

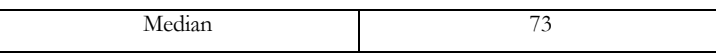

Berdasarkan pada tabel tersebut dapat diketahui bahwa kelompok kontrol mempunyai nilai minimum 56, nilai maksimum 90, rata-rata (mean) 73,3, modus 66 dan median 73. Kita bisa aplikasikan kedalam diagram batang untuk mempermudah dan memperjelas data hasil *pretest* (kemampuan membaca pemahaman siswa kelompok eksperimen) berikut:

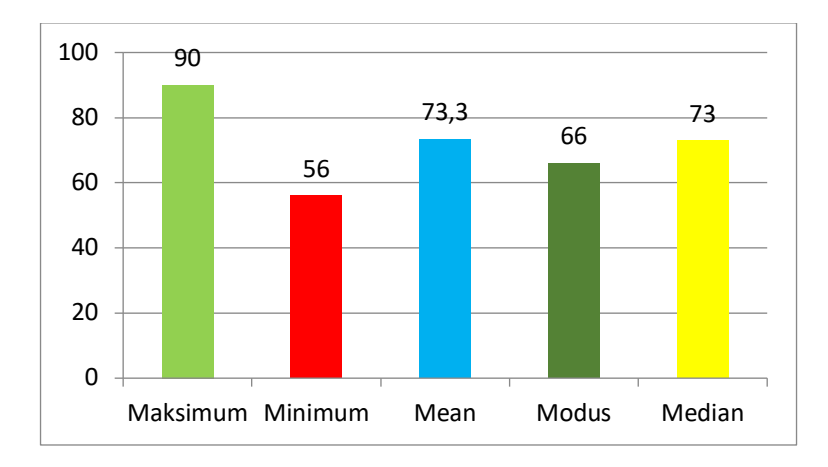

*Gambar 3.4 Diagram Hasil Perhitungan Nilai Tes Kelompok Eksperimen*

2**.** CONTOH 2 : Cara mencari nilai Mean, Median dan Modus

Pada pembahasan ini akan diberikan langkah cara menghitung nilai Mean, Median dan Modus. Perhitungan menggunakan data dari hasil pembelajaran problem solving, langkah perhitungannya adalah sebagai berikut:

1. Menghitung Rentang (R)

Pada perhitungan total nilai motivasi belajar peserta didik mata pelajaran aqidah akhlaq materi akhlaq terpuji terhadap pembelajaran metode problem solving didapat skor tertinggi  $(X_{\text{max}})$  senilai 95 dan skor terendah  $(X_{min})$  senilai 58. Jadi dapat di tentukan harga range yaitu :

$$
R = X_{max} - X_{min}
$$
  
R = 95 - 58  
R = 37

- 2. Menentukan Banyak Kelas (K)  $K = 1 + 3,3 \log(36)$  $K = 6,28$  (dibulatkan menjadi 6)  $K = 1 + 3,3 \log n$  $K = 1 + 5, 28$
- 3. Menentukan Panjang Kelas (P)

Rumus yang digunakan untuk menghitung atau menentukan panjang kelas adalah sebagai berikut :

$$
P = \frac{\text{Rentang (R)}}{\text{Banyak Kelas (K)}}
$$

$$
P = \frac{37}{6}
$$

$$
P = 6,167 \text{ (dibulatkan menjadi 6)}
$$

Dengan hasil perhitungan di atas, distribusi motivasi belajar peserta didik pada mata pelajaran aqidah akhlaq materi akhlaq terpuji yang diajar menggunakan pembelajaran metode problem solving dapat disusun sebagai berikut :

*Tabel 3.5. Data Hasil Belajar Peserta Didik Mata Pelajaran Aqidah Akhlaq Materi Amal Sholih Menggunakan Pembelajaran Kooperatif Meode Problem Solving*

| Skor  | $X_i$ | $1_{i}X_{i}$ |      | $\mathbf{L}_i \mathbf{X}$ . |
|-------|-------|--------------|------|-----------------------------|
| 58-63 | 60    | 60           | 3600 | 3600                        |
| 64-69 | 66    | 198          | 4356 | 13068                       |
| 70-75 | 72    | 432          | 5184 | 31104                       |

Buku Statistika Konseptual dan Aplikatif

| 76-81             | 11 | 78  | 858  | 6084  | 66924  |
|-------------------|----|-----|------|-------|--------|
| 82-87             |    | 84  | 588  | 7056  | 49392  |
| 88-93             | O  | 90  | 540  | 8100  | 48600  |
| 94-99             | 2  | 96  | 192  | 9216  | 18432  |
| Jumlah $(\Sigma)$ | 36 | 546 | 2868 | 43596 | 231120 |

Melalui distribusi frekuensi tersebut kemudian bisa ditentukan masing-masing nilai :

a. Nilai Rata-Rata Hitung (Mean)

$$
M = \frac{\sum f_i x_i}{\sum f_i}
$$

$$
= \frac{2875}{36}
$$

$$
= 79,86
$$

b. Menentukan Modus (Mo)

Dari data di atas diketahui jika modus dari data berkelompok berada pada rentang nilai yang memiliki frekuensi paling besar, yakni 76 – 81, sehingga diperoleh

- Batas bawah kelas  $(1)$  diketahui bernilai  $76 0, 5 = 75, 5$
- Frekuensi di tas interval yang memiliki modus  $(f_a) = 6$
- Frekuensi di bawah interval kelas modus  $(f<sub>b</sub>) = 4$  dan
- Panjang kelas  $i = P = 6$ , diperoleh

$$
M_o = 1 + \left(\frac{f_a}{f_a + f_b}\right) \times i
$$
  
= 75,5 +  $\left(\frac{6}{6 + 7}\right) \times 6$   
= 75,5 + 6 $\left(\frac{6}{13}\right)$   
= 75,5 + 2,77  
= 78,27

c. Menentukan Median (Me)

Dari data di atas, jumlah data adalah 36 maka letak median berada di  $\frac{1}{2}(36) = 18$ . Data ke-18 berada di rentang 76 – 81 dimana<br>
Frekuensi asli  $(f_1) = 11$ 

- Frekuensi asli  $(f_i) = 11$
- Frekuensi kumulatif di bawah frekuensi interval median  $(f_{kb}) = 10$
- Lower limit kelas median  $(1) = 76 0, 5 = 75, 5$

$$
Me = 1 + \left(\frac{\frac{1}{2}N - f_{kb}}{f_i}\right) \times i
$$
  
= 75,5 +  $\left(\frac{\frac{1}{2}(36) - 10}{11}\right) \times 6$   
= 75,5 + 6 $\left(\frac{8}{11}\right)$   
= 75,5 + 4,36 = 79,83

# BAB IV

# **UKURAN DISPERSI, VARIABILITAS DAN ANALISIS HUBUNGAN ANTAR VARIABEL**

#### **A. Perhitungan Dispersi**

Pengukuran dispersi data tidak dikelompokkan

1. Nilai Jarak (Range)

Jika suatu kelompok data telah disusun sesuai ukuran yang terkecil  $\left( \text{X}_\text{i} \right)$  hingga urutan yang terbesar  $\left( \text{X}_\text{n} \right)$ , jadi diperoleh rumus nilai jarak sebagai berikut:

$$
NJ = X_n - X_1
$$

Contoh 1. Cari jarak dari data berikut: 50, 40, 30, 60, 70 Penyelesaian.

- Pertama, data diurutkan terlebih dahulu dari nilai yang terkecil sampai terbesar:  $X_1 = 30, X_2 = 40, X_3 = 50, X_4 = 60, X_5 = 70$
- Selanjutnya mencari nilai NJ, Maka:

$$
NJ = X5 - X1
$$

$$
= 70 - 30
$$

$$
= 40
$$

2. Rara-rata Simpangan

Rara-rata Simpangan (RS) ialah rata-rata hitung dari nilai absolut simpangan (Supranto, 2000:128-129). Adapun rumusnya:

$$
RS = \sum \left| X - \overline{X} \right|
$$

Dengan  $\bar{X} = M$  yang merupakan mean dari data. Setiap simpangan selalu diambil nilai mutlaknya. Simpangan pada median bisa berarti berikut ini:

$$
(X_1 - Me), (X_2 - Me), ..., (X_i - Me), ..., (X_n - Me)
$$

Sehingga, simpangan pada median dirumuskan:

$$
RS = \frac{1}{2} \sum |X - Me|
$$

Contoh 2. Carilah rata-rata simpangan, baik pada rata-rata hitung maupun pada median dari data contoh 1 diatas.

Penyelesaian:

Untuk menyelesaikan contoh 2, terlebih dahulu data diurutkan 5 sebagai berikut: 30, 40, 50, 60, 70. Diperoleh rata-ratanya adalah, 5  $=$   $\frac{1}{2}$  $\frac{1}{2}$  $\frac{1}{2}$  $\frac{1}{2}$  $\frac{1}{2}$ 

Selanjutnya, nilai median (nilai tengah) dari data sebesar 50. Maka nilai simpangan terhadap rata-rata dan medianya adalah,

a. Simpangan terhadap rata-rata

$$
RS = \frac{1}{n} \sum |X - \overline{X}|
$$
  
=  $\frac{1}{5} (|30 - 50| + |40 - 50| + |50 - 50| + |60 - 50| + |70 - 50|)$   
=  $\frac{1}{5} (|-20| + |-10| + |0| + |10| + |20|)$   
=  $\frac{1}{5} (20 + 10 + 0 + 10 + 20)$   
=  $\frac{1}{5} (60)$   
= 12

Karena nilai median sama dengan nilai meannya $\big($  Me  $=\overline{X}$   $=$   $50\big)$ , maka nilai simpangan terhadap mediannya sama dengan simpangan rata-rata yakni

$$
RS = \frac{1}{n} \sum |X - Me| = 12
$$

#### 3. Simpangan Baku

Simpangan baku adalah suatu ukuran dispersi yang didapatkan dari akar kuadrat positif varians. Varian ialah rata-rata hitung dan kuadrat simpangan setiap pengamatan pada rata-rata hitungnya.

Jika kita memiliki satu populasi, yang jumlah elemennya sebesar **N** sampel dengan *n* elemen, dan kemudian kita mengumpulkan nilai suatu karakteristik tertentu (harga barang, nilai ujian, pendapatan perusahaan, produksi barang), sehingga kita bisa mendapatkan sekelompok nilai observasi berikut ini:

• Populasi :  $X_1, X_2, \ldots, X_i, \ldots, X_N$ 

$$
\mu = \frac{1}{N} \sum_{i=1}^N X_i
$$

dengan  $\mu$  adalah rata-rata sebenarnya atau estimasi dari X atau rata-rata populasi.

• Sample :  $X_1, X_2, \ldots, X_i, \ldots, X_n$ 

$$
\overline{X} = \frac{1}{n} \sum_{i=1}^n X_i
$$

dengan  $\bar{X}$  merupakan rata-rata perkiraan atau estimasi dari X atau rata-rata sampel.

•  $\overline{X}$  ialah perkiraan dari  $\mu$ 

#### **B. Pengertian Variabilitas dan perhitungannya**

Variabilitas merupakan derajat penyebaran nilai-nilai variabel dari suatu tendensi sentral pada suatu distribusi. Bila mana dua distribusi, yakni distribusi X dan distribusi Y dibandingkan, dan distribusi X lebih besar penyebaran nilai-nilai variabelnya dari pada distribusi Y, sehingga bisa diketahui bahwa distribusi X mempunyai variabilitas yang lebih besar dari distribusi Y (Supranto, 2000:75).

INDEKS VARIABILITAS

1. Range

*Range* adalah jarak antara nilai-nilai yang tertinggi dengan nilai yang terendah.

$$
R = X_{\text{max}} - X_{\text{min}}
$$

Ket:

R : Range  $X_{\mathtt{max}}\;$  : Nilai tertinggi

 $X_{\min}\;$  : Nilai terendah

2. Range 10-90

Range antara persentil yang ke-10  $(P_{10})$  dengan persentil yang 0  $(P_{90})$ . Dalam range 10-90 tersebut distribusi dipotong 20 perke 90  $(P_{\alpha}$ ). Dalam range 10-90 tersebut distribusi dipotong 20 persen masing-masing 10 persen pada setiap ujungnya (Sutrisno, 2001:77-78).

| <b>Interval Nilai</b> | Frekuensi Meningkat | Frekuensi      |
|-----------------------|---------------------|----------------|
| 195-199               |                     | 34             |
| 190-194               | 5                   | 33             |
| 185-189               | 8                   | 28             |
| 180-184               | 10                  | 20             |
| 175-179               | 6                   | 10             |
| 170-174               | 3                   | $\overline{4}$ |
| 165-169               |                     | 1              |
|                       | 34                  |                |

*Tabel 4.1 Ilustrasi Mencari R 10-90*

Dari tabel diatas dapat kita temukan:

- a. Persentil ke-10  $(P_{10})$
- Letak persentil ke-10 diperoleh dari  $\frac{1}{10}(34) = 3,4$  (antara data ke-<br>3 dan 4) yakni ni interval nilai 170  $\frac{1074}{1074}$ 3 dan 4) yakni ni interval nilai  $170 - \frac{1}{174}$ .
- Batas bawah (1) kelas dengan data yang ada persentil ke-10 adalah 169,5 dengan panjang kelas  $(i) = 5$ .
- Frekuensi kumulatif  $_{(f_{ik})}$  yang berada dibawah skor yang memiliki persentil ke-10 adalah 1.
- Frekuensi asli (frekuensi dari skor yang mengandung persentil  $ke-10$ ) adalah  $f_i = 3$

maka dengan rumus yang sama untuk mencari median, diperoleh persentil ke-10 sebagai berikut

$$
P_{10} = 1 + \left(\frac{\frac{1}{10}N - f_{kb}}{f_i}\right) \times i
$$
  
= 169,5 +  $\left(\frac{\frac{1}{10}(34) - 1}{3}\right) \times 5$   
= 169,5 + 5 $\left(\frac{3,4-1}{3}\right)$   
= 169,5 + 4  
= 173,5

- b. Persentil ke-90  $(P_{90})$
- Letak persentil ke-10 diperoleh dari  $\frac{1}{2(34)}$  = 30,6 (antara data ke-30 dan 31) vakni ni interval nilai 120 194 ke-30 dan 31) yakni ni interval nilai  $190 - 194$ .
- Batas bawah (1) kelas dengan data yang ada persentil ke-90 adalah 189,5 dengan panjang kelas  $(i) = 5$ .
- Frekuensi kumulatif  $(f_{kb})$  yang berada dibawah skor yang memiliki persentil ke-90 adalah 28.
- Frekuensi asli (frekuensi dari skor yang mengandung persentil ke-90) adalah  $f_i = 5$

maka dengan rumus yang sama untuk mencari median, diperoleh persentil ke-10 sebagai berikut

$$
P_{90} = l + \left(\frac{\frac{9}{10}N - f_{kb}}{f_i}\right) \times i
$$
  
= 189,5 +  $\left(\frac{\frac{9}{10}(34) - 28}{5}\right) \times 5$   
= 189,5 + 5  $\left(\frac{30,6 - 28}{5}\right)$   
= 189,5 + 2,6  
= 192,1

Karena R 10-90 ialah  $P_{90} - P_{10}$  jadi:

$$
R 10 - 90 = 192, 1 - 173, 5
$$
  
= 18, 6

3. Range 25-75

Range 25-75 memotong lebih banyak lagi yakni masing 25 persen. Jadi seluruhnya range tersebut menghilangkan 50 persen dari total frekuensi yang ada pada ujung distribusi (Sutrisno, 2001:80- 82).

$$
R 25 - 75 = P_{75} - P_{25}
$$

$$
= K_3 - K_1
$$

dengan persentil 25 merupakan kuartil 1 (K1) dan persentil 75 merupakan kuartil 3 (K3) . Dari distribusi frekuensi pada Tabel 4.1 dapat dicari masing-masing nilai dari persentil 25  $(P_{25})$  dan persentil 75  $(P_{75})$  sebagai berikut,

$$
P_{25} = l + \left(\frac{\frac{9}{10}N - f_{kb}}{f_i}\right) \times i
$$
  
= 174,5 +  $\left(\frac{\frac{1}{4}(34) - 4}{6}\right) \times 5$   
= 174,5 + 5  $\left(\frac{8,5 - 4}{6}\right)$   
= 174,5 + 3,75  
= 178,25

dan persentil ke-75 sebagai berikut,

$$
P_{75} = l + \left(\frac{\frac{3}{4}N - f_{kb}}{f_i}\right) \times i
$$
  
= 184,5 +  $\left(\frac{\frac{3}{4}(34) - 20}{8}\right) \times 5$   
= 184,5 + 5  $\left(\frac{25,5 - 20}{8}\right)$   
= 184,5 + 3,4275  
= 187,9375

Sehingga, diperoleh  $R$  25 – 75 = 187, 9375 – 178, 25  $= 9,6875$ 

4. Standard Deviasi

Secara matematika, Standard Deviasi dibatasi sebagai "Akar dari total deviasi kuadrat dibagi jumlah individu" dalam distribusi. Untuk mencari Standard Deviasi terlebih dahulu kita perlu cari

mean. Hal tersebut bisa dicari menggunakan rumus yang telah kita ketahui (Sutrisno, 2001:84-85).

$$
\bar{X} = \frac{\sum X}{N} = \frac{154}{11} = 14
$$

Jika kita sudah mengetahui mean maka kita bisa mencari deviasi nilai individual dan mean. Hal ini terdapat pada kolom kedua. Banyaknya deviasi dari mean tersebut, yakni,  $\sum X$ , harus sama dengan NOL.

| Nilai Variabel<br>(X) | Deviasi dari Mean<br>$(X-\bar{X})$ | Deviasi dari Mean<br>Kuadrat $(X - \overline{X})^2$ |
|-----------------------|------------------------------------|-----------------------------------------------------|
| 19                    | $+5$                               | 25                                                  |
| 18                    | $+4$                               | 16                                                  |
| 17                    | $+3$                               | 9                                                   |
| 16                    | $+2$                               | $\overline{4}$                                      |
| 15                    | $+1$                               | 1                                                   |
| 14                    | $\theta$                           | $\theta$                                            |
| 13                    | $-1$                               | 1                                                   |
| 12                    | $-2$                               | $\overline{4}$                                      |
| 11                    | $-3$                               | $\overline{Q}$                                      |
| 10                    | $-4$                               | 16                                                  |
| 9                     | $-5$                               | 25                                                  |
| Jumlah $= 154$        | $\sum (X - \overline{X}) = 0$      | $\sum (X - \overline{X})^2 = 110$                   |

*Tabel 4.3 untuk Contoh Mencari Standard Deviasi*

Cara mencari standard deviasi dapat memakai rumus berikut ini:

$$
SD = \sqrt{\frac{\sum (X - \overline{X})^2}{N}}
$$

Ket:

SD : Standard Deviasi.  $\sum(\mathrm{X}-\mathrm{\bar{X}})$ : Jumlah deviasi kuadrat, dan : Jumlah individu

Contoh:

$$
SD = \sqrt{\frac{\sum (X - \overline{X})^2}{N}}
$$

$$
= \sqrt{\frac{110}{11}}
$$

$$
= 3,162
$$

Kuadrat dari standar deviasi Varians. Dengan ini varians bisa disebut sebagai mean dari jumlah deviasi kuadrat atau dinyatakan pada rumus:

$$
V = SD^2 = \frac{\sum (X - \overline{X})^2}{N}
$$

5. Arti Standard Deviasi

Sebelum kita membicarakan lebih lanjut bagaimana menghitung SD, marilah kita fahami dahulu apa arti SD itu. Standard Deviasi merupakan suatu statistik yang dipakai untuk menjelaskan variabilitas pada suatu distribusi maupun variabilitas berbagai distribusi (Sutrisno, 2001:87).

Cara Lain untuk mencari SD:

Berikut adalah rumus untuk mencari SD dari distribusi yang tidak sama frekuensi setiap nilai variabelnya:<br> $\sum_{i=1}^{n} \sum_{i=1}^{n} x_i$ 

$$
5 = \sqrt{2} \cdot \frac{1 \cdot x}{1 \cdot x}
$$

Selanjutkan siapkan data seperti tabel berikut:

*Tabel 4.4 Mencari SD dengan Rumus Deviasi*

| v v<br>∸ | $\overline{\mathbf{v}}$<br>⊥Δ | <b>**</b> | -<br>Hv<br>$\mathbf{r}$     | $\overline{\phantom{a}}$<br>fv4<br>ᅛ |
|----------|-------------------------------|-----------|-----------------------------|--------------------------------------|
|          | $\overline{ }$                | $-3,40$   | $,00^{-}$<br>$\overline{a}$ | 57,80                                |

| 8              | 10 | 40  | $-2,40$ | 24,00 | 57,60 |
|----------------|----|-----|---------|-------|-------|
|                | 13 | 65  | $-1,40$ | 18,20 | 35,48 |
| 6              | 24 | 144 | $-0,40$ | 9,60  | 3,84  |
| 5              | 23 | 161 | $+0,60$ | 13,80 | 8,28  |
| $\overline{4}$ | 13 | 104 | $+1,60$ | 20,80 | 33,28 |
| 3              | 9  | 81  | $+2,60$ | 23,40 | 60,84 |
| $\overline{2}$ | 3  | 30  | $+3,60$ | 10,80 | 38,88 |

Buku Statistika Konseptual dan Aplikatif

Dari tabel dapat diperoleh nilai M sebagai berikut:

$$
M = \frac{\sum fX}{N}
$$
  
=  $\frac{640}{100}$   
= 6,40

### RUMUS ANGKA KASAR

Rumus untuk menghitung SD dengan rumus angka kasar berikut ini:

$$
SD = \sqrt{\frac{\sum fX^2}{N} - \left[\frac{\sum fX}{N}\right]^2}
$$

(Sutrisno, 2001:90)

*Tabel 4.5 Contoh Memakai Rumus Angka Kasar untuk Menghitung SD*

| X             | f        | fX  | $fX^2$ |
|---------------|----------|-----|--------|
| $\Omega$      | 5        | 15  | 45     |
| 8             | 10       | 40  | 160    |
|               | 13       | 65  | 325    |
| 6             | 24       | 144 | 864    |
| 5             | 23       | 161 | 1127   |
| 4             | 13       | 104 | 832    |
| $\mathcal{E}$ | $\Omega$ | 81  | 729    |

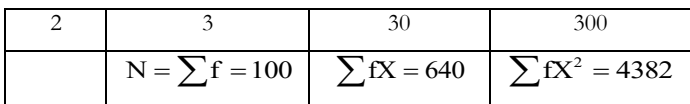

$$
SD = \sqrt{\frac{\sum fX^{2}}{N} - \left[\frac{\sum fX}{N}\right]^{2}}
$$

$$
= \sqrt{\frac{4382}{100} - \left[\frac{640}{100}\right]^{2}}
$$

$$
= \sqrt{43,82 - 40,96}
$$

$$
= 1,69
$$

*Tabel 4.6 Contoh untuk Menghitung SD dari Distribusi Bergolong*

| Interval  | Titik Tengah<br>$(X_i)$ | $\boldsymbol{f}$ | $fX_i$   | $X_i^2$ | $fX_i^2$ |
|-----------|-------------------------|------------------|----------|---------|----------|
| $70 - 74$ | 72                      | $\mathbf{1}$     | 72       | 5184    | 5184     |
| 75-79     | 77                      | $\overline{4}$   | 308      | 5929    | 23716    |
| 80-84     | 82                      | 3                | 246      | 6724    | 20172    |
| 85-89     | 87                      | 14               | 1218     | 7569    | 105966   |
| $90 - 94$ | 92                      | 23               | 2116     | 8464    | 194672   |
| 95-99     | 97                      | 22               | 2134     | 9409    | 206998   |
| 100-104   | 102                     | 21               | 2142     | 10404   | 218484   |
| 105-109   | 107                     | 11               | 1117     | 11449   | 125939   |
| 110-114   | 112                     | $\Omega$         | $\Omega$ | 12544   | 00000    |
| 115-119   | 117                     | $\mathbf{1}$     | 117      | 13689   | 13689    |
|           | Jumlah                  | 100              | 9530     |         | 914820   |

Teranglah bahwa pemakaian rumus angka kasar pada distribusi bergolong tidak berbeda dengan pemakaian rumus pada distribusikan tunggal. Perbedaannya hanya terletak di sini jika pada distribusikan tunggal X menjadi nilai variable individu, sedang pada

distribusi bergolong X ialah titik tengah (*midpoint*) dari interval kelas (Sutrisno, 2001:93).

MENCARI SD DARI DISTRIBUSI BERGOLONG DENGAN RUMUS DEVIASI BERKODE.

Untuk menghitung SD dari distribusi bergolong dengan memakai rumus angka kasar kerapkali melibat angka-angka yang besar-besar. Agar lebih efisiens dan meminimalisir kemungkinan terjadi kekeliruan bagi kita disediakan rumus lain, yaitu rumus devisi berkode. Dengan rumus ini hasilnya pun *relative* masih sama. Rumus deviasi berkode adalah sebagai berikut:

$$
SD = \sqrt{\frac{\sum fX'^2}{N} - \left[\frac{\sum fX'}{N}\right]^2}
$$

# **C. Pengertian Analisis Hubungan Antar Variabel Beserta Macam-Macamnya**

Hubungan antar dua variabel biasa disebut dengan istilah *bivariate correlation*. Hubungan antar dua variabel contohnya hubungan atau korelasi antara sikap peduli lingkungan (variable X) dan kreatifitas belajar (variable Y). Dengan maksud sikap peduli lingkungan ada hubungannya dengan kreatifitas belajar. Dari contoh tersebut, variabel sikap peduli lingkungan, disebut *dependent variable,*  yakni: variabel yang dipengaruhi. Sedangkan variabel kreatifitas belajar, motivasi belajar, mengunjungi perpustakaan, keaktifan diskusi, disebut *independent variable*, yakni variabel bebas, dengan arti: ada banyak variabel yang bisa memberikan pengaruh pada sikap peduli lingkungan (Sudijono, 2008:179-180).

Pada hubungan antara variabel tersebut terdapat berbagai jenis hubungan yang harus diketahui yakni:

1. Hubungan simetris

Hubungan simetris terjadi jika:

- a. Kedua variabel ialah akibat dari suatu faktor yang sama, contohnya: naiknya tingkat kebutuhan rumah tangga, meningkatnya jumlah pengangguran, yakni sama-sama membutuhkan pendapatan keuangan.
- b. Kedua variabel berkaitan secara fungsional, contohnya hubungan antara dosen dan mahasiswa, pedagang dan timbangan, presiden dan rakyat, hingga seterusnya.
- c. Kedua variabel memiliki hubungan karena kebetulan sematamata, contohnya tanpa disangka seluruh siswa berkaca mata suka membaca, hubungan antara variabel siswa berkaca mata dengan suka membaca ialah hubungan simetris.
- 2. Hubungan timbal balik

Satu variabel bisa menjadi sebab dan akibat pada variabel lain, demikian juga sebaliknya, jadi tidak bisa ditentukan variabel mana yang menjadi akibat.

Contoh, hubungan antara motivasi belajar dengan minat membaca, begitupun sebaliknya, minat membaca dapat mempengaruhi motivasi belajar.

3. Hubungan asimetris

Merupakan hubungan antara variabel, yaitu suatu variabel mempengaruhi variabel lain, akan tetapi sifatnya tidak timbal balik. Contoh hubungan antar tingkat polusi pada suatu negara dengan tingkat strees bekerja. Tingkat polusi suatu negara akan mempengaruhi tingkat strees dalam bekerja di negara tersebut (Supranto, 2000:3-4).

#### **D. Contoh Pengaplikasian**

1. CONTOH 1: Penerapan Ukuran Dispersi, Variabilitas Dan Analisis Hubungan antar Variabel

Dalam pengaplikasiannya kita mengambil salah satu skripsi dengan jenis penyajian data secara kuantitatif berjudul "Peningkatan Hasil Belajar Biologi Siswa dengan Model Pembelajaran Metode STAD (*Student Team-Achievement Divisison)* dalam Konsep Jaringan Tumbuhan (Penelitian Tindakan Kelas di Kelas XI IPA)".

Adapun model pembelajaran STAD mempunyai sintaks sebagai berikut:

- Pretest.
- Guru menyampaikan tujuan pembelajaran.
- Guru menyampaikan garis besar materi yang akan dibahas dengan menggunakan model STAD.
- Guru mempresentasikan materi tentang jaringan tumbuhan.
- Siswa dibagi menjadi 7 kelompok.
- Masing-masing kelompok akan bertanggungjawab terhadap teman kelompoknya dalam menyelesaikan tugas (LKS).
- Masing-masing siswa mengerjakan tes individual untuk mengetahui perkembangan yang terjadi baik dalam dirinya ataupun kelompoknya.
- Memberikan skor peningkatan individual dan skor pengakuan kelompok.
- Posttest.

Sedangkan analisis yang digunakan untuk menilai apakah siswa tuntas atau tidak adalah dengan menggunakan perhitungan N-gain. Adapun n-gain sendiri adalah:

> N gain =  $\frac{\text{skor } posttest - \text{skor } pretest}{\text{skor } \text{tertinggi} - \text{skor } pretest}$  $=\frac{\text{skor } posttest - \text{skor } pretest}{\text{skor } \text{tertinggi} - \text{skor } pretest}$

Menurut Hake, skor *gain* ternormalisasi menunjukkan tingkat efektivitas suatu perlakuan, dilihat dari hasil perolehan skor akhir atau *posttest*. Terdapat tiga kategori perolehan skor gain ternormalisasi, yaitu:

g-tinggi : nilai  $(**g**) > 0.7$ g-sedang : nilai  $0.7 > \langle \leq g \geq \rangle > 0.3$ g-rendah : nilai  $(\leq g \geq) \leq 0.3$ 

# PENGHITUNGAN DAFTAR DISTRIBUSI FREKUENSI DATA *PRETEST* SIKLUS 1

- a. Banyaknya data  $(n) = 28$
- b. Data *pretest* siswa

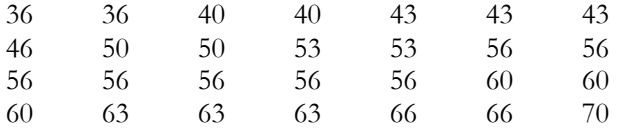

- c. Nilai terbesar = 70
- d. Nilai terkecil = 36
- e. Rentang data  $(R)$  = nilai terbesar nilai terkecil  $R = 70 - 36 = 34$
- f. Jumlah interval kelas (K)  $= 1 + 3,3 \log(28)$  $= 1 + 3,3(1, 447)$ = 5,7751 (dibulatkan menjadi 6)  $K = 1 + 3,3 \log n$  $= 1 + 4, 7751$
- g. Panjang interval kelas (i)

$$
i = \frac{R}{K}
$$
  
=  $\frac{34}{6}$   
= 5,67 (dibulatkan menjadi 6)

| Interval  | f              | $X_i$ | $fX_i$ | Batas nyata<br>$X_i^2$ | $f_{kb}$ | $f_{ka}$ | Frekuensi      |    |         |
|-----------|----------------|-------|--------|------------------------|----------|----------|----------------|----|---------|
| kelas     |                |       |        |                        | Bawah    | Atas     |                |    | relatif |
| $50 - 56$ | 1              | 53    | 53     | 2809                   | 49,5     | 56,5     | 28             | 1  | 3,57    |
| $57-63$   | 6              | 60    | 360    | 3600                   | 56,5     | 63,5     | 27             |    | 21,43   |
| 64-70     | 5              | 67    | 335    | 4489                   | 63,5     | 70,5     | 21             | 12 | 17,86   |
| 71-77     | 5              | 74    | 370    | 5476                   | 70,5     | 77,5     | 16             | 17 | 17,86   |
| 78-84     |                | 81    | 567    | 6561                   | 77,5     | 84,5     | 11             | 24 | 25,00   |
| 85-91     | $\overline{4}$ | 88    | 352    | 7744                   | 84,5     | 91,5     | $\overline{4}$ | 28 | 14,29   |
| Total     | 28             |       | 2037   |                        |          |          |                |    |         |

*Tabel 4.8 Distribusi Frekuensi*

Dari data tersebut dapat dihitung:

a. Mean Deviasi

Sebelum menentukan besarnya mean deviasi, terlebih dahulu mencari nilai mean data berkelompok di atas, yakni

$$
\overline{X} = \frac{\sum fX_i}{N}
$$

$$
= \frac{2037}{28} = 72,75
$$

Selanjutnya, nilai mean deviasi dapat diperoleh dengan,

MD = 
$$
\frac{1}{N} \sum f |X_i - \overline{X}|
$$
  
\n=  $\frac{1}{28} \begin{bmatrix} (1)|53 - 72,75| + (6)|60 - 72,75| + (5)|67 - 72,75| \\ (5)|74 - 72,75| + (7)|81 - 72,75| + (4)|88 - 72,75| \end{bmatrix}$   
\n=  $\frac{1}{28} [19,75 + 76,5 + 28,75 + 6,25 + 57,75 + 61]$   
\n=  $\frac{250}{28}$   
\n= 8,93

b. Standar Deviasi

Mempunyai rumus sebagai berikut:

$$
SD = \sqrt{\frac{\sum (X - \overline{X})^2}{n - 1}}
$$

Ket:

: Standar deviasi SD

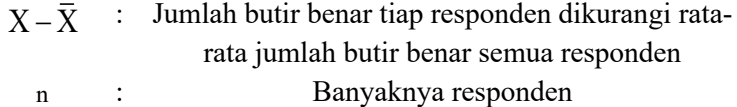

Maka,

SD = 
$$
\sqrt{\frac{\sum (X - \overline{X})^2}{n-1}}
$$
  
=  $\sqrt{\frac{3.082,965}{28-1}}$   
=  $\sqrt{114,1839}$   
= 10,69

#### c. Varians

$$
S^2 = SD^2 = 10,69^2 = 114,28
$$

REKAPITULASI DATA ANALISIS N-GAIN SIKLUS I

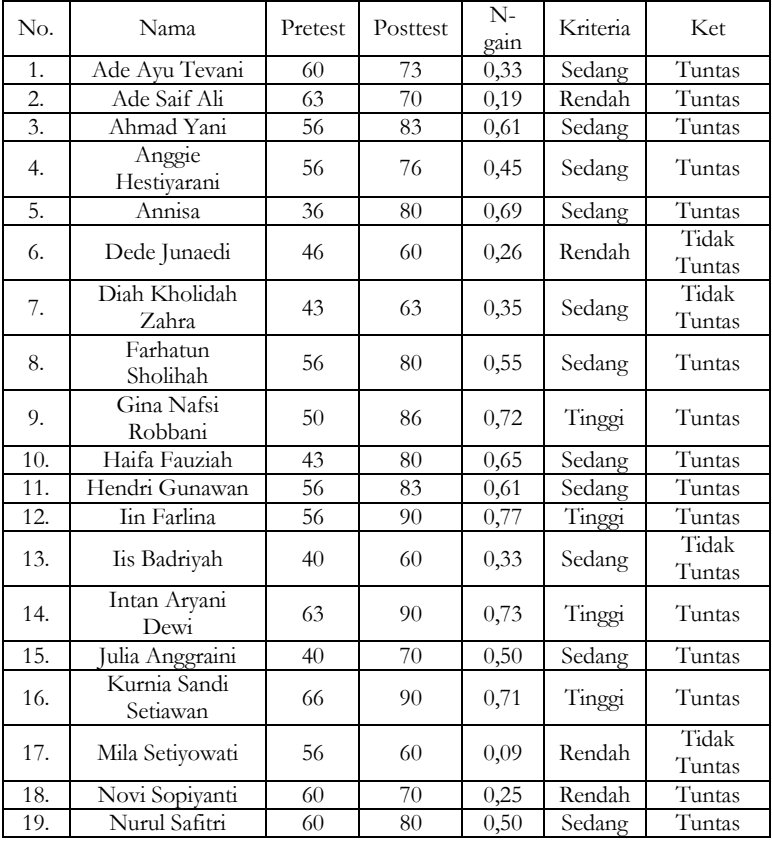

| 20. | Rosdiana<br>Sholihah | 53    | 73    | 0.43  | Sedang | Tuntas          |
|-----|----------------------|-------|-------|-------|--------|-----------------|
| 21. | Septa Septiawati     | 50    | 60    | 0,20  | Rendah | Tidak<br>Tuntas |
| 22. | Shebab Abdillah      | 66    | 76    | 0,29  | Rendah | Tuntas          |
| 23. | Siti Rahmah          | 53    | 63    | 0,21  | Rendah | Tidak<br>Tuntas |
| 24. | Soimah Yulianti      | 36    | 50    | 0,22  | Rendah | Tidak<br>Tuntas |
| 25. | Svifa Amelia         | 70    | 83    | 0.43  | Sedang | Tuntas          |
| 26. | Svifa Fauziah        | 63    | 76    | 0.35  | Sedang | Tuntas          |
| 27. | Tutik Rahavu         | 43    | 66    | 0,40  | Sedang | Tuntas          |
| 28. | Ukhria Khuluqi       | 56    | 66    | 0,23  | Sedang | Tuntas          |
|     | Σ                    | 1496  | 2057  | 12,05 | Rendah | Tuntas          |
|     | Rata-rata            | 53,43 | 73,46 | 0.43  |        | 75%<br>Tuntas   |

Buku Statistika Konseptual dan Aplikatif

# BAB V

# **STANDAR VALUE/ Z-SCORE DAN CURVA NORMAL**

#### **A. Standar Value/ Z-Score**

Definisi Ζ-score ialah suatu bilangan yang menunjukkan seberapa jauh suatu nilai (angka kasar) menyimpang dari mean pada satuan SD atau nilai standar merupakan indeks deviasi suatu nilai (Sugiyono, 2012:75). Z-score merupakan perbedaan antara *raw score* (skor asli) dan rata-rata dengan menggunakan unit-unit simpangan baku untuk mengukur perbedaan. Z-score memiliki dua bagian: (a) tanda (bisa positif atau negatif), (b) nilai numerik. Nilai numerik z-score didapatkan dari perbedaan antara nilai asli dengan rata-ratanya dibagi dengan simpangan baku (Irianto, 2004: 51).

Kegunaan Z-score adalah untuk membandingkan posisi seseorang dengan orang lain dalam kelompok masing-masing. Perbedaan Ζ-score dengan range dan SD adalah bahwa Ζ-score tidak

lagi memakai angka kasar dan satuan pengukuran, namun suatu jarak pada satuan SD.

#### **B. Penggunaan standar value/ z-score**

Nilai rata-ratanya sama dengan nol  $(\mu = 0)$  dan simpangan bakunya ialah 1  $(\sigma = 1)$ . Pada kurva normal umum nilai rata-rata sama dengan x dan nilai simpangan baku 1s, 2s, 3s bisa dikatakan pada kurva normal umum nilai rata-ratanya tidak sama dengan nol  $(\mu \neq 0)$  dan nilai simpangan bakunya tidak sama dengan 1  $(\sigma \neq 1)$ . Dengan memakai rumus Z-score kurva normal umum bisa diganti menjadi kurva normal baku (Supranto, 2001:52).

Rumusnya Z-score:

$$
Z = \frac{X - M}{SD}
$$

Ket : Z : Nilai standar X : Nilai mentah yang akan dicari nilai standarnya  $M = \mu$  : Rata-rata distribusi  $SD = s$ : Standar deviasi distribusi

## **C. Kurva normal**

Distribusi normal atau kurva normal merupakan suatu alat statistik yang sangat penting guna meramal dan memperkirakan kejadian-kejadian yang lebih luas. Suatu data membentuk distribusi normal jika jumlah data diatas dan dibawah mean ialah sama. Ciriciri kurva normal:

- 1. kurva berbentuk genta  $(M = Me = Mo)$
- 2. Kurva berbentuk simetris
- 3. Kurva normal berbentuk asimptotis.

Kedua ekor kurva memanjang tak berbatas dan pernah memotong sumbu horizontal

- 4. Kurva mencapai puncak pada saat  $X = \mu$
- 5. Luas daerah dibawah kurva ialah 1; disisi kanan nilai tengah dan disisi kiri. Total = 1 (Samsuri, 2004:121). Daerah Kurva Normal

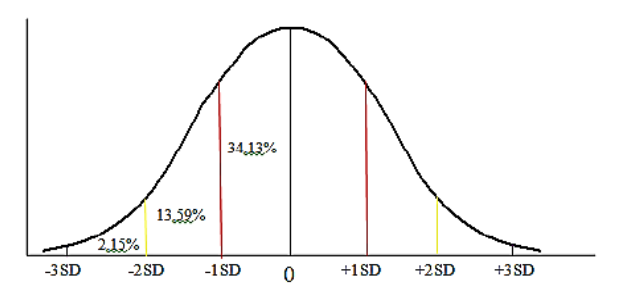

Daerah kurva normal merupakan ruangan yang dibatasi oleh daerah kurva lainnya. Luas daerah kurva normal biasa dinyatakan dalam persen atau proporsi. Dapat dikatakan juga luas daerah kurva normal yaitu seratus persen, ketika dinyatakan dalam persen, dan jika dinyatakan dalam proporsi, luas daerah kurva normal ialah satu. 2.27% 13.59% 34.13% 34.13% 13.59% 2.27% 1s 1s 2s 2s 3s 3s (Furqon, 2008:10).

#### **D. Cara membaca tabel distribusi normal**

Berikut ialah tabel distribusi normal standar, untuk  $P(X < x)$ atau bisa digambarkan dengan luas kurva normal standar dari  $\rm X$  =  $\rm x$ 

Contoh pemakaian tabel: Comon pemakaian ta<br>Hitung  $\frac{1}{1}$  ( $\Delta \le 1, 25$ )

Penyelesaian:

.

Pada tabel, cari angka 1,2 pada kolom paling kiri. Kemudian, cari angka 0,05 pada baris paling atas. Sel para pertemuan kolom dan baris itu ialah **0,3944.**

Sehingga,  $P(X < 1, 25)$  ialah 0,3944.

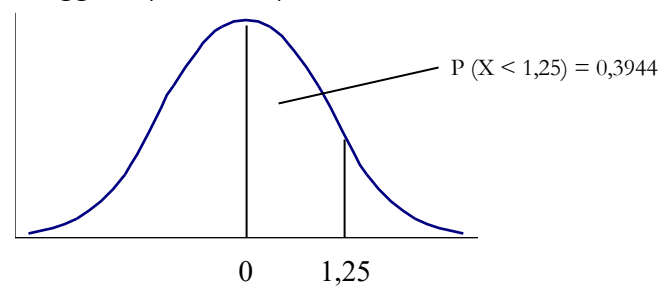

Penggunaan kurva normal

Diketahui distribusi nilai tes seleksi masuk sebuah perusahaan dari 800 calon adalah normal dengan  $\bar{X} = 60$  dan SD = 5

- 1. Apabila calon yang diterima sebanyak 90 orang, berapa batas nilai tes terendah agar bisa diterima.
- 2. Nilai 48 ke bawah termasuk kategori "nilai mati". Berapa orang yang mendapat nilai mati?
- 3. Berapa orang yang nilainya 64 ke bawah?
- 4. Berapa orang yang nilainya antara 52 dan 70?

Jawab:

1. Batas nilai tes terendah dapat dicari dengan,

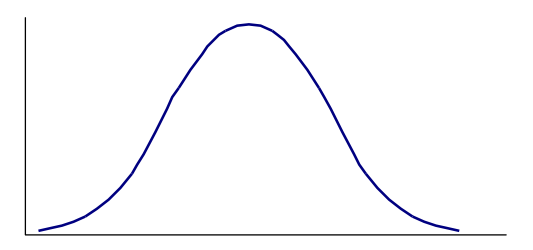

Persentase orang yang diterima:

$$
\frac{90}{800} \times 100\% = 11,25\%
$$

Sehingga nilai dalam kurva X adalah  $50\% - 11, 25\% = 38, 75\% = 0, 03875$ 

Maka, nilai 0,03875 jika dilihat dalam tabel kurva Z adalah 1,21 SD. Selanjutnya dengan nilai  $X = 60$ , SD = 5 dari yang diketahui di soal, dapat dicari nilai X dengan

$$
Z = \frac{X - \overline{X}}{SD}
$$
  

$$
1,21 = \frac{X - 60}{5}
$$
  

$$
6,05 = X - 60
$$
  

$$
X = 66,05
$$

Jadi nilai terendah yang harus dimiliki calon karyawan agar bisa diterima diperusahaan tersebut adalah 66,05.

2. Nilai 48 ke bawah termasuk kategori "nilai mati". Berapa orang yang mendapat nilai mati?

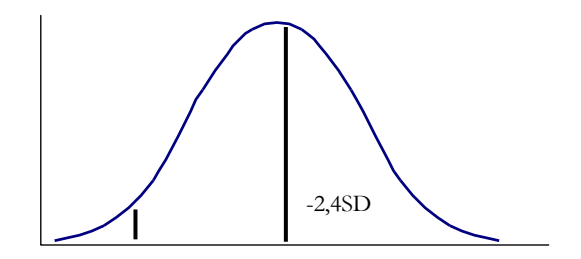

$$
Z = \frac{X - \bar{X}}{SD} = \frac{48 - 60}{5} = \frac{-12}{5} = -2,4SD
$$

 $\Rightarrow$  Dari tabel diperoleh 0,4918 = 49,18%

Luas area yang diarsir dalam kurva:  $50\% - 49,18\% = 0,82\%$ . Maka ,

$$
0,82\% \times 800 \text{ orang} = \frac{0,82}{100} \times 800 \text{ orang} = 6,56 \approx 7 \text{ orang}
$$

Jadi yang mendapat nilai mati dalam seleksi tersebut ada 7 orang calon.

3. Berapa orang yang nilainya 64 ke bawah?

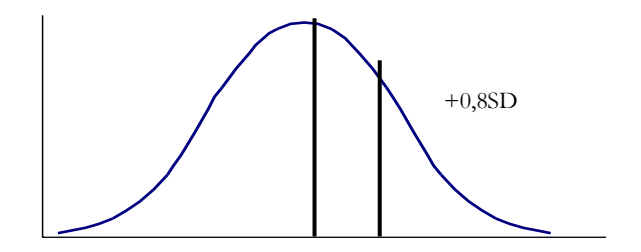

$$
Z = \frac{X - \bar{X}}{SD} = \frac{64 - 60}{5} = \frac{+12}{5} = +0,8SD
$$

 $\Rightarrow$  Dari tabel diperoleh 0,2881 = 28,81%

Luas area yang diarsir dalam kurva:  $50\% + 28,81\% = 78,81\%$ . Maka,

$$
78,81\% \times 800 \text{ orang} = \frac{78,81}{100} \times 800 \text{ orang}
$$

$$
= 630,48 \approx 631 \text{ orang}
$$

Jadi yang mendapat nilai 64 ke bawah dalam seleksi tersebut ada 631 orang calon.

4. Berapa orang yang nilainya antara 52 dan 70?

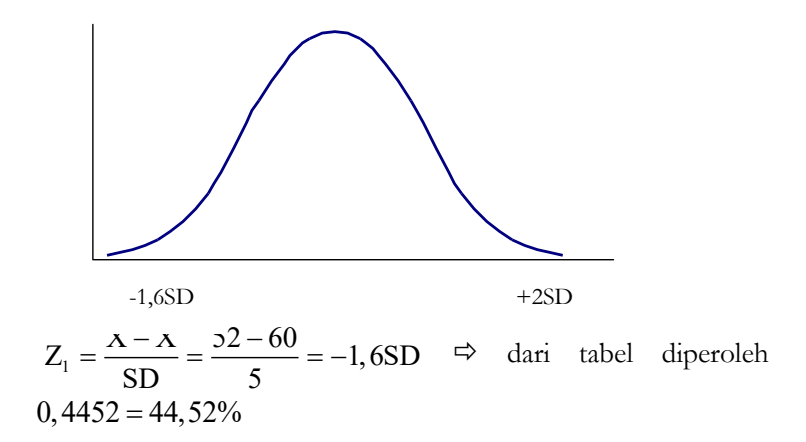
$$
Z_2 = \frac{X - \overline{X}}{SD} = \frac{70 - 60}{5} = +2SD \Rightarrow \text{Dari} \quad \text{table} \quad \text{diperoleh}
$$

$$
0,4772=47,72\%
$$

Luas area yang diarsir: 44,52% + 47,72% = 92,24%. Diperoleh, 92, 24% × 800 orang =  $\frac{92,24}{100}$  × 800 orang  $= 737,92 \approx 738 \text{ orang}$ 

Jadi yang mendapat nilai 52 - 70 dalam seleksi tersebut ada 738 orang calon

#### **E. Contoh pengaplikasian**

1. CONTOH 1: Pengaplikasian Z- Score

Jika dilihat dari deviasi dan rumus z-score bisa dipandang sebagai indeks pengukuran jarak seperti range atau SD. Perbedaan antara range dengan SD adalah z-score tidak lagi memakai angka kasar dan satuan pengukuran, namun suatu jarak pada satuan SD. Seperti dalam contoh yang telah dilakukan pada pengumpulan data komparasi belajar kimia antara siswa yang mendapatkan pembelajaran dengan metode teams game tournament (TGT) dengan Metode Student Teams Achievement Divisios (STAD) Materi Pokok Stokiometri pada peserta didik.

Langkah utama yang perlu dikerjakan ialah membuat tabel distribusi. Pada tabel dibawah ini telah dibuat nilai data distribusinya:

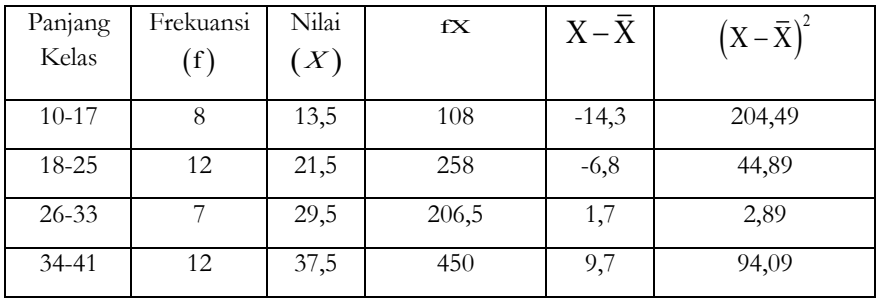

Buku Statistika Konseptual dan Aplikatif

| 42-49     |          | 45,5 |                   | 17,7 | 313,29                                |
|-----------|----------|------|-------------------|------|---------------------------------------|
| $50 - 57$ |          | 53,5 | 53,5              | 25,7 | 660,49                                |
| Jumlah    | $f = 42$ |      | $\sum fX = 1.167$ |      | $\sum (X - \overline{X})^2 = 1320,14$ |

Mean 
$$
(\bar{X}) = \frac{\sum fX}{\sum f} = \frac{1.167}{42} = 27.8
$$

Kemudian dicari nilai simpangan deviasi dari data diatas dengan menggunakan persamaan:

SD = 
$$
\sqrt{\frac{\sum (X - \bar{X})^2}{n - 1}}
$$
  
=  $\sqrt{\frac{1320,14}{42 - 1}}$   
=  $\sqrt{32,2}$   
= 5,67

Setelah didapatkan nilai simpangan deviasi maka dapat dicari nilai z-score untuk masing-masing nilai:

1. Nilai  $X = 13,5$ 

$$
\text{Z-Score} = \frac{\text{X} - \bar{\text{X}}}{\text{SD}}
$$

$$
= \frac{13,5 - 27,8}{5,67} = -2,5
$$

2. Nilai  $X = 21,5$ 

$$
\text{Z-Score} = \frac{\text{X} - \overline{\text{X}}}{\text{SD}}
$$

$$
= \frac{21,5 - 27,8}{5,67} = -1,1
$$

3. Nilai  $X = 29,5$ 

- 4. Nilai  $X = 37, 5$ 5. Nilai  $X = 45,5$ 5,67 - = =+  $\frac{1}{1}$  X = 37,5<br>5,67 Z-Score =  $\frac{X - \bar{X}}{2}$ SD  $=\frac{45,5-27,8}{5,67}$  = +3,121  $=\frac{X-}{\sqrt{2}}$
- 6. Nilai  $X = 53, 5$

$$
\text{Z-Score} = \frac{\text{X} - \overline{\text{X}}}{\text{SD}}
$$

$$
= \frac{53,5 - 27,8}{5,67} = +4,532
$$

Rekapitulasi z-score yang didapat yaitu:

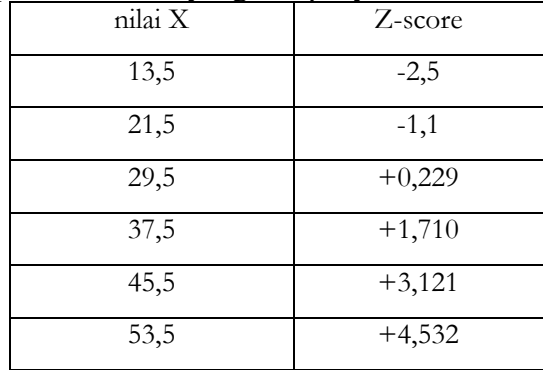

Dengan hasil ini menunjukkan bahwa nilai dengan angka Zscore yang bertanda positif (+) lebih memiliki kemampuan tinggi daripada nilai dengan angka Z-score bertanda negatif (-).

# BAB VI

# **KORELASI PRODUCT MOMENT**

#### A. Pengertian Korelasi *Product Moment* ( $\mathbf{r}_{\text{xy}}$ )

Korelasi merupakan istilah statistik yang menyatakan derajat hubungan linier (searah bukan timbal balik) antara dua variabel atau lebih. Karl Pearson ialah orang yang menemukan Korelasi *product moment*, korelasi ini dipakai untuk menggambarkan hubungan antara 2 buah variabel yang sama-sama berjenis interval atau rasio. Rumus angka besar dan rumus deviasi digunakan untuk menghitung korelasi *product moment* (Winarsunu, 2004:72).

Hubungan antara dua variabel pada teknik korelasi tidaklah pada arti sebab akibat (timbal balik) namun hanya merupakan hubungan searah saja. Data penyebab atau yang mempengaruhi disebut variabel bebas (independen) dan data akibat atau yang disebut variabel terikat (dependen).

## **B. Kegunaan Rumus Korelasi Product Moment** ( $\mathbf{r}_{\text{xy}}$ )

Korelasi *Product Moment Pearson* memiliki kegunaan yaitu untuk menunjukkan apakah ada hubungan antara variabel X dengan variabel Y atau tidak, dan guna menunjukkan besarnya sumbangan variabel satu dengan variabel yang lain yang hasilnya dinyatakan dengan bentuk persen.

Teknik tersebut digunakan jika data kedua variabel, X (contoh: Durasi istirahat) dan Y (contoh: Tingkat stress), berbentuk data kuantitas, baik kontinu (diukur dengan skala pengukuran) maupun diskrit (diukur dengan hitungan). Data ini secara berpasangan adalah hasil pengukuran karakteristik yang melekat pada unit pengamatan yang sama (Hadjar, 2014:139-140).

Terdapat kenyataan yang bisa menggunakan teknik korelasi *Product Moment* yaitu:

- 1. Merupakan variabel dengan data yang bersifat kontinu atau berbentuk gejala.
- 2. Merupakan sampel dengan bentuk homogen, atau setidaknya mendekati homogen.
- 3. Merupakan regresi linier.

## **C. Syarat-syarat data dalam analisis korelasi Product Moment**

Tidak semua data mampu diolah dengan menggunakan P*roduct Moment*. Data yang akan dianalisis harus memenuhi beberapa ketentuan sebagai berikut:

- 1. Pemilihan data secara acak (random).
- 2. Data berdistribusi normal. Sebelum menganalisis data dengan menggunakan *Product Moment*, data yang didapatkan dari penelitian harus diuji cobakan terlebih dahulu dengan mencari kenormalan data.
- 3. Data yang dihubungkan dengan pola linier
- 4. Data yang dihubungkan mempunyai pasangan yang sama sesuai dengan subjek.

# **D.** Penghitungan Korelasi Product Moment (r<sub>xy</sub>)

Perhitungan koefisien korelasi *Pearson Product Moment*, dilambangkan dengan huruf r. Rumus deviasi dan rumus angka kasar digunakan untuk menghitung korelasi *product moment*. Rumus deviasi berikut ini:

$$
r_{XY} = \frac{\sum XY}{\sqrt{(\sum X^2)(\sum Y^2)}}
$$

Rumus yang menggunakan deviasi tersebut di atas disebut rumus deviasi. Yang terdahulu adalah rumus deviasi asli, sedang yang terakhir adalah rumus deviasi singkat. Rumus-rumus dengan deviasi akan sangat mudah dikerjakan jika nilai dari variabel-variabel yang dihitung berupa bilangan bulat. Namun jika mean dari masing-masing variabel bukan bilangan bulat, maka kita akan mengalami cukup kesulitan dalam menentukan nilai deviasi dari variabel yang diketahui. (Hadi, 1983:294).

Koefisien korelasi juga dapat dicari dengan rumus angka kasar, atau disebut juga *raw score method*. Rumus ini mungkin memudahkan pekerjaan kita, terutama jika tersedia mesin hitung. Adapun rumus angka kasar seperti terlihat dibawah sebenarnya dijabarkan dari rumus deviasi. Karenanya tidak ada perbedaan hasil perhitungan koefisien korelasi dengan kedua rumus itu. Rumus angka kasar untuk mencari koefisien korelasi *product moment* berbunyi:

$$
r_{XY} = \frac{n\sum XY - (\sum X)(\sum Y)}{\sqrt{\left\{n\sum X^2 - (\sum x)^2\right\}\left\{n\sum Y^2 - (\sum Y)^2\right\}}}
$$

Ket:

- $1_{XY}$ n
- : Koefisien korelasi antara variabel X dan variabel Y
- : Banyaknya data pengamatan
- : Nilai variabel independent X
- : Nilai variabel dependen Y

 $\sum XY$  : Jumah perkalian X dan Y (Hadi, 1983:294)

Nilai r terbesar ialah  $+1$  dan r terkecil ialah  $-1$ . Nilai r =  $+1$ menyatakan hubungan positif sempurna, sedangkan r = -1 menyatakan hubungan negatif sempurna. Nilai r tidak memiliki satuan atau dimensi. Tanda + atau - hanya menyatakan arah hubungan. Interpretasi nilai r ialah berikut ini:

| R           | Interpretasi           |
|-------------|------------------------|
| 0           | Tidak Berkorelasi      |
| $0,01-0,20$ | Korelasi Sangat Rendah |
| $0,21-0,40$ | Rendah                 |
| $0,41-0,60$ | Agak Rendah            |
| $0,61-0,80$ | Cukup                  |
| 0,81-0,99   | Tinggi                 |
|             | Sangat Tinggi          |

*Tabel 6.1 Interpretasi nilai r*

Sumber: Rahmawati, 2015

Selain kedua rumus di atas, dapat juga digunakan rumus dengan menggunakan simpangan baku. Sebagaimana dalam rumus berikut ini:

$$
\mathbf{r}_{XY} = \frac{\mathbf{S}_{XY}}{(\mathbf{S}_X)(\mathbf{S}_Y)}
$$

Ket : : Koefisien korelasi antara X dan Y  $Ket: r_{vv}$ 

- $S_{XY}$  : Kovarian X dan Y
	- $S_{X}$  : Simpang baku skor X
	- : Simpang baku skor Y  $S_{y}$
	- *E. Contoh Pengaplikasian*
- 1. CONTOH 1: Penggunaan Korelasi Product Moment dalam Analisis Pengolahan Data Penelitian

### Buku Statistika Konseptual dan Aplikatif

Data yang akan menjadi pembahasan ialah data penelitian dengan judul "Hubungan Rata-rata Nilai Ujian Nasional terhadap Prestsi Belajar Mahasiswa". Kita akan cari korelasi prediktor (X) dengan kriteria (Y) dengan memakai metode *product moment* dari Kart Person, rumusnya:

$$
r_{XY} = \frac{\sum XY}{\sqrt{(\sum X^2)(\sum Y^2)}}
$$

dengan rumus tersebut kita dapat menyimpulkan hubungan nilai signifikan antara nilai rata-rata ujian semester terhadap prestasi belajar (IPK) mahasiswa. Penggunaan rumus *product moment* pada pembahasan ini menggunakan dua kombinasi.

## **Metode penghitungan data**

Dalam penggunaan rumus korelasi *product moment* terdapat beberapa cara yang dapat digunakan, tetapi yang paling penting adalah harus didasarkan pada jumlah data dan kepahaman peneliti dalam mengolah data, antara lain:

- 1. Cara menghitung (mencari) dan memberikan interpretasi pada angka indeks korelasi product moment pada data tunggal, diman N kurang dari 30 atau, langkah awal dengan menghitung deviasi standarnya.
- 2. Cara menghitung (mencari) dan memberikan interpretasi pada angka korelasi product moment pada data tunggal, yangmana N kurang dari 30 atau lebih, deviasi standar tidak dihitung.
- 3. Cara menghitung angka korelasi *product moment* dimana N kurang dari 30 atau lebih, yang didasarkan pada skor aslinya atau angka kasarnya.

Analisis data

Dengan melalui prosedur perhitungan analisis data dengan menggunakan rumus korelasi *product moment* sebagai berikut:

| No.            | Nama           | Nilai (X)                            | IPK(Y)                                 |
|----------------|----------------|--------------------------------------|----------------------------------------|
| $\,1\,$        | E1             | 6,5                                  | 7,5                                    |
| $\overline{c}$ | E2             | 5,8                                  | $\overline{5,6}$                       |
| $\overline{3}$ | E <sub>3</sub> | 7,2                                  | $\overline{6,6}$                       |
| $\overline{4}$ | E4             | 6,9                                  | 6,4                                    |
| $\overline{5}$ | E5             | 7,6                                  | 6,9                                    |
| 6              | E <sub>6</sub> | 6,7                                  | $\frac{6,2}{5,9}$                      |
| 7              | E7             | 6,2                                  |                                        |
| 8              | E8             | 5,6                                  | $\overline{5,8}$                       |
| 9              | E <sub>9</sub> | 6,8                                  |                                        |
| 10             | E10            | 6,0                                  | $\frac{6,1}{7,1}$                      |
| 11             | E11            |                                      |                                        |
| 12             | E12            | $\frac{6,4}{6,2}$<br>$\frac{7,2}{7}$ | $\frac{7,4}{7,2}$<br>$\frac{7,2}{6,3}$ |
| 13             | E13            |                                      |                                        |
| 14             | E14            | 6,5                                  | 6,7                                    |
| 15             | E15            | 6,3                                  | 6,5                                    |
| 16             | E16            | 6,6                                  | 7,6                                    |
| 17             | E17            | 5,8                                  |                                        |
| 18             | E18            | 6,3                                  | $\frac{5,9}{7,3}$                      |
| 19             | E19            | 7,4                                  | 7,8                                    |
| 20             | E20            | 6,0                                  | 7,2                                    |

*Tabel kerja (perhitunga) untuk menghitung angka indeks korelasi antara variabel X dan variabel Y*

- a. Cara mencari (memberikan dan memenghitung interpretasi pada angka indeks korelasi r *product moment* pada data tunggal, yangmana N kurang dari 30, dengan menghitung deviasi standarnya terlebih dahulu.
- 1) Hitung mean dari varibel X dengan memakai rumus:

$$
\mathbf{M}_{\mathbf{X}} = \frac{\sum \mathbf{X}}{\mathbf{N}}
$$

2) Hitung mean dari varibel Y dengan menggunakan rumus:

$$
M_{Y} = \frac{\sum_{Y}^{Y} Y}{N}
$$

3) Hitung deviasi standar variabel X dengan menggunakan rumus:

Buku Statistika Konseptual dan Aplikatif

$$
SD_{x} = \sqrt{\frac{\sum X^{2}}{N}}
$$

4) Hitung deviasi standar variabel Y dengan menggunakan rumus:

$$
SD_{Y} = \sqrt{\frac{\sum{Y^{2}}}{N}}
$$

5) Hitung angka indeks korelasi antara variabel X dengan variabel Y. Rumus ya2ng digunakan:

$$
\mathbf{r}_{\mathbf{XY}} = \frac{\sum XY}{N \cdot SD_{\mathbf{X}} \cdot SD_{\mathbf{Y}}}
$$

6) Buat tabel kerja yang terdiri dari beberapa kolom untuk memudahkan perhitungan antara lain:

Kolom 1 : nama mahasiswa

Kolom 2 : skor berupa mean nilai hassil ujian semester

Kolom 3 : skor berupa mean nilai hasil akhir

Kolom 4 : deviasi skor X

Kolom 5 : deviasi skor Y

Kolom 6 : hasil perkalian X dan Y

Kolom 7 : hasil penguadratan deviasi X

Kolom 8 : hasil penguadratan deviasi Y

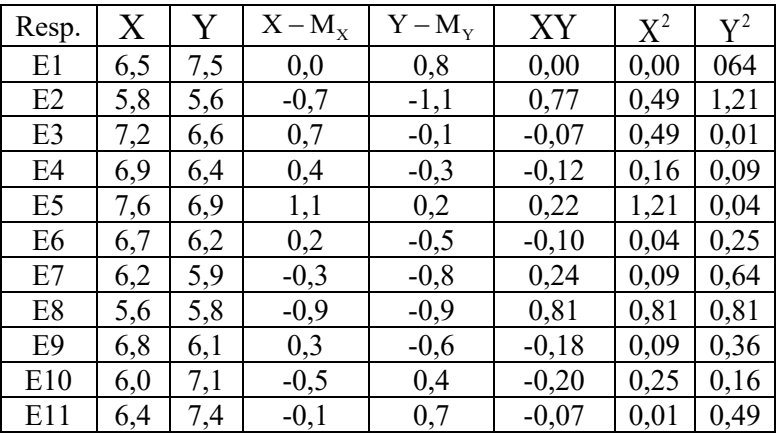

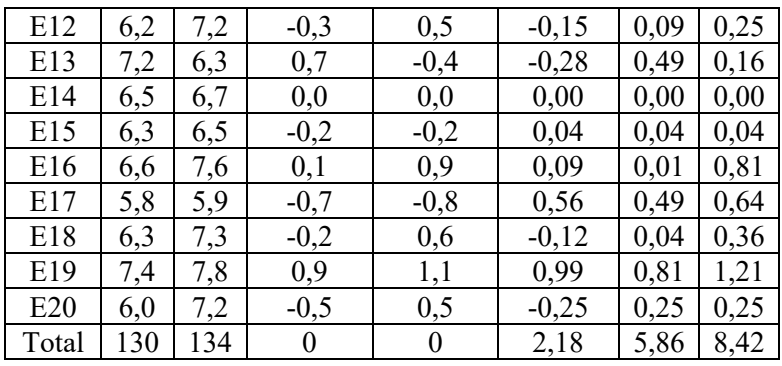

Maka akan didapatkan data perhitungan sebagai berikut:

$$
\bullet \qquad N=20
$$

$$
\sum_{n=1}^{\infty} \frac{1}{n} \frac{1}{n} \frac{1}{n} \frac{1}{n}
$$

$$
\bullet \quad \sum_{i=1}^{n} 1 - 1 \mathcal{F}^{\dagger}
$$

$$
\sum_{\bullet} (\mathbf{A}^{-1} \mathbf{M}_{\mathbf{X}}) - \mathbf{U}
$$

$$
\sum_{i=1}^{N} \left(1 - \frac{\lambda}{N} \right) - \nu
$$

$$
\sum_{n=1}^{\infty} \frac{1}{\sqrt{1 - 2}} = \sum_{n=1}^{\infty} \frac{1}{n}
$$

$$
\sum_{\bullet} \Delta - 3,00
$$

$$
\sum_{\bullet}^{1} 1 - 0, \forall \angle
$$

Langkah perhitungan menentukan data pada tabel adalah:

- a) Menjumlah subjek penelitian;  $N = 20$
- b) Menjumlah skor X;  $\sum X = 130$
- c) Menjumlah skor Y;  $\sum Y = 134$
- d) Menghitung mean variabel X dan Y dengan rumus sebagai berikut: X M  $N$  untuk variabel  $X$ ,  $X = 20$

$$
\ldots_{Y} =
$$

$$
-\begin{array}{c}\n\overline{X} & \text{N} & \text{untuk variable} \\
\text{N} & \text{untuk variable} \\
\end{array} \begin{array}{c}\nX \\
Y\n\end{array} \begin{array}{c}\n20 \\
20\n\end{array}.
$$

e) Menghitung deviasi masing-masing skor x dan skor y

$$
\underset{\Delta - \Delta - 1}{\text{U}} \underset{\Delta}{\text{numu}} \underset{\text{at}}{\text{numu}} \text{sum y} - \Delta - \text{iv1}_{\text{Y}}
$$

 $x = 6, 5 - 6, 5 = 0, 0$  lihat data pada E1 kolom 3 "x"

*y* = 7,5 – 6,7 = 0,8 lihat data pada E1 kolom 4 "y"

Buku Statistika Konseptual dan Aplikatif

- f) Mengalikan deviasi "X" dan "Y" ;  $\sum XY = 2,18$ Menguadratkan deviasi "X" dan "Y" yang yang dijumlahkan, lihat kolom jumlah  $\sum X^2 = 5,86$  dan  $\sum \bar{Y}^2 = 8,42$
- g) Menghitung besarnya deviasi standar dari variabel Y, dengan menggunakan rumus: 2  $\frac{m}{\sqrt{N}}$  menggu
	- Y

dengan perhitungan,

$$
SD_{Y} = \sqrt{\frac{8,42}{20} = 0,649}
$$

h) Langkah terakhir adalah mencari koefisien korelasi dengan rumus:

$$
r_{XY} = \frac{\sum XY}{N \cdot SD_X \cdot SD_Y}
$$

dengan demikian perhitungannya adalah:

$$
r_{XY} = \frac{2,18}{20 \cdot 0,541 \cdot 0,649} = 0,310
$$

dengan demikian mendapat nilai korelasi antara variabel X dengan variabel Y dengan nilai 0,310

Cara memberikan interpretasi kita tempuh menggunakan dua cara yaitu: (1) dengan cara kasar atau sederhana, (2) dengan cara berkonsultasi pada tabel. Berikut ini implementasi melalui data yang telah diolah pada perhitungan sebelumnya kedalam interpretasi  $_{\rm{r_{XY}}}$ atau  $r_0$ .

4. berdasarkan perhitungan tersebut telah didapatkan nilai  $r_{XY}$ sebesar 0,310. Dapat dilihat, angka korelasi tidak bertanda negatif. Hal ini berarti angka korelasi variabel X (IPK) dan Y (UN) mempunyai hubungan yang searah, dengan artian mahasiswa pada waktu masih di SLTA memiliki nilai hasil belajar yang baik, setelah di fakultas juga dapat mencapai nilai hasil belajar yang baik. Demikian sebaliknya, apabila diamati angka dari  $r_{XY}$  sebesar 0,310 berada pada kisaran 0,20 – 0,40. Hal ini menunjukkan bahwa korelasi X dan Y tergolong korelasi lemah atau rendah.

5. Korelasi dengan menggunakan tabel nilai korelasi *product moment* memerlukan beberapa langkah:

Langkah 1:

Merumuskan hipotesis alternatif, ada korelasi positif yang signifikan antara variabel X dan Y.

Langkah 2:

Merumuskan hipotesis nihilnya, tidak ada korelasi positif yang signifikan antara variabel X dan Y.

Langkah 3:

Mercari df atau db, dengan rumus df =  $N - nr$ . Mahasiswa yang dijadikan sampel adalah 20 mahasiswa. Dengan demikian  $N - 20$ variabel yang dikorelasikan adalah X dan Y dengan nilai nr = 2. Dengan demikian d $f = 20 - 2 = 18$ . Langkah 4:

Bahwa dapat kita simpulkan besaran d $f = 18$  diperoleh nilai *product moment* pada taraf signifikan 5% adalah 0,444 dan taraf signifikan 1% adalah 0,561 dengan melihat tabel nilai r. Langkah 5:

Maka hipotesis alternatif ditolak dan hipotesis nilai diterima, dengan membandingkan nilai pada taraf signifikan 5% atau 1% nilai dari  $r_{xy} = 0,310$  lebih kecil dari nilai signifikan.

Kesimpulan dari data diatas adalah terdapat korelasi positif antara prestasi nilai IPK mahasiswa pendidikan kimia dan prestasi nilai UN di SLTA.

# BAB VII

# **KORELASI: TATA JENJANG**

#### **A. Pengertian Korelasi**

Pada banyak penelitian, seringkali peneliti tertarik pada hubungan antar dua variabel yang berbeda. Teknik korelasi tata jenjang pada dunia statistik disebutsebagai teknik analisis korelasional yang paling sederhana jika dibanding-bandingkan dengan teknik analisis korelasional lainnya.

Pada teknik korelasi tata jenjang ini, kuat-lemah atau besarkecilnya korelasi antara variabel yang sedang kita amati korelasinya, pengukuran berdasar pada perbedaan urutan keberadaan nilainya (*rank of difference*) sehingga tidak berdasar dengan skor hasil pengukuran yang sebenarnya.

Dapat dikatakna, datanya merupakan data urutan atau data ordinal atau data bejenjang. Contoh: peserta didik yang memiliki IQ

menduduki rangking (jenjang) paling tinggi, juga menduduki jenjang paling tinggi pada hal presentasi belajar IPA, peserta didik yang memiliki IQ paling rendah, presentasi belajar IPA juga menduduki jenjang yang paling rendah (Sudijono, 2010:231).

| <b>Siswa</b> | Jenjang | Jenjang Studi IPA |
|--------------|---------|-------------------|
|              |         |                   |
|              |         |                   |
|              |         |                   |
|              |         |                   |
|              |         |                   |

*Tabel 7.1 Jenjang IQ Siswa*

#### **B. Penggunaan Korelasi**

Korelasi tata jenjang Spearman (*Spearman Rank Order*) (*rs* ) adalah salah satu teknik analisis statistika yang dipakai dalam menghitung korelasi antara dua kelompok data (variable) yang sama-sama berskala atau berjenis ordinal (urutan, tingkatan, ramgking, atau berjenis rasio yang diordinalkan) (Mundir, 2014:120).

Teknik analisis korelasional tata jenjang bisa efektif dipakai jika subjek yang menjadi sampel pada penelitian lebih dari Sembilan namun kurang dari tiga puluh yang berarti  $N$  antara  $10-29$  . Sebab itu jika  $N$  sama dengan atau lebih dari 30, lebih baik jenjang korelasi ini tidak digunakan (Sudijono, 2010:231-232).

Disamping itu korelasi tata jenjang juga bisa digunakan untuk mengukur keeratan hubungan antara dua perubah acak dan kontinu  $\overline{X}$  dan  $\overline{Y}$  dengan memberi peringkat pada masing-masing perubah (Mutmainah, 2009).

#### **C. Rumus Korelasi**

Untuk mencari (menghitung) korelasi data analisis dipergunakan rumus sebagai berikut:

$$
\rho = 1 - \frac{6\sum D^2}{n(n-1)}
$$

#### Ket:

: Angka Indeks Kolerasi Tata Jenjang  $\rho$  (Rho)

- 6 dan 1 : Bilangan konstan (tidak boleh diubah-ubah)
- D : *Difference*, yaitu perbedaan antara urutan skor pada variabel pertama  $(R_1)$  dan urutan skor pada variabel kedua  $(R_2)$ ; jadi  $D = R_1 - R_2$
- N : *Number of cases*, pada hal ini merupakan banyaknya pasangan yang sedang dicari kolerasinya (Sudijono, 2010:231).

# **D. Contoh cara mencari (menghitung) dan memberikan interpretasi terhadap angka indeks korelasi tata jenjang**

Terdapat tiga jenis cara menghitung (mencari) Rho yaitu:

1. Dalam keadaan tidak terdapat urutan yang kembar

Cara menghitung (mencari) dan memberikan interpretasi pada angka indeks korelasi tata jenjang yang tidak ada urutan yang kembar. Contoh sebanyak 10 orang mahasiswa yang dikenal sebagai tokoh penting organisasi ekstrauniversiter di perguruan tinggi dijadikan sebagai sampel. Pada penelitian tersebut memiliki tujuan untuk mengetahui mungkinkah secara signifikan pada korelasi positif antara: prestasi studi mereka di universitas (variabel I) dan keaktivan mahasiswa dalam berorganisasi ekstrauniversiter (variabel II).

Berdasarkan kegiatan penelitian ini, bisa didapat data berupa nilai yang menunjukan tingkat keaktifan para mahasiswa tersebut pada organisasi ekstrauniversiter, dan skor yang menunjukan mean prestasi studi mahasiswa di fakultas, dapat kita lihat di tabel 7.2.

*Tabel 7.2 Skor tentang Keaktifan dalam Organisasi Ekstrauniversiter dan Skor tentang Prestasi Studi dari Sejumlah 10 Orang Mahasiswa pada sebuah Fakultas.*

|               |             | Skor                               |                               |  |  |
|---------------|-------------|------------------------------------|-------------------------------|--|--|
| Nomor<br>Urut | <b>Nama</b> | Keaktifan dalam<br>organ siswa (I) | Mean prestasi<br>studi $(II)$ |  |  |
|               |             |                                    |                               |  |  |

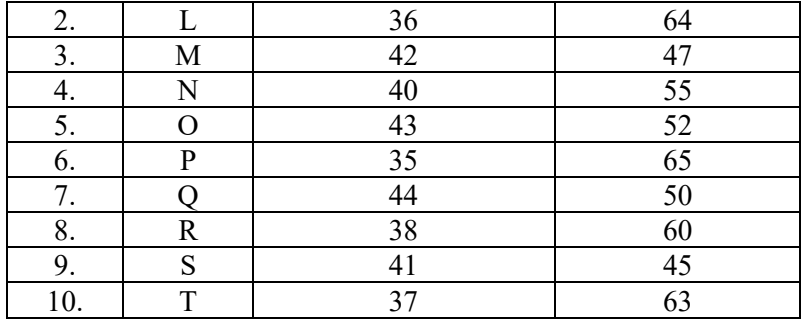

Langkah yang harus dilakukan untuk mencari angka indeks korelasi  $(\rho)$  adalah berikut ini:

Langkah 1 : siapkan tabel kerja atau tabel perhitungan.

Langkah 2 : tetapkan urutan kedudukan skor yang ada dalam variabel 1 (vaitu:  $R_1$ )

Langkah 3 : tetapkan urutan kedudukan skor yang ada dalam variabel II (vaitu:  $R_2$ ).

Langkah 4 : hitung perbedaan urutan kedudukan pada masingmasing pasangan yang dikorelasikan  $(D = R_1 - R_2)$ .

Langkah 5 : kuadratkan D (yakni:  $D^2$ ); setelah selesai kemudian jumlahkan, jadi didapat  $\sum D^2 = 321$ .

Langkah 6 : hitung Rho dengan rumus korelasi tata jenjang.

Langkah 7 : berikan interpretasi terhadap Rho.

berdasarkan perhitungan tersebut dapat diketahui nilai korelasinya  $(\rho)$  adalah 0,891.

Dari data yang ada dapat kita lihat didepan angka indeks korelasi tersebut (yakni: tanda "minus"), dengan demikian memiliki arti bahwa antara prestasi studi di fakultas dengan keaktifan berorganisasi ekstra-universiter terdapat hubungan yang berlawanan arah (korelasi negatif), berarti: semakin aktif seorang mahasiswa pada kegiatan keorganisasian, maka prestasi belajar di fakultas semakin menurun.

*Tabel 7.3 Tabel Kerja/Tabel Perhitungan untuk Mencari Angka In*deks Kolerasi ( $\rho)$ 

| <b>NOMOR</b> | <b>NAMA</b>  | <b>SKOR</b> |              | <b>RANK</b>    |                | $D=R_1$            | $\mathbf{D}^2$ |
|--------------|--------------|-------------|--------------|----------------|----------------|--------------------|----------------|
| <b>URUT:</b> |              | I           | $\mathbf{I}$ | $I=R_1$        | $I=R_2$        | $-$ R <sub>2</sub> |                |
| 1.           | K            | 39          | 59           | 5              | 6              | $-1$               | $\mathbf{1}$   |
| 2.           | L            | 36          | 64           | $\overline{c}$ | 9              | $-7$               | 49             |
| 3.           | M            | 42          | 47           | 8              | $\overline{2}$ | 6                  | 36             |
| 4.           | N            | 40          | 55           | 6              | 5              | $\mathbf{1}$       | $\mathbf{1}$   |
| 5.           | $\Omega$     | 43          | 52           | 9              | $\overline{4}$ | 5                  | 25             |
| 6.           | $\mathbf{P}$ | 35          | 65           | $\mathbf{1}$   | 10             | $-9$               | 81             |
| 7.           | Q            | 44          | 50           | 10             | 3              | 7                  | 49             |
| 8.           | R            | 38          | 60           | $\overline{4}$ | 7              | $-3$               | 9              |
| 9.           | S            | 41          | 45           | 7              | $\mathbf{1}$   | 6                  | 36             |
| 10.          | T            | 37          | 63           | 3              | 8              | $-5$               | 25             |
| <b>TOTAL</b> | $N=10$       |             |              |                |                | $\bf{0}$           | 312            |

Buku Statistika Konseptual dan Aplikatif

Kemudian, pada  $\rho$  senilai 0,891 tersebut berdasar pada interpretasi dengan berkonsultasi pada tabel nilai  $\rho$  pada *Degree of Freedom* atau derajat bebasnya yaitu  $df = N = 10$ .

Pada df sebesar 10, pada taraf signifikansi 5% memperoleh Rho tabel sebesar 0,648, sedangkan pada taraf signifikan 1% memperoleh Rho tabel sebesar 0,794. Maka dari itu  $\rho$  pada perhitungan kita mendapat sebesar 0,891 ialah jauh lebih besar dari pada Rhotabel. Sehingga H<sub>o</sub> ditolak.

Dapat disimpulkan bahwa secara signifikan keaktifan mahasiswa dalam organisasi ekstrauniversiter memiliki korelasi yang positif dengan prestasi studi mahasiswa di fakultas.

2. Dalam keadaan terdapat urutan yang kembar dua

Cara menghitung atau mencari dan memberikan interpretasi pada angka indeks tata jenjang, yangmana ada urutan kedudukan yang kembar dua.

Jika saat menghitung atau mencari angka indeks korelasi tata jenjang terdapat urutan kedudukan skor yang kembar dua yang baru, maka urutan yang kembar itu harus dijumlahkan, lalu dibagi dua.

3. Dalam keadaan terdapat urutan yang kembar tiga buah atau lebih.

Cara menghitung atau mencari dan memberikan interpretasi pada angka indeks korelasi tata jenjang, yangmana ada urutan kedudukan yang kembar tiga atau lebih dari tiga. Sebelumnya kita sudah mempelajari teknik menghitung rata-rata kedudukan skor yang kembar, Du Bois yang mengembangkan, namun perhitungan rata-rata dari jumlah urutan yang kembar tersebut sudah dianggap cukup tepat apabila urutan yang kembar tersebut hanya dua buah. Perlu adanya perhitungan yang lebih teliti, jika urutan kedudukan yang kembar ada tiga buah atau lebih, ialah dengan mencari "urutan kedudukan yang kita harapkan" (=  $R_e$ ), rumus yang digunakan adalah berikut ini:

- $Re$ : Rank (urutan kedudukan) yang kita cari (kita harapkan) sehubungan terjadinya kekembaran.
- MR : Mean (nilai rata-rata hitung) dari Rank (urutan kedudukan) skor kembar.
- N : Banyaknya skor yang kembar.

1 dan 12 : Bilangan konstan (tidak boleh diubah-ubah).

## **E. Kelebihan Koefisien Korelasi Tata Jenjang**

Kelebihan koefisien korelasi tata jenjang antara lain:

- 1. Hubungan antara perubah X dan Y tidak perlu linier. Jika hubungan data menunjukkan nonlinier, maka korelasi peringkat cenderung lebih dipercaya dari pada korelasi biasa.
- 2. Tidak memerlukan asumsi kenormalan distribusi X dan Y.
- 3. Kumpulan data tidak harus secara numerik, namun bisa berupa peringkat saja. Maka dari itu koefisien korelasi peringkat ini bisa dipakai untuk mengukur kekonsistenan pemberian peringkat (Yusuf, 2005:649).

### **F. Contoh Pengaplikasian**

**1.** Contoh 1: penerapan korelasi tata jenjang

### Buku Statistika Konseptual dan Aplikatif

Penerapan teori tentang korelasi tata jenjang berdasarkan skripsi "KAJIAN KORELASI TATA JENJANG" Karangan Mutmainah, 2009.

1. Pada data ordinal

|     |        |                | Nilai            |                |                   |  |
|-----|--------|----------------|------------------|----------------|-------------------|--|
| No. | Nama   | Ranking        | Ranking          | $d = X - Y$    | $D^2 = (X - Y)^2$ |  |
|     | Siswa  | Kelas I        | kelas II         |                |                   |  |
|     |        | (X)            | (Y)              |                |                   |  |
| 1.  | Anjar  | 1              | $\overline{2}$   | $-1$           | 1                 |  |
| 2.  | Chacha | $\overline{2}$ | $\overline{3}$   | $-1$           | 1                 |  |
| 3.  | Agung  | 3              | 1                | $\overline{2}$ | $\overline{4}$    |  |
| 4.  | Didik  | $\overline{4}$ | 5                | $-1$           | 1                 |  |
| 5.  | Eros   | 9              | $\overline{7}$   | $\overline{2}$ | 4                 |  |
| 6.  | Emile  | 6              | 9                | $-3$           | 9                 |  |
| 7.  | Irkham | 8              | 6                | $\overline{2}$ | 4                 |  |
| 8.  | Ismail | 10             | 4                | 6              | 36                |  |
| 9.  | Bakri  | 5              | 8                | $-3$           | 9                 |  |
| 10. | Ikhsan | 7              | 10               | $-3$           | 9                 |  |
| 11. | Risma  | 11             | 12               | $-1$           | 1                 |  |
| 12. | Asnawi | 12             | 11               |                | 1                 |  |
|     |        | Jumlah         | $\boldsymbol{0}$ | 80             |                   |  |

*Tabel 7.8 Penghitungan beda kuadrat kedua himpunan ranking kelas*

*Sumber: skripsi kajian korelasi tata jenjamg, mutmainah*

Penghitungan dengan rumus korelasi tata jenjang

$$
r_s = 1 - \frac{6 \sum_{i=1}^{N} d_t^2}{N(N^2 - 1)}
$$
  
= 1 -  $\frac{6(90)}{12^3 - 12}$   
= 1 -  $\frac{480}{1728 - 12}$   
= 1 -  $\frac{480}{1716}$   
= 1 - 0,27972  
= 0,72028

Sehingga koefisien tata jenjang antara ranking kelas I dengan ranking kelas II ialah sebesar 0,72028 besaran koefisien ini menandakan bahwa ada korelasi yang kuat antara ranking kelas I dengan ranking kelas II. Koefisien ini bertanda positif, yang berarti kenaikan ranking kelas I dibarengi dengan naiknya ranking pada saat kelas II begitupun sebaliknya.

2. Pada data tidak ordinal

| No. | <b>NIM</b> | <b>SKS</b><br>Kumulatif | <b>IPK</b> | Rank SKS<br>Kumulatif<br>$\rm X$ | Rank<br><b>IPK</b><br>Y |
|-----|------------|-------------------------|------------|----------------------------------|-------------------------|
| 1.  | 15030761   | 150                     | 2.87       | 22.5                             | 20                      |
| 2.  | 15030762   | 156                     | 2.59       | 22.5                             | 22                      |
| 3.  | 15030763   | 148                     | 3.27       | 3.5                              | 4                       |
| 4.  | 15030764   | 150                     | 2.90       | 19.5                             | 17.5                    |
| 5.  | 15030765   | 152                     | 3.05       | 11                               | 11.5                    |
| 6.  | 15030766   | 143                     | 3.22       | 3.5                              | 6                       |
| 7.  | 15030767   | 147                     | 3.28       | 3.5                              | 3                       |
| 8.  | 15030768   | 156                     | 3.00       | 15.5                             | 13.5                    |
| 9.  | 15030769   | 144                     | 3.60       | 7.5                              |                         |
| 10. | 15030770   | 155                     | 3.4        | 3.5                              | 2                       |

*Tabel 7.9 SKS kumulatif dan IPK*

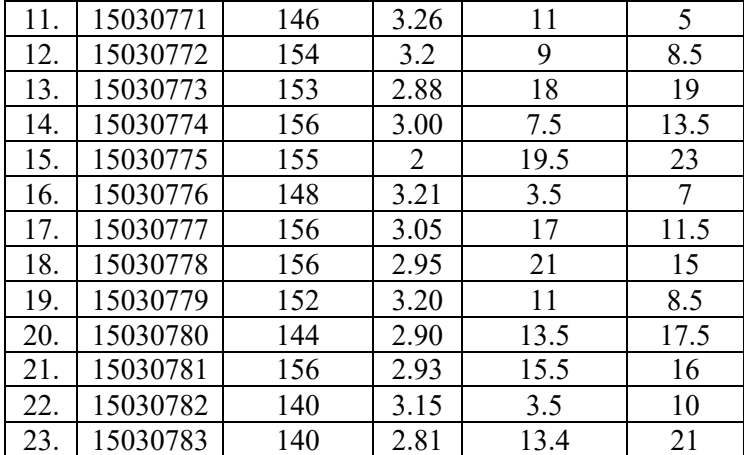

#### Buku Statistika Konseptual dan Aplikatif

*Sumber: skripsi kajian korelasi tata jenjamg,mutmainah*

Tabel 7.10 penghitungan beda kuadrat kedua ranking (SKS dan IPK)

| No. | Rank<br><b>SKS</b><br>Kumulatif<br>(X) | Rank<br>IPK(Y) | $D=(X-Y)$      | $D^2 = (X - Y)^2$ |
|-----|----------------------------------------|----------------|----------------|-------------------|
| 1.  | 22.5                                   | 20             | 2,5            | 6,25              |
| 2.  | 22.5                                   | 22             | 0,5            | 0,25              |
| 3.  | 3.5                                    | $\overline{4}$ | $-0,5$         | 0,25              |
| 4.  | 19.5                                   | 17.5           | $\overline{2}$ | 4                 |
| 5.  | 11                                     | 11.5           | $-0,5$         | 0,25              |
| 6.  | 3.5                                    | 6              | $-2,5$         | 6,25              |
| 7.  | 3.5                                    | 3              | 0,5            | 0,25              |
| 8.  | 15.5                                   | 13.5           | $\overline{2}$ | 4                 |
| 9.  | 7.5                                    | 1              | 6,5            | 42,25             |
| 10. | 3.5                                    | $\overline{2}$ | 1,5            | 2,25              |
| 11. | 11                                     | 5              | 6              | 36                |
| 12. | 9                                      | 8.5            | 0,5            | 0,25              |
| 13. | 18                                     | 19             | $-1$           |                   |
| 14. | 7.5                                    | 13.5           | $-6$           | 36                |
| 15. | 19.5                                   | 23             | $-3,5$         | 12,25             |
| 16. | 3.5                                    | 7              | 3,5            | 12,25             |

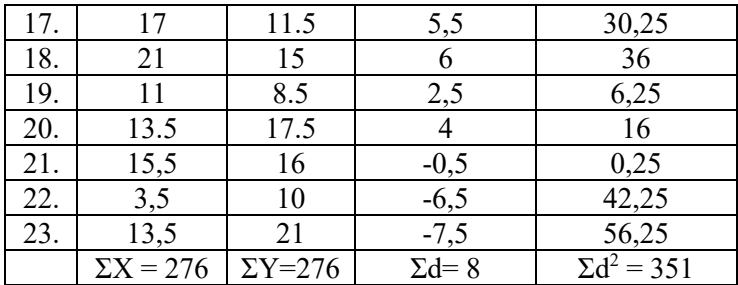

*Sumber: skripsi kajian korelasi tata jenjamg, mutmainah*

Penghitungan dengan rumus korelasi tata jenjang:

$$
r_s = 1 - \frac{6 \sum_{i=1}^{N} d_i^2}{N^3 - N}
$$
  
=  $1 - \frac{6(90)}{23^3 - 23}$   
=  $1 - \frac{480}{12167 - 23}$   
=  $1 - \frac{2106}{12144}$   
=  $1 - 0,17042$   
= 0,82658  $\approx$  0,827

Sehingga, koefisien korelasi tata jenjang data diatas ialah sebesar 0,827. Yang memiliki arti SKS kumulatif memiliki pengaruh pada IPK mahasiswa sebesar 0,82658 atau 82,7%. Koefisien korelasi sebesar tersebut (mendekati +1.000) berarti bahwa antara SKS kumulatif dengan IPK mahasiswa memiliki korelasi yang kuat. Koefisien tersebut memiliki tanda positif (hubungannya bersifat positif), yang berarti kenaikan IPK mahasiswa dibarengi dengan naiknya SKS kumulatif mahasiswa.

Koefisien korelasi tata jenjang pada hasil perhitungan dengan menggunakan komputer yang telah tertera pada lampiran 1, menghasilkan nilai koefisien korelasi tata jenjang sebesar 0,823

yangmana nilai ini signifikan pada α = 0,01 atau taraf kepercayaan sebesar 99%. Nilai koefisien yang mendekati +1.000 ini menunjukkan bahwa ada korelasi yang kuat antara SKS kumulatif dengan IPK mahasiswa.

Seperti yang sudah dipaparkan bahwa hasil perhitungan manual memakai rumus koefisien korelasi tata jenjang mendapatkan koefisien sebesar  $0,82658 \sim 0,827$ . Sedangkan hasil perhitungan koefisien korelasi tata jenjang dengan menggunakan komputer memperoleh koefisien korelasi sebesar 0,823. Sehingga terdapat selisih sebesar 0,004 dimana perbedaan ini disebabkan karena pembulatan pada perhitungan. Namun hal ini masih dapat ditoleransi dalam perhitungan statistik.

# BAB VIII

# **KORELASI POINT BISERIAL**

#### **A. Pengertian Korelasi Point Biserial**

Teknik korelasi point biserial ialah salah satu teknik analisis korelasi bivariat yang sering dipakai untuk mencari hubungan antara dua variabel: variabel I berwujud variable *kontinum* (contohnya: nilai ujian), sedangkan variabel II berwujud *variable diskrit murni*  (contohnya: butir soal yang dijawab benar dan salah oleh responden) (Sudijono, 2010:275).

Lambang dari koefisien korelasi point biserial yaitu  $r_{\text{phys}}$ , adalah rasio antara selisih rata-rata skor total atau kumulatif dari semua subjek yang memberi jawaban betul dengan yang memberi jawaban salah suatu butir dengan simpangan baku skor total dikali dengan akar perkalian proporsi yang memberi jawaban betul dan yang bemberi jawaban salah dari butir tersebut (Hadjar, 2014:147)

### **B. Penggunaan Rumus Korelasi Point Biserial**

Korelasi point biserial dipakai guna melakukan analisis hubungan antara satu variable yang berdata ratio atau interval dan satu variable yang berdata nominal dikotomis (belah dua) misalnya jenis kelamin (pria dan wanita), hewan (peliharaan dan buas), timpat tinggal (kota dan desa), dan seterusnya (Mundir, 2014: 132). Dapat digunakan jika data variabel pertama diskrit, berupa dua kategori, misalnya: kelulusan (kategori 1 *lulus* dan kategori 2 *gagal*) dan variabel kedua kontinum, misalnya: tingkat percaya diri (Hasan, 2009:24).

Teknik analisa point biserial bisa digunakan untuk menguji *validity item* (validitas soal) yang sudah diajukan pada tes, yangmana nilai hasil tes pada tiap butir soal dihubungkan dengan nilai hasil tes dengan totalitas (Sudijono, 2010:276).

Selain dipergunakan untuk menguji validitas soal, korelasi point biserial juga dapat untuk menganalisis daya pembeda soal. Daya pembeda soal ialah kemampuan suatu butir soal bisa membedakan antara peserta didik yang telah memahami materi denga perserta didik yang tidak/kurang/belum memahami materi yang ditanyakan.

Indeks daya pembeda tiap butir soal dapat dinyatakan dengan bentuk proporsi, apabila makin tinggi indeks daya pembeda pada butir soal berarti makin baik soal membedakan peserta didik yang memahami materi dengan peserta didik yang belum memahami materi yang diujikan. Indeks daya pembeda butir soal antara -1,00 sampai dengan +1,00, maka semakin tinggi daya pembeda suatu butir soal negatif (<0) yang memiliki arti bahwa banyak peserta didik yang tidak memahami materi atau tidak dapat menjawab soal dibandingkan dengan peserta didik yang memahami materi yang diujikan.

Hasil perhitungan dengan memakai rumus  $r_{\text{obs}}$  bisa menjelaskan tingkat kemampuan soal dalam membedakan antara peserta didik yang tidak menguasai materi yang diujikan. Adapun klasifikasi hasil perhitungan dengan menggunakan rumus r<sub>pbis</sub> diantaranya berikut ini:

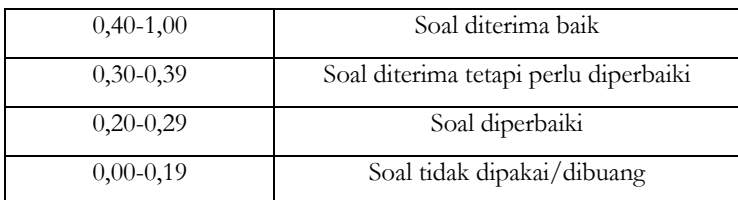

# **C. Perhitungan Korelasi Point Biserial**

Untuk menghitung korelasi point biserial dapat menggunakan rumus sebagai berikut:

$$
\boxed{r_{\text{pbis}}\!=\!\frac{M_{\text{p}}\text{-}M_{\text{q}}}{SD_{\text{t}}}\sqrt{p\cdot q}}
$$

Keterangan:

rpbis : koefesien korelasi point biserial yang di cari

Mp : Rata-rata hitung data interval dari subjek berkategori 1

Mq : Rata-rata hitung data interval dari subjek berkategori 2

 $SD_t$ : Simpangan baku dari keseluruhan data interval

- p : Proporsi kasus berkategori 1
- q : Proporsi kasus berkategori 2 (Mundir, 2014:132).

Langkah-langkah perhitungan:

- 1. Hitung skor rata-rata kontinum untuk seluruh individu yang termasuk kategori 1 dan nilai rata-rata variabel kontinum bagi individu yang termasuk kategori 2 pada variabel diskret.
- 2. Hitung skor simpangan baku variabel kontinum  $(s_t)$ , dengan cara sebagai mana yang sudah dilakukan sebelumnya.
- 3. Hitung proporsi individu yang termasuk kategori 1 dan yang termasuk kategori 2.
- 4. Memasukkan hasil perhitungan tersebut pada rumus (Hasan, 2009:24).

# **D. Kelebihan Korelasi Biserial**

Kelebihan korelasi biserial diantaranya adalah sebagai berikut:

- a. Sample ke sampel cenderung lebih stabil
- b. Penilaian lebih akurat tentang bagaimana soal bisa diharapkan untuk membedakan pada beberapa perbedaan point di skala abilitas
- c. Nilai r<sub>pbis</sub> yang sederhana lebih langsung berhubungan dengan indikator diskriminsi ICC
- d. Memberikan refleksi kontribusi soal secara sesungguhnya terhadap fungsi tes. Maksudnya ini mengukur bagaimana baiknya soal berkorelasi dengan kriteria
- e. Sederhana dan langsung berhubungan dengan tes statistik
- f. Tidak pernah memiliki nilai 1,00 karena hanya variabel-variabel dengan distribusi bentuk yang sama yang bisa berkorelasi secara tepat dan variabel kontinu dan skor dikotonius tidak memiliki bentuk yang sama.

## **E. Contoh pengaplikasian**

**1.** CONTOH 1: Analisis Penggunaan Data dalam Korelasi Biserial Data analisis pengolahan pada penelitian yang akan menjadi pembahasan ialah pada conto dengan judul "Pengaruh Penerapan Model Pembelajaran Search, Solve, Create, and Share (SSCS) Berbantuan Alat Peraga Permainan Ular Tangga terhadap Hasil Belajar Peserta Didik pada Materi Pokok Kubus dan Balok". Dalam penggunaan data korelasi point biserial dalam data ini digunakan perhitungan validitas soal pilihan ganda.

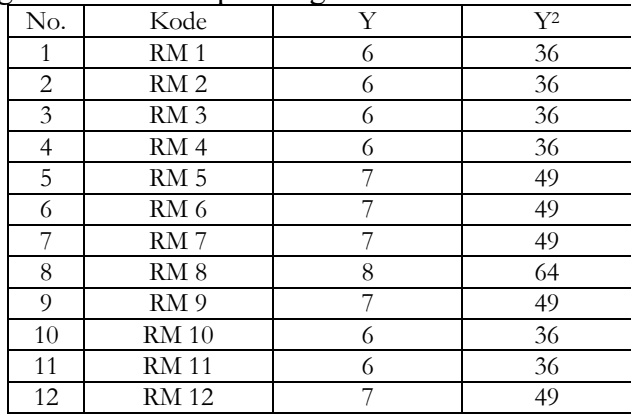

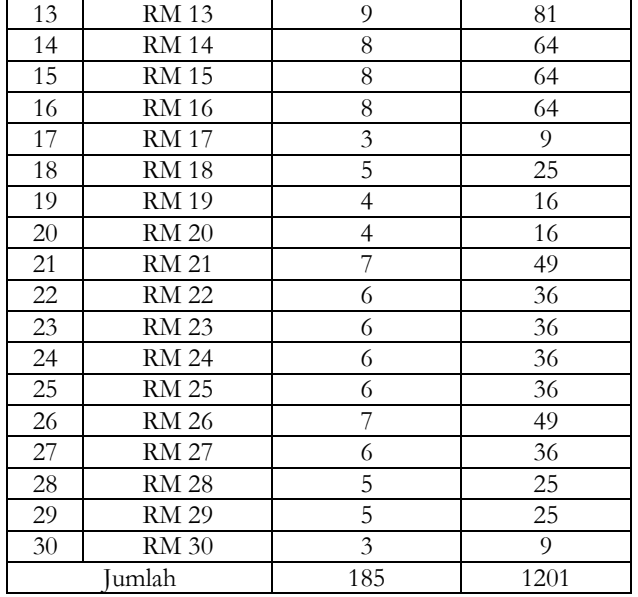

Hasil penerapan model SSCS dengan alat peraga ular tangga terhaadap hasil belajar siswa di topik balok dan kubus didapat informasi jika dari 30 soal yang diberikan, terdapat 29 siswa yang menjawab benar. Selanjutnya, berdasarkan tabel validitas butir soal pilihan ganda tersebut, dapat dijelaskan secara urut mencari atau menghitung korelasi point biserial pada tabel validitas butir soal pilihan ganda. Berikut langkah perhitungan point biserial:

1. Menghitung rata-rata skor total siswa yang menjawab benar pada butir soal adalah,

$$
M_p = \frac{\sum X_p}{n_p}
$$

$$
= \frac{182}{29}
$$

$$
= 6,2759
$$

2. Menghitung rata-rata skor total seluruh siswa

Buku Statistika Konseptual dan Aplikatif

$$
M_q = \frac{\sum X}{N}
$$

$$
= \frac{185}{30}
$$

$$
= 6,166
$$

3. Menghitung standar deviasi total

$$
SD_{t} = \sqrt{\frac{\sum Y^{2}}{N} - \left(\frac{\sum Y}{N}\right)^{2}}
$$

$$
= \sqrt{\frac{1201}{30} - \left(\frac{185}{30}\right)^{2}}
$$

$$
= 1,416
$$

4. Menghitung proporsi siswa yang menjawab benar pada setiap butir soal

$$
p = \frac{n_{p}}{N} = \frac{29}{30} = 0,966
$$

5. Menghitung proporsi siswa yang menjawab salah pada setiap butir soal

 $q = 1 - p = 1 - 0,966 = 0,033$  atau dapat dicari dengan,

$$
q = \frac{1}{N} = \frac{1}{30} = 0,033
$$

6. Menghitung korelasi point biserial

$$
r_{\text{pbis}} = \frac{M_{\text{p}} - M_{\text{q}}}{SD_{\text{t}}} \sqrt{\frac{p}{q}}
$$
  
= 
$$
\frac{6,276 - 6,166}{1,416} \sqrt{\frac{0,966}{0,033}}
$$
  
= 
$$
\frac{0,11}{1,416} \sqrt{29,2727}
$$
  
= 0,4202

7. Mengklasifikasikan valid atau tidak butiran soal

Pada  $\alpha = 5\%$  dengan dk = N – 2 = 30-2 = 28, diperoleh r<sub>tabel</sub> = 0,374 (berdasarkan r pada product moment) karena  $r_{\text{hitung}} \ge r_{\text{table}}$ maka nomor soal 1 valid.

# BAB IX

# **KORELASI TRI SERIAL**

#### **A. Pengertian Korelasi Triserial**

Pada Ilmu Statistik, istilah "korelasi" memiliki pengertian sebagai hubungan antara dua variabel atau lebih (Sudjiono. 2010:179). Variabel-variabel tersebut meliputi variabel terikat (*dependent variabel*) dan variabel bebas (*independent variabel*).

Penelitian korelasi ialah suatu penelitian yang melibatkan tindakan pengumpulan data untuk menentukan ada tidaknya hubungan dan tingkat hubungan antara dua variabel atau lebih. Terdapatnya hubungan dan tingkat variabel tersebut penting karena dengan mengetahui tingkat hubungan yang ada peneliti akan bisa mengembangkannya sesuai dengan tujuan penelitian.

Penelitian korelasi memiliki tujuan untuk mengetahui terdapat atau tidaknya hubungan paralel antara dua variabel atau lebih pada satu subjek atau pada sekelompok subjek. Dilakukannya penelitian dengan metode ini untuk menguji pada kuat atau lemahnya hubungan variabel yang terikat pada satu objek atau subjek yang diteliti.

Korelasi Triserial merupakan korelasi yang dipakai untuk mengetahui hubungan antara dua variabel berbeda, data variabel yang satu berskala ordinal dan yang lain berskala interval. Skala ordinal biasa juga disebut skala peringkat. Skala tersebut merupakan data yang menandakan adanya kategori hubungan tingkatan. Hubungan yang biasa digunakan ialah kategori-kategori lebih, contoh lebih besar, lebih tinggi, lebih senang, lebih rajin, dan seterusnya. Skala interval yang dimaksud ialah data yang memiliki ciri-ciri skala ordinal, tetapi jarak antara tiap bilangan itu bisa diketahui dengan pasti (Nurgiyantoro, dkk. 1999:26).

#### **B. Koefisien Korelasi**

Koefisien korelasi ialah angka yang menyatakan besar kecilnya korelasi. Pergerakan koefisien korelasi selalu antara 0 dan ± 1. Koefisien korelasi dari 0 hingga + 1 menandakan korelasi yang positif, sedangkan dari 0 hingga – 1 menandakan korelasi yang negatif. Arah hubungan variable ditandai dengan tanda plus atau minus pada indeks korelasi. Hubungan positif (makin tinggi nilai dalam variabel, makin tinggi juga nilai dalam variabel yang lain) yang ditandai dengan tanda plus (+). Sedangkan hubungan negatif (makin rendah nilai dalam variabel, makin rendah juga nilai dalam variabel yang lain) yang ditandai dengan tanda minus (-). Berikut adalah gambaran rentangan kemungkinan nilai koefisien korelasi:

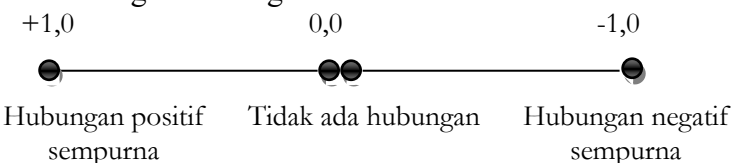

Perhatikan, korelasi positif yang paling sempurna adalah +1 dan korelasi negatif tertinggi adalah –1. Jika perhitungan-perhitungan statistik diketemukan koefisien korelasi yang lebih besar dari  $\pm 1$ , maka itu tanda bahwa telah terjadi kesalahan pada perhitungan (Sutrisno, 1982:272).

### **C. Rumus Korelasi Triserial**

Korelasi Triserial digunakan untuk mengelompokkan data menjadi tiga kelompok secara bertingkat sehingga merupakan data ordinal buatan (misalnya menjadi kelompok "Baik", "Sedang", dan "Kurang").

Rumusnya adalah sebagai berikut:

$$
r_{\text{tris}} = \frac{\sum \{ (\mathbf{O}_r - \mathbf{O}_t) \mathbf{M} \}}{\text{SD}_{\text{tot}} \left\{ \frac{(\mathbf{O}_r - \mathbf{O}_t)^2}{p} \right\}}
$$

Ket**:** 

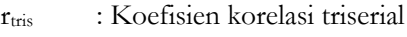

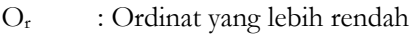

- $O_t$  : Ordinat yang lebih tinggi
- M : Mean
- $SD_{\text{tot}}$  : Simpangan Deviasi total
- p : Proporsi individu dalam tingkatan

### **D. Langkah-Langkah Perhitungan pada Korelasi Triserial**

1. Mencari Simpangan Deviasi Total

$$
SD_{\text{tot}} = \sqrt{\frac{\sum fX^2}{N} - \left(\frac{\sum fX}{N}\right)^2}
$$

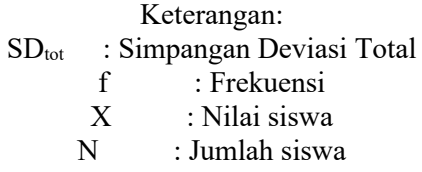

2. Mencari Proporsi

$$
p = \frac{n_{\rm p}}{N}
$$

Keterangan:

p : Proporsi

- np : Banyaknya siswa dalam setiap tingkatan
- N : Jumlah siswa dalam seluruh tingkatan
- 3. Mencari Ordinat

Ordinat merupakan tinggi atau batas yang memisahkan proporsi dalam setiap tingkatan.

4. Mencari Mean untuk setiap tingkatan

$$
M = \frac{\sum X}{N}
$$

Keterangan:

M : Rata-rata

 $\sum X$  : Jumlah nilai siswa dalam setiap tingkatan N : Banyaknya siswa.

5. Mencari korelasi triserial

$$
r_{tris} = \frac{\sum \{(O_r - O_t)M\}}{SD_{tot} \left\{ \frac{(O_r - O_t)^2}{p} \right\}}
$$

6. Mengoreksi  $r_{tris}$  dengan rumus chotomisasi

$$
r_{ch} = r_{tris} \sqrt{\sum \frac{(O_r - O_t)^2}{p}}
$$

dengan r<sub>ch</sub> merupakan rumus chotomisasi.

7. Mengoreksi rch dengan r tabel faktor koreksi

$$
r = r_{ch} \times faktor koreksi
$$

dengan r merupakan koefisien korelasi.

## **E. Contoh Pengaplikasian**

**1.** CONTOH 1: Penerapan Korelasi Tri Serial

Data analisis pengolahan pada penelitian yang akan menjadi pembahasan ialah dengan judul "*Hubungan Status Sosial Ekonomi Orangtua terhadap Prestasi Belajar Siswa SD*".

1. Implementasi Korelasi Triserial dalam Analisis Pengolahan Data Penelitian

Data analisis pengolahan pada penelitian yang akan menjadi pembahasan ialah contoh yang berjudul "*Hubungan Status Sosial Ekonomi Orang Tua terhadap Prestasi Belajar Siswa SD*". Dalam contoh tersebut data ordinalnya yaitu tingkatan sosial ekonomi orangtua dan data intervalnya yaitu nilai raport siswa.

Dalam pembahasan ini kita akan mencari korelasi triserial (rtris) dengan data yang ada pada Tabel 9.1.

2. Perhitungan Korelasi Triserial

Dibawah ini akan diuraikan perhitungan korelasi antara status sosial ekonomi orang tua terhadap prestasi belajar siswa SD.

- a) Mendata Nama Responden, Nilai Raport, dan Rekapitulasi Skor Alat Pengumpulan Data Status Sosial Ekonomi Orang Tua di SD.
- b) Menentukan Tingkatan Status Sosial Ekonomi SD

| No.            | Nilai (X) | (f)            | $\frac{0}{0}$ | fX  | $X^2$ | $fX^2$ |
|----------------|-----------|----------------|---------------|-----|-------|--------|
| 1              | 30        | 1              | 2,17          | 30  | 900   | 900    |
| 2              | 34        | $\mathbf{1}$   | 2,17          | 34  | 1156  | 1156   |
| 3              | 39        | 1              | 2,17          | 39  | 1521  | 1521   |
| $\overline{4}$ | 42        | 1              | 2,17          | 42  | 1764  | 1764   |
| 5              | 43        | $\overline{4}$ | 8,70          | 172 | 1849  | 7396   |
| 6              | 45        | 2              | 4,35          | 90  | 2025  | 4050   |
| 7              | 46        | 2              | 4,35          | 92  | 2116  | 4232   |
| 8              | 47        | 1              | 2,17          | 47  | 2209  | 2209   |
| 9              | 48        | 6              | 13,04         | 288 | 2304  | 13824  |

*Tabel 9.1 perhitungan mean dan standar deviasi Variabel X*
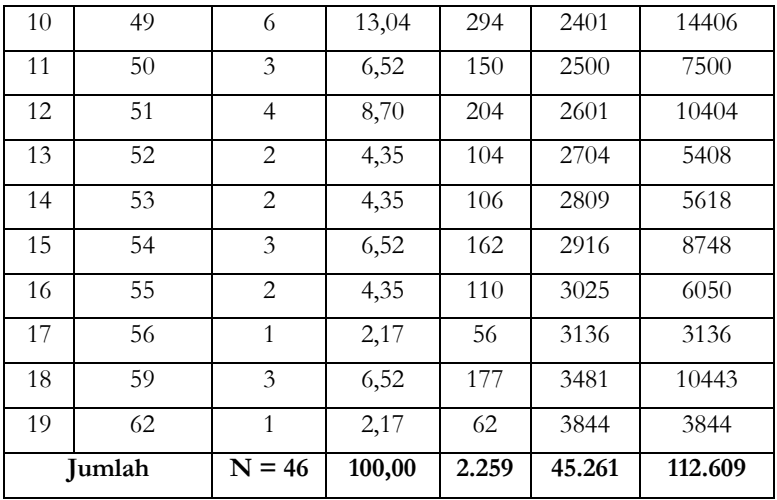

Meannya adalah:

$$
M = \frac{\sum X}{N} = \frac{2.259}{46} = 49,11
$$

Simpangan Deviasi (SD):

$$
SD_{\text{tot}} = \frac{1}{N} \sqrt{N \sum fX^2 - (\sum fX)^2}
$$
  
=  $\frac{1}{46} \sqrt{(46)(112.609) - (2.259)^2}$   
=  $\frac{1}{46} \sqrt{5.180.014 - 5.103.081}$   
=  $\frac{1}{46} \sqrt{76.933}$   
=  $\frac{1}{46} (277,368) = 6,030$ 

Berdasarkan mean dan simpangan deviasi di atas dapat ditentukan posisi status sosial ekonomi orang tua siswa dalam kategori tinggi, sedang dan rendah berikut ini:

- a. Status sosial ekonomi orang tua dinyatakan tinggi jika nilai yang didapat berada diatas mean + 1 SD atau 49,11 + (1)  $6,030 =$ 55,14.
- b. Status sosial ekonomi orang tua dinyatakan sedang jika nilai yang didapat berada diantara mean + 1 SD dengan mean –  $(1)$ SD atau 49,11 + (1)  $6,030 = 55,14$  sampai dengan 49,11 - (1)  $6,030 = 43,08$ .
- c. Status sosial ekonomi orang tua dinyatakan rendah jika nilai yang didapat berada dibawah mean – (1) SD atau 49,11 – (1)  $6,030 = 43,08$  kebawah.

Dari pengkategorian di atas, diperoleh tabel di bawah ini:

| No. | Nilai           | Kategori | Frekuensi | Presentasi |
|-----|-----------------|----------|-----------|------------|
|     |                 | Tinggi   |           | 15,22%     |
|     | 55,14           |          |           |            |
| 2   | 55, 14 - 43, 08 | Sedang   | 35        | 76,08%     |
|     | < 43,08         | Rendah   |           | 8,70%      |
|     | TOTAL           |          | 46        | 100,00%    |

*Tabel 9.2 Pengkategorian Sampel*

c) Analisis Data dengan Korelasi Triserial

*Tabel 9.3 Distribusi Frekuensi Nilai Rapor siswa untuk Mencari Mean dan Standar Deviasi Total*

| No.            | Nilai<br>(X) | Frekuensi<br>(f) | $X^2$    | fX    | $fX^2$   |
|----------------|--------------|------------------|----------|-------|----------|
| 1              | 66.55        | 1                | 4428.903 | 66.55 | 4428.903 |
| 2              | 67.81        | 1                | 7710.596 | 67.81 | 7710.596 |
| 3              | 68.72        | 1                | 4722.438 | 68.72 | 4722.438 |
| $\overline{4}$ | 69.63        | 1                | 4848.337 | 69.63 | 4848.337 |
| 5              | 69.45        | 1                | 4823.303 | 69.45 | 4823.303 |
| 6              | 69.18        |                  | 4785.872 | 69.18 | 4785.872 |
| 7              | 70.63        | 1                | 4988.597 | 70.63 | 4988.597 |

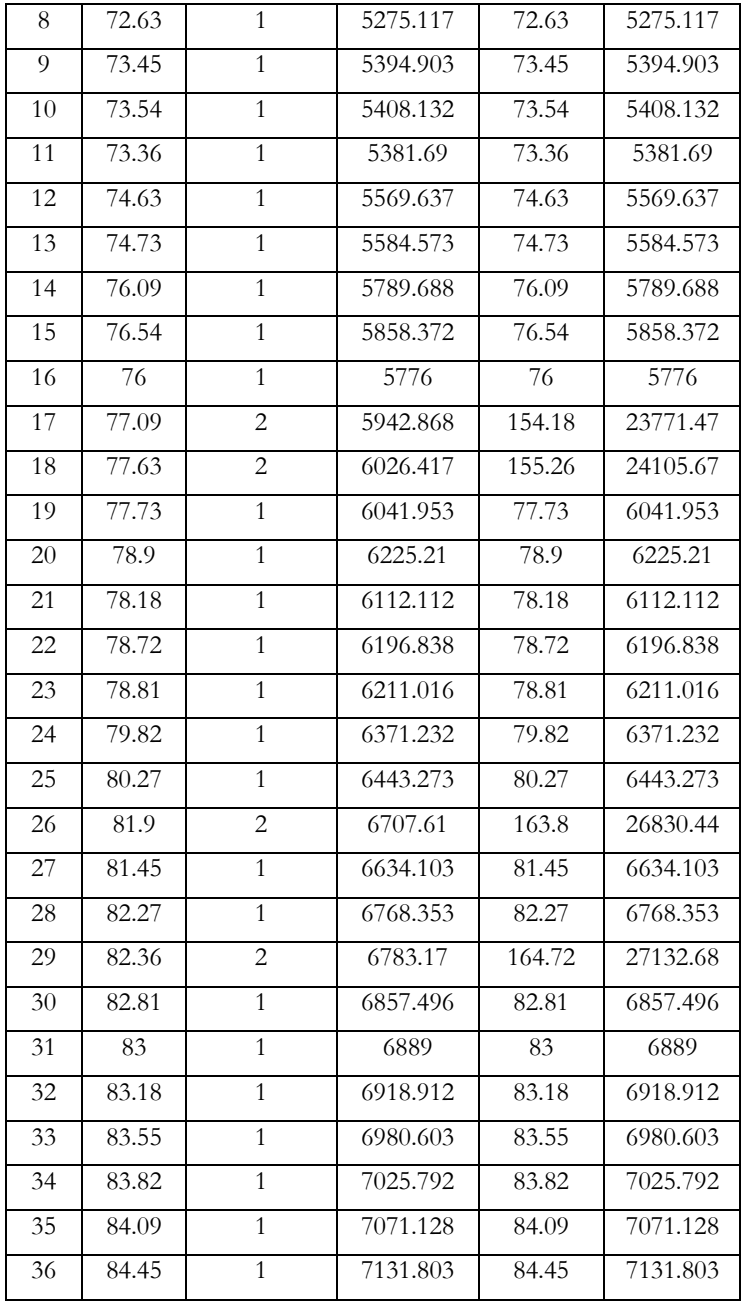

| 37 | 85.09 | 2  | 7240.308  | 170.18   | 28961.23  |
|----|-------|----|-----------|----------|-----------|
| 38 | 85.64 |    | 7334.21   | 85.64    | 7334.21   |
| 39 | 85.91 |    | 7380.528  | 85.91    | 7380.528  |
| 40 | 86.45 |    | 7473.603  | 86.45    | 7473.603  |
| 41 | 88.73 |    | 7873.013  | 88.73    | 7873.013  |
|    |       | 46 | 254.986.7 | 3.609,06 | 350.037,6 |

Buku Statistika Konseptual dan Aplikatif

Maka dapat dicari nilai berikut,

1. Simpangan Deviasi Total:

$$
SD_{\text{tot}} = \sqrt{\frac{\sum fX^2}{N} - \left(\frac{\sum fX}{N}\right)^2}
$$
  
=  $\sqrt{\frac{350.037,6}{46} - \left(\frac{3.609,06}{46}\right)^2}$   
=  $\sqrt{7.609,513 - 6.155,63}$   
=  $\sqrt{1.453,883}$   
= 38,129

Berikut tabel distribusi rata-rata prestasi belaajar siswa berdasarkan tingkat status sosial ekonomi orangtuanya.

*Tabel 9.4 Distribusi Rata-rata Prestasi Belajar Siswa berdasarkan Tingkat Status Sosial Ekonomi Orang tua*

| Statistik |        | <b>Status Sosial Orang Tua</b> |        |
|-----------|--------|--------------------------------|--------|
|           | Tinggi | Sedang                         | Rendah |
|           | 82.81  | 83                             | 73.45  |
|           | 85.91  | 77.63                          | 77.09  |
|           | 85.64  | 78.9                           | 74.63  |
|           | 84.45  | 68.72                          | 77.73  |
|           | 86.45  | 70.63                          |        |
|           | 85.09  | 82.36                          |        |

# 69.45 78.72 76 69.63 77.63 78.18 79.82 81.45 84.09 83.55 81.9 83.18 74.73 80.27 82.36 83.82 88.73 66.55 81.9 82.27 69.18 67.81 85.09 76.09 78.81 73.54 76.54 73.36

# Perspektif Manjemen Pendidikan

|   |       | 72.63   |       |
|---|-------|---------|-------|
|   |       | 77.09   |       |
|   | 579.8 | 2726.16 | 302.9 |
| N |       | 35      |       |
|   | 0.152 | 0.761   | 0.087 |
|   | 82.83 | 77.89   | 75.73 |

Buku Statistika Konseptual dan Aplikatif

Tabel tersebut digunakan untuk menghitung langkah selanjutnya, yaitu:

2. Mencari Proporsi

$$
p\,{=}\,\frac{n_{_p}}{N}
$$

a. Tingkatan Tinggi

$$
p = \frac{7}{46} = 0,15
$$

b. Tingkatan Sedang

$$
p = \frac{35}{46} = 0,76
$$

c. Tingkatan Rendah

$$
p = \frac{4}{46} = 0,09
$$

- 3. Mencari Ordinat Untuk mencari ordinat dapat dilihat pada tabel 9.5
- a. Untuk  $p = 0.15$ , maka tinggi ordinatnya  $(0) = 0.23316$ .
- b. Untuk  $p = 0.91$  (yakni  $p = 0.15 + 0.76$ ) tinggi ordinatnya  $(O)=0,16239.$
- c. Proporsi-proporsi pada ujung distribusi tinggi ordinatnya adalah nol (0).
- 4. Mencari Mean

$$
M = \frac{\sum X}{N}
$$

a. Tingkatan Tinggi

$$
M = \frac{579.8}{7} = 82.83
$$

b. Tingkatan Sedang

$$
M = \frac{2.726,16}{35} = 77,89
$$

c. Tingkatan Rendah

$$
M = \frac{306, 9}{4} = 75, 73
$$

Dari langkah tersebut diperoleh tabel seperti di bawah ini:

*Tabel 9.5 Pengkategorian Tingkat Sosial Ekonomi*

| Tingkat Sta-<br>tus Sosial<br>Ekonomi<br>Orang Tua | N              | $\mathbf{P}$ | $\circ$  |            |          | $\left  (O_{r} - O_{t}) \right  (O_{r} - O_{t})^{2} \left  \frac{(O_{r} - O_{t})^{2}}{p} \right $ | М     | $(O_r-O_t)$ M |
|----------------------------------------------------|----------------|--------------|----------|------------|----------|---------------------------------------------------------------------------------------------------|-------|---------------|
|                                                    |                |              | $\theta$ |            |          |                                                                                                   |       |               |
| Tinggi                                             | 7              | 0,15         |          | 0,23316    | 0,054362 | 0,36242                                                                                           | 82,83 | 19,312642     |
|                                                    |                |              | 0,23316  |            |          |                                                                                                   |       |               |
| Sedang                                             | 35             | 0.76         |          | $-0,07022$ | 0,005008 | 0,006589                                                                                          | 77,88 | $-5,511567$   |
|                                                    |                |              | 0,16239  |            |          |                                                                                                   |       |               |
| Rendah                                             | $\overline{4}$ | 0.09         |          | $-0,16239$ | 0,026370 | 0,293                                                                                             | 75,73 | $-12,297794$  |
|                                                    |                |              | $\Omega$ |            |          |                                                                                                   |       |               |
|                                                    | 46             |              |          |            |          | 0,662009                                                                                          |       | 1,503281      |

5. Mencari rtriserial dengan rumus:

$$
r_{tris} = \frac{\sum \{ (O_r - O_t) M \}}{SD_{tot} \left\{ \frac{(O_r - O_t)^2}{p} \right\}}
$$

$$
= \frac{1,503281}{(38,111)(0,662009)}
$$

$$
= 0,06
$$

6. Mengoreksi rtris dengan rumus chotomisasi

$$
r_{ch} = r_{tris} \sqrt{\sum \frac{(O_r - O_t)^2}{p}}
$$
  
= 0,06\sqrt{0,662009}  
= (0,06)(0,8136)  
= 0,048

7. Mengoreksi r<sub>ch</sub> dengan rtabel faktor koreksi  $r = r_{ch} \times$ faktor koreksi  $= 0.048 \times 1.112$ 

$$
=0,053
$$

Untuk mengetahui tingkat korelasi maka nilai r diinterpretasikan dengan tabel interpretasi berikut ini:

| Interval Koefisien | Interpretasi  |
|--------------------|---------------|
| 0,800-1,000        | Tinggi        |
| $0,600-0,800$      | Cukup         |
| $0,400-0,600$      | Agak Rendah   |
| $0,200-0,400$      | Rendah        |
| $0,000 - 0,200$    | Sangat Rendah |

*Tabel 9.6 Tabel Interpretasi Nilai r*

(Arikunto, 1993:233)

Berdasarkan analisis data diatas diperoleh  $r = 0.053$ , dengan melihat tabel interpretasi diatas maka r ada dalam interval koefisien antara 0,000 - 0,200 maka tingkat korelasi antara status sosial ekonomi orang tua siswa dengan prestasi belajar bisa dikatakan sangat rendah.

# BAB X

# **KORELASI POINT SERIAL**

#### **A. Koefesiensi korelasi**

Koefesien korelasi merupakan pengukuran statistik kovarian atau asosiasi antara dua variable yang berbeda, yang satu berskala nominal dan yang lain berskala interval. Kisaran besar koefesien korelasi antara +1 s/d -1. Koefesien korelasi menandakan kekuatan (*strength*) hubungan linear dan arah hubungan dua variabel acak. Jika koefesien korelasi positif, maka kedua variabel memiliki hubungan searah. Yang berarti bila skor variabel X tinggi, maka nilai variabel Y akan tinggi juga. Sedangkan, bila koefesien korelasi negatif, jadi kedua variabel memiliki hubungan terbalik. Yang berarti bila skor variabel X rendah, maka skor variabel Y akan menjadi tinggi (begitupun sebaliknya).

Sedangkan Menurut Suharsimi Koefisien korelasi ialah suatu alat statistik yang bisa dipakai guna membandingkan hasil pengukuran dua variabel yang berbeda supaya dapat menentukan tingkat hubungan antara variabel-variabel tersebut (Arikunto, 2010:313). Koefisien korelasi disimbolkan "r" untuk data sampel dan dilambangkan "p" untuk data populasi.

#### **B. Pengertian korelasi**

Kata "korelasi" berasal dari bahasa inggris yaitu *correlation.*  Pada Bahasa Indonesia biasa diartikan dengan "hubungan", atau "saling berhubungan", atau "hubungan timbal balik". Istilah "korelasi" pada ilmu statistik diberikan pengertian sebagai "hubungan antar dua variabel atau lebih" (Sudjiono, 2010:179). Teknik korelasi dipakai untuk menghubungkan hasil pengukuran antara dua variabel yang berbeda agar bisa mendapat informasi tentang taraf hubungan yang terjadi antara dua variabel tersebut.

#### **C. Penggunaan korelasi point serial**

Teknik korelasi point-serial dipakai untuk mencari korelasi antara dua variabel, yang satu berskala nominal dan yang lain berskala interval. Contoh: hubungan antara keaktifan belajar peserta didik terhadap kemampuan IPA. Disisi lain, teknik korelasi tersebut secara umum sering dipakai guna mencari koefisien korelasi (validitas soal) antara butir-butir soal yang dinilai dikotomi (benar = 1, salah = 0) dengan nilai total yang dianggap berskala pengukuran interval (Sudijono, 1987).

#### **D. Rumusan korelasi point serial**

Rumus Korelasi Point Serial:

$$
r_{ser} = \frac{M_1 - M_2}{SD_{tot}} \sqrt{p \cdot q}
$$

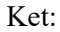

```
M_1: Mean gejala interval grup 1
M<sub>2</sub>: Mean gejala interval grup 2
SD_{\text{tot}} : Standar deviasi total
     p : Proporsi individu
            q : l-p
```
#### **E. Contoh Pengaplikasian**

**1.** CONTOH 1: Penerapan Rumus Korelasi Point Serial

Variabel nominal, yaitu variabel yang tidak memiliki jenjang yang dapat dikategorikan atas dua kutub yang berlawanan atau saling pilah antara kategori yang satu dengan kategori yang lain, seperti jenis kelamin, asal daerah, pekerjaan orang tua, hobby, dan sebagainya. Sedangkan variabel interval, yakni variabel yang berasal dari pengukuran dan mempunyai jarak dibandingkan variabel lain yang dapat diketahui dengan pasti, misal hasil belajar, sikap peduli lingkungan, motivasi belajar, tingkat kemiskinan, jumlah pengeluaran, dan seterusnya. Pada pembahasan ini data intervalnya berupa nilai mata pelajaran kimia dan data nominalnya berupa jenis kelamin siswa.

Contoh:

Korelasi antara nilai mata pelajaran kimia (interval) dan jenis kelamin siswa (nominal), sebagai berikut:

| Wanita  | Pria    |
|---------|---------|
| $X_{w}$ | $X_{p}$ |
| 7.5     | 7.5     |
| 7.5     | 7.2     |
| 7.5     | 7.2     |
| 7.2     | 7.0     |
| 6.8     | 6.5     |
| 6.5     | 6.2     |
| 6.4     | 6.2     |
| 6.4     | 6.0     |
| 6.2     | 5.6     |
| 6.0     | 5.6     |

*Tabel 10.2 Nilai Kimia Grup Wanita dan Pria*

### Perhitungan Korelasi Point Serial

Dibawah ini akan diuraikan perhitungan korelasi antara nilai kimia dan jenis kelamin.

| No.            | Wanita                  | Pria    | Wanita             | Pria             |
|----------------|-------------------------|---------|--------------------|------------------|
|                | $\mathbf{X}_{\text{w}}$ | $X_{p}$ | $\mathbf{X}_{w}^2$ | $\mathbf{X_p}^2$ |
| $\mathbf{1}$   | 7.5                     | 7.5     | 56.25              | 56.25            |
| 2              | 7.5                     | 7.2     | 56.25              | 51.84            |
| $\mathfrak{Z}$ | 7.5                     | 7.2     | 56.25              | 51.84            |
| $\overline{4}$ | 7.2                     | $7.0\,$ | 51.84              | 49.00            |
| $\overline{5}$ | 6.8                     | 6.5     | 46.24              | 42.25            |
| 6              | 6.5                     | 6.2     | 42.25              | 38.44            |
| 7              | 6.4                     | 6.2     | 40.96              | 38.44            |
| 8              | 6.4                     | 6.0     | 40.96              | 36.00            |
| 9              | 6.2                     | 5.6     | 38.44              | 31.36            |
| 10             | $6.0\,$                 | 5.6     | 36.00              | 31.36            |
| $(\Sigma x)$   | 68                      | 65      | 465.44             | 426.78           |
| $\overline{N}$ | 10                      | 10      |                    |                  |
| (M)            | 6.8                     | 6.5     |                    |                  |
| (P)            | 0.5                     | 0.5     |                    |                  |

*Tabel 10.3 Perhitungan Nilai Kimia Grup Wanita dan Pria*

Perhitungan data:

1. Mencari Nilai Mean

Menghitung Mean dapat dicari sebagai berikut:

$$
M = \frac{\sum X}{N}
$$

diperoleh,

$$
M_1 = \frac{\sum X_w}{N_w} = \frac{68}{10} = 6,8
$$

$$
M_2 = \frac{\sum X_p}{N_p} = \frac{65}{10} = 6,5
$$

2. Mencari Nilai Standar Deviasi Total

$$
SD_{tot} = \sqrt{\frac{\sum X^{2}}{N_{tot}} - \left(\frac{\sum X}{N_{tot}}\right)^{2}}
$$
  
\n
$$
\sum X^{2} = \sum X_{p}^{2} + \sum X_{w}^{2} = 68 + 65 = 133
$$
  
\n
$$
\sum X^{2} = \sum X_{p}^{2} + \sum X_{w}^{2} = 465, 44 + 426, 78 = 892, 22
$$
  
\n
$$
SD_{tot} = \sqrt{\frac{\sum X^{2}}{N_{tot}} - \left(\frac{\sum X}{N_{tot}}\right)^{2}}
$$
  
\n
$$
= \sqrt{\frac{465, 44 - 426, 78}{20} - \left(\frac{68 + 65}{20}\right)^{2}}
$$
  
\n
$$
= \sqrt{\frac{892, 22}{20} - \left(\frac{133}{20}\right)^{2}}
$$
  
\n
$$
= \sqrt{44, 611 - 44, 223}
$$
  
\n
$$
= \sqrt{0, 388} = 0, 622
$$

3. Mencari p dan q

Cara menghitung p dan q sebagai berikut:

$$
p = \frac{n_{p}}{N} = \frac{10}{20} = 0,5
$$
  
q = 1-p = 1-0,5 = 0,5  
p·q = (0,5)(0,5) = 0,25

4. Korelasi point serial dapat dicari dengan:

$$
r_{p} = \frac{M_{1}-M_{2}}{SD_{\text{tot}}} \sqrt{p \cdot q}
$$
  
=  $\frac{6,80-6,50}{0,622} \sqrt{0,25}$   
= 0,24

Untuk mengetahui apakah koefisien korelasi (r) yang diperoleh signifikan atau tidak signifikan, maka harus dibandingkan antara nilai r hitung dan nilai rtabel sebagai harga kritik dengan tingkat kepercayaan tertentu, misalnya 95% ( $\alpha$  = 0.05) atau 99% ( $\alpha$  = 0.01). Adapun kriterianya adalah sebagai berikut:

- 1. Jika nilai rhitung lebih besar atau sama dengan  $(\geq)$  nilai rtabel, artinya nilai r yang didapat signifikan. Berarti, menerima hipotesis alternatif  $(H_a)$  dan menolak hipotesis nol  $(H_0)$ .
- 2. Jika nilai rhitung lebih kecil atau sama dengan  $(\le)$  nilai rtabel, artinya nilai r yang didapat tidak signifikan. Berarti, menolak hipotesis alternatif  $(H_a)$  dan menerima hipotesis nol  $(H_0)$ .

Dari hubungan antara jenis kelamin dengan nilai kimia siswa diperoleh nilai r adalah 0,24. Maka dari tabel dengan  $N = 20$  didapat nilai  $r_{\text{table}} = 0.561$ . Berdasarkan kriteria di atas ternyata nilai r hitung lebih kecil dari r tabel ( $r_{\text{hitung}} < r_{\text{table}}$ ). Hal ini berarti nilai r yang diperoleh tidak signifikan.

Untuk bisa mendapatkan penafsiran kepada koefisien korelasi yang dihasilkan tersebut besar atau kecil, jadi bisa berpatokan terhadap ketentuan yang ada pada tabel berikut ini:

| <b>Interval Koefisien</b> | Tingkat Hubungan |
|---------------------------|------------------|
| $0.00 - 0.199$            | Sangat rendah    |
| $0.20 - 0.399$            | Rendah           |
| $0.40 - 0.599$            | Sedang           |
| $0.60 - 0.799$            | Kuat             |

*Tabel Interpretasi Koefisien Korelasi*

Dari analisis data diatas didapat  $r = 0.24$ , dengan melihat tabel interpretasi diatas maka r berada pada interval koefisien antara 0,20

- 0,399 maka tingkat korelasi antara jenis kelamin dengan nilai kimia siswa dapat dikatakan rendah.

# BAB XI

# **KOMPARASI SKOR UJI T "T** *TEST***" dan T-***score*

#### **A. Pengertian Komparasi**

Secara bahasa tentang istilah "komparasi" dapat dilihat dari Kamus Bahasa Inggris yaitu *compare* (banding), *comparability* (memiliki sifat dibandingkan atau disamakan), -*comparable, comparative* (yang bertalian dengan perbandingan) atau *comparison* (perbandingan atau pembanding). Menurut Dra. Suwarni Sudjud mengemukakan bahwa penelitian komparasi merupakan penelitian dengan usaha guna menemukan perbedaan dan persamaan tentang alat, barang, produk kerja, produk ide, kritik kepada seseorang atau kelompok, tentang suatu ide atau suatu prosedur kerja. Bisa pula digunakan untuk membandingkan keamaan cara pandang terhadap kasus dan perubahan cara pandang individu, kelompok atau negara

terhadap isue, terhadap peristiwa atau ide. Sedangkan menurut Suharsimi yang mengambil pendapat dari Van Dalen tentang jenisjenis *interrelationship studies* jadi penelitian komparatif dapat dimasukkan sebagai penelitian kausal komparatif studies yang pada intinya membandingkan dua atau tiga kejadian dengan melihat penyebabnya.

Berdasarkan pengertian diatas maka Teknik Analisis Komparasi ialah salah satu teknik analisis kualitatif atau teknik analisis statistik yang bisa menguji hipotesis tentang ada tidaknya perbedaan atau kesamaan antar variabel yang diamati (Sudjiono, 1987:273- 274). Perlu dikemukakan walaupun dari hasil penelitian telah menerima maupun menolak hipotesis, hal ini tidak bisa diartikan bahwa kita sudah membuktikan atau tidak membuktikan kebenaran hipotesis. Data yang telah disajikan hanya apabila hipotesis pada tingkatan nyata, data yang diperoleh apakah mendukung hipotesis. Sedangkan, apabila ditolak pada tingkatan nyata tertentu berati data yang diperoleh tidak mendukung hipotesis. Untuk menyederhanakan pelaksanaan pengujian hipotesis digunakan pendekatan hipotesis nol dan hipotesis alternatif. Hipotesis nol (H<sub>0</sub>) adalah hipotesis yang perumusannya cenderung menyamakan atau tidak memperlihatkan dengan adanya perbedaan. Hipotesis alternatif (H1) adalah Hipotesis yang bertentangan dengan  $H<sub>0</sub>$ . Jadi perumusannya mengandung pengertian tidak sama atau berbeda atau lebih besar dan lebih kecil, bergantung pada persoalan yang dihadapi atau yang ingin diperlihatkan. Dengan adanya perumusan H<sub>0</sub> dan H<sub>1</sub> pada melakukan pengujian hipotesis, maka ditemukan dua macam kesalahan yang bisa terjadi, atau disebut dengan kekeliruan I atau Kekeliruan II (Sugiyanto, 2014:135).

## **B. Pengertian uji "t" ("t"** *test***)**

Uji t merupakan salah satu uji statistik yang dipakai untuk menguji kebenaran atau kesalahan hipotesis atau kepalsuan hipotesis nihil menyatakan bahwa dua buah mean sampel yang diambil secara random dari populasi yang sama, tidak ada perbedaan yang signifikan, uji t disebut juga dengan nama *student t* karena mengambil nama akhir dari William Seely Gosset yang mengembangkan uji t pada tahun 1915. Sampel sebagai *miniature population* yang didapatkan dari cara melakukan reduksi terhadap populasi ke dalam bentuk sampel dengan melakukan generalisasi terhadap populasi dengan dasar sampel yang didapat. Meskipun Mean sampel berbeda dengan Mean Populasi, namun satu hal yang bisa dipastikan adalah, *Mean-mean itu akan mengarah untuk berkelompok* atau *berkerumun di sekitar Populasinya*. Kesalahan sampling atau biasa disebut *Sampling Error* menyebabkan adanya variasi pada mean sample. Dengan istilah "Kesalahan sampling" tidak berarti kesalahan pengambilan sampel, namun itu mencerminkan variasi tak terelakan, walaupun juga pasti terjadi sewaktu Mean Sampel yang dipilih secara acak (Sudjiono, 1987:278-279).

Pada umumnya data penelitian didapatkan dari data sampel tidak data populasi. Namun, hasil penelitian itu utamanya dipergunakan guna menaksir apa yang terjadi dalam populasi. Taksiran ini bisa dilakukan dengan memakai uji t atau uji statistik. Nilai t ialah indeks yang dipakai untuk mengetahui diterima atau tidak diterimanya hipotesis nol pada rentang keyakinan (β) atau galat (α) tertentu (Hadjar, 2014:253-354). Suatu hipotesis dapat dibuktikan dengan cara mencari nilai t yang diinterpretasikan dengan nilai t tabel.

## **C. Penggolongan** *T-test*

Pemakaian tes "t" sebagai salah satu teknik analisi komparasional bivariat perlu disesuaikan dengan keadaan sampel yang sedang diamati (sedang dicari perbedaan mean-nya). Berdasarkan tipe sampel, penggolongan *t-test* dibagi menjadi 2 macam, yaitu:

1. Uji t satu sampel (*one sample t-test*)

Uji tsatu sampel hanya dipakai untuk sampel. Prinsipnya adalah menguji ada atau tidaknya perbedaan secara nyata dengan rat-rata sebuah sampel. Nilai yang dimaksudkan dalam uji t satu sampel ialah nilai parameter untuk mengukur suatu populasi.

Rumus uji t satu sampel adalah berikut:

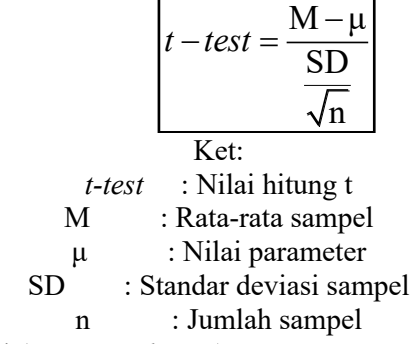

2. Uji t dua sampel (*two sample test*)

Metode yang dipakai untuk menguji kesamaan rata-rata dari 2 populasi yang bersifat independen. Maksud dari independen ialah bahwa populasi yang satu tidak memiliki hubungan atau tidak dipengaruhi oleh populasi yang lain. Uji t dua sampel menggunakan uji statistik parametris sebagai berikut:

a) Separated Varians

$$
t-test = \frac{M_1 - M_2}{\sqrt{\frac{SD_1^2}{n_1} + \frac{SD_2^2}{n_2}}}
$$

b) Polled Varians

$$
t-test = \frac{M_1 - M_2}{\sqrt{\frac{(n_1 - n_2)SD_1^2 + (n_2 - 1)SD_2^2}{n_1 + n_2 - 2} \left(\frac{1}{n_1} + \frac{1}{n_2}\right)}}
$$
ket:

 $M_1$  dan  $M_2$  : Nilai rata-rata dari dua sampel

 $SD<sub>1</sub>$  dan  $SD<sub>2</sub>$  : Standar deviasi sampel

Untuk menemukan penggunaan dari kedua rumus tersebut harus memperhatikan petunjuk berikut:

- 1) Jika  $n_1 = n_2$  dan varians homogen, jadi bisa digunakan kedua rumus diatas  $dk = n_1 + n_2 - 2$ .
- 2) Jika  $n_1 \neq n_2$ , varians homogen, jadi bisa dipakai rumus *t-test polled* dengan  $dk = n_1 + n_2 - 2$ .
- 3) Jika  $n_1 = n_2$ , varians tidak homogen, jadi bisa dipakai kedua rumus, namun  $dk = n, -1$ .
- 4) Jika  $n_1 \neq n_2$ , varians tidak homogen, jadi bisa dipakai rumus separated varians. Harga t sebagai pengganti harga t tabel dihitung dari selisih harga t tabel dengan  $dk = n_1 - 1$  dan  $dk = n_2 - 1$ Untuk menentukan rumus t-test yang akan dipilih, jadi harus

diuji terlebih dahulu homogeny atau tidaknya varians kedua sampel. Rumus uji F yang digunakan untuk menguji homogenitas adalah berikut:

 $F = \frac{\text{varians terbesar}}{\text{varians terkecil}}$ 

#### **D. Kelebihan dan kelemahan** *T-test*

Kelebihan dari *t-test* ialah berikut ini:

- 1. Syarat-syarat parameter dari suatu populasi yang menjadi sampel biasanya tidak diuji dan dianggap memenuhi syarat, pengukuran terhadap data dilakukan dengan kuat.
- 2. Observasi bebas satu sama lain dan ditarik dari populasi yang berdistribusi normal serta memiliki varian yang homogen. Kelemahan dati *t-test* adalah sebagai berikut:
- 1. Populasi harus mempunyai varian yang sama.
- 2. Variabel-variabel yang diamati harus bisa diukur paling tidak dengan skala interval.
- 3. Pada analisis varian ditambahkan persyaratan rata-rata dari populasi harus normal dan bervarian sama dan harus merupakan kombinasi linier dari efek-efek yang ditimbulkan.

### **E. Cara Perhitungan uji t (t test)**

Para ahli statistik berkesimpulan bahwa besar kecilnya kesalahan sampling bisa diketahui dengan melihat besar kecilnya suatu angka standar yang dinamakan *Standard Error of Mean* (SEM) menggunakan rumus berikut ini:

$$
SE_{\rm M} = \frac{SD}{\sqrt{N-1}}
$$

Ket:

SEM : Besarnya kesalahan Mean sampel

- SD : Deviasi standard dari sampel yang diteliti
- N : *Number of Cases* (banyak subjek yang diteliti)
- 1 : Bilangan Konstan

Berikut rumus *Standard Error* yang memperoleh hasil Perbedaan Mean Dua Sampel:

$$
SE_{M_1 - M_2} = \sqrt{SE_{M_1^2} - SE_{M_2^2}}
$$

Selanjutnya untuk menerima atau menolak Hipotesis Nihil tentang terdapat atau tidaknya perbedaan dua Mean sampel secara signifikan, perlu dicari harga kritik "t". "t" adalah koefisien yang melambangkan derajat perbedaan Mean Dua Sampel bisa diformulasikan kedalam rumus berikut:

$$
t = \frac{M_1 - M_2}{SE_{M_1 - M_2}}
$$

dengan

t : Koefesien yang melambangkan derajat perbedaan Mean Dua Sampel.

Adapun "t" diatas disebut dengan tobservasi dengan diberi lambang t0. Kemudian kita terapkan dengan memakai tabel nilai "t" berikut adalah ketentuannya:

- 1. Jika to sama dengan atau lebih besar daripada harga kritik "t" yang lebih dicantumkan didalam Tabel diberi lambang tt, maka *Hipotesis Nihil yang mengatakan tidak adanya perbedaan Mean dari kedua Sampel, ditolak* ; memiliki arti perbedaan Mean dari kedua Sampel itu ialah perbedaan yang *signifikan.*
- 2. Jika t<sub>0</sub> lebih kecil daripada t<sub>t</sub>, maka *hipotesis Nihil yang menyatakan tidak adanya perbedaan Mean dari dua sampel yang bersangkutan, diterima*; memiliki arti perbedaan Mean dua sampel tersebut bukan perbedaan yang signifikan, namun perbedaan yang ada janya kebetulan atau (*by chance*) sebagai akibat *Sampling Error* (Sudjiono, 1987:282-285).

Langkah mencari Harga kritik "t" pada Tabel Nilai "t" (diperiksa Lampiran I), jadi pada awalnya mencari *degrees of freedom* (df) maka rumus yang digunakan adalah:

df atau db = 
$$
(N_1 + N_2 - 2)
$$

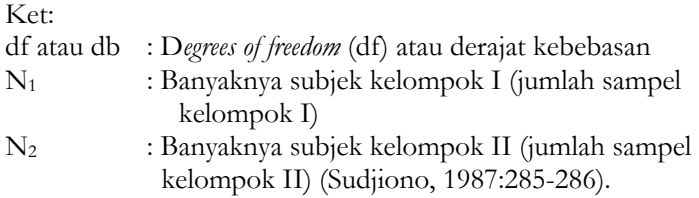

#### **F. Contoh Pengaplikasian**

**1.** CONTOH 1: Penggunaan T-test dalam Analisis Pengolahan Data Penelitian Satu Sampel

Dilihat dari data hasil belajar peserta didik, maka dilakukan penelitian untuk mengetahui tingkat motivasi belajar peserta didik. Pengambilan sampel dilakukan pada 20 peserta didik secara acak. Data dari 20 peserta didik diberikan data berikut ini:

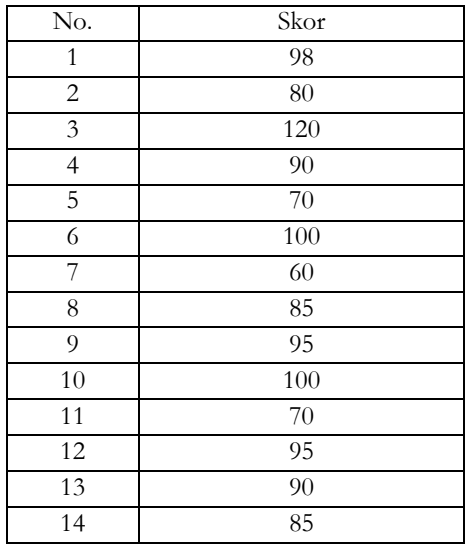

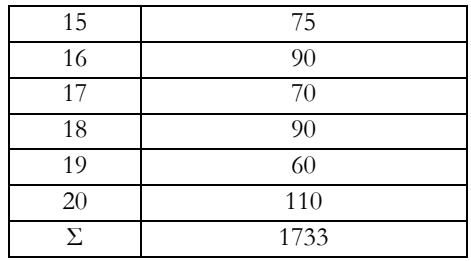

*Tabel penolong untuk mencari standar deviasi:*

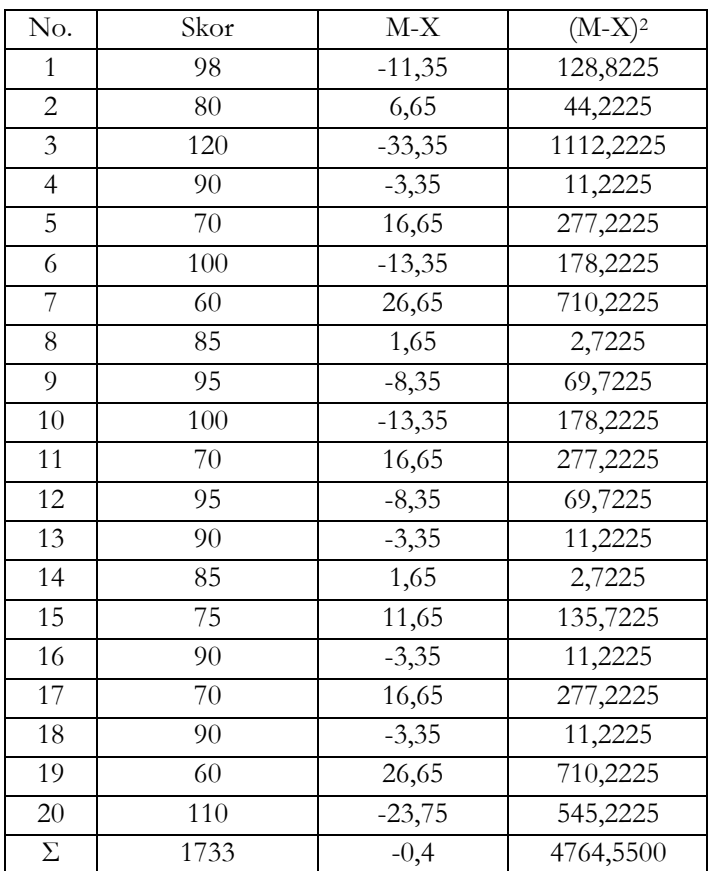

Hipotesis:  $H_0$  :  $\mu_o \geq 100$   $H_a$ :  $\mu_o$  < 100

4. Mencari nilai rata-rata

$$
M = \frac{\sum fX}{N} = \frac{1.733}{20} = 86,65
$$

5. Mencari standar deviasi

SD = 
$$
\sqrt{\frac{\sum (X - M)^2}{N}}
$$
  
=  $\sqrt{\frac{4.764,55}{20}}$   
= 15,43

6. Menghitung nilai t

$$
t-test = \frac{M - \mu}{SD}
$$
  
=  $\frac{86, 65 - 100}{\frac{15, 43}{\sqrt{20}}}$   
=  $\frac{-13, 35}{3, 45}$   
= -3, 86

Untuk taraf kesalahan 5%, dk = n-1 19 maka harga t<sub>tabel</sub> = 1,729. Dari perhitungan diatas nilai t<sub>hitung</sub>  $<$  t<sub>tabel</sub>, sehingga H<sub>0</sub> diterima dan Ha ditolak.

**2.** CONTOH 2: Penggunaan T-test dalam Analisis Pengolahan Data Penelitian Dua Sampel

Data analisis pengolahan pada penelitian yang akan menjadi pembahasan ialah data contoh dengan judul "Studi Komparasi antara Pembelajaran dengan Menggunakan Alat Dua Peraga Dua Dimensi dan Alat Peraga Tiga Dimensi pada Materi pokok Larutan Penyangga". Dalam analisis ini, menggunakan rumus t polled varians. Hal ini dikarenakan uji homogenitas data tersebut adalah homogen. Rumus *t-test* yang dipakai ialah pada berikut ini:

$$
t-test = \frac{M_1 - M_2}{\sqrt{\frac{(n_1 - n_2)SD^2 + (n_2 - n_1)SD^2}{n_1 + n_2 - 2} \left(\frac{1}{n_1} + \frac{1}{n_2}\right)}}
$$

maka dengan menggunakan rumus *t-test* tersebut dapat diketahui perbedaan nilai antara 2 metode pembelajaran yang dipakai pada pembelajaran.

Berikut ini merupakan langkah mengerjakan data penelitian dua sampel dengan menggunakan rumus *t-test*, disajikan data nilai dalam tabel berikut ini:

|                | Data Nilai Tes  |              |          |                 |              |          |  |  |  |
|----------------|-----------------|--------------|----------|-----------------|--------------|----------|--|--|--|
| No.            | Kode            | Eksperimen 1 |          | Kode            | Eksperimen 1 |          |  |  |  |
|                |                 | pretest      | posttest |                 | prestest     | posttest |  |  |  |
| $\mathbf{1}$   | E1              | 39           | 79       | E1              | 48           | 75       |  |  |  |
| $\overline{c}$ | E2              | 60           | 84       | E2              | 56           | 67       |  |  |  |
| $\overline{3}$ | E3              | 53           | 77       | E3              | 45           | 65       |  |  |  |
| $\overline{4}$ | E4              | 53           | 84       | E4              | 46           | 75       |  |  |  |
| 5              | E <sub>5</sub>  | 70           | 72       | E5              | 70           | 80       |  |  |  |
| 6              | E6              | 51           | 79       | E6              | 43           | 70       |  |  |  |
| 7              | E7              | 56           | 87       | E7              | 45           | 70       |  |  |  |
| 8              | E8              | 45           | 75       | E8              | 48           | 75       |  |  |  |
| 9              | E <sub>9</sub>  | 45           | 79       | E <sub>9</sub>  | 53           | 75       |  |  |  |
| 10             | E10             | 56           | 82       | E10             | 57           | 80       |  |  |  |
| 11             | E11             | 57           | 77       | E11             | 56           | 75       |  |  |  |
| 12             | E12             | 64           | 74       | E12             | 45           | 65       |  |  |  |
| 13             | E13             | 43           | 82       | E13             | 40           | 90       |  |  |  |
| 14             | E14             | 45           | 84       | E14             | 53           | 70       |  |  |  |
| 15             | E <sub>15</sub> | 41           | 93       | E15             | 43           | 73       |  |  |  |
| 16             | E <sub>16</sub> | 45           | 75       | E <sub>16</sub> | 53           | $80\,$   |  |  |  |
| 17             | E17             | 43           | 85       | E17             | 48           | 70       |  |  |  |
| 18             | E18             | 50           | 65       | E18             | 30           | 70       |  |  |  |
| 19             | E19             | 48           | 75       | E19             | 56           | 75       |  |  |  |
| 20             | E20             | 30           | 85       | E20             | 53           | 75       |  |  |  |
| 21             | E21             | 36           | 85       | E21             | 53           | 70       |  |  |  |

*Tabel nilai test*

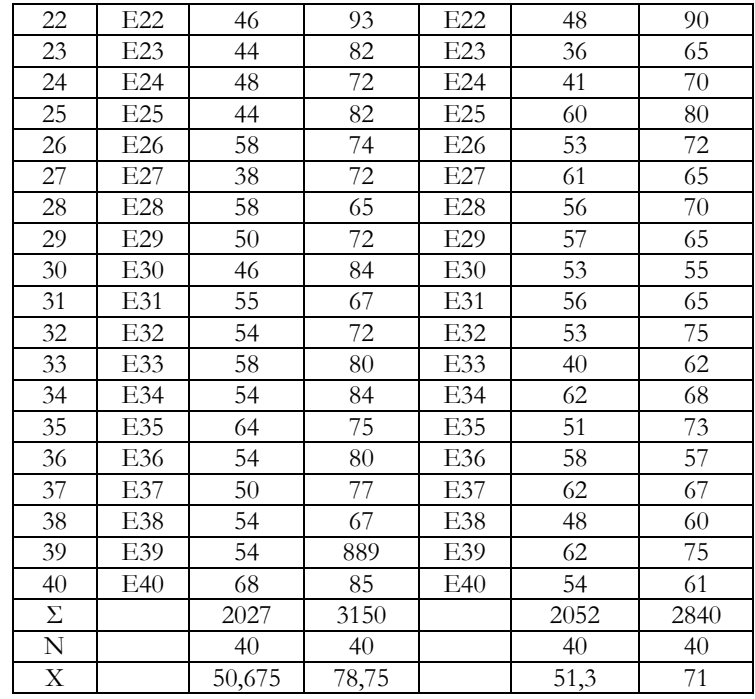

*Tabel penolong untuk menghitung variansi dan standar deviasi sampel 1*

| Interval nilai | f. | $X_i$ | $X_i-M_1$ | $(X_i-M_1)^2$ | $f_i (X_i-M_1)^2$ |
|----------------|----|-------|-----------|---------------|-------------------|
| $30 - 39$      | 4  | 34,5  | $-16,175$ | 261,630       | 1046,52           |
| $40 - 49$      | 13 | 44,5  | $-6,175$  | 38,130        | 495,69            |
| $50 - 59$      | 18 | 54,5  | 3,825     | 14,630        | 263,34            |
| $60 - 69$      | 4  | 64,5  | 13,825    | 191,130       | 764,52            |
| 70-79          |    | 74,5  | 23,825    | 567,630       | 567,630           |
|                |    |       |           |               | 3.137,702         |

# *Tabel penolong untuk meanghitung varian dan standar deviasi sampel 2*

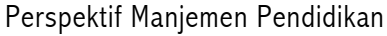

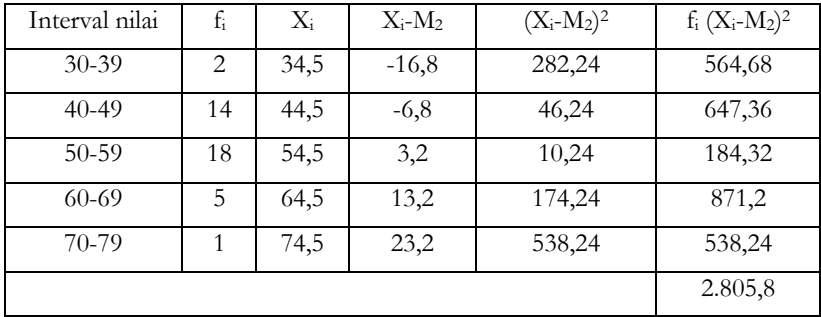

Dari tabel diatas bisa dijelaskan secara bertahap cara mendapatkan niali t menggukan rumus *polled varians*. Berikut ini addalah tahapan mengerjakan dengan t-test:

1. Menghitung nilai rata-rata dari kedua sampel Rata-rata sampel menggunakan alat peraga 2 dimensi (M1)

$$
M_1 = \frac{\sum X_1}{N_1} = \frac{2.027}{40} = 50,675
$$

Rata-rata sampel menggunakan alat peraga 3 dimensi (M2)

$$
M_2 = \frac{\sum X_2}{N_2} = \frac{2.052}{40} = 51,3
$$

2. Menghitung standar deviasi kedua sampel

Standar deviasi sampel alat peraga 2 dimensi (SD<sub>1</sub>) dan alat peraga 3 dimensi (SD2)

$$
SD_{1} = \sqrt{\frac{\sum f_{i} (X_{i} - M_{1})^{2}}{n-1}}
$$
  
=  $\sqrt{\frac{3.137,702}{40-1}}$   
=  $\sqrt{\frac{3.137,702}{39}}$   
=  $\sqrt{80,453}$   
= 8,96  

$$
SD_{2} = \sqrt{\frac{\sum f_{i} (X_{i} - M_{2})^{2}}{n-1}}
$$
  
=  $\sqrt{\frac{2.805,8}{40-1}}$   
=  $\sqrt{\frac{2.805,8}{39}}$   
=  $\sqrt{71,943}$   
= 8,481

- 3. Hipotesis nilai varians  $H_0$ :  $\mu_1 = \mu_2$  (homogen)  $H_a: \mu_1 \neq \mu_2$  (tidak homogen)
- 4. Menguji homogenitas kedua sampel (Fhitung) Varians sampel 1 dan 2:

$$
SD_{1}^{2} = \frac{\sum f_{i} (X_{i} - M_{1})^{2}}{n-1}
$$
  
=  $\frac{3.137,702}{40-1}$   
=  $\frac{3.137,702}{39}$   
= 80,453  

$$
SD_{2}^{2} = \frac{\sum f_{i} (X_{i} - M_{2})^{2}}{n-1}
$$
  
=  $\frac{2.805,8}{40-1}$   
=  $\frac{2.805,8}{39}$   
= 71,943

Maka nilai Fhitung:

$$
F = \frac{\text{variansi terbesar}}{\text{variansi terkecil}}
$$

$$
= \frac{80,453}{71,943}
$$

$$
= 1,118
$$

Karena  $F_{\text{hitung}} < F_{\text{table}}$  (1,69), maka varian antara kedua sampel homogen dan digunakan polled varians untuk menghitung nilai t. 5. Menghipotesiskan nilai t

H0 : tidak ada perbedaan nilai prestest diantara kedua metode yang memakai alat peraga 2 dimensi dan alat peraga 3 dimensi

Ha : terdapat perbedaan nilai prestest diantara kedua metode yang memakai alat peraga 2 dimensi dan alat peraga 3 dimensi 6. Menghitung nilai t

$$
t-test = \frac{M_1 - M_2}{\sqrt{\frac{(n_1 - n_2)SD^2 + (n_2 - n_1)SD^2}{n_1 + n_2 - 2}} \left(\frac{1}{n_1} + \frac{1}{n_2}\right)}
$$
  
= 
$$
\frac{50,675 - 51,3}{\sqrt{\frac{(40 - 40)80,453 + (40 - 1)71,943}{40 + 40 - 2}} \left(\frac{1}{40} + \frac{1}{40}\right)}
$$
  
= 
$$
\frac{-0,625}{\sqrt{\frac{0 + 2.805,777}{78} \left(\frac{2}{40}\right)}}
$$
  
= 
$$
\frac{-0,625}{\sqrt{\frac{5.611,554}{3.120}}}
$$
  
= 
$$
\frac{-0,625}{\sqrt{1,798}} = -0,466
$$

Pada  $\alpha = 5\%$  dengan  $dk = n_1 + n_2 - 2 = 40 + 40 - 2 = 78$ , diperoleh t<sub>tabel</sub> = 1,99. Maka  $H_a$  diterima karena t<sub>hitung</sub> < t<sub>tabel</sub>.  $dk = n_1 + n_2 - 2 = 40 + 40 - 2 = 78$ 

# BAB XII

# **CHI-KUADRAT**

#### **A. Pengertian Chi-Kuadrat**

Chi-Kuadrat atau Chi Square Test yaitu suatu jenis teknik statistik yang dipakai untuk menguji hipotesis jika pada populasi terdiri atas dua atau lebih kelas yangmana data dengan bentuk nominal dan bersampel besar (Sugiyono, 2010:107). Teknik ini juga merupakan salah satu teknik analisis komperasionalyang mendasarkan diri dalam perbedaan frekuensi dari data yang diselidiki. Metode chi-kuadrat memakai data nominal (deskrit), data ini didapat dari hasil menghitung. Sedangkan besarnya nilai chi kuadrat bukan merupakan ukuran derajat hubungan atau perbedaan (Riduwan, 2014:68).

Uji Chi-Kuadrat bisa disebut dengan uji proporsi untuk dua kejadian atau lebih dan data berjenis nominal, sehingga datanya bersifat dikrit. Distribusi chi kuadrat merupakan distribusi dengan

variabel acak kontinu. Chi kuadrat menggunakan simbol berikut  $X^2$ . Pada uji Chi Kuadrat disajikan dalam suatu pengujian untuk mengetahui perbedaan yang signifikan antara frekuensi hasil observasi (dilambangkan fo) dengan frekuensi yang diingikan oleh peneliti (dilambangkan fe/fh) dari sampel yang terbatas (Siregar, 2010:231).

Rumusnya:

$$
\chi^2 = \sum \frac{\left(f_e - f_0\right)^2}{f_e}
$$

Ket:

f0 : Frekuensi observasi

fe : Frekuensi yang diinginkan (teoritis)

 $\chi^2$  : Chi-Kuadrat

Noted:

Jika frekuensi harapan (fe) tidak diketahui jadi bisa mencari dengan rumus:

$$
f_{\rm e} = \frac{\sum f_{\rm 0}}{n}
$$

Ket:

- $f_0$ : Frekuensi observasi
- fe : Frekuensi yang diinginkan (teoritis)
- n : Jumlah sampel

### **B. Kegunaan Chi-Kuadrat**

1. Chi-Kuadrat Untuk Menguji Proporsi

Uji ini digunakan untuk menguji hipotesis nihil yang menyatakan proporsi-proporsi dari suatu sample yang diamati memiliki sifat/karakteristik yang sama. contoh proporsi sangat setuju, proporsi netral, proporsi tidak setuju, dan seterusnya.

Langkah uji statistik Chi-Kuadrat:

a. Buat hipotesis dengan uraian kalimat

 $H_0$ :  $f_0 = f_h$  ( $f_0$  dan  $f_h$  sesuai atau fit)

 $H_a: f_0 \neq f_h$  (f<sub>0</sub> dan f<sub>h</sub> tidak sesuai atau tidak fit)

b. Tentukan level of significance

Kali ini kita bisa memakai taraf keyakinan 80 %, 90%, 95%, 98%, dan 99%.

- c. Hitung  $\chi^2_{\text{hitung}}$  dan  $\chi^2_{\text{hitung}}$ dan  $\chi^2_{\text{table}}$
- 1) Hitung nilai Rumus:

$$
\chi^2 = \sum \frac{\left(f_e - f_0\right)^2}{f_e}
$$

2) Nilai  $\chi$  tabel

Nilai dari distribusi  $\chi^2_\text{label}$  bergantung pada derajat bebas (*degree of freedom*)

$$
\chi^2_{\text{table}}=\chi^2_{(\alpha,\text{db})}db=k-l
$$

 $\alpha$  = derajat bebas (taraf signifikan)

d. Tentukan kriteria pengujian

H<sub>0</sub> diterima bila  $\chi^2_\text{hitung} \leq \chi^2_\text{table}$  ,  $(\alpha; k-1)$ H $_0$  ditolak bila  $\chi^2_\text{hitung} > \chi^2_\text{label}$  , $\left(\alpha ; \mathrm{k-1}\right)$ 

e. Buat keputusan

Keputusan yang dibuat berdasarkan dari hipotesis yang telah diajukan sebelum penelitian dilakukan.

2. Uji Independensi

Kegunaan uji independen ialah untuk menguji ada atau tidak ada pengaruh suatu variabel (sample) terhadap variasi (sample) lainnya yang dibagi menjadi beberapa subvariable. contoh pengaruh tingkat pendidikan terhadap kondisi pekerjaan, pengaruh durasi tidur

terhadap kesehatan, pengaruh motivasi belajar terhadap hasil belajar, dan sebagainya (Sudaryono, 2012:265).

Berikut adalah langkah pengujian:

- 1. Menentukan Ho dan Ha
- 2. Menentukan level of significance
- 3. Kriteria pengujian  $H_0$  diterima bila  $\chi^2_{\text{hilinear}} \leq \chi^2_{\text{chad}}$ ,  $\alpha; (\mathbf{r}-1)(\mathbf{k}-1)$ H0 ditolak bila  $\chi^2_{\text{hilmo}} > \chi^2_{\text{thola}}$ ,  $\alpha$ ;  $(r-1)(k-1)$  $\frac{\alpha}{2}$   $\sum_{n=1}^{\infty}$   $\frac{1}{2}$   $\frac{1}{2}$   $\frac{1}{2}$   $\frac{1}{2}$
- 4. Pengujian dengan rumus  $\chi^2 = \sum \frac{\prod_{i=1}^{n} \prod_{j} k_i}{n}$
- 5. Kesimpulan
- 3. Uji kecocokan/kesesuaian

Yang mana uji tersebut akan menguji kesesuaian frekuensi nyata (hasil pengamatan/observasi) dengan frekuensi harapan (Sudaryono, 2012:275).

Contohnya:

Dibawah ini ialah tabel distribusi frekuensi nilai IPA dari 50 siswa.

| Interval nilai | Jumlah siswa |  |
|----------------|--------------|--|
| $1 - 20$       |              |  |
| $21 - 40$      | 15           |  |
| $41 - 60$      |              |  |
| $61 - 80$      | 10           |  |
| $81 - 100$     |              |  |
| Total          |              |  |

*Tabel 12.4 Distribusi Frekuensi Nilai IPA dari 50 Siswa*

Dengan memakai  $\alpha = 1\%$ 

*Tabel 12.5 Perhitungan Tepi Kelas, Nilai Z, Probilitas, Selisih dan fh*

| Interval<br>nilai | Tepi<br>Kelas | Nilai Z | Probabilitas | Selisih | fh    |
|-------------------|---------------|---------|--------------|---------|-------|
|                   | 0,5           | $-2,18$ | 0,4854       |         |       |
| $1 - 20$          | 20.5          | $-1,27$ | 0,3925       | 0,0929  | 4,645 |
| $21-40$           | 40,5          | $-0,3$  | 0,1179       | 0,2746  | 13,73 |

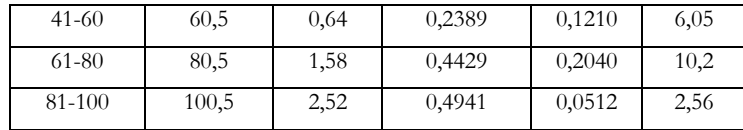

a. Nilai  $Z = \frac{X - X}{X}$  yangmana X didapat oleh tepi kelas (0,50; 20,50) ; …;100,50)  $Z = \frac{X - X}{X}$ S  $=\frac{X-}{\sqrt{2}}$ 

Kemudian mencari rata-rata dan deviasi standar (S) data berkelompok

$$
\bar{X} = \frac{\sum fM}{N} \text{ dan } S = \sqrt{\frac{\sum f (M - \bar{X})}{N - 1}}
$$

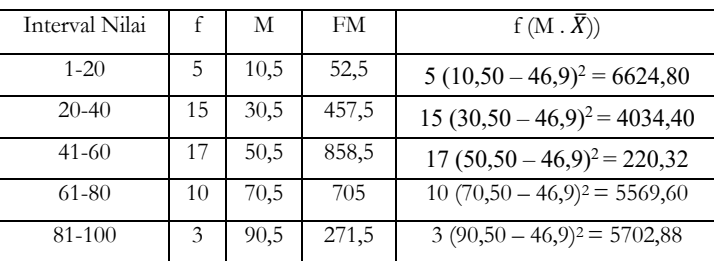

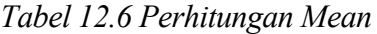

$$
\overline{X} = \frac{\sum fM}{N} = \frac{2.345}{50} = 46,90
$$

$$
S = \sqrt{\frac{\sum f(M - \overline{X})}{N - 1}} = \sqrt{\frac{22.152}{50 - 1}} = 221,26
$$

Perhitungan nilai Z:

$$
Z_1 = \frac{0,50 - 46,9}{21,26} = -2,18
$$
  
\n
$$
Z_2 = \frac{20,50 - 46,9}{21,26} = -1,24
$$
  
\n
$$
Z_3 = \frac{40,50 - 46,9}{21,26} = -0,30
$$
  
\n
$$
Z_4 = \frac{60,50 - 46,9}{21,26} = 0,64
$$
  
\n
$$
Z_5 = \frac{80,50 - 46,9}{21,26} = 1,58
$$
  
\n
$$
Z_6 = \frac{100,50 - 46,9}{21,26} = 2,52
$$

- b. Nilai probabilitas ditentukan oleh nilai Z melalui tabel luas kurva normal
- c. Selisih/beda dihasilkan dari nilai probabilitas besar dikurangi nilai probabilitas kecil

Misal :  $0,4854 - 0,3925 = 0,0929$  $0.3925 - 0.1179 = 0.2746$ 

d. Frekuensi harapan  $(f_h)$  dihasilkan dari selisih/beda dikalikan total  $f_0$ 

> Misal :  $0,9260 \times 50 = 46,3$  $0, 2746 \times 50 = 13, 73$

Langkah pengujian:

1) Tentukan ho dan ha  $H_0$ :  $f_0 = f_h$  ( $f_0$  dan  $f_h$  sesuai atau fit)  $H_a: f_0 \neq f_h$  (f<sub>0</sub> dan f<sub>h</sub> tidak sesuai atau tidak fit)

2) Tentukan level of significance Gunakan taraf keyakinan 99% dan toleransi kesalahan 1%.

3) Kriteria pengujian

 $\int_{(\alpha;\text{db})}^{2}$ , yangmana db = k – 3, k = banyaknya kelas (5 kelas) dan  $3 =$  besaran statistik (mean, deviasi standar standar unit), jadi H<sub>0</sub> diterima jika  $\chi^2_{\text{hitung}} \leq 9,210$  $H_0$  ditolak jika  $\chi^2_{\text{hitung}} > 9,210$  $\chi^2_{(\alpha;\text{db})}$ , yangmana db = k - 3  $(1\%~5-3)$   $\lambda$  (1%:2)  $\chi^2_{(1\%;5-3)} = \chi^2_{(1\%;2)} = 9,210$
4) Pengujian  $= 20,0439$ 

5) Kesimpulan

Karena  $\chi^2_{\text{hitung}} = 20,0439 > 9,210$ , H<sub>0</sub> ditolak, artinya frekuensi nyata (observasi) tidak sesuai/tidak fit dengan frekuensi harapan. Atau distribusi jumlah mahasiswa bukan merupakan sampel dari populasi yang berdistribusi normal.

4. Chi-Kuadrat Untuk Pengujian Hipotesis

Suatu survey pendahuluan yang terbatas ingin mengetahui tingkat golput pada pemilihan umum tahun 2019. Kategori subjek dipisah berdasa rkan pendidikan tertinggi, yaitu tidak sekolah (TS), sekolah dasar (SD), sekolah menengah pertama (SMP), sekolah menengah atas/kejuruan (SMA/K), diploma (D1-D3), dan sarjana (D4, S1-S3). Survei dikerjakan di lima kota besar di Indonesia dengan random sampling 1.000 individu. Susunan sample berdasarkan tingkat pendidikan adalah TS = 100; SD = 140; SMP = 160; SMA/K= 180; diploma = 200; sarjana; 220.

Berdasarkan verifikasi dan analisis data didapatkan gambaran distribusi data mentah golput, yakni TS = 60; SD = 75; SMP = 85; SMA/K = 90; diploma = 110; sarjana = 120. Distribusi data mentah orang yang bukan golput ialah TS = 40; SD = 65; SMP = 75; SMA/K  $= 90$ ; diploma  $= 90$ ; sarjana  $= 100$ . Berdasarkan data mentah yang sudah terkumpul, peneliti belum memperoleh gambaran apa pun. Supaya pengamat mendapatkan petunjuk yang jelas, yakni ada atau tidaknya perbedaan antara orang yang akan menjadi golput dan tidak golput, data mentah ini perlu diolah agar menghasilkan nilai  $\chi^2$ .

Langkah yang dilakukan untuk mendapatkan  $\chi^2$  ialah dengan mencari fh (frekuensi harapan) berdasarkan fo (frekuensi observasi). Rumus untuk menghitungnya ialah:

$$
f_h = \frac{\left(n_s\right)\left(n_j\right)}{N}
$$

Ket:

fh : Frekuensi harapan

- ns : Jumlah subsampel
- nj : Jumlah jawaban
- N : Jumlah sampel

Langkah selanjutnya ialah membuat tabel persiapan  $f_0$  dan  $f_h$ . Langkah berikutnya ialah mencari  $\chi^2$ . Dengan alfa atau taraf signifikansi tertentu. Pada pengujian ini membutuhkan derajat kebebasan. Derajat kebebasan dihitung berdasarkan kolom dan baris, yaitu kolom dikurangi satu dikalikan baris dikurangi satu. Kolom pada suravei tersebut dua dan barisnya enam jadi hitungannya ialah: dk =  $(2-1)(6-1) = 5$ . Kita bisa cek dii tabel Chi-Kuadrat taraf signifikansi 1% dengan derajat kebebasan 5. Dari tabel chi-kuadrat teoritis 15,086. Harga Chi-kuadrat empiris berada jauh dibawah harga Chikuadrat teoritis. Simpulannya ialah bahwa tingkat pendidikan tidak membedakan ketika memilih pada pemilu 2019.

5. Chi-Kuadrat Untuk Uji Normalitas

Analisisstatistik memiliki syarat salah satunya ialah bahwa data empiris berdistribusi normal. Pada uji normalitas data memakai perangkat komputer SPSS, peneliti dapat mengetahui Kolmogorow-Smirnov (KS). Sedangkan untuk uji normalitas secara manual, tersedia Chi-kuadrat. Langkah yang dilakukan untuk uji normalitas dengan chi-kuadrat ialah:

- 1. Susun data dalam distribusi frekuensi
- 2. Hitung nilai rata-rata
- 3. Hitung standar deviasi
- 4. Hitung luas daerah dibawah kurva normal masing-masing kelas interval (Sudaryono, 2012:288).

#### **C. Kelebihan Dan Kelemahan Chi-Kuadrat**

Terdapat kelebihan distribusi chi-kuadrat, sebagai berikut:

- 1. Konsep chi-kuadrat pada statistik nonparametrik mudah untuk dipahami.
- 2. Bisa dipakai pada analisis data dengan bentuk hitungan maupun peringkat (*rank*).

3. Pada umumnya perhitungan yang digunakan sederhana dan mudah, khususnya pada data yang kecil (Thofa, 2017).

Selain memiliki kelebihan uji chi-kuadrat juga memiliki kelemahan, seperti berikut ini:

- 1. Uji ini sensitif pada jumlah sampel yang dipakai. Uji ini akan menjadi kurang akurat jika ada nilai frekuensi harapan yang kurang dari 5 dalam sel tabel kontingensi. Bahkan uji ini tidak dapat dipakai jika frekuensi harapan yang kurang dari 5 ada lebih dari 20 % dari total sel yang ada atau bila terdapat nilai frekuensi harapan yang kurang dari 1.
- 2. Uji Chi-Kuadrat cuma menyajikan informasi mengenai ada atau tidaknya hubungan antara kedua variabel. Uji ini tidak menyajikan informasi tentang besar kecilnya hubungan yang ada antara kedua variable tersebut serta bagaimana arah hubungan yang ada.
- 3. Uji Chi-Kuadrat cuma baik ketika dipakai pada skala data nominal untuk kedua variabel yang diuji. Uji ini kurang akurat diigunakan bila kedua variabel tersebut berskala ordinal (Anonim, 2013).

#### **D. Contoh Pengaplikasian**

1. CONTOH 1: Aplikasi Penggunaan Chi-Kuadrat

Aplikasi penggunaan Chi-Kuadrat dalam Pengolahan Data Penelitian

Data analisi pengolahan pada penelitian yang akan menjadi pembahasan ialah data pene;itian berjudul "Pengaruh Model Pembelajaran Sains Terpadu terhadap Hasil Belajar Peserta Didik pada Mata Pelajaran IPA". Untuk menguji normalitas distribusi populasi, maka akan digunakan data dari nilai pre-test peserta didik sebagai berikut:

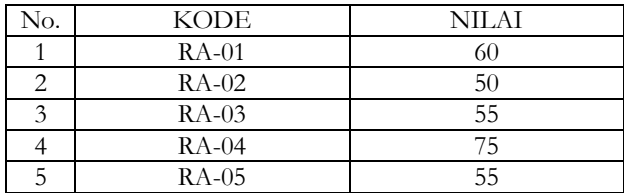

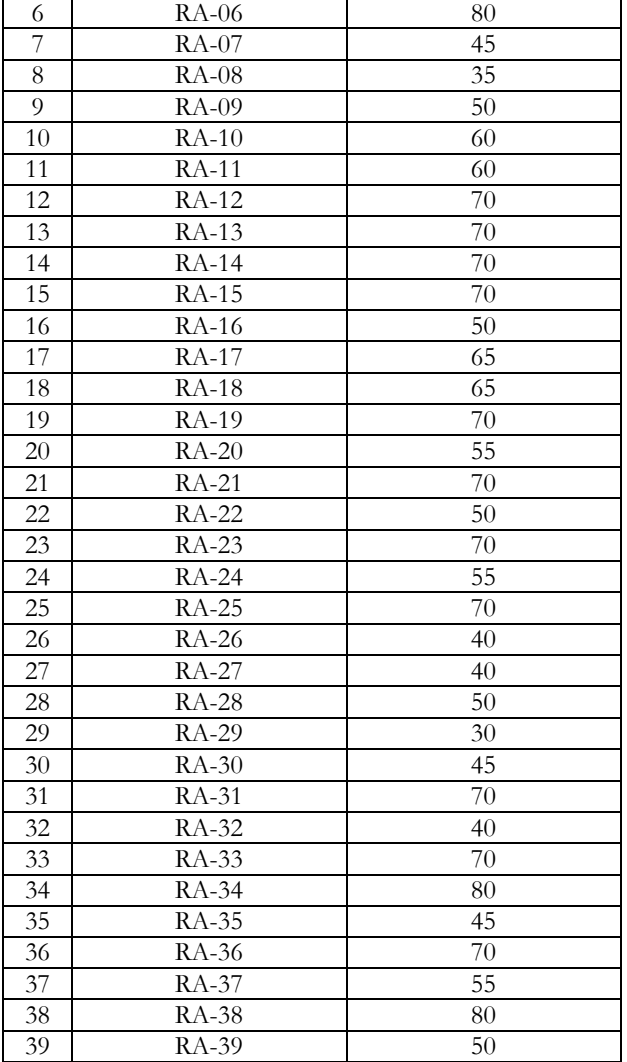

Berdasarkan data diatas, maka dapat dilakukan uji hipotesis. Uji hipotesis dapat dilakukan dengan menggunakan uji perbedaan. Dengan cara yang telah disebutkan pada landasan teori, ialah:

Langkah 1: Buat H<sub>a</sub> dan H<sub>0</sub> dengan bentik kalimat

H0 : Data berdistribusi normal

#### Ha : Data tidak berdistribusi normal

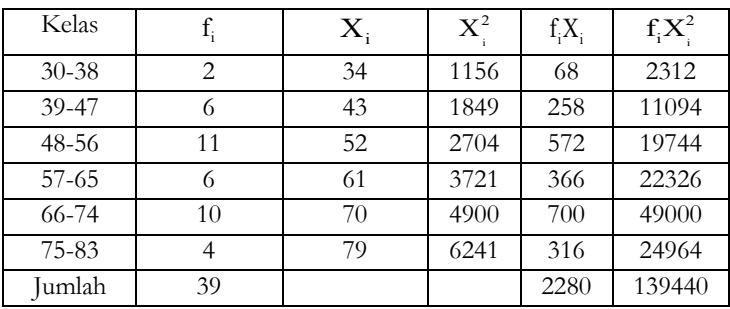

#### **Langkah 2**: Buat data distribusi frekuensi

**Langkah 3**: Menentukan rata-rata dan simpangan baku Rata-rata (mean):

$$
\overline{X} = \frac{\sum f_i X_i}{\sum f_i} = \frac{2.280}{39} = 58,46
$$

Simpangan baku:

$$
S = \sqrt{\frac{n\left(\sum f_i X_i^2\right) - \left(\sum f_i X_i\right)^2}{n\left(n-1\right)}} = \sqrt{\frac{39(139.440) - (2.280)^2}{39(39-1)}} = 12,72
$$

**Langkah 4**: Menghitung harga Z setiap batas kelas

| Kelas     | Batas<br>Kelas | $Z =$<br>S | Luasan pi                  | $f_0$ | $f_e$ (pi $\times$ N) |
|-----------|----------------|------------|----------------------------|-------|-----------------------|
|           | 29,5           | $-2,28$    |                            |       |                       |
| $30 - 38$ |                |            | $0,9887-0,9418=$           | 2     | 1,829                 |
|           |                |            | 0,04699                    |       |                       |
|           | 38,5           | $-1,57$    |                            |       |                       |
| 39-47     |                |            | $0,9418 - 0,8051 = 0,1367$ | 6     | 5,331                 |
|           | 47,5           | $-0.86$    |                            |       |                       |
| 48-56     |                |            | $0,8051-0,5596 = 0,2455$   | 11    | 9,575                 |
|           | 56,5           | $-0,15$    |                            |       |                       |
| 57-65     |                |            | $0,5596-0,2946=0,265$      | 6     | 10,335                |
|           | 65,5           | 0,55       |                            |       |                       |

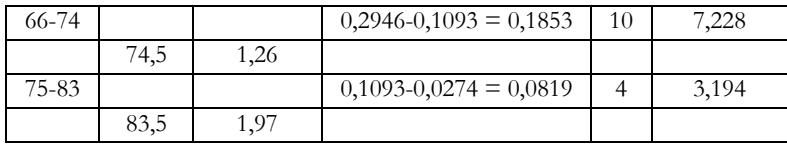

**Langkah 5**: Cari Nilai Chi-Kuadrat dengan Rumus:

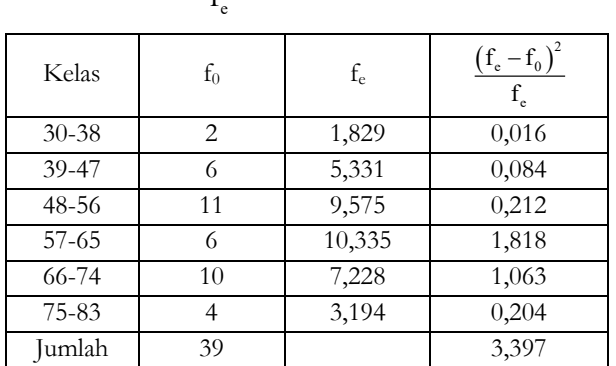

$$
\chi^2 = \sum \frac{\left(\mathbf{f}_\mathrm{e} - \mathbf{f}_0\right)^2}{\mathbf{f}_\mathrm{e}}
$$

Dari perhitungan diatas dapat diketahui nilai chi-kuadrat yaitu  $\chi^2_{\text{hitung}}$  sebesar 3,397

**Langkah 6**: Membandingkan nilai Chi-kuadrat pada data penelitian dengan nilai tabel chi-kuadrat. Dengan rumus d $k = k - 1$  $= (6 - 1)$ = 5. Dengan dk sebesar, pada tabel diperoleh harga chikuadrat berikut ini:

Dalam taraf signifikansi 5%,  $\chi^2_{\text{hitting}} = 11,070$ 

Dalam taraf signifikansi 1%,  $\chi_{\text{hitung}}^{\text{max}} = 15,086$ 

Karena  $\chi^2_{\text{hitung}} < \chi^2_{\text{table}}$ , maka data tersebut berdistribusi normal. Dengan demikian hipotesis untuk Ho dapat diterima. Dengan artian bahwa nilai hasil tes yang diikuti 39 siswa, distribusinya adalah normal.

# BAB XIII

## **ONE WAY ANOVA**

#### **A. Pengertian One Way Anova**

Anova atau *analysis of variance* (anova) yaitu termasuk golongan analisis komparatif lebih dari dua variable atau lebih dari dua rata-rata. Yang memiliki tujuan untuk membandingkan lebih dari dua rata-rata. Kegunaannya ialah untuk menguji kemampuan generalisasi yaitu data sample dianggap bisa mewakili populasi. Pada analisis tersebut selalu meramalkan bahwa contoh acak yang dipilih berasal dari populasi yang normal dengan ragam yang sama, kecuali jika contoh yang dipilih cukup besar, ramalan tentang distribusi normal tidak digunakan lagi.

Anova atau biasa disebut dengan uji-F *(Fisher Test)*, sedangkan arti variansi atau varians itu berasal dari pengertian konsep "Mean Square" atau Kuadrat Rerata (KR) rumus sistemnya:

$$
KR = \frac{JK}{dk}
$$

Ket:

JK : Jumlah kuadrat

dk : Derajat kebebasan (Sunarto, 2009:132).

#### **B. Penggunaan One Way Anova**

Kegunaan Anova (*Analysis of variances*) ialah untuk melakukan analisis komparasi multivariable. Teknik analisis komparatif dengan memakai tes "t" yaitu untuk mengetahui perbedaan yang signifikan dari dua buah mean cuma efektif jika jumlah variabelnya dua. Agar masalah ini bisa diatasi maka bisa gunakan teknik analisis komparatif yang lebih baik yakni *Analysis of variances* yang disingkat anova.

Anova dipakai untuk membandingkan rata-rata populasi bukan ragam populasi. Pada variable bebas jenis data yang tepat bagi anova ialah ordinal dan nominal, bila data pada variable bebas dengan bentuk rasio atau interval maka harus diganti menjadi bentuk nominal atau ordinal. Sedangkan pada variable terikat datanya berbentuk rasio atau interval (Anonim, 2013:2).

#### **C. Prosedur Pengujian dengan** *One Way Anova*

Langkah-langkah Uji *One Way Anova* atau Anova Satu Jalur adalah dengan mengasumsikan bahwa data dipilih secara random, memiliki distribusi normal, dan memiliki varian yang homogen. Langkah 1. Buat H<sub>a</sub> dan H<sub>0</sub> dengan bentuk kalimat **Langkah 2.** Buat tabel penolong untuk menghitung angka statistik **Langkah 3.** Cari jumlah kuadrat antar grup  $(K_A)$  rumusnya:

$$
JK_{A} = \sum \frac{\left(\sum X_{A_{i}}\right)^{2}}{n_{A_{i}}} - \frac{\left(\sum X_{t}\right)^{2}}{N}
$$

$$
= \left(\frac{\sum X_{A_{1}}^{2}}{n_{A_{1}}} + \frac{\sum X_{A_{2}}^{2}}{n_{A_{2}}} + \frac{\sum X_{A_{3}}^{2}}{n_{A_{3}}}\right) - \frac{\left(\sum X_{t}\right)^{2}}{N}
$$

**Langkah 4.** Cara derajat kebebasan antar group (dk<sub>A</sub>) berikut rumusnya:

$$
dk_{\rm A}=A-1
$$

Langkah 5. Cari kuadrat Rerata antar group (KR<sub>A</sub>) berikut rumusnya:

$$
KR_{A} = \frac{JK_{A}}{dk_{A}}
$$

**Langkah 6.** Cari jumlah kuadrat dalam antar grup (JK<sub>D</sub>) berikut rumusnya:

$$
JK_{\rm D} = \sum X_{\rm t}^2 - \sum \frac{\left(\sum X_{\rm A_{\rm i}}\right)^2}{n_{\rm A_{\rm i}}}
$$

Langkah 7. Cari derajat kebebasan dalam antar grup (dk<sub>D</sub>) rumusnya:

$$
dk_{\rm D} = N - A
$$

**Langkah 8.** Cari kuadrat rerata dalam antar grup (KR<sub>D</sub>) berikut rumusnya:

$$
KR_{\rm D}=\frac{JK_{\rm D}}{dk_{\rm D}}
$$

**Langkah 9.** Cari nilai Fhitung berikut rumusnya:

$$
F_{\text{hitung}} = \frac{KR_{\text{A}}}{KR_{\text{D}}}
$$

**Langkah 10.** Tentukan kaidah pengujian

Bila F<sub>hitung</sub>  $\geq$  F<sub>Tabel</sub>, sehingga H<sub>0</sub> diterima berarti signifikan Bila  $F_{\text{hitung}} \leq F_{\text{Table}}$ , sehingga  $H_0$  diterima berarti tidak signifikan Langkah 11. Cari F<sub>Tabel</sub> berikut rumusnya:

$$
F_{\text{Tablel}} = F_{(1-\alpha)(dk_{\text{A}},dk_{\text{D}})}
$$

Cara mencari =  $F_{\text{table}}$  dk<sub>A</sub> = Pembilang

 $dkD = Penvebut$ 

Langkah 12. Bandingkan Fhitung dengan Ftabel

| Sumber variasi<br>(SV) | Derajat<br>Kebebasan<br>(dk) | Jumlah Kuadrat<br>(JK)                                                                                                    | Kuadrat<br>Rerata<br>(KR)                        | F <sub>hitung</sub>           | Ftabel                                                   |
|------------------------|------------------------------|----------------------------------------------------------------------------------------------------|--------------------------------------------------|-------------------------------|----------------------------------------------------------|
|                        |                              | Antar grup (A) $\left  d\mathbf{k}_A = A - 1 \right  \sum_{n} \frac{\left( \sum_{x} x_{\lambda_i} \right)^2}{n} - \frac{\left( \sum_{x} x_{\lambda_i} \right)^2}{N}$ | $\frac{JK_{\rm A}}{dk_{\rm A}}$                  | $KR_A$<br>$\overline{KR_{n}}$ | $F_{(1\text{-}\alpha)(dk_{\mathrm{A}},dk_{\mathrm{D}})}$ |
| Dalam grup (D)         |                              | $d\mathbf{k}_{\rm D} = \mathbf{N} - \mathbf{A} \left[ \sum X_{\rm t}^2 - \sum \frac{(\sum X_{\rm A_{\rm t}})^2}{n_{\rm A_{\rm t}}} \right]$                          | $\underline{\text{JK}_D}$<br>$\overline{dk_{D}}$ |                               |                                                          |

*Tabel 13.1 Ringkasan Anova Satu Jalur*

Langkah 13. Simpulkan

#### **D. Kelebihan dan Kelemahan** *One Way Anova*

- 1. Kelebihan
- a. Dapat digunakan untuk membandingkan pengaruh lebih dari dua variabel
- b. Peneliti lebih yakin mengenai hubungan antar variabel, karena variasi diberikan dalam jumlah & jenis yang berbeda
- c. Merupakan penelitian analitis
- 2. Kelemahan
- a. Membutuhkan lebih banyak subyek
- b. Perhitungan statistiknya sedikit lebih rumit

#### **E. Contoh Pengaplikasian**

1. CONTOH 1: Penerapan teori tentang analisis varian satu jalur (*One way* ANOVA)

Penerapan teori tentang analisis varian satu jalur (*One way*  ANOVA) berdasarkan contoh dengan judul: Perbedaan penggunaan pembelajaran TPS, STAD dan ekspositori terhadap hasil belajar peserta didik.

1. *One way* ANOVA untuk uji kesamaan data pretest

Pengujian kesamaan data hasil proses pretest kompetensi K3 pada kelas eskperimen I, kelas eskperimen II dan kelas 144ontrol memakai uji analisis varians satu arah (*One Way Anova*). Data hasil pengujian dimasukkan dalam tabel berikut ini:

| Sumber Data        | Rata-Rata | F <sub>hitung</sub> | $F_{\text{table}}$ | Kriteria       |
|--------------------|-----------|---------------------|--------------------|----------------|
| Kelas Eksperimen 1 | 66.39     |                     |                    | Tidak          |
| Kelas Eksperimen 2 | 65.94     | 3,08<br>0, 185      |                    | <b>Berbeda</b> |
| Kelas Kontrol      | 65.29     |                     |                    |                |

*Tabel 13.5 Hasil Uji Kesamaan Data Pretest*

Hasil proses perhitungan pada data pretest kompetensi K3 kelas eskperimen I, kelas eskperimen II, dan kelas 145ontrol, sesuai dengan tabel tersebut, didapat nilai  $F_{hitung} = 0.185 \le F_{table} = 3.08$  pada peluang  $0.95$  dengan dk pembilang  $= 2$  dan dk penyebut  $= 104$ . Sehingga, bisa diketahui bahwa ketiga kelas mempunyai kemampuan awal yang setara sebelum diberlakukan pembelajaran yang berbeda. Hasil terrsebut bisa dijadikan sebagai patokan bahwa perbedaan yang terjadi dalam hasil posttest bukan dari akibat kondisi awal peserta didik yang berbeda melainkan murni dari hasil perlakukan.

2. Cara Perhitungan Uji Kesamaan Data Pretest

|                |             | Kelompok     |         |       |
|----------------|-------------|--------------|---------|-------|
| No             | Experimen 1 | Eksperimen 2 | Kontrol | Total |
|                | (A1)        | (A2)         | (A3)    |       |
| $\mathbf{1}$   | 77          | 61           | 69      | 207   |
| $\sqrt{2}$     | 58          | 65           | 62      | 185   |
| 3              | 58          | 69           | 48      | 175   |
| $\overline{4}$ | 77          | 65           | 54      | 196   |
| 5              | 73          | 73           | 77      | 223   |
| 6              | 77          | 58           | 73      | 208   |
| 7              | 89          | 65           | 62      | 216   |
| 8              | 73          | 58           | 77      | 208   |
| 9              | 73          | 61           | 77      | 211   |
| 10             | 65          | 61           | 73      | 199   |
| 11             | 69          | 73           | 77      | 219   |
| 12             | 77          | 54           | 69      | 200   |
| 13             | 69          | 65           | 73      | 207   |
| 14             | 73          | 73           | 69      | 215   |
| 15             | 69          | 69           | 77      | 215   |
| 16             | 73          | 61           | 58      | 192   |
| 17             | 62          | 69           | 73      | 204   |
| 18             | 62          | 61           | 54      | 177   |

*Tabel 13.6 Analisis Varian (ANAVA) Dana Pretest*

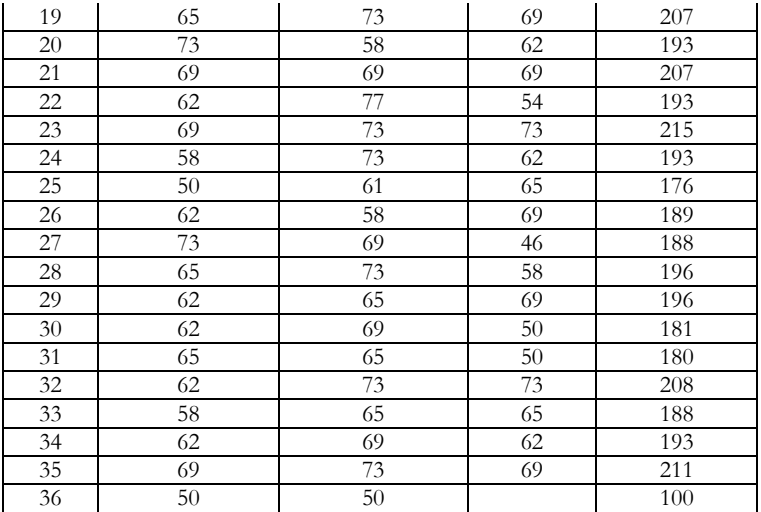

Langkah-langkah mengerjakan:

- 1. Buat  $H_a$  dan  $H_0$  dengan bentuk kalimat
- Ha : Ada perbedaan yang signifikan antara penggunaan pembelajaran TPS, STAD dan ekspositori terhadap hasil belajar peserta didik.
- H0 : Tidak ada perbedaan yang signifikan antara penggunaan pembelajaran TPS, STAD dan ekspositori terhadap hasil belajar peserta didik.
- 2. Buat tabel persiapan

| Kelompok     | N         | $\sum X$ | $\sum X^2$ | Rata-Rata   | $\sum X^2$   |
|--------------|-----------|----------|------------|-------------|--------------|
| Eks $1(A1)$  | 36        | 2.410    | 5808100    | 66,94444444 | 161.336,1111 |
| Eks $2(A2)$  | 36        | 2.374    | 5635876    | 65,94444444 | 156.552,1111 |
| Kontrol (A3) | 35        | 2.287    | 5230369    | 65,34285714 | 149.439,1143 |
| Jumlah       | $N = 107$ | 7.071    | 16.674.345 | 198,231746  | 467.327,3365 |

*Tabel 13.7 Persiapan Sebelum Menghitung*

3. Cari jumlah kuadrat antar grup (JKA)

JK<sub>A</sub> = 
$$
\sum \frac{(\sum X_{A_i})^2}{n_{A_i}} - \frac{(\sum X_i)^2}{N}
$$
  
\n=  $\left(\frac{5.808.100}{36} + \frac{5.635.876}{36} + \frac{5.230.369}{35}\right) - \frac{(7.071)^2}{107}$   
\n=  $(161.336, 1 + 156.552, 1 + 149.439, 1) - 467.280, 8$   
\n= 467.327, 3 - 467.280, 8  
\n= 46, 5

- 4. Cari derajat kebebasan antar grup  $(dk_A)$  $dk_1 = A - 1 = 3 - 1 = 2$
- 5. Cari kuadrat rerata antar grup (KRA)  $A = \frac{J_1 S_A}{11}$  $KR_A = \frac{JK_A}{dk_A} = \frac{46,5}{2} = 23,25$
- 6. Cari jumlah kuadrat dalam grup  $(K_D)$

$$
JK_{\rm p} = \sum X_{\rm t}^2 - \sum \frac{\left(\sum X_{\rm A_{\rm i}}\right)^2}{n_{\rm A_{\rm i}}}
$$
  
= 16.674.345 - 467.327,3  
= 16.207.018

- 7. Cari derajat kebebasan dalam grup  $(dk_D)$  $dk<sub>p</sub> = N - A = 107 - 3 = 104$
- 8. Cari kuadrat rerata dalam grup (KR<sub>D</sub>)  $_{D} = \frac{J_{1}N_{D}}{11}$  $KR_{\text{D}} = \frac{JK_{\text{D}}}{dk_{\text{D}}} = \frac{16.207.018}{104} = 155.836,7$
- 9. Cari Fhitung

$$
F_{\text{hitung}} = \frac{KR_{\text{D}}}{KR_{\text{A}}} = \frac{23,25}{155.836,7} = 0,000149
$$

10. Tentukan kaidah pengujian Bila  $F_{\text{hitung}}$  >  $F_{\text{Table 1}}$  jadi  $H_0$  ditolak, artinya signifikan Bila Fhitung < FTabel jadi H0 diterima, artinya tidak signifikan 11. Cari F<sub>Tabel</sub>

Untuk mencari F<sub>Tabel</sub> dengan cara melihat pada tabel F ( $\alpha$  = 5 %)

$$
F_{\text{Table1}} = F_{(1-\alpha)(dk_{\text{A}}, dk_{\text{D}})}
$$
  
=  $F_{(1-0,05)(2,104)}$   
=  $F_{(0,95)(2,94)}$   
= 3,09

#### 12. Bandingkan  $F_{hitung}$  dengan  $F_{Tablel}$

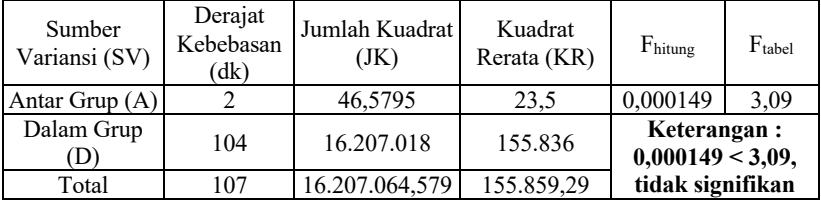

#### *Tabel 13.8 Ringkasan ANOVA Satu Jalur*

#### 13. Menyimpulkan

Nyatanya Fhitung lebih kecil daripada FTabel atau 0,000149 < 3,09, jadi H0 diterima dan Ha ditolak, artinya "Tidak ada perbedaan yang signifikan antara penggunaan pembelajaran TPS, STAD dan ekspositori terhadap hasil belajar peserta didik.

# BAB XIV

## **TWO WAY ANOVA (ANALISIS VAR-IAN DUA JALUR)**

#### **A. Pengertian** *Two Way* **Anova**

Analisis varians dengan klasifikasi jamak atau ganda merupakan analisis varians yang tidak hanya memiliki satu variabel. Bila pada analisis varians satu jalur (Anova Tunggal) cuma mempunyai variable kolom, jadi pada analisis varians dua jalur (Anova Ganda) mempunyai variable kolom dan variable baris. Maka dari itu, akan menghasilkan interaksi antara colom dengan baris.

Anova dua arah adalah pengujian statistik parametrik yang dipakai untuk mwnguji perbedaan kelompok-kelompok data hasil pengamatan ulang yang berasal dari dua variable bebas. Pada tiap kriteria pada pengujian Anova mempunyai level. Pengujian Anova dua arah memiliki tujuan yaitu untuk mengetahui ada atau tidaknya

pengaruh dan berbagai kriteria yang diujikan pada hasil yang diharapkan. Contoh, seorang pengajar ingin mengetahui ada atau tidaknya pengaruh antara model pembelajaran yang dipakai pada tingkat pemahaman peserta didik dalam suatu mata pelajaran (Hasan, 2010:65).

#### **B. Langkah-langkah Analisis Varians Ganda**

Berikut adalah langkah-langkah analisis varians ganda:

1. Buat Tabel Induk

Data yang didapat berasal dari observasi, angket, tes, wawancara dan dokumentasi, atau kombinasi metode-metode ini dipilih yang berhubungan dengan variabel, dikelompokkan atas variable bebas dan variable terikat (Husaini, 2006:54).

2. Buat Tabel Persiapan Anova

Setelah pada tabel induk telah terisi data, maka kemudian membuat kerangka sel berdasarkan klasifikasi yang ada pada setiap variable. Selanjutnya masukkan data variable terikat ke dalam selsel sesuai pada data bebas masing-masing subjek (Husaini, 2006:56).

3. Buat Tabel Statistik

Berdasar kerangka sama dengan tabel persiapan Anova, kemudian dibuat tabel statistik dengan menambahkan kolom "statistik" dan kolom serta baris "jumlah".

Pada saat mengisi tabel statistik perlu mencari:

- a. N : Jumlah subjek pada tiap sel (N tidak harus sama).
- b.  $\sum X$  : Jumlah skor  $(X)$  pada satu sel.
- c. X : Rata-rata skor variabel terikat untuk setiap sel.
- d.  $\sum X^2$ : Jumlah skor setelah masing-masing dikuadratkan.

4. Buat Tabel Ringkasan Anova

Tabel ringkasan Anova dapat dibuat, dengan judul kolom yang dibutuhkan ialah Jumlah Kuadrat (JK), derajat kebebasan (db), Mean Kuadrat (MK), harga  $F_0$  dan peluang galat (p) (Usman, 2006:60).

Agar bisa mengisi kolom-kolom pada tabel tersebut, maka harus ada perhitungan seperti pada Anova Tunggal (satu jalur). Yang membedakan ialah bahwa dalam Anova ganda ini sumber variasinya disesuaikan dengan jumlah variable ditambah kombinasinya. Bertitik tolak dari tabel statistic, bisa dilakukan perhitungan jumlah kuadrat untuk kemudian dimasukkan pada tabel ringkasan Anova, tentang perhitungan:

- 1) Jumlah Kuadrat Total  $(JK_T)$
- 2) Jumlah Kuadrat Antara (JKA)

Pada hal ini ada 3 jenis antara, yakni antara jenis kelamin (variabel A), antara asal daerah (variabel B), dan antara pekerjaan orangtua (variabel C) (Riduwan, 2008:122).

3) Jumlah Kuadrat Dalam  $(JK_D)$ 

Contoh perhitungan statistiknya ialah berikut ini:

1) Jumlah Kuadrat Total  $(JK_T)$ Rumus:

yakni,

$$
JK_T = \sum X_T^2 + \frac{\left(\sum X_T\right)^2}{N}
$$

$$
JK_{T} = 2^{2} + 2^{2} + 3^{2} + 3^{2} + 4^{2} + 4^{2} + 1^{2} + 3^{2} + 3^{2} + 1^{2} + 1^{2} + 2^{2} + 1^{2}
$$
  
+2<sup>2</sup>+3<sup>2</sup>+2<sup>2</sup>+1<sup>2</sup>+4<sup>2</sup>+2<sup>2</sup>+2<sup>2</sup>+2<sup>2</sup>+1<sup>2</sup>+4<sup>2</sup> -  $\frac{54^{2}}{24}$   
= 4+4+9+9+16+16+1+9+9+1+1+4+1+4+9+4  
+1+1+16+4+4+4+1+16- $\frac{2.916}{24}$   
= 148-121,5  
= 26,5

#### 2) Jumlah Kuadrat Antara Jenis Kelamin (JKA)

$$
JK_A = \sum \frac{\left(\sum X_A\right)^2}{n_K} - \frac{\left(\sum X_T\right)^2}{N}
$$

JKA, dapat dicari dengan hnaya memperhatikan pada A1 sebagai satu kelompok dan A2 sebagai satu kelompok, B dan C diabaikan (Arikunto, 1992: 296).

Rumus:

JK<sub>A</sub> = 
$$
\frac{29^2}{12} + \frac{25^2}{12} - \frac{54^2}{24}
$$
  
\n=  $\frac{841}{12} + \frac{625}{12} - \frac{2.916}{24}$   
\n= 70,08 + 52,08 - 121,5  
\n= 122,16 - 121,5  
\n= 0,67

3) Jumlah Kuadrat Antara Tempat Tinggal  $(JK_B)$ 

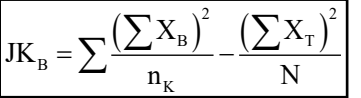

 $JK_B$ , dapat dicari dengan hanya memperhatikan pada  $B_1$  sebagai satu kelompok dan B2 sebagai satu kelompok, A dan C diabaikan (Arikunto, 1992: 296).

Rumus:

JK<sub>B</sub> = 
$$
\frac{29^2}{12} + \frac{25^2}{12} - \frac{54^2}{24}
$$
  
\n=  $\frac{841}{12} + \frac{625}{12} - \frac{2.916}{24}$   
\n= 70,08 + 52,08 - 121,5  
\n= 122,16 - 121,5  
\n= 0,67

 $-$  4) Jumlah Kuadrat Antara Pekerjaan Orangtua (JK<sub>C</sub>) C  $n_{K}$ 

 $JK_c$  dapat dicari dengan hanya memperhatikan pada  $C_1$  sebagai satu kelompok dan C2 sebagai satu kelompok, dan C3 sebagai satu kelompok, A dan B diabaikan (Arikunto, 1992: 296).

Rumus:

JK<sub>c</sub> = 
$$
\frac{17^2}{8} + \frac{19^2}{8} + \frac{18^2}{8} - \frac{54^2}{24}
$$
  
\n=  $\frac{289}{8} + \frac{361}{8} + \frac{324}{8} - \frac{2.916}{24}$   
\n= 36,12 + 45,12 + 40,5 - 121,5  
\n= 121,75 - 121,5  
\n= 0,25

5) Jumlah Kuadrat Interaksi Antara A dan B  $(JK_{A \times B})$ 

$$
JK_{A\times B}=\sum \frac{\left(\sum X_{A\text{ dan }B}\right)^2}{n_K}-\frac{\left(\sum X_{T}\right)^2}{N}-JK_{A}-JK_{B}
$$

Pada hal ini untuk sementara C dianggap tidak ada. Sehingga seolah-olah hanya terdapat 2 klasifikasi, yakni hanya ada A dan B saja (Arikunto, 1992: 297).

Rumus:

JK<sub>AxB</sub> = 
$$
\frac{18^2}{6} + \frac{11^2}{6} + \frac{10^2}{6} + \frac{15^2}{6} - \frac{54^2}{6} - 0,67 - 0,67
$$
  
\n=  $\frac{324}{6} + \frac{121}{6} + \frac{100}{6} + \frac{225}{6} - \frac{2.916}{24} - 0,67 - 0,67$   
\n= 54 + 20,17 + 16,67 + 37,5 - 121,5 - 0,67 - 0,67  
\n= 128.33 - 121,5 - 0  
\n= 5,49

6) Jumlah Kuadrat Interaksi Antara A dan C (J $K_{A \times C}$ )

$$
JK_{\mathrm{A\times C}}=\sum \frac{\left(\sum X_{\mathrm{A~danc}}\right)^2}{n_K}-\frac{\left(\sum X_{\mathrm{T}}\right)^2}{N}-JK_{\mathrm{A}}-JK_{\mathrm{C}}}
$$

Pada hal ini untuk sementara B dianggap tidak ada. Sehingga seolah-olah hanya terdapat 2 klasifikasi, yakni hanya ada A dan C saja (Arikunto, 1992: 297).

Rumus:

JK<sub>Axc</sub> = 
$$
\frac{8^2}{4} + \frac{10^2}{4} + \frac{11^2}{4} + \frac{9^2}{4} + \frac{9^2}{4} + \frac{7^2}{4} - \frac{54^2}{24} - 0,67 - 0,26
$$
  
\n=  $\frac{64}{4} + \frac{100}{4} + \frac{121}{4} + \frac{81}{4} + \frac{81}{4} + \frac{49}{4} - \frac{2.916}{24} - 0,67 - 0,25$   
\n= 16 + 25 + 30,25 + 20,25 + 20,25 + 12,25 - 121,5 - 0,67 - 0,25  
\n= 124 - 121,5 - 0,67 - 0,26  
\n= 1,58

JKBxc bisa dicari dengan cara yang sama, menghasilkan nilai sebesar 1,58.

7) Jumlah Kuadrat Interaksi Antara A,B, dan C (J $K_{A\times B\times C}$ )

$$
JK_{A \times B \times C} = \sum \frac{\left(\sum X_{A,B \text{ dan } C}\right)^{2}}{n_{K}} - \frac{\left(\sum X_{T}\right)^{2}}{N} - JK_{A} - JK_{B} - JK_{C}
$$

$$
-JK_{A \times B} - JK_{A \times C} - JK_{B \times C}
$$

Rumus:

JK<sub>Axc</sub> = 
$$
\frac{4^2}{2} + \frac{6^2}{2} + \frac{8^2}{2} + \frac{4^2}{2} + \frac{4^2}{2} + \frac{3^2}{2} + \frac{3^2}{2} + \frac{5^2}{2} + \frac{2^2}{2} + \frac{6^2}{2} + \frac{4^2}{2} + \frac{5^2}{2}
$$
  
\n
$$
-\frac{54^2}{24} - 0,67 - 0,67 - 0,25 - 5,49 - 1,58 - 1,58
$$
\n
$$
=\frac{16}{2} + \frac{36}{2} + \frac{64}{2} + \frac{16}{2} + \frac{16}{2} + \frac{9}{2} + \frac{9}{2} + \frac{25}{2} + \frac{4}{2} + \frac{36}{2} + \frac{16}{2} + \frac{25}{2}
$$
\n
$$
-\frac{54^2}{24} - 0,67 - 0,67 - 0,25 - 5,49 - 1,58 - 1,58
$$
\n
$$
= 8 + 18 + 32 + 8 + 8 + 4,5 + 4,5 + 12,5 + 2 + 18 + 8 + 12,5
$$
\n
$$
-\frac{2.916}{24} - 0,67 - 0,67 - 0,25 - 5,49 - 1,58 - 1,58
$$
\n
$$
= 136 - 121,5 - 0,67 - 0,67 - 0,25 - 5,49 - 1,58 - 1,58
$$
\n
$$
= 4,26
$$

8) Jumlah Kuadrat Dalam (JK<sub>d</sub>)  

$$
JK_d = JK_T - (Jumlah Seluruh JK selain JK_T)
$$

Rumus:

JK 26,5 0, 67 0, 67 0, 25 5, 49 1,58 1,58 2, 26 <sup>d</sup> ( ) 26,5 12,5 14 = - + + + +++ = - =

9) Derajat Kebebasan untuk Masing-Masing Sumber Variasi

dk<sub>A</sub> = banyaknya kategori  $A - 1 = 2 - 1 = 1$ dk<sub>B</sub> = banyaknya kategori B – 1 = 2 – 1 = 1 dkc = banyaknya kategori C – 1 = 3 – 1 = 2  $dk_{A\times B}$  = dk<sub>A</sub>  $\times$  dk<sub>B</sub> = 1  $\times$  1 = 1  $dk_{A \times C}$  = dk<sub>A</sub>  $\times$  dk<sub>C</sub> = 1  $\times$  2 = 2  $dk_{B\times C}$  = dk<sub>B</sub>  $\times$  dk<sub>C</sub> = 1  $\times$  2 = 2  $dk_{A\times B\times C}$  = dk<sub>A</sub>  $\times$  dk<sub>B</sub>  $\times$  dk<sub>C</sub> = 1  $\times$  1  $\times$  2 = 2 dk<sub>T</sub> = banyaknya subjek – 1 = 24 – 1 = 23 dk<sub>d</sub>= dk<sub>T</sub> – (Jumlah seluruh dk selain dk<sub>T</sub>)  $= 23 - (1 + 1 + 2 + 1 + 2 + 2 + 2)$  $= 23 - 11$  $= 12$ 

10) Mean Kuadrat

$$
MK_A = \frac{JK_A}{dk_A} = \frac{0.67}{1} = 0.67
$$
  
\n
$$
MK_B = \frac{JK_B}{dk_B} = \frac{0.67}{1} = 0.67
$$
  
\n
$$
MK_C = \frac{JK_C}{dk_C} = \frac{0.25}{1} = 0.25
$$
  
\n
$$
MK_{A \times B} = \frac{JK_{A \times B}}{dk_{A \times B}} = \frac{5.49}{1} = 5.49
$$

$$
MK_{A \times C} = \frac{JK_{A \times C}}{dk_{A \times C}} = \frac{1,58}{2} = 0,79
$$
  
\n
$$
MK_{B \times C} = \frac{JK_{B \times C}}{dk_{B \times C}} = \frac{1,58}{2} = 0,79
$$
  
\n
$$
MK_{A \times B \times C} = \frac{JK_{A \times B \times C}}{dk_{A \times B \times C}} = \frac{2,26}{2} = 1,13
$$
  
\n
$$
MK_{d} = \frac{JK_{d}}{dk_{d}} = \frac{14}{12} = 1,16
$$

11) Seluruh harga JK, dk, dan MK diisikan kedalam tabel Ringkasan Anova.

12) Mencari Harga F0

Harga F0 atau Fhitung masing-masing variabel dihasilkan dari membagi setiap MK variabel ini dengan MK<sub>d</sub>. Jadi  $F_{0(A)} = \frac{\text{MK}_A}{\text{MK}_A} = \frac{0.67}{0.67} = 0.67$ . Oleh karena harga  $\text{MK}_d = 1$ , jadi harga setian  $\text{MK}_s$ setiap M<sup>g</sup>ama dengan harga tiap MK (Sudjana, 1996:23).

13) Tentukan Kaidah Pengujian Bila  $F_{\text{hitung}} \geq F_{\text{table}}$  jadi tolak H<sub>0</sub> berarti signifikan. Bila  $F_{\text{hitung}} \leq F_{\text{table}}$  jadi terima H<sub>0</sub> berarti tidak signifikan.

14) Konsultasikan setiap harga  $F_0$  dengan tabel F

Dengan db<sub>K</sub> = db<sub>K</sub> lawan db<sub>d</sub>, bagi db<sub>K</sub> = 1: db<sub>d</sub> = 12, jadi F<sub>t</sub> pada tingkat signifikansi 1% = 9,33 dan pada tingkat signifikansi 5% = 4,75.

15) Buat Kesimpulan

Pada Tabel Ringkasan Anova diketahui bahwa tidak ada harga  $F_0$  yang signifikan baik berdasarkan 1% maupun 5%. Harga  $F_0 \leq F_t$ kecuali pada interaksi antara A dan B atau antara jenis kelamin dan daerah tempat tinggal pada tingkat signifikansi 5%.

#### **C. Jenis** *Two Way* **Anova**

1. Anova Dua Arah tanpa Interaksi

Anova atau Anova merupakan sinonim dari analisis varians arti dari *analysis of variance*, sehingga banyak orang biasa menyebut dengan anova. Anova adalah bagian dari metode analisis statistika yang tergolong analisis komparatif lebih dari dua rata-rata (Riduwan, 2008).

Menurut M. Iqbal Hasan (2003), pengujian klasifikasi dua arah tanpa interaksi adalah pengujian hipotesis beda tiga rata-rata atau lebih dengan dua faktor yang berpengaruh dan interaksi antara kedua faktor tersebut ditiadakan. Pengujian anova dua arah memiliki tujuan yaitu guna mengetahui ada atau tidaknya pengaruh dan berbagai kriteria yang diuji pada hasil yang diinginkan (Sudjana, 1996:28).

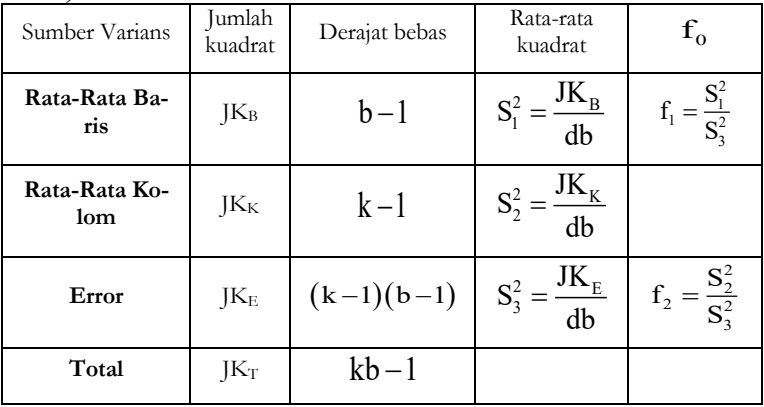

Baris :  $V_1 = b - 1$  dan Baris :  $V_1 = b-1$  dan  $V_2 = (k-1)(b-1)$ <br>Kolom :  $V_1 = k-1$  dan  $V_2 = (k-1)(b-1)$ Jumlah Kuadrat Total

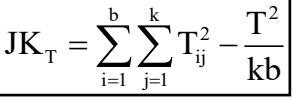

Jumlah Kuadrat Baris

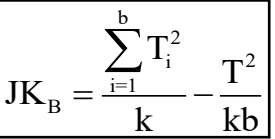

Jumlah Kuadrat Kolom

$$
JK_K = \frac{\displaystyle\sum_{j=1}^k T_i^2}{k} - \frac{T^2}{kb}
$$

Jumlah Kuadrat Error

$$
JK_{E} = JK_{T} - JK_{B} - JK_{K}
$$

Ket:  $T =$  total

2. Anova Dua Arah dengan Interaksi

Pengujian klasifikasi dua arah dengan interaksi adalah pengujian beda tiga rata-rata atau lebih dengan dua faktor yang berpengaruh dan pengaruh interaksi antara kedua faktor tersebut diperhitungkan (Sudjana, 1996:30).

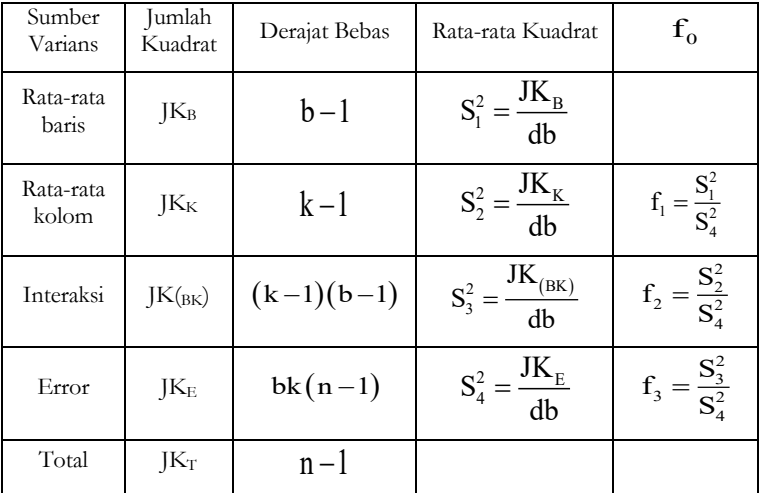

Jumlah Kuadrat Total

$$
JK_T = \sum_{i=1}^b \sum_{j=1}^k \sum_{k=1}^n T_{ijk}^2 - \frac{T^2}{bkn}
$$

Jumlah Kuadrat Baris

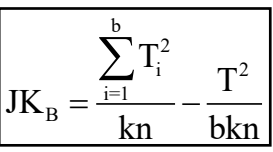

Jumlah Kuadrat kolom

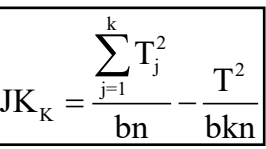

Jumlah kuadrat bagi interaksi Baris Kolom

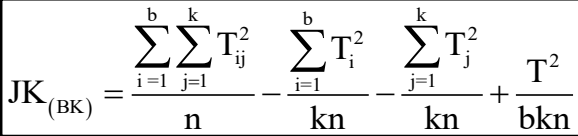

Jumlah Kuadrat Error

$$
\mathbf{JK}_{\rm E} = \mathbf{JK}_{\rm T} - \mathbf{JK}_{\rm B} - \mathbf{JK}_{\rm K} - \mathbf{JK}_{\rm (BK)}
$$

Keterangan:  $T = total$ 

#### **D. Kegunaan Two Way Anova**

Dengan memakai teknik anova 2 arah tersebut kita bisa membandingkan beberapa rata-rata yang berasal dari beberapa kategori atau kelompok untuk satu variabel perlakuan. Walaupun, keuntungan teknik analisis varian tersebut ialah memungkinkan untuk memperbanyak analisis dalam situasi yangmana hal-hal yang sedang diuji dipengaruhi oleh dua atau lebih variabel. Anova 2 arah ini dipakai jika sumber perbedaan yang ada tidak hanya karena satu faktor (perlakuan). Perlakuan lain yang memungkinkan menjadi sumber perbedaan respon juga perlu diperhatikan. Perlakuan lain tersebut dapat berupa perlakuan lain yang telah dikondisikan. Pertimbangan memasukkan faktor kedua sebagai sumber keragaman tersebut perlu jika faktor tersebut dikelompokan, sehingga perbedaan antar kelompok sangat besar, namun kecil pada kelompoknya sendiri (Hasan, 2003:68).

#### **E. Kelebihan dan Kekurangan**

Analisis variansi biasa dipakai untuk menguji hipotesis tentang perbedaan rata-rata yang signifikan antara dua kelompok atau lebih. Kelebihan analisis varian bila dibandingkan dengan pengujian t yang berlandaskan perbedaan antara dua rata-rata ialah pengujian t cuma bisa menguji perbedaan antara kedua rata-rata ini saja. Maka untuk lebih dari dua rata-rata (mean) maka perlu dilakukan pengujian terhadap masing-masing rata-rata dengan rata-rata lainnya.

Walupun begitu analisis variansi mempunyai kelemahan, yakni jika ada perbedaan antar kelompok yang dianalisis, tidak diketahui letak perbedaannya, antara A dan B, B dan C, A dan C dan seeterusnya. Disisi lain analisis variansi membutuhkan paling sedikit dua kali pengujian. Semakin banyak pengujian, maka peneliti semakin percaya bahwa informasi rata-rata memang benar menjelaskan kenyataan.

#### **F. Contoh Pengaplikasian**

1. CONTOH 1 : Penerapan teori tentang *Two Way* Anova

Penerapan teori tentang Two Way Anova berdasarkan contoh yang berjudul: "Pengaruh media story line Terhadap Hasil Belajar Biologi Siswa Dengan Gaya Belajar Berbeda".

1. Uji Hipotesis (*Anova Two Way*)

Pada hasil uji prasyarat analisis data yakni uji normalitas dan uji homogenitas yang menyatakan bahwa semua kelompok data berdistribusi normal dan mempunyai varians atau populasi yang homogen, jadi analisis data bisa diteruskan ke tahap akhir yakni uji hipotesis.

Uji hipotesis dalam contoh tersebut memakai Uji *Anova* (*Analysis of Varians*) atau bila pada pengertian Bahasa Indonesia menjadi Anova (Analisis Varian). Uji Anova yang dipakai pada penelitian ini ialah Uji Anova Dua Jalur (*Anova Two Ways*).

Langkah-langkah mengerjakannya:

a. Data hasil belajar biologi siswa pada konsep sistem ekskresi

| Media        | Gaya Belajar |    |          |    |            |    |  |
|--------------|--------------|----|----------|----|------------|----|--|
| Pembelajaran | Visual       |    | Auditori |    | Kinestetik |    |  |
|              | 33           | 60 | 33       | 53 | 43         | 23 |  |
|              | 63           | 53 | 47       | 37 | 37         | 43 |  |
|              | 40           | 50 | 40       | 40 | 63         | 33 |  |
| Story line   | 40           | 53 | 70       | 33 | 67         | 53 |  |
|              | 37           |    | 47       | 30 | 40         |    |  |
|              |              |    | 60       | 27 |            |    |  |
|              | 23           | 57 | 37       | 47 | 30         | 37 |  |
|              | 40           | 47 | 53       | 47 | 27         | 77 |  |
| Modul        | 33           | 70 | 77       | 43 | 43         | 60 |  |
|              | 33           | 40 | 63       | 33 | 37         | 43 |  |
|              | 53           | 43 | 57       | 50 | 27         | 33 |  |

*Tabel 14.1 Deskripsi Nilai Pre-Test Kelas Eksperimen dan Kelas Kontrol*

### b. Perhitungan statistik deskriptif. Tabel penolong Anova dua jalur *Tabel 14.2 Statistik Deskriptif Penolong Uji Anova*

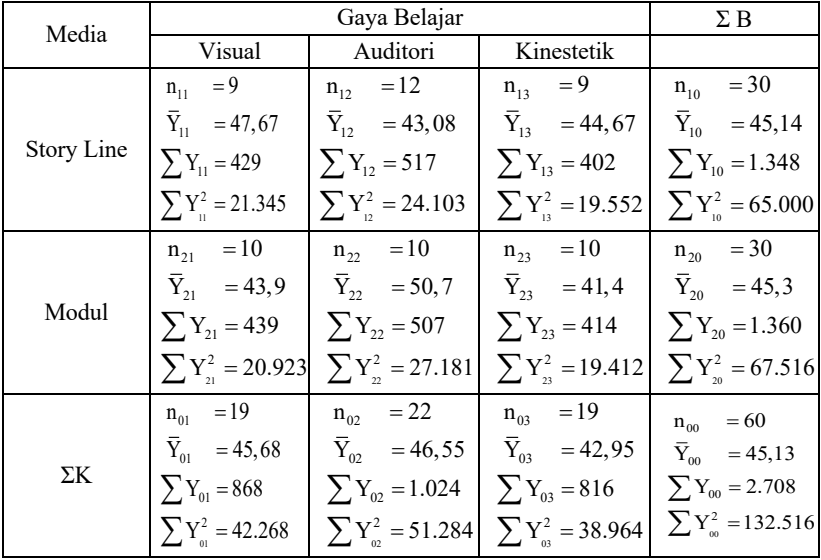

- c. Menghitung Jumlah Kuadrat (JK) Untuk setiap sumber varians
- a. Jumlah Kuadrat Total  $(JK_T)$

$$
JK_{T} = \sum Y_{00}^{2} = 132.516
$$

b. Jumlah Kuadrat Rerata (JKR)

$$
JK_R = \frac{\left(\sum Y_{00}\right)^2}{n_{00}} = \frac{\left(2.708\right)^2}{60} = \frac{7.333.264}{60} = 122.221,07
$$

c. Jumlah Kuadrat Total di Reduksi (JKTR)

$$
JK_{TR} = JK_{T} - JK_{R} = 132.516 - 122.221,07 = 10.294,93
$$
d. Jumlah Kuadrat Antar Kelompok (JKA)

$$
JK_A = \left[\frac{\left(\sum Y_{11}\right)^2}{n_{11}} + \frac{\left(\sum Y_{12}\right)^2}{n_{12}} + \frac{\left(\sum Y_{13}\right)^2}{n_{13}} + \frac{\left(\sum Y_{21}\right)^2}{n_{21}}\right] - JK_R
$$
  
\n
$$
= \left[\frac{(429)^2}{9} + \frac{(517)^2}{12} + \frac{(402)^2}{9} + \frac{(439)^2}{10}\right] - JK_R
$$
  
\n
$$
= \left[\frac{(507)^2}{9} + \frac{(414)^2}{10} + \frac{(414)^2}{10}\right] - JK_R
$$
  
\n
$$
= \left[\frac{184.041}{9} + \frac{267.289}{10} + \frac{161.604}{9} + \frac{192.721}{10} + \frac{257.049}{10} + \frac{171.396}{10}\right] - 122.221,07
$$
  
\n
$$
= \left[\frac{20.449 + 22.274,08 + 17.956}{10} + \frac{171.396}{10}\right] - 122.221,07
$$
  
\n= 122.795,68 - 122.221,07  
\n= 122.795,68 - 122.221,07  
\n= 574,61

e. Jumlah Kuadrat Antar Kolom (JKAk)

JK<sub>ak</sub> = 
$$
\left[ \frac{\left(\sum Y_{01}\right)^2}{n_{01}} + \frac{\left(\sum Y_{02}\right)^2}{n_{02}} + \frac{\left(\sum Y_{03}\right)^2}{n_{03}} \right] - JK_R
$$
  
= 
$$
\left[ \frac{\left(868\right)^2}{19} + \frac{\left(1.024\right)^2}{22} + \frac{\left(816\right)^2}{19} \right] - JK_R
$$
  
= 
$$
\left[ 39.653,89 + 47.662,55 + 35.045,05 \right] - 122.221,07
$$
  
= 122.361,49 - 122.221,07  
= 140,42

f. Jumlah Kuadrat Antar Baris (JKAb)

$$
JK_{Ab} = \left[ \frac{\left(\sum Y_{10}\right)^2}{n_{10}} + \frac{\left(\sum Y_{20}\right)^2}{n_{20}} \right] - JK_R
$$
  
=  $\left[ \frac{\left(1.348\right)^2}{30} + \frac{\left(1.360\right)^2}{30} \right] - JK_R$   
=  $\left[ 60.570, 12 + 61.653, 33 \right] - 122.221, 07$   
= 122.223, 46 - 122.221, 07  
= 2,39

- g. Jumlah Kuadrat Interaksi (JKI) h. Jumlah Kuadrat Dalam Kelompok (JKD) d. Menghitug derajat kebebasan (db) setiap sumber varians  $JK_I = JK_A - JK_{Ak} - JK_{Ab}$  $= 574, 61 - 140, 42 - 2,39$  $= 431, 8$  $JK_{D} = JK_{TR} - JK_{A}$  $= 10.294, 93 - 574, 61$  $= 9.720, 32$
- - 1. db  $=$   $n_{00}$   $=$   $n_T$   $=$  60 2.  $dbR = 1$
	- 3. dbTR =  $n_T 1 = 60 1 = 59$

- 4. dbA =  $(b \times k) 1 = (2 \times 3) 1 = 6 1 = 5$
- 5. dbAk =  $k 1 = 3 1 = 2$
- 6.  $dbAb = b 1 = 2 1 = 1$
- 7. dbI =  $(k-1) (b-1) = (3-1) (2-1) = 2$
- 8. dbD =  $n_T k.b = 60 (3 \times 2) = 60 6 = 54$
- e. Menghitung harga Fhitung (Fh) untuk sumber varian yang diperlukan

$$
RJK(Ak) = \frac{JK_{(Ak)}}{db_{(Ak)}} = \frac{140,42}{2} = 70,21
$$

a.

$$
RJK(Ab) = \frac{JK_{(Ab)}}{db_{(Ab)}} = \frac{2,39}{1} = 2,39
$$

b.

$$
RJK(I) = \frac{JK_{(I)}}{db_{(I)}} = \frac{431,8}{2} = 215,9
$$

c.

$$
RJK(A) = \frac{JK_{(A)}}{db_{(A)}} = \frac{547,61}{5} = 114,92
$$

d.

e.

$$
RJK(D) = \frac{JK_{(D)}}{db_{(D)}} = \frac{9.720,32}{54} = 180,01
$$

f. Menentukan Nilai Fhitung (Fh)

$$
F_{h} (Ak) = \frac{RJK_{(Ak)}}{RJK_{(D)}} = \frac{70,21}{180,01} = 0,39
$$

a.

$$
F_{h}(Ab) = \frac{RJK_{(Ab)}}{RJK_{(D)}} = \frac{2,39}{180,01} = 0,01
$$

b.

$$
F_{h}(I) = \frac{RJK_{(I)}}{RJK_{(D)}} = \frac{215,9}{180,01} = 1,2
$$
  

$$
F_{h}(A) = \frac{RJK_{(A)}}{RJK_{(D)}} = \frac{114,92}{180,01} = 0,64
$$

(D)

d.

g. Menentukan Nilai  $F_{\text{table}}(F_t)$ 

$$
F_{\text{Tablel}}(F_{t}) = F_{(\alpha, \text{db1}, \text{db2})}
$$

Catatan:

- db1 : Derajat bebas pembilang  $= k 1$
- $db2$  : Derajat bebas penyebut =  $n 1$
- k : jumlah kolom/baris/perlakuan/kelompok
- n : jumlah data/sampel
- h. Menyajikan harga Jk, db, RJK, Fh, dan di tambah Ftabel (Ft) dalam tabel ringkasan Anova dua Jalur

| Sumber Varians        | Db           | JK         | <b>RJK</b> | Fh   | Ft<br>$(a=0.05)$ |
|-----------------------|--------------|------------|------------|------|------------------|
| Antar Kolom (Ak)      | $\mathbf{2}$ | 140,42     | 70,21      | 0.39 | 3,15             |
| Antar Baris (Ab)      |              | 2,39       | 2,39       | 0,01 | 4,00             |
| Interaksi $(I)$       | $\mathbf{2}$ | 431,8      | 215,9      | 1,2  | 3,15             |
| Antar Kelompok (A)    | 5            | 574,61     | 114,92     | 0.64 | 2,37             |
| Dalam Kelompok (D)    | 54           | 9.720,32   | 180,01     |      |                  |
| Total di Reduksi (TR) | 59           | 10.294,93  |            |      |                  |
| Rerata/Koreksi (R)    |              | 122.221,07 |            |      |                  |
| Total (T)             | 60           | 132.516    |            |      |                  |

*Tabel 14.3 Ringkasan Anova Dua Jalur*

# BAB XV

## **REGRESI SATU PREDIKTOR**

#### **A. Regresi Satu Prediktor (Regresi Linier Sederhana)**

Regresi atau ramalan merupakan suatu proses meramalkan secara terstruktur tentang sesuatu yang paling mungkin terjadi di masa yang akan datang berlandaskan informasi masa lalu dan sekarang yang dimiliki supaya kesalahan itu bisa diperkecil. Regresi bisa juga disebut sebagai usaha memperkirakan perubahan. Regresi tidak menghasilkan jawaban secara pasti tentang apa yang akan terjadi, namun berusaha mencari pendekatan apa yang akan terjadi (Ridwan dan Sunarto, 2009:96).

Analisis regresi adalah suatu alat statistik yang memanfaatkan hubungan antara dua atau lebih peubah kuantitatif jadi salah satu peubah bisa diperkirakan dari peubah-peubah lainnya. Contoh, jika kita mengetahui hubungan antara kemampuan awal peserta didik dan prestasi belajar pada tahun pertama di sekolah menengah petama

(SMP) maka kita bisa memperkirakan prestasi belajar peserta didik melalui analisis regresi bila kemampuan awal siswa sudah diketahui (Heryanto, dkk., 2014:93).

Regresi satu prediktor (regresi linier sederhana) ialah suatu proses untuk menghasilkan hubungan matematis dengan bentuk suatu persamaan antara variabel tidak bebas (dependen) tunggal dengan variabel bebas (independen) tunggal, atau bisa diartikan, regresi linier yang hanya melibatkan satu peubah bebas (X) yang dihubungkan dengan satu peubah tak bebas (Y) (Anonim, 2015).

1. Persamaan umum regresi linier sederhana ialah:

$$
\hat{Y} = a + bX
$$

Ket:

- $\hat{Y}$  : Subjek dalam variabel dependen yang diprediksikan.
- a : Harga Y ketika harga  $X = 0$  (harga konstan)
- b : Nilai arah sebagai penentu prediksi yang menunjukkan nilai peningkatan (+) atau nilai penurunan (-) variabel Y.
- X : Subyek pada variabel independen yang memiliki nilai tertentu.

Secara teknis harga b adalah tangen dari (perbandingan) antara panjang garis variabel dependen, setelah persamaan regresi ditemukan. (Lihat gambar 15.1)

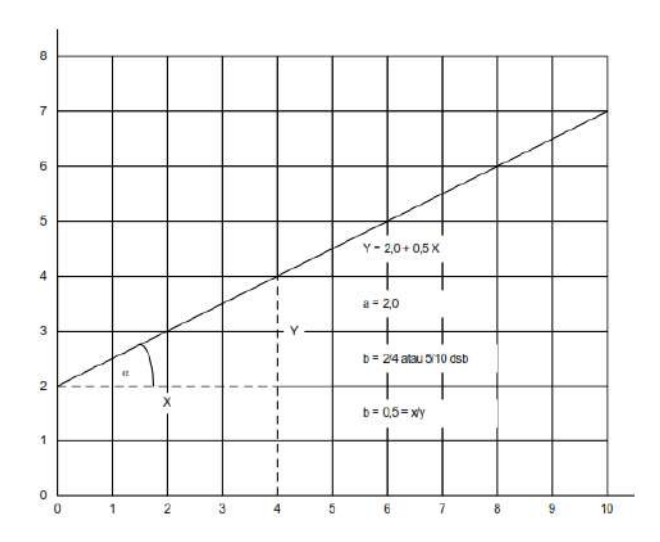

*Gambar 1. Garis regresi Y karena pengaruh X, persamaan regresinya Y = 2,0 + 0,5 X.*

$$
[\text{Harga } b = r \frac{S_y}{S_x} \text{Harga } a = Y - bX]
$$

Ket:

- r : Koefesien korelasi product moment antara variabel X dengan variabel Y.
- Sy : Simpangan baku variabel Y.
- Sx : Simpangan baku variabel X.

Sehingga harga adalah fungsi dari koefesien korelasi. Jika koefesien korelasi besar, jadi harga b juga tinggi, begitupun sebaliknya jika koefesien korelasi kecil maka harga b juga rendah. Disamping ini, jika koefesien korelasi negatif jadi harga b juga negatif dan sebaliknya jika koefesien korelasi positif jadi harga b juga positif.

Rumus untuk mencari harga a dan b:

$$
a = \frac{(\sum Y_i)(\sum X_i^2) - (\sum X_i)(\sum X_i Y_i)}{n \sum X_i^2 - (\sum X_i)^2}
$$
  

$$
b = \frac{n \sum X_i Y_i - (\sum X_i)(\sum Y_i)}{n \sum X_i^2 - (\sum X_i)^2}
$$

2. Uji Linearitas Regresi

Linearitas merupakan salah satu asumsi dari analisis regresi, yaitu bentuk garis regresi antara X dengan Y berbentuk garis linear atau tidak. Bila tidak linear maka analisis regresi tidak bisa dilanjutkan.

Uji linearitas dapat dilakukan dengan rumus berikut:

$$
JK(T) = \sum Y^{2}
$$
  
\n
$$
JK(a) = \frac{(\sum Y)^{2}}{n}
$$
  
\n
$$
JK(b|a) = b \left\{ \sum XY - \frac{(\sum X)(\sum Y)}{n} \right\}
$$
  
\n
$$
JK(S) = JK(T) - JK(a) - JK(b|a)
$$
  
\n
$$
JK(TC) = \sum X_{i} \left\{ \sum Y^{2} - \frac{(\sum Y)^{2}}{n_{i}} \right\}
$$
  
\n
$$
JK(G) = JK(S) - JK(TC)
$$

Ket:

JK (T) : Jumlah kuadrat total JK (a) : Jumlah kuadrat koefesien a JK  $(b|a)$  : Jumlah kuadrat regresi  $(b|a)$  $JK(S)$  : Jumlah kuadrat sisa JK (TC) : Jumlah kuadrat tuna sisa JK (G) : Jumlah kuadrat galat

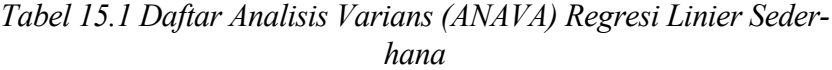

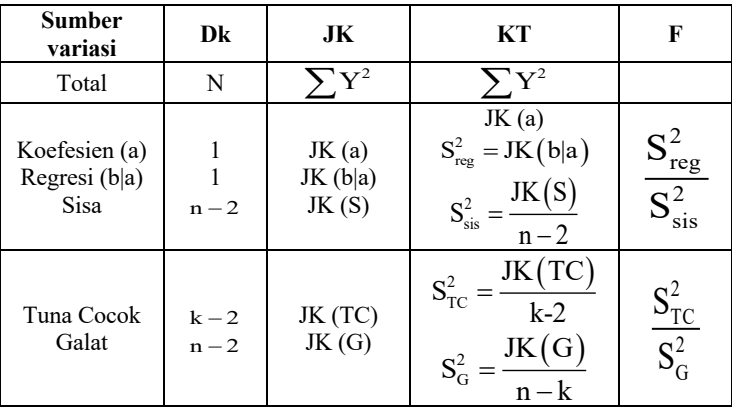

#### **B. Langkah-Langkah Penghitungan Regresi Satu Prediktor (Regresi Linier Sederhana)**

Contoh Perhitungan Regresi Linier Sederhana:

Berikut ialah data hasil pengamatan pada nilai kualitas layanan  $(X<sub>i</sub>)$  dan nilai rata-rata penjualan barang tertentu tiap bulan  $(Y<sub>i</sub>)$ . Data kedua variabel dapat dilihat pada tabel 15.2.

*Tabel 15.2 Nilai Kualitas Layanan dan Nilai Rata-rata Penjualan Barang*

| Nomor | Kualitas Layanan (X <sub>i</sub> ) | Penjualan Barang (Y <sub>i</sub> ) |
|-------|------------------------------------|------------------------------------|
| 1.    | 54                                 | 167                                |
| 2.    | 50                                 | 155                                |
| 3.    | 53                                 | 148                                |
| 4.    | 45                                 | 146                                |
| 5.    | 48                                 | 170                                |
| 6.    | 63                                 | 173                                |
| 7.    | 46                                 | 149                                |
| 8.    | 56                                 | 166                                |
| 9.    | 52                                 | 170                                |
| 10.   | 56                                 | 174                                |
| 11.   | 47                                 | 156                                |
| 12.   | 56                                 | 158                                |
| 13.   | 55                                 | 150                                |
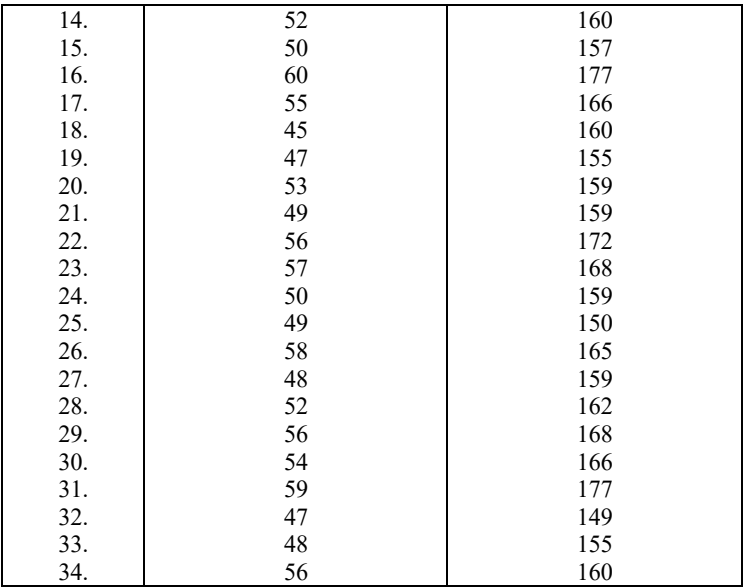

*Tabel 15.3 Tabel Penolong Untuk Menghitung Persamaan Regresi dan Korelasi Sederhana*

| No. | $\mathbf{X}_i$ | $\mathbf{Y_i}$ | $X_i Y_i$ | $\overline{X_i^2}$ | $\overline{Y_i^2}$ |
|-----|----------------|----------------|-----------|--------------------|--------------------|
| 1.  | 54             | 167            | 9.018     | 2.916              | 27889              |
| 2.  | 50             | 155            | 7.750     | 2.500              | 24025              |
| 3.  | 53             | 148            | 7.844     | 2.809              | 21904              |
| 4.  | 45             | 146            | 6.570     | 2.025              | 21316              |
| 5.  | 48             | 170            | 8.160     | 2.304              | 28900              |
| 6.  | 63             | 173            | 10.899    | 3.969              | 29929              |
| 7.  | 46             | 149            | 6.854     | 2.116              | 22201              |
| 8.  | 56             | 166            | 9.296     | 3.136              | 27556              |
| 9.  | 52             | 170            | 8.840     | 2.704              | 28900              |
| 10. | 56             | 174            | 9.744     | 3.136              | 30276              |
| 11. | 47             | 156            | 7.332     | 2.209              | 24336              |
| 12. | 56             | 158            | 8.848     | 3.136              | 24964              |
| 13. | 55             | 150            | 8.250     | 3.025              | 22500              |
| 14. | 52             | 160            | 8.320     | 2.704              | 25600              |
| 15. | 50             | 157            | 7.850     | 2.500              | 24649              |
| 16. | 60             | 177            | 10.620    | 3.600              | 31329              |

| 17. | 55                   | 166                             | 9.130                       | 3.025          | 27556          |
|-----|----------------------|---------------------------------|-----------------------------|----------------|----------------|
| 18. | 45                   | 160                             | 7.200                       | 2.025          | 25600          |
| 19. | 47                   | 155                             | 7.285                       | 2.209          | 24025          |
| 20. | 53                   | 159                             | 8.427                       | 2.809          | 25281          |
| 21. | 49                   | 159                             | 7.791                       | 2.401          | 25281          |
| 22. | 56                   | 172                             | 9.632                       | 3.136          | 29584          |
| 23. | 57                   | 168                             | 9.576                       | 3.249          | 28224          |
| 24. | 50                   | 159                             | 7.950                       | 2.500          | 25281          |
| 25. | 49                   | 150                             | 7.350                       | 2.401          | 22500          |
| 26. | 58                   | 165                             | 9.570                       | 3.364          | 27225          |
| 27. | 48                   | 159                             | 7.632                       | 2.304          | 25281          |
| 28. | 52                   | 162                             | 8.424                       | 2.704          | 26244          |
| 29. | 56                   | 168                             | 9.408                       | 3.136          | 28224          |
| 30. | 54                   | 166                             | 8.964                       | 2.916          | 27556          |
| 31. | 59                   | 177                             | 10.443                      | 3.481          | 31329          |
| 32. | 47                   | 149                             | 7.003                       | 2.209          | 22201          |
| 33. | 48                   | 155                             | 7.440                       | 2.304          | 24025          |
| 34. | 56                   | 160                             | 8.960                       | 3.136          | 25600          |
|     | $\Sigma X_i = 1.782$ | $\Sigma$ Y <sub>i</sub> = 5.485 |                             | $\sum X_i^2 =$ | $\sum Y_i^2 =$ |
|     | $X = 52,441$         | $Y = 161,324$                   | $\sum X_i Y_i =$<br>288.380 | 94.098         | 887.291        |
|     | $S_x = 4,606$        | $S_v = 8,584$                   |                             |                |                |

Buku Statistika Konseptual dan Aplikatif

a. Menghitung harga a dan harga b  
\n
$$
a = \frac{(\sum Y_i)(\sum X_i^2) - (\sum X_i)(\sum X_iY_i)}{n\sum X_i^2 - (\sum X_i)^2}
$$
\n
$$
= \frac{(5.485)(94.098) - (1.782)(288.380)}{(34)(94.098) - (1.782)^2}
$$
\n
$$
= \frac{516.127.530 - 513.893.160}{3.199.332 - 3.175.524}
$$
\n
$$
= \frac{2.234.370}{23.808}
$$
\n= 93,85

$$
b = \frac{n\sum X_iY_i - (\sum X_i)(\sum Y_i)}{n\sum X_i^2 - (\sum X_i)^2}
$$
  
= 
$$
\frac{(34)(288.380) - (1.782)(5.485)}{(34)(94.098) - (1.782)^2}
$$
  
= 
$$
\frac{9.804.920 - 9.774.270}{3.199.332 - 3.175.524}
$$
  
= 
$$
\frac{30.650}{23.808} = 1,29
$$

b. Susun persamaan regresi

Setelah harga a dan b ditemukan, jadi persamaan regresi linier sederhana bisa disusun. Persamaan regresi nilai layanan dan nilai rata-rata penjualan barang tertentu tiap bulan ialah:

$$
\hat{Y} = a + bX \iff \hat{Y} = 93.85 + 1,29X
$$

Persamaan regresi yang sudah ditemukan bisa dipakai untuk melakukan prediksi bagaimana individu pada variabel dependen akan terjadi jika individu pada variabel independen ditetapkan.

Contoh nilai kualitas layanan  $= 64$ , jadi nilai rata-rata penjualan adalah:

$$
\hat{Y} = 93.85 + 1,29(64) = 176,41
$$

Sehingga, diprediksikan nilai rata-rata penjualan setiap bulan sebesar 176,41. Dari persamaan regresi tersebut bisa diartikan bahwa bila nilai kualitas layanan bertambah 1, jadi nilai rata-rata penjualan barang setiap bulan bertambah 1,29 atau tiap nilai kualitas layanan bertambah 10 jadi nilai rata-rata penjualan setiap bulan akan bertambah sebesar 12,9.

Pengambilan harga-harga X untuk memprediksikan Y perlu dipertimbangkan secara rasional dan menurut pengalaman, yang masih berada dalam batas ruang gerak X. Misalnya: nilai kualitas layanan 64 maka nilai rata-rata penjualan tiap bulan sebesar 176,41.

Sebelumnya akan diuji linearitas dan keberartian regresi. Dari tabel 15.3 didapatkan:

JK(T) = 
$$
\sum Y^2 = 887.291
$$
  
\nJK(a) =  $\frac{(\sum Y)^2}{n}$   
\n=  $\frac{(5.485)^2}{34} = 884.859,6$   
\nJK(b|a) = b  $\left\{\sum XY - \frac{(\sum X)(\sum Y)}{n}\right\}$   
\n= 1,29  $\left\{288.380 - \frac{(1.782)(5.485)}{34}\right\}$   
\n= 1,29  $\left\{288.380 - 287.478,53\right\}$   
\n= 1.162,90  
\nJK(S) = JK(T) - JK(a) - JK(b|a)  
\n= 887.291 - 884.859,6 - 1.162,90  
\n= 1.268,5

Untuk mempermudah menghitung JK (G) diperlukan tabel 15.4 berikut:

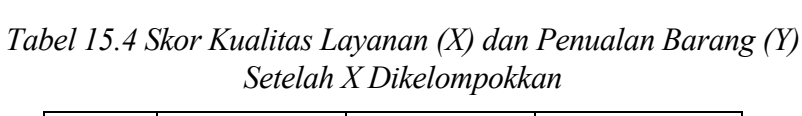

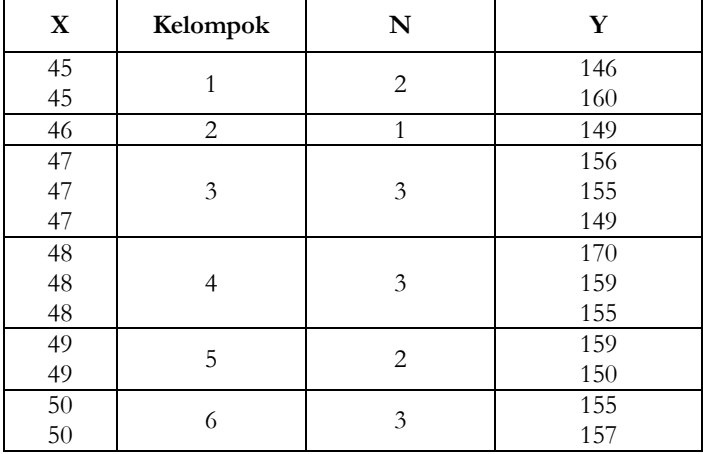

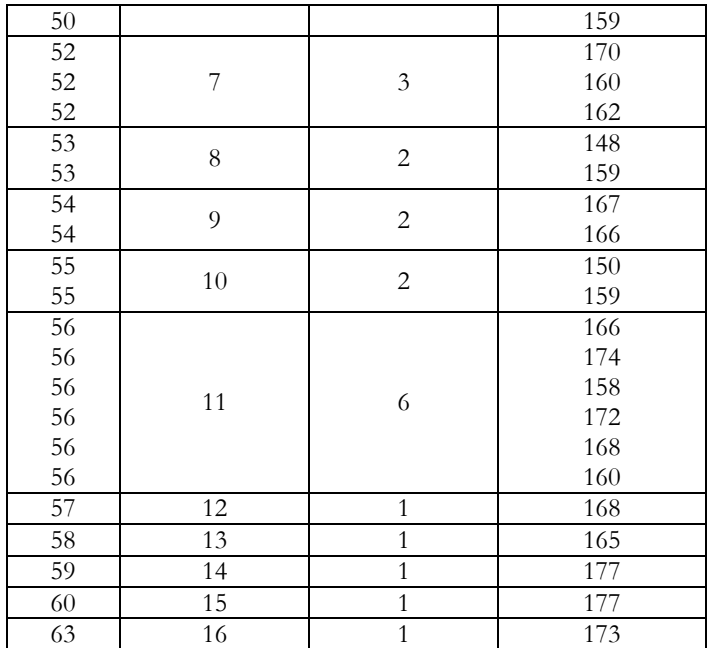

JK (G) = 
$$
\sum \left\{ \sum Y^2 - \frac{(\sum Y)^2}{n_1} \right\}
$$
  
\n=  $\left\{ 146^2 + 160^2 - \frac{(146 + 160)^2}{2} \right\} + \left\{ 149^2 - \frac{(149)^2}{1} \right\} +$   
\n $\left\{ 156^2 + 155^2 + 149^2 - \frac{(156 + 155 + 149)^2}{3} \right\} +$   
\n $\left\{ 170^2 + 159^2 + 155^2 - \frac{(170 + 159 + 155)^2}{3} \right\} +$   
\n $\left\{ 159^2 + 150^2 - \frac{(159 + 150)^2}{2} \right\} +$   
\n $\left\{ 155^2 + 157^2 + 159^2 - \frac{(155 + 157 + 159)^2}{3} \right\} +$   
\n $\left\{ 170^2 + 160^2 + 162^2 - \frac{(170 + 160 + 162)^2}{3} \right\} +$   
\n $\left\{ 148^2 + 159^2 - \frac{(148 + 159)^2}{2} \right\} + \left\{ 147^2 + 166^2 - \frac{(147 + 166)^2}{2} \right\} +$   
\n $\left\{ 166^2 + 174^2 + 158^2 + 172^2 +$   
\n $\left\{ 166^2 + 174^2 + 158^2 + 172^2 +$   
\n $\left\{ 168^2 + 160^2 - \frac{(166 + 174 + 158 + 172 + 168 + 160)^2}{6} \right\} +$   
\n $\left\{ 149^2 - \frac{(149)^2}{1} \right\} + \left\{ 149^2 - \frac{(149)^2}{1} \right\} + \left\{ 149^2 - \frac{(149)^2}{1} \right\} + \left\{ 149^2 - \frac{(149)^2}{1} \right\} +$   
\n $\left\{ 149^2 - \frac{(1$ 

| Sumber variasi  | Dk | JK        | КT      | F     |
|-----------------|----|-----------|---------|-------|
| Total           | 34 | 887291,00 |         |       |
| Koefesien (a)   |    | 884859,6  |         |       |
| Regresi $(b a)$ | 1  | 1162,90   | 1162,90 | 29,34 |
| Sisa            | 32 | 1268,54   | 39,64   |       |
| Tuna cocok      | 14 | 611,87    | 43,71   | 1,20  |
| Galat           | 18 | 656,67    | 36,48   |       |

*Tabel 15.5 Daftar ANAVA untuk Regresi Linear*

c. Uji keberartian

 $H_0$ : Koefisien arah regresi tidak berarti (b = 0)

H<sub>a</sub>: Koefisien itu berarti ( $b \neq 0$ )

Untuk menguji hipotesis nol, digunakan statistik  $F = \frac{S_{reg}}{r^2}$  (F<sub>hi-</sub>  $_{\text{tung}}$ ) dibandingkan dengan F<sub>tabel</sub> dengan dk pembilang = Psdan dk penyebut = n – 2. Untuk menguji hipotesis nol, kriterianya ialah tolak hipotesis nol jika koefisien  $F_{\text{hitung}}$  lebih besar dari harga  $F_{\text{table}}$ berdasarkan taraf kesalahan yang dipilih dan dk yang bersesuaian: 2 ں<br>ت  $F = \frac{1}{5}$ 

$$
F_{\text{hitung}} = \frac{S_{\text{reg}}^2}{S_{\text{sis}}^2} = 29,34
$$

Untuk taraf kesalahan 5%,  $F_{\text{table}}(1,32) = 4,15.$ Untuk taraf kesalahan 1%,  $F_{\text{table}}(1,32) = 7,50$  $F<sub>hitung</sub> > F<sub>tablel</sub>$  baik untuk taraf kesalahan 5% maupun 1%. Kesimpulannya koefisien itu berarti ( $b \neq 0$ ).

d. Uji linearitas

#### $H<sub>0</sub>$  : Regresi linier Ha : Regresi non-linier

Statistika  $F_{\text{hifung}} = \frac{G_{\text{rc}}}{g}$  dibandingkan dengan  $F_{\text{table}}$  dengan dk pembanding  $(k - 2)$  dan dk penyebut  $(n - k)$ . Untuk menguji hipotesis nol, tolak hipotesis linier, bila statistik Fhitung yang didapat lebih besar dari harga F<sub>tabel</sub> memakai taraf kesalahan yang dipilih dari dk yang bersesuaian.  $F_{\text{hitung}} = \frac{S_{\text{rc}}}{S_{\text{eq}}^2}$ 

$$
F_{\text{hitung}}=\frac{S_{\text{rc}}^2}{S_0^2}=1,2
$$

Untuk taraf kesalahan 5%,  $F_{\text{table}}(14,18) = 2,29$ Untuk taraf kesalahan 1%,  $F_{\text{table}}(14,18) = 3.27$  $F<sub>hitung</sub> < F<sub>table</sub>$  baik untuk taraf kesalahan 5% maupun 1%. Kesimpulannya regresi linier.

e. Uji hipotesis hubungan antara dua variabel

H0 : Tidak ada hubungan antara kualitas pelayanan terhadap nilai penjualan.

Ha : Ada hubungan antara kualitas pelayanan terhadap nilai penjualan.

Antara nilai kualitas layanan dengan nilai penjualan setiap bulan bisa dihitung korelasinya. Korelasi bisa dihitung memakai rumus:

$$
r = \frac{n\sum X_i Y_i - (\sum X_i)(\sum Y_i)}{\sqrt{\left[n\sum X_i^2 - (\sum X_i)^2\right]\left[n\sum Y_i^2 - (\sum Y_i)^2\right]}}
$$
  
= 
$$
\frac{34(288.380) - (1.782)(5.485)}{\sqrt{\left[34(94.098) - (1.782)^2\right]\left[34(887.291) - (5.485)^2\right]}}
$$
  
= 
$$
\frac{9.804.920 - 9.774.270}{\sqrt{(3.199.332 - 3.175.524)(30.167.894 - 30.085.225)}}
$$
  
= 
$$
\frac{30.650}{\sqrt{(23.808)(82.669)}}
$$
  
= 
$$
\frac{30.650}{\sqrt{1.968.183.552}}
$$
  
= 0,6909

Harga r tabel untuk taraf kesalahan 5% dengan  $n = 34$  didapat r tabel = 0,339 dan untuk 1% didapat  $r = 0,436$ . Karena harga r hitung lebih besar dari r tabel baik untuk kesalahan 5% maupun 1% (0,6909  $> 0.436 > 0.339$ , jadi bisa disimpulkan ada hubungan yang positif dan signifikan sebesar 0,6909 antara nilai kualitas layanan dan ratarata penjualan barang setiap bulan.

Koefesien determinasinya (R) =  $r^2 = 0.6909^2 = 0.4773$ . Dengan ini artinya nilai rata-rata penjualan barang setiap bulan 47,73% ditentukan dari nilai kualitas layanan yang diberikan, melalui persamaan regresi  $\hat{Y} = 93.85 + 1,29X$ . Sisanya 52,27% ditentukan dari faktor lain (Sugiyono, 2012:261-275).

#### **C. Kegunaan Regresi Satu Prediktor**

Analisis regresi dipakai untuk memperkirakan seberapa jauh perubahan nilai variabel dependen, jika nilai variabel independen dimanipulasi atau diubah-ubah atau dinaik-turunkan (Sugiyono, 2012:260). Selain itu juga digunakan untuk menguji hipotesis signifikansi pengaruh dari variabel bebas terhadap variabel terikat. Peneliti juga perlu mengetahui karakteristik dari regresi linier sederhana supaya tepat dalam menggunakan metode penelitian, adapaun karakteristik regresi linier sederhana adalah sebagai berikut:

- 2. Melibatkan dua variabel, yaitu variabel x dan variabel y.
- 3. Mengetahui ada tidaknya korelasi antar variabel.
- 4. Persamaan yang dihasilkan dalam penelitian.
- 5. Didasari adanya hubungan fungsional atau hubungan sebab akibab antar variabel
- 6. Persamaan yang dihasilkan (Riduwan, 2009:96).

Persamaan ini berguna untuk memperkirakan atau memprediksi seberapa jauh pengaruh satu atau bebrapa variabel bebas terhadap variabel terikat (Sudaryono, 2014).

# **D. Kelebihan dan Kekurangan Regresi Satu Prediktor**

Kelebihan dari analisis regresi sederhana adalah analisis regresi lebih akurat dalam melakukan analisis korelasi, karena dalam analisis tersebut kesulitan saat menunjukkan slop (tingkat perubahan suatu variabel terhadap variabel lainnya bisa ditentukan). Sehingga dengan analisis regresi linier sederhana, prediksi atau ramalan nilai variabel terikat dalam nilai variabel bebas lebih akurat juga. Karena merupakan suatu prediksi, jadi nilai prediksi tidak selalu tepat dengan nilai riil nya, semakin kecil tingkat penyimpangan antara nilai prediksi dengan nilai riil nya, maka semakin tepat persamaan regresi yang dibentuk (Anonim, 2015). Sedangkan kekurangan dari analisis regresi sederhana adalah sebagai berikut:

- 1. hanya dapat menganalisis dengan menggunakan satu variabel bebas.
- 2. hasil analisis bisa menyesatkan jika dasar teoritisnya tidak kuat.
- 3. data yang diukur harus linier untuk memperoleh hasil yang baik.
- 4. faktor kesalahan analisis regresi linier sederhana pada pengaruh Y tidak hanya dari faktor X saja melainkan terdapat beberapa faktor lain atau kesalahan pengganggu yang menyebabkan ramalan tidak tepat.

#### **E. Contoh Pengaplikasian**

1. CONTOH 1: Analisis penggunaan regresi linier sederhana

Implementasi dari regresi linier sederhana yang akan jadi pembahasan adalah skripsi berjudul "Pengaruh Mindset terhadap Hasil Belajar". Regresi linier sederhana digunakan untuk memprediksi seberapa besar pengaruh variabel independen (Mindset) terhadap variabel dependen (hasil belajar). sebagai pembahasan perhatikan tabel berikut ini:

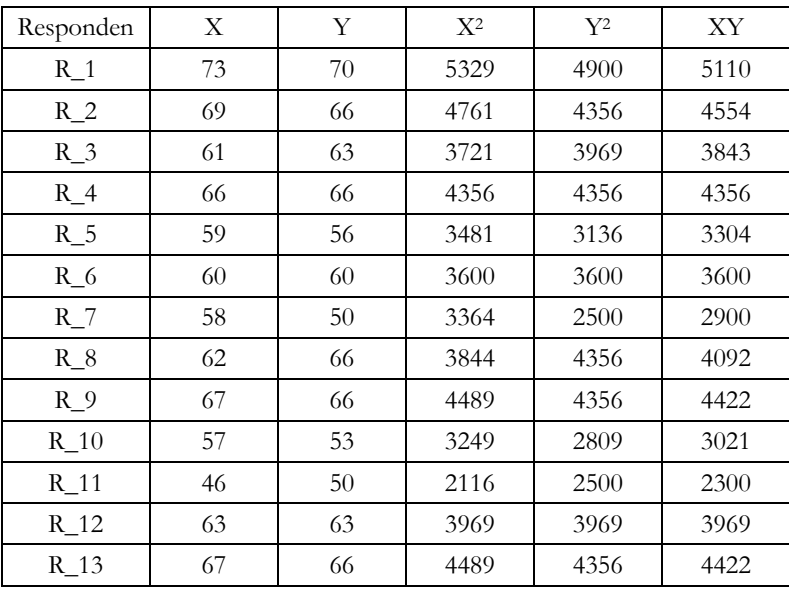

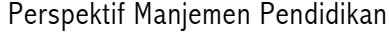

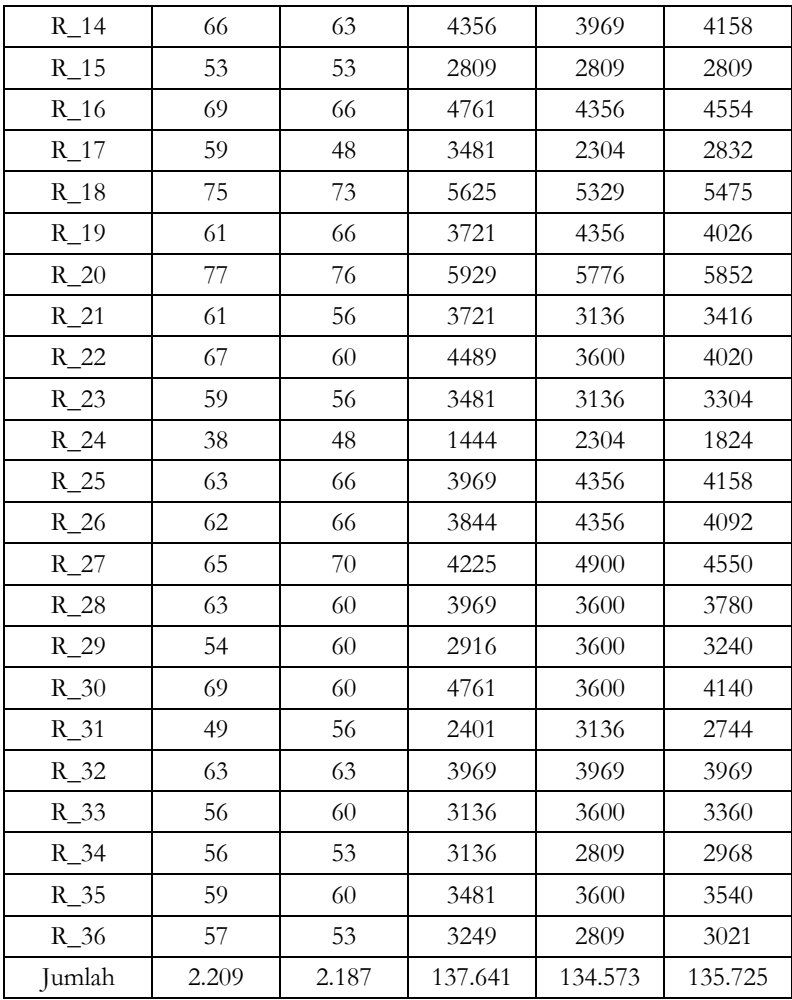

Dari tabel tersebut, diketahui bahwa:

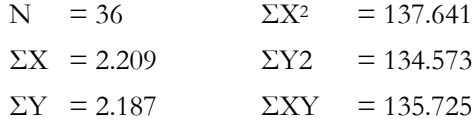

Langkah berikutnua yaitu mengisikan hasil tabel kerja kedala rumus analisis regresi satu prediktor dengan skor deviasi, langkahnya ialah berikut:

1) Cari korelasi antara prediktor X dengan kriterium Y, bisa dicari melalui teknik korelasi momen tangkar, rumusnya:

2)

$$
r = \frac{n\sum XY - (\sum X)(\sum Y)}{\sqrt{\left[N\sum X^2 - (\sum X)^2\right]\left[N\sum Y^2 - (\sum Y)^2\right]}}
$$
  
= 
$$
\frac{36(135.725) - (2.209)(2.187)}{\sqrt{\left[36(137.641) - (2.209)^2\right]\left[36(134.573) - (2.187)^2\right]}}
$$
  
= 
$$
\frac{4.886.100 - 4.831.083}{\sqrt{(4.955.076 - 4.879.681)(4.844.628 - 4.782.969)}}
$$
  
= 
$$
\frac{55.017}{\sqrt{(75.395)(61.659)}}
$$
  
= 
$$
\frac{55.017}{\sqrt{4.648.780.305}}
$$
  
= 0,807

Indeks korelasi  $r_{xy} = 0.807$ . Selanjutnya dapat dihitung nilai koefisien determinasi sebagai berikut,

Indeks koefisien determinasi adalah  $R = r^2 = 0.651$ .  $=(0,807)^2$  $R = r^2$  $= 0, 651$ 

2) Uji signifikansi korelasi

berdasarkan uji koefisien korelasi tersebut, diketahui bahwa rxy  $h_{\text{hitung}} = 0,807$ , selanjutnya dikonsultasikan dengan harga r<sub>tabel</sub> dengan taraf signifikansi 5% dan 1%. Bila  $r_{xy} > r_{table}$  baik dalam taraf signifikansi 5% ataupun 1%, jadi data tersebut tidak signifikan dan hipotesis ditolak.

|  |       |       | Tabel          |            |
|--|-------|-------|----------------|------------|
|  | 1 X V | 5%    | $1\frac{0}{0}$ | Kesimpulan |
|  | 0,807 | 0,329 | 0.424          | Signifikan |

*Tabel uji Signifikansi Korelasi rxy dengan rtabel*

Pada pengujian signifikansi didapat data jika pada  $r_{xy} > r_{table}$  (5% dan 1%). Sehingga data tersebut signifikan dan hipotesis yang menyatakan adanya pengaruh positif antara mindset ddengan hasil belajar dapat diterima.

3) Mencari persamaan garis regresi

Untuk mengetahui Y terlebih dahulu perlu dicari harga a dan b

$$
a = \frac{(\sum Y)(\sum X^2) - (\sum X)(\sum XY)}{N\sum X^2 - (\sum X)^2}
$$
  
= 
$$
\frac{(2.187)(137.641) - (2.209)(135.725)}{(36)(137.641) - (2.209)^2}
$$
  
= 
$$
\frac{301.020.867 - 299.816.525}{4.955.076 - 4.879.681}
$$
  
= 
$$
\frac{1.204.342}{75.395}
$$
  
= 15,97

$$
b = \frac{N\sum XY - (\sum X)(\sum Y)}{N\sum X^2 - (\sum X)^2}
$$
  
= 
$$
\frac{(36)(135.725) - (2.209)(2.187)}{(36)(137.641) - (2.209)^2}
$$
  
= 
$$
\frac{4.886.100 - 4.831.083}{4.955.076 - 4.879.681}
$$
  
= 
$$
\frac{55.017}{75.395} = 0,729
$$

Persamaan regresinya adalah:  $Y = 15,974 + 0,729X$ .

4) Analisis varian garis regresi

Untuk menguji varian garis regresi, maka dipakai analisis regresi bilangan F (uji F) dengan skor deviasi. Kemudian data-data yang sudah ada dalam langkah pertama (koefisien korelasi dengan skor deviasi) dimasukkan ke dalam rumus:

a). JK<sub>total</sub> = 
$$
\sum Y^2 = 1.712, 75
$$
  
\nb). JK<sub>reg</sub> =  $\frac{(\sum XY)^2}{\sum X^2}$   
\n=  $\frac{(1.528, 25)^2}{2.094, 306} = 1.115, 1895$   
\nc). JK<sub>res</sub> = JK<sub>total</sub> - JK<sub>reg</sub>  
\n= 1.1712, 75 - 1.115, 1895  
\n= 597, 5605  
\nd). RK<sub>reg</sub> =  $\frac{JK_{reg}}{db_{reg}}$   
\n=  $\frac{1.115, 1895}{1} = 1.115, 1895$   
\nd). RK<sub>res</sub> =  $\frac{JK_{res}}{db_{res}}$   
\n=  $\frac{159, 5605}{36-2} = 17, 575$   
\nJadi,  
\nF<sub>reg</sub> =  $\frac{RK_{reg}}{RK_{res}} = \frac{1.115, 1895}{17, 575} = 63, 452$ 

Pada analisis varian garis regresi diperoleh nilai  $F_{reg} > F_{table}$  baik pada taraf signifikansi 5% ataupun 1%. Dimana nilai Freg = 63,452, sedang pada  $F_{\text{table}}$  pada taraf signifikansi 5% (0,05 ; 1,34) sebesar 4,13 dan pada taraf signifikansi 1% (0,01 ; 1,34) adalah sebesar 7,44.

Sehingga dari data yang diperoleh, dapat ditarik kesimpulan jika data tersebut signifikan dan hipotesis yang menyatakan adanya pengaruh positif antara mindset terhadap hasil belajar diterima.

| Sumber  |    | Db<br>JK<br>RK |           | $F_{reg}$ |       | Ftabel | Kriteria   |
|---------|----|----------------|-----------|-----------|-------|--------|------------|
| Variasi |    |                |           |           | $5\%$ | $1\%$  |            |
| Regresi |    | 1.115,189      | 1.115,189 | 63,452    | 4,13  | 7,44   | signifikan |
| Residu  | 34 | 597,56         | 17,575    |           |       |        |            |
| Total   | 35 | 1.712,75       | 1.132,765 |           |       |        |            |

*Tabel uji signifikansi Freg dengan Ftabel*

5) Uji koefisien regresi sederhana (uji t)

$$
t_{\text{hitung}} = \frac{r\sqrt{n-2}}{\sqrt{1-r^2}}
$$
  
= 
$$
\frac{0.807\sqrt{36-2}}{\sqrt{1-0.651}}
$$
  
= 
$$
\frac{4.706}{0.591}
$$
  
= 7.965

Kemudian t<sub>hitung</sub> = 7,965 dibandingkan dengan t<sub>tabel</sub>  $(0,01; 36)$  = 2,028 dan t<sub>tabel</sub>  $(0.05; 36) = 1,688$ . Karena t<sub>hitung</sub> = 7,965 >  $(0.01; 36)$  $= 2,028$  dan t<sub>tabel</sub>  $(0,05; 36) = 1,688$  artinya korelasi antara variabel X dan Variabel Y signifikan.

# BAB XVI

# **REGRESI DUA PREDIKTOR**

#### **A. Regresi Dua Prediktor**

Analisis regresi ganda dipakai oleh peneliti, jika peneliti bermaksud memprediksikan bagaimana keadaan (naik turunnya) variable dependen (kriterium), jika dua atau lebih variabel independen sebagai faktor prediktor dimanipulasi (dinaik turunkan nilainya). Sehingga analisis regresi ganda akan dilakukan jika jumlah variabel independennya minimal 2 (Sugiyono, 2012:275).

Secara konseptual regresi sederhana memiliki perluasan yaitu regresi ganda (Pedhazur, 1982). Regresi ganda seperti halnya regresi sederhana, yaitu digunakan untuk mengetahui prediksi yang ditaksir melalui persamaan regresi Y pada dua X (variabel independen), mengetahui efektifitas prediksi yang ditaksir melalui proporsi varian Y yang disumbangkan oleh beberapa X dan melakukan generalisasi yang ditaksir melalui uji signifikansi (Hadjar, 2014:205).

Jumlah variabel independen (yang dipakai untuk meramal) merupakan pembeda antara regresi sederhana dengan regresi ganda, yaitu dua X (variabel independen). Persamaan regresi untuk dua prediktor ialah:

$$
Y = a + b_1 X_1 + b_2 X_2
$$

Dimana:

Y : Nilai mentah variabel dependen

a : Intersep

b : Slope atau koefisien regresi X : Skor mentah variabel independen (Hadjar, 2014:206).

**B. Langkah Mengolah Data Dengan Rumus Regresi Dua Pred-**

# **iktor**

Berdasarkan pada tujuan terdapat 3 hal yang dicari dalam regresi, ialah: proporsi varian variabel dependen yang disumbangkan oleh variabel independen, uji signifikansi dari keduanya dan persamaan regresi. Perhitungan regresi ganda secara konseptual sama untuk variabel independennya berjumlah berapapun. Akan tetapi jika variabel independen semakin banyak maka secara teknis kerumitan perhitungannya semakin meningkat (Hadjar, 2014:211).

Dasar-dasar pemahaman perhitungan regresi ganda dengan melibatkan dua predictor dapat diberikan, dengan langkah-langkah perhitungannya berikut ini:

1. Buat tabel persiapan yang mengandung kolom data (skor mentah) variabel  $(Y, X_1, X_2)$ , kuadrat masing-masing skor  $(Y^2, X_1^2)$ ,  $(X_2^2)$  dan produk perkalian masing-masing skor antar variabel  $(YX_1, YX_2, X_1X_2)$  untuk tiap subjek atau unit amatan.

| No. |    | $\rm X_1$ | $X_2$ | $X_1$ | $\overline{\text{X}}_2{}^2$ | $X_1Y$ | $X_2Y$ | $X_1X_2$ |
|-----|----|-----------|-------|-------|-----------------------------|--------|--------|----------|
|     | 23 | 10        |       | 100   | 49                          | 230    | 161    | 70       |
|     | ⇁  |           |       |       |                             | 14     | 21     |          |
| ◠   | 15 |           |       | 16    |                             | 60     | 30     |          |
|     | 17 | n         |       | 36    | 16                          | 102    | 68     | 24       |
|     | 23 |           | n     | 64    | 36                          | 184    | 138    | 48       |
|     | 22 |           |       | 49    | 25                          | 154    | 110    | 35       |

*Tabel 16.1 Penolong Persamaan Regresi Dua Prediktor*

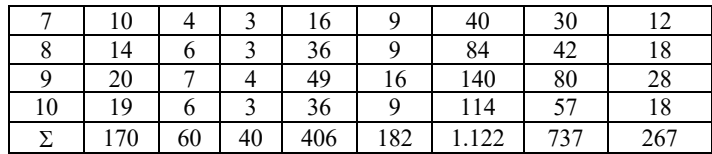

Dari tabel dihasilkan:

$$
\sum Y = 170
$$
\n
$$
\sum X_1 = 60
$$
\n
$$
\sum X_2 = 40
$$
\n
$$
\sum X_3 = 267
$$
\n
$$
\sum X_1 Y = 1.122
$$
\n
$$
\sum X_2 Y = 737
$$
\n
$$
\sum X_3 Y = 737
$$

2. Menghitung harga a,  $b_1$ ,  $b_2$  dengan menggunkan persamaan:

$$
\sum Y = an + b_1 \sum X_1 + b_2 \sum X_2
$$
  
\n
$$
\sum X_1 Y = a \sum X_1 + b_1 \sum X_1^2 + b_2 \sum X_1 X_2
$$
  
\n
$$
\sum X_2 Y = a \sum X_2 + b_1 \sum X_1 X_2 + b_2 \sum X_2^2
$$

#### **C. Kegunaan Regresi Dua Prediktor**

Regresi dua prediktor dapat digunakan untuk:

- 1. Mengekplorasi hubungan linier antara variabel prediktor dan kriteria
- 2. Mendapatkan prediksi yang optimal dalam menjelaskan variasi variabel kriteria
- 3. Memprediksi nilai variabel dependen berdasarkan nilai variabel independen yang jumlahnya lebih dari satu
- 4. Bila sebuah variabel diukur dengan memakai skala kontinum
- 5. Bila sebuah variabel prediktor diukur dengan skala rasio dan interval
- 6. Bila amatan yang dilibatkan cukup besar (Hadjar, 2014:205).

### **D. Kelebihan dan Kekurangan Regresi Dua Prediktor**

Kelebihan dari regresi dua prediktor adalah lebih efisien dalam melakukan uji hipotesis karena cuma dilakukan sekali, simultan dan mengurangi galat atau resiko kesalahan pada uji hipotesis. Selain itu, analisis yang diulang-ulang juga akan menimbulkan masalah pada uji signifikansi karena memperbesar resiko kesalahan dalam menerima atau menolak hipotesis. Hal tersebut yang menjadi kekurangan dari persamaan regresi dua prediktor (Hadjar, 2014:205).

# **E. Contoh Pengaplikasian**

**1.** CONTOH 1: penerapan rumus regresi dua prediktor

Pengaruh perilaku guru dan motivasi belajar terhadap prestasi belajar peserta didik pada mata pelajaran sosiologi

Pembahasan

Perhitungan uji regresi dua prediktor berikut ini:

Buat H1 dan H0 dengan bentuk kalimat

H1 : Terdapat pengaruh perilaku guru dan motivasi belajar terhadap prestasi belajar peserta didik pada mata pelajaran sosiologi

H0 : Tidak terdapat pengaruh perilaku guru dan motivasi belajar terhadap prestasi belajar peserta didik pada mata pelajaran sosiologi

Membuat tabel persiapan menghitung angka statistik:

*Tabel 16.4 Pengaruh Perilaku Guru (X1) dan Motivasi Belajar (X2) terhadap Prestasi Belajar Peserta Didik (Y) pada Mata Pelajaran Sosiologi*

| N <sub>o</sub> | $\rm X_1$ | $X_2$ | Y  | $X_1Y$ | $X_2Y$ | $X_1^2$ | $X_2^2$ | $\mathbf{Y}^2$ | $X_1 X_2$ |
|----------------|-----------|-------|----|--------|--------|---------|---------|----------------|-----------|
|                | 8         | 125   | 37 | 296    | 4625   | 64      | 15625   | 1369           | 1000      |
| $\overline{2}$ | 10        | 137   | 41 | 410    | 5617   | 100     | 18769   | 1681           | 1370      |
| 3              |           | 100   | 34 | 238    | 3400   | 49      | 10000   | 1156           | 700       |
| 4              | 12        | 122   | 39 | 468    | 4758   | 144     | 14884   | 1521           | 1464      |
| 5              | 9         | 129   | 40 | 360    | 5160   | 81      | 16641   | 1600           | 1161      |
| 6              | 10        | 128   | 42 | 420    | 5376   | 100     | 16384   | 1764           | 1280      |

| 7  | 7   | 98   | 38  | 266  | 3724  | 49   | 9604   | 1444  | 686   |
|----|-----|------|-----|------|-------|------|--------|-------|-------|
| 8  | 8   | 103  | 42  | 336  | 4326  | 64   | 10609  | 1764  | 824   |
| 9  | 11  | 130  | 40  | 440  | 5200  | 121  | 16900  | 1600  | 1430  |
| 10 | 8   | 95   | 36  | 288  | 3420  | 64   | 9025   | 1296  | 760   |
| 11 | 10  | 115  | 41  | 410  | 4715  | 100  | 13225  | 1681  | 1150  |
| 12 | 8   | 105  | 38  | 304  | 3990  | 64   | 11025  | 1444  | 840   |
| Σ  | 108 | 1387 | 468 | 4236 | 54311 | 1000 | 162691 | 18320 | 12665 |

Buku Statistika Konseptual dan Aplikatif

Dari tabel diatas kita dapatkan data berikut ini:

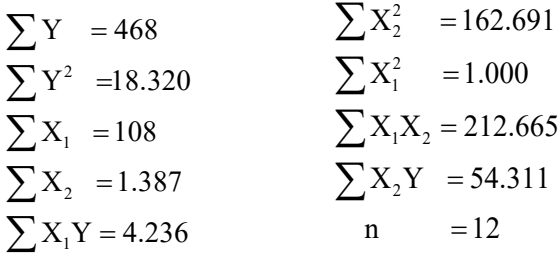

Sebelum mengisikan data ini ke persamaan  $b_1$ ,  $b_2$ , dan a bisa pakai metode skor deviasi untuk menyederhanakan data tersebut. Metode ini memakai persamaan:

a. 
$$
\sum x_i^2 = \sum X_i^2 - \frac{(\sum X_i)^2}{n}
$$
  
\n
$$
= 1.000 - \frac{(108)^2}{12}
$$
\n
$$
= 1.000 - 972
$$
\n
$$
= 28
$$
\nb.  $\sum x_i^2 = \sum X_i^2 - \frac{(\sum X_i)^2}{n}$   
\n
$$
= 162.691 - \frac{(1.387)^2}{12}
$$
\n
$$
= 162.691 - 160.314,08
$$
\n
$$
= 2.376,92
$$
\nc.  $\sum y^2 = \sum Y^2 - \frac{(\sum Y)^2}{n}$   
\n
$$
= 18.320 - \frac{(468)^2}{12}
$$
  
\n
$$
= 18.320 - 18.252
$$
  
\n
$$
= 68
$$
\nd.  $\sum x_i x_2 = \sum X_i X_2 - \frac{(\sum X_i)(\sum X_2)}{n}$   
\n
$$
= 12.665 - \frac{(108)(1.387)}{12}
$$

 $=182$ 

 $= 12.665 - 12.482$ 

e. 
$$
\sum x_1 y = \sum X_1 Y - \frac{(\sum X_1)(\sum Y)}{n}
$$
  
\n= 4.236 -  $\frac{(108)(468)}{12}$   
\n= 4.236 - 4.212  
\n= 24  
\nf.  $\sum x_2 y = \sum X_2 Y - \frac{(\sum X_2)(\sum Y)}{n}$   
\n= 54.311 -  $\frac{(1.387)(468)}{12}$   
\n= 54.311 - 54.093  
\n= 218

Selanjutnya memasukkan hasil dari jumlah kuadrat ke persamaan b<sub>1</sub>, b<sub>2</sub>, dan a:

$$
b_1 = \frac{(\sum x_2^2)(\sum x_1y) - (\sum x_1x_2)(\sum x_2y)}{(\sum x_1^2)(\sum x_2^2) - (\sum x_1x_2)^2}
$$
  
= 
$$
\frac{(2.376,92)(24) - (182)(218)}{(28)(2.376,92) - (182)^2}
$$
  
= 
$$
\frac{57.046,08 - 39.676}{66.553,76 - 33.124}
$$
  
= 
$$
\frac{17.370,08}{33.429,76}
$$
  
= 0,519 = 0,52

$$
b_2 = \frac{(\sum x_1^2)(\sum x_2y) - (\sum x_1x_2)(\sum x_1y)}{(\sum x_1^2)(\sum x_2^2) - (\sum x_1x_2)^2}
$$
  
= 
$$
\frac{(28)(218) - (182)(24)}{(28)(2.376,92) - (182)^2}
$$
  
= 
$$
\frac{6.104 - 4.368}{266.553,76 - 33.124}
$$
  
= 
$$
\frac{5.668}{33.429,76}
$$
  
= 0,169 = 0,17

selanjutnya, nilai dari konstanta a adalah,

$$
a = \frac{\sum y}{n} - b_1 \left(\frac{\sum x_1}{n}\right) - b_2 \left(\frac{\sum x_2}{n}\right)
$$
  
=  $\frac{18.320}{12} - 0.52 \left(\frac{108}{12}\right) - 0.17 \left(\frac{1.387}{12}\right)$   
= 152, 5 - 4, 68 - 19, 64  
= 128, 18 = 128, 2

Sehingga persamaan regresi gandanya  $Y = 128,2 - 0,52$  X<sub>1</sub> –  $0,17 \text{ X}_2$ 

Untuk membandingkan Fhitung dengan Ftabel, sebelumnya akan dicari nilai korelasi ganda

$$
r_{x_1x_2y} = \sqrt{\frac{b_1 \sum x_1y + b_2 \sum x_2y}{\sum y^2}}
$$
  
= 
$$
\sqrt{\frac{(0.52)(24) + (0.17)(218)}{68}}
$$
  
= 
$$
\sqrt{0.728} = 0.85
$$

Sehingga, nilai Fhitung nya adalah

$$
F_{\text{hitung}} = \frac{r^2 (n - m - 1)}{m (1 - r^2)}
$$
  
= 
$$
\frac{(0.85)^2 (12 - 2 - 1)}{2 (1 - 0.85^2)}
$$
  
= 
$$
\frac{(0.7225)(9)}{2 (1 - 0.7225)}
$$
  
= 
$$
\frac{6.5025}{0.555} = 11.74
$$

Dengan taraf signifikan: 0,05

- dk pembilang (horizontal) =  $m = 2$
- dk penyebut (vertikal) =  $n m 1 = 9$ Ftabel =  $4.26$ Bila Fhitung > Ftabel jadi tolak H0 berarti signifikan. Bila Fhitung < Ftabel, jadi terima H0 berarti tidak signifikan. Fhitung > Ftabel =  $11,74$  > 4,26 artinya H0 ditolak dan H1

diterima maka ada pengaruh yang signifikan antara pengaruh perilaku guru dan motivasi belajar pada prestasi belajar peserta didik pada mata pelajaran sosiologi.

# BAB XVII

# **KORELASI GANDA (MULTIPLE CORRELATION)**

#### **A. Pengertian Korelasi Ganda (***multiple correlation***)**

Korelasi ganda (*multiple correlation*) merupakan suatu korelasi yang memiliki tujuan untuk melihat antara tiga variabel atau lebih (dua atau lebih variabel independen dan satu variabel dependen). Menurut (Riduwan, 2012:238) suatu nilai yang memberikan kuatnya hubungan atau pengaruh dua variabel atau lebih secara bersamaan dengan variabel lain disebut dengan korelasi ganda.

Korelasi ganda (*multiple correlation*) ialah korelasi yang memiliki dua variabel bebas  $(X_1, X_2)$  dan satu variabel terikat (Y). Hubungannya seperti yang ditampakkan dalam gambar berikut:

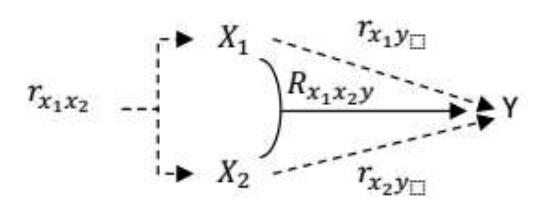

*Multiple Correlation* biasa disebut dengan korelasi ganda adalah angka yang menandakan arah dan kekuatan hubungan antara dua variabel independen (variabel yang mempengaruhi atau variabel bebas) secara Bersamaan atau lebih dengan satu variabel dependen. Korelasi ganda diambangkan dengan R. Analisis korelasi ganda memiliki fungsi untuk mencari kuat atau besarnya kontribusi dan hubungan dua variabel bebas (X) atau lebih bersama-sama dengan variabel terikat (Y) secara simultan (Riduwan dan Sunarto, 2009:86).

#### **B. Kegunaan Multiple Correlation**

Multiple correlation digunakan pada suatu karya ilmiah untuk mencari hubungan antara dua variabel bebas (X) atau lebih yang secara simultan (bersama-sama) dihubungkan dengan variabel terikatnya (Y). Selain itu multiple correlation juga dipakai guna mencari kekuatan dan besar ataupun kecil hubungan antara dua atau lebih variabel independen  $(X_1, X_2, ... X_J)$ .

# **C. Kelebihan dan Kekurangan Korelasi Ganda (multiple correlation)**

Dalam menggunakan teknik korelasi perlu memperhatikan beberapa hal. Karena terkadang peneliti melakukan kesahan dalam melakukan penelitian seperti hal berikut ini:

- 1. Asumsi bukti sebab akibat oleh peneliti pada korelasi.
- 2. Pendekatan yang dipakai oleh penelitian ialah pendekatan sekali tembak.
- 3. Kesalahan peneliti ketika memilih statistik.
- 4. Peneliti tidak memakai analisis multivariat ketika lebih tepat dan lebih memilih bivariat.
- 5. Tidak dipakainya studi fasilitas silang.
- 6. Tidak dipakainya peninjauan asumsi-asumsi (teori) ketika peneliti melakukan analisis jalur.
- 7. Kegagalan dalam menentukan variabel kasual penting.
- 8. Perencanaan suatu analisis jalur.
- 9. Kesalahan tafsir oleh peneliti terhadap signifikansi praktis atau statistik pada suatu studi.

Penelitian korelasi memiliki kelebihan sebagai berikut:

- 1. Dapat memberikan informasi tentang derajat (kekuatan) hubungan antar variable-variabel yang diteliti.
- 2. Secara bersama-sama (simultan) hubungan antara beberapa variabel mampu diselidiki.

Selain memiliki kelebihan penelitian korelasi juga memiliki kekurangan sebagai berikut:

- 1. Hasilnya tidak menunjukkan saling hubungan yang bersifat kausal dan hanya mengidentifikasi hasil penelitian yang sejalan.
- 2. Penelitian korelasi kurang ketat dan tertib bila dibandingkan dengan penelitian eksperimental, karena penelitian korelasi kurang melakukan kontrol pada variabel-variabel bebas.
- 3. Pola saling hubungan itu sering tidak menentu dan kabur.
- 4. Sering merangsang pemakainnya sebagai shortgun approach yakni tanpa memilih ketika memasukkan berbagai data dan memakai tiap interpretasi yang berguna dan bermakna.

# **D. Cara Penghitungan Korelasi Ganda (multiple correlation)**

- 1. Langkah-langkah uji korelasi ganda
- a. Buat  $H_1$  dan  $H_0$  dengan bentuk kalimat.
- b. Buat  $H_1$  dan  $H_0$  dengan bentuk statistik.
- c. Buat tabel penolong guna menghitung nilai korelasi ganda.
- d. Masukkan angka ke rumus berikut dari tabel penolong:

$$
r_{X_1X_2} = \frac{N\left(\sum X_jY\right) - \left(\sum X_j\right)\left(\sum Y\right)}{\sqrt{\left\{N\sum X_j^2 - \left(\sum X_j\right)^2\right\}}, \left\{N\sum Y^2 - \left(\sum Y\right)^2\right\}}
$$

Ket:

: Angka indek korelasi "r" *Product Moment*  $\rm I_{X, X_2}$ 

N : Number of Cases

 $\sum X_1 X_2$ : Jumlah hasil perkalian antara skor  $X_2$  dan skor Y

 $\Sigma X_1$ : Jumlah seluruh skor  $X_1$ 

 $\Sigma X_2$ : Jumlah seluruh skor X<sub>2</sub>

Kemudian menghitung korelasi ganda (R) dengan rumus berikut:

$$
R_{\boldsymbol{X_{1}X_{2}Y}}=\sqrt{\frac{r_{\boldsymbol{X_{1}Y}}^{2}+r_{\boldsymbol{X_{2}Y}}^{2}-2r_{\boldsymbol{X_{1}Y}}\cdot r_{\boldsymbol{X_{2}Y}}\cdot r_{\boldsymbol{X_{1}X_{2}}}}{1-r_{\boldsymbol{X_{1}X_{2}}}}}
$$

e. Menghitung taraf signifikansi menggunakan rumus Fhitung:

$$
F_{\text{hitung}} = \frac{\displaystyle \frac{R^2}{k}}{\displaystyle \frac{\displaystyle (1-R^2)}{\displaystyle n-k-1}}
$$

- f. Dari soal penghitungan tadi buatlah kesimpulannya.
- 2. Formula Korelasi Ganda
- a. Uji korelasi ganda

$$
R_{X_1X_2Y} = \sqrt{\frac{r_{X_1Y}^2 + r_{X_2Y}^2 - 2r_{X_1Y} \cdot r_{X_2Y} \cdot r_{X_1X_2}}{1 - r_{X_1X_2}^2}}
$$

Keterangan:

 ${\rm R}_{\rm X_1X_2Y}\;$  : Korelasi antara variabel  $\rm X_1$  dengan  $\rm X_2$  secara bersama-sama dengan variabel Y

- : Korelasi *product moment* X1 dengan Y  $r_{X,Y}$
- : Korelasi *product moment* X<sub>2</sub> dengan Y  $r_{X,Y}$

: Korelasi *product moment* antara X<sub>1</sub> dengan X<sub>2</sub>  $\rm I_{X_1 X_2}$ 

b. Uji signifikansi

$$
F_{\text{hitung}} = \frac{\displaystyle \frac{R^2}{k}}{\displaystyle \frac{\displaystyle (1-R^2)}{\displaystyle n-k-1}}
$$
 Ket:

R : Nilai koefisien korelasi ganda

k : Jumlah variabel bebas (independen)

- n : Jumlah sampel
- F : Fhitung yang selanjutnya akan dibandingkan dengan

 $F_{\text{tabel}}$ 

Kaidah penguji signifikansi:

- Bila F**hitung** > F**tabel** signifikan
- Bila F**hitung** < F**tabel** tidak signifikan

Carilah F**tabel** menggunakan table F dengan rumus:

Taraf signifikansi 
$$
\alpha = 5\% = 0.05
$$

 $\boxed{F_{\text{table}} = F_{(1-\alpha)\{(dk \text{ pembilang} = k), (dk \text{ penyebut} = n-k-1)\}}$ 

(Riduwan dan Sunarto, 2009:86-87).

#### **E. Contoh Pengaplikasian**

- **1.** CONTOH 1: Pengaplikasian *Multiple Correlation*
- 1. Implementasi *Multiple Correlation* dalam Analisis Data Penelitian

Data analisis pengolahan *Multiple Correlation* yang dibahas pada tulisan ini adalah data contoh dengan judul "Hubungan Antara Metode Bimbingan Guru dan Orang Tua dengan Kemampuan Menghafal *Juz'amma* pada Peserta Didik Sekolah Dasar".

2. Analisis Penggunaan Data dalam *Multiple Correlation*

Data yang akan diuji dalam analisis ini digunakan untuk mengetahui ada tidaknya atau seberapa besar hubungan antara metode bimbingan guru dan orang tua dengan kemampuan menghafal *juz'amma* pada peserta didik Sekolah Dasar.

a) Uji Hipotesis hubungan antara dua variabel

 $\text{H}_0$  :  $\rho$  =  $0\,$  F<sub>tabel</sub> (Terdapat hubungan yang signifikan antara metode bimbingan guru dan orang tua dengan kemampuan menghafal *juz'amma)*.

 $\text{H}_{\text{l}}: \rho \neq 0$  (Tidak terdapat hubungan yang signifikan antara metode bimbingan guru dan orang tua dengan kemampuan menghafal *juz'amma).*

b) Membuat tabel kerja atau tabel perhitungan

Kita dapat mengetahui hubungan bimbingan guru dan orang tua dengan kemampuan menghafal *juz'amma* peserta didik bisa kita lihat melalui tabel kerja perhitungan Variabel  $X_1$ , Variabel  $X_2$ , dan Variabel Y.

| No.            | $\mathbf{X}_1$ | $\overline{\mathrm{X}_2}$ | Y | $(X_1)^2$ | $(X_2)^2$ | $\mathbf{Y}^2$ | $\overline{\mathbf{X}}_1\mathbf{Y}$ | $\overline{X_2Y}$ | $\overline{X_1X_2}$ |
|----------------|----------------|---------------------------|---|-----------|-----------|----------------|-------------------------------------|-------------------|---------------------|
| 1              | 48             | 51                        | 8 | 2304      | 2601      | 64             | 384                                 | 408               | 2448                |
| $\overline{2}$ | 58             | 60                        | 7 | 3364      | 3600      | 49             | 406                                 | 420               | 3480                |
| 3              | 46             | 49                        | 8 | 2116      | 2401      | 64             | 368                                 | 392               | 2254                |
| $\overline{4}$ | 40             | 27                        | 9 | 1600      | 729       | 81             | 360                                 | 243               | 1080                |
| 5              | 37             | 51                        | 8 | 1369      | 2601      | 64             | 296                                 | 408               | 1887                |
| 6              | 41             | 30                        | 8 | 1681      | 900       | 64             | 328                                 | 240               | 1230                |
| 7              | 31             | 51                        | 8 | 961       | 2601      | 64             | 248                                 | 408               | 1581                |
| 8              | 46             | 52                        | 8 | 2116      | 2704      | 64             | 368                                 | 416               | 2393                |
| 9              | 52             | 52                        | 9 | 2704      | 2704      | 81             | 468                                 | 468               | 2704                |
| 10             | 46             | 55                        | 7 | 2116      | 3025      | 49             | 322                                 | 385               | 2530                |
| 11             | 31             | 47                        | 8 | 961       | 2209      | 64             | 248                                 | 376               | 1457                |
| 12             | 55             | 53                        | 7 | 3025      | 2809      | 49             | 385                                 | 424               | 2915                |
| 13             | 49             | 50                        | 9 | 2401      | 2500      | 81             | 441                                 | 450               | 2450                |
| 14             | 50             | 38                        | 8 | 2500      | 1444      | 64             | 400                                 | 304               | 1900                |
| 15             | 41             | 55                        | 8 | 1681      | 3025      | 64             | 328                                 | 440               | 2255                |
| 16             | 45             | 49                        | 9 | 2025      | 2401      | 81             | 405                                 | 441               | 2205                |
| 17             | 38             | 52                        | 8 | 1444      | 2704      | 64             | 304                                 | 416               | 1976                |
| 18             | 48             | 43                        | 7 | 2304      | 1849      | 49             | 336                                 | 301               | 2064                |
| 19             | 31             | 38                        | 8 | 961       | 1444      | 64             | 248                                 | 304               | 1178                |
| 20             | 44             | 53                        | 8 | 1936      | 2809      | 64             | 308                                 | 371               | 2332                |
| 21             | 53             | 41                        | 8 | 2809      | 1681      | 64             | 424                                 | 328               | 2173                |
| 22             | 50             | 37                        | 8 | 2500      | 1369      | 64             | 400                                 | 296               | 1850                |
| 23             | 53             | 53                        | 8 | 2809      | 2809      | 64             | 424                                 | 424               | 2809                |

*Tabel 13.9 Perhitungan Variabel X1, Variabel X2, dan Variabel Y*

| 24 | 38   | 30   | 8           | 1444   | 900    | 64   | 304   | 240   | 1140   |
|----|------|------|-------------|--------|--------|------|-------|-------|--------|
| 25 | 55   | 36   | 8           | 3025   | 1296   | 64   | 440   | 288   | 1980   |
| 26 | 52   | 41   | 7           | 2704   | 1681   | 49   | 312   | 246   | 2132   |
| 27 | 42   | 45   | 8           | 1764   | 2025   | 64   | 338   | 360   | 1890   |
| 28 | 45   | 40   | 8           | 2025   | 1600   | 64   | 315   | 280   | 1800   |
| 29 | 50   | 44   | $\,$ 8 $\,$ | 2500   | 1936   | 64   | 350   | 308   | 2200   |
| 30 | 48   | 38   | 8           | 2304   | 1444   | 64   | 384   | 304   | 1824   |
| 31 | 60   | 51   | 9           | 3600   | 2601   | 81   | 540   | 459   | 3060   |
| 32 | 31   | 46   | 9           | 961    | 2116   | 81   | 279   | 414   | 1610   |
| 33 | 42   | 43   | 8           | 1764   | 1849   | 64   | 336   | 344   | 1806   |
| 34 | 45   | 43   | 8           | 2025   | 1849   | 64   | 360   | 344   | 1935   |
| 35 | 43   | 46   | 8           | 1849   | 2116   | 64   | 344   | 368   | 1978   |
| 36 | 51   | 60   | 8           | 2601   | 3600   | 64   | 408   | 480   | 3060   |
| 37 | 58   | 50   | 7           | 3364   | 2500   | 49   | 406   | 350   | 2900   |
| 38 | 47   | 44   | 9           | 2209   | 1936   | 81   | 423   | 396   | 2068   |
| 39 | 37   | 27   | 8           | 1369   | 729    | 64   | 296   | 216   | 999    |
| 40 | 44   | 32   | 8           | 1936   | 1024   | 64   | 352   | 256   | 1408   |
| 41 | 49   | 40   | 8           | 2401   | 1600   | 64   | 392   | 320   | 1960   |
| 42 | 51   | 50   | 8           | 2601   | 2500   | 64   | 408   | 400   | 2550   |
| 43 | 54   | 44   | 8           | 2916   | 1936   | 64   | 432   | 352   | 2376   |
| 44 | 58   | 53   | 7           | 3364   | 2809   | 49   | 406   | 371   | 3074   |
| 45 | 40   | 45   | 8           | 1600   | 2025   | 64   | 320   | 360   | 1800   |
| 46 | 35   | 29   | 8           | 1225   | 841    | 64   | 280   | 232   | 1015   |
| 47 | 31   | 29   | 7           | 961    | 841    | 49   | 217   | 203   | 899    |
| 48 | 53   | 48   | 7           | 2809   | 2304   | 49   | 371   | 336   | 2544   |
| 49 | 58   | 50   | 8           | 3364   | 2500   | 64   | 464   | 400   | 2900   |
| 50 | 47   | 48   | 8           | 2209   | 2304   | 64   | 376   | 384   | 2256   |
| Σ  | 2247 | 2239 | 398         | 108581 | 106981 | 3438 | 18430 | 18361 | 104314 |

*Data skripsi Sri Kurniawati, 2013*

c) Korelasi X1 dengan Y

Untuk mengetahui hubungan metode bimbingan guru dengan kemampuan menghafal *juz'amma* pada siswa menggunakan rumus:

$$
r_{X_1Y} = \frac{N\left(\sum X_iY\right) - \left(\sum X_i\right)\left(\sum Y\right)}{\sqrt{\left\{N\sum X_i^2 - \left(\sum X_i\right)^2\right\}\cdot \left\{N\sum Y^2 - \left(\sum Y\right)^2\right\}}}
$$

Ket:

: Angka indeks korelasi "r" *Products moment*  $\mathbf{r}_{\mathbf{X}_1\mathbf{Y}}$ 

N : *Number of Cases*  $\sum X_1 Y$  : Jumlah hasil perkalian antara skor  $X_1$  dan skor Y  $\sum X_1$  : Jumlah seluruh skor  $X_1$  $\sum Y_1$  : Jumlah seluruh skor Y<sub>1</sub>

Ringkasan Statistik X1 dan Y

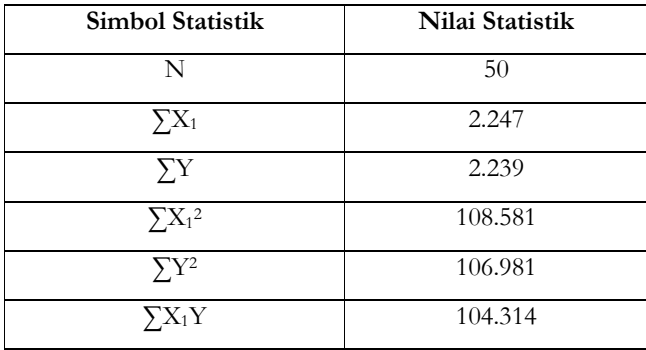

$$
r_{X_1Y} = \frac{N\sum X_1Y - (\sum X_1)(\sum Y)}{\sqrt{\left\{N\sum X_1^2 - (\sum X_1)^2\right\} \left\{N\sum Y^2 - (\sum Y)^2\right\}}}
$$
  
= 
$$
\frac{50(18.430) - (2.247)(398)}{\sqrt{\left\{50(108.581) - (2.247)^2\right\} \left\{50(3.438) - (398)^2\right\}}}
$$
  
= 
$$
\frac{921.500 - 984.306}{\sqrt{\left\{5.429.050 - 5.049.009\right\} \left\{171.900 - 158.404\right\}}}
$$
  
= 
$$
\frac{27.194}{\sqrt{5.129.033.336}}
$$
  
= 
$$
\frac{27.194}{71.617,2698}
$$
  
= 0,3797

Sehingga  $r = 0.3797$ , kemudian dibandingkan dengan  $r_{table}$ . Untuk Dr = N - nr = 50, dengan  $N = 50$  dan variabel yang dicari korelasinya ialah variabel  $X_1$  dan Y, jadi nr = 2. Dengan mudah bisa didapat df-nya yakni df =  $50 - 2 = 48$ , pada kesalahan 5% jadi r<sub>tabel</sub> = 0,2787, sedangkan rhitung ialah 0,3797. *Ketentuan jika rhitung lebih kecil dari rtabel, maka H0 ditolak dan H1 diterima. Namun sebaliknya jika rhitung lebih besar dari rtabel (rh > rt ) maka H0 diterima.*  Berdasarkan hasilnya bahwa rhitung lebih besar dari rtabel jadi H<sub>a</sub> diterima, dengan demikian korelasi 0,3797, itu signifikan. Ada hubungan positif dan signifikan antara bimbingan guru dengan kemampuan menghafal *juz'amma* siswa.

d) Korelasi  $X_2$  dan Y

Untuk mengetahui hubungan metode bimbingan orang tua dengan kemampuan menghafal *juz'amma* pada anak meggunakan rumus:

$$
r_{X_2Y} = \frac{N\left(\sum X_2Y\right) - \left(\sum X_2\right)\left(\sum Y\right)}{\sqrt{\left\{N\sum X_2^2 - \left(\sum X_2\right)^2\right\}\cdot \left\{N\sum Y^2 - \left(\sum Y\right)^2\right\}}}
$$

Ket:

: Angka indeks korelasi "r" *Product Moment* n : *Number of cases*  $\sum X_2Y$  : Jumlah hasil perkalian antara skor  $X_2$  dan skor Y  $\sum X_2$  : Jumlah seluruh skor  $X_2$ ∑Y : Jumlah seluruh skor Y **Ringkasan Statistik X2 dan Y**  $r_{X,Y}$ 

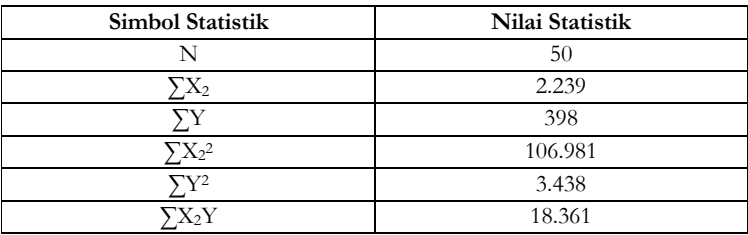

$$
r_{X_2Y} = \frac{N\sum X_2Y - (\sum X_2)(\sum Y)}{\sqrt{\left\{N\sum X_2^2 - (\sum X_2)^2\right\}\left\{N\sum Y^2 - (\sum Y)^2\right\}}}
$$
  
= 
$$
\frac{50(18.361) - (2.239)(389)}{\sqrt{\left\{50(106.981) - (2.239)^2\right\}\left\{50(3.438) - (389)^2\right\}}}
$$

$$
=\frac{918.050 - 891.122}{\sqrt{\{5.349.050 - 5.013.121\}\{171.900 - 158.404\}}}
$$

$$
=\frac{26.928}{\sqrt{(335.929)(13.496)}}
$$

$$
=\frac{26.928}{\sqrt{4.533.697.784}}
$$

$$
=\frac{26.928}{67.332,7393}
$$

$$
= 0,3999
$$

Sehingga  $r = 0.3999$ , kemudian dibandingkan dengan  $r_{\text{table}}$ . Untuk df =  $N - nr = 50$ , dengan  $N = 50$  dan variabel yang dicari korelasinya ialah variabel  $X_2$  dan Y, jadi nr = 2. Dengan mudah bisa didapat df-nya yakni df = 50 - 2 = 48, pada kesalahan 5% jadi  $r_{\text{table}}$  = 0,2787, sedangkan rhitung ialah 0,3999. *Ketentuan jika rhitung lebih kecil dari rtabel, maka H1 diterima dan H0 ditolak. Namun sebaliknya jika rhitung lebih besar dari rtabel (rh > rt) maka H1 diterima.*  Berdasarkan hasilnya bahwa rhitung lebih besar dari rtabel jadi H<sub>0</sub> diterima, dengan demikian menunjukkan bahwa bimbingan orang tua terhadap kemampuan menghafal *juz'amma* pada anak mempunyai hubungan yang signifikan.

e) Korelasi X1 dan X2

$$
\mathbf{r}_{X_1X_2} = \frac{N \sum X_1 X_2 - (\sum X_1)(\sum X_2)}{\sqrt{\left\{N \sum X_1^2 - (\sum X_1)^2\right\} \left\{N \sum X_2^2 - (\sum X_2)^2\right\}}}
$$

Ket:

- : Angka indeks korelasi "r" *Products moment*  $r_{X_1 X_2}$
- $N : Number$  of cases<br> $\sum X_1 X_2$  : Jumlah hasil pe
- $\sum X_1X_2$  : Jumlah hasil perkalian antara skor  $X_1$  dan skor  $X_2$ <br> $\sum X_1$  : jumlah seluruh skor  $X_1$
- $\therefore$  jumlah seluruh skor  $X_1$

 $\overline{\sum}X_2$  : Jumlah seluruh skor  $X_2$ 

#### **Ringkasan Statistik X1 dan X2**

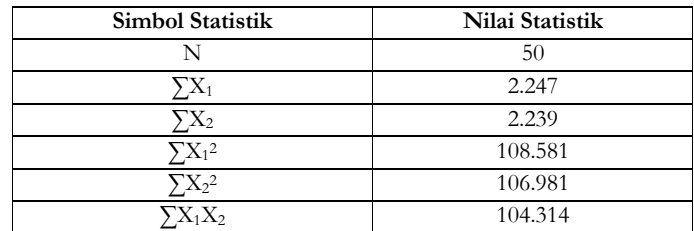

$$
r_{X_1X_2} = \frac{N\sum X_1X_2 - (\sum X_1)(\sum X_2)}{\sqrt{\left\{N\sum X_1^2 - (\sum X_1)^2\right\} \left\{N\sum X_2^2 - (\sum X_2)^2\right\}}}
$$
  
= 
$$
\frac{50(104.314) - (2.247)(2.239)}{\sqrt{\left\{50(108.851) - (2.239)^2\right\} \left\{50(106.981) - (2.239)^2\right\}}}
$$
  
= 
$$
\frac{5.215.700 - 5.031.033}{\sqrt{\left\{5.490.050 - 5.013.121\right\} \left\{5.349.050 - 5.013.121\right\}}}
$$
  
= 
$$
\frac{184.667}{\sqrt{(415.929)(335.929)}}
$$

$$
=\frac{184.667}{\sqrt{139.722.613.041}}
$$

$$
=\frac{184.667}{373.794,8809}
$$

$$
= 0,494
$$

Sehingga  $r = 0.494$ , kemudian dibandingkan dengan harga r<sub>tabel</sub>. Untuk df =  $N - nr = 50$ , dengan  $N = 50$  dan variabel yang dicari korelasinya ialah variabel  $X_1$  dan  $X_2$ , jadi nr = 2. Dengan mudah bisa didapat df-nya yakni df = 50 - 2 = 48, pada kesalahan 5% jadi  $r_{\text{table}}$  = 0,2787, sedangkan rhitung ialah 0,494. *Ketentuan jika rhitung lebih kecil dari rtabel, jadi H1 diterima dan H0 ditolak. Namun sebaliknya, jika rhitung lebih besar dari rtabel (rh > rt) jadi H0 diterima.* Berdasarkan hasilnya bahwa  $r<sub>hitune</sub>$  lebih besar dari  $r<sub>table1</sub>$  jadi  $H<sub>0</sub>$  diterima. Dengan demikian ada hubungan yang positif dan signifikan antara metode bimbingan guru dan orang tua.

f) Mencari Nilai Koefisien Korelasi Ganda

Nilai koefisien korelasi ganda metode bimbingan orang tua dan guru pada kemampuan menghafal *juz'amma* pada siswa, dapat dicari dengan menggunakan rumus:

$$
R_{\,X_1X_2Y}=\sqrt{\frac{r^2_{X_1Y}+r^2_{X_2Y}-2r_{X_1Y}\cdot r_{X_2Y}\cdot r_{\,X_1X_2}}{1-r^2_{X_1X_2}}}
$$

Ket:

 ${\rm R}_{\rm X_1X_2Y}\;$  : Korelasi antara variabel  $\rm X_1$  dengan  $\rm X_2$  secara bersamasama dengan variabel Y

: Korelasi Products momen antara X<sub>1</sub> dengan Y  $r_{X,Y}$ 

: Korelasi Products momen antara X<sub>2</sub> dengan Y  $r_{X,Y}$ 

: Korelasi Products momen antara X<sub>1</sub> dengan X<sub>2</sub> Perhitungan:  $\rm r_{X, X_2}$
$$
R_{X_1X_2Y} = \sqrt{\frac{r_{X_1Y}^2 + r_{X_2Y}^2 - 2r_{X_1Y} \cdot r_{X_2Y} \cdot r_{X_1X_2}}{1 - r_{X_1X_2}^2}}
$$
  
=  $\sqrt{\frac{0,3797^2 + 0,3999^2 - 2(0,3797)(0,3999)(0,494)}{1 - 0,244036^2}}$   
=  $\sqrt{\frac{0,14417209 + 0,15992001 - 0,15001992564}{1 - 0,244036}}$   
=  $\sqrt{\frac{0,15407217}{0,755964}}$   
=  $\sqrt{0,2038}$   
= 0,4514

Secara keseluruhan sudah dilakukan perhitungan, sehingga mendapat hasil bahwa terdapat hubungan antara metode bimbingan orang tua dan guru secara bersama-sama dengan kemampuan menghafal *juz'amma* pada siswa sebesar 0,4514. Hubungan ini secara kuantitatif bisa dinyatakan sedang, dan besarnya lebih dari korelasi individual antara  $X_1$  dengan Y, maupun  $X_2$  dengan Y. Korelasi sebesar 0,4514 itu berlaku untuk sampel yang diteliti.

g) Uji Signifikasi

Apakah koefisien korelasi tersebut bisa digeneralisasikan atau tidak, jadi perlu diuji signifikasinya dengan rumus berikut:

$$
F_{\text{hitung}} = \frac{\frac{R^2}{k}}{\frac{(1 - R^2)}{n - k - 1}} = \frac{\frac{0.4514^2}{2}}{\frac{(1 - 0.4514^2)}{50 - 2 - 1}} = \frac{0.10188098}{0.0176051668} = 5,787
$$

Setelah diuji nilai korelasi ganda (R) yang dihitung melalui uji F didapatkan hasil 5,787 maka selanjutnya dilakukan uji signifikan yakni dengan cara membandingkan antara Fhitung dengan Ftabel. Ftabel diperoleh dari dk pembilang  $= k$  (jumlah variabel independen), dan dk penyebut =  $(n-k-1)$ . Jadi  $F_t$  (2,47) = 3,23.  $F_{\text{table}}$  = dengan hal ini berlaku ketentuan *jika Fh lebih besar dari Ft, jadi koefisien korelasi*  *ganda yang diuji ialah signifikan.* Maka Fhitung > Ftabel atau 7,8333 > 3,23 dengan itu artinya ada hubungan yang signifikan antara metode bimbingan guru dan orang tua dengan kemampuan menghafal *juz'amma* pada peserta didik.

h) Interpretasi Koefisien Korelasi

Berdasarkan perhitungan R (Koefisien Korelasi), didapatkan nilai R sebesar 0,4514. Hal ini menunjukkan bahwa terjadi hubungan yang cukup kuat antara pengaruh bimbingan guru dan bimbingan orang tua terhadap kemampuan menghafal *juz'amma* pada peserta didik.

## **DAFTAR PUSTAKA**

- Anonim. 2013. kekurangan chi-kuadrat. https://parameterd.wordpress.com/2013/09/24/keterbatasan-chi-square-limitationof-chi-square/ diakses pada 30 oktober 2017 pukul 20.33 WIB
- Anonim. 2013. Modul Statistika. Yogyakarta: Universitas Islam Indonesia
- Anonim. 2015. *Desain Anova Satu Jalan (One Way Anova).* http://EksperimenPDFpsi321.weblog.esaunggui.ac.id. diakses pada tanggal 26 November 2017 pukul 19.28 WIB
- Anonym. 2015. *Tinjauan Pustaka Regresi*. Sumatera Utara. http://repository.usu.ac.id/bitstream/handle/123456789/40699/Chapter%20II.pdf. Diakses pada tanggal 2 Desember 2017.
- Anonym. 2015. *Tinjauan Pustaka Regresi*. Sumatera Utara. http://repository.usu.ac.id/bitstream/handle/123456789/40699/Chapter%20II.pdf. Diakses pada tanggal 2 Desember 2017.
- Arikunto, Suharsimi. 1993. *Prosedur Penelitian*. Jakarta: Rineka Cipta
- Arikunto, Suharsimi. 2010. *Prosedur Penelitian Suatu Pendekatan Praktik*. Jakarta: Rineka Cipta
- Dajan, Anto. 1973. *Pengantar Meode Statistik Jilid 1*. Jakarta: LP3ES

- Fransisca sudargo. Pertemuan 8. Surabaya: UPI http://file.upi.edu/Direktori/SPS/PRODI.PENDIDI-KAN\_IPA/195107261978032-FRANSISCA\_SU-DARGO/KULIAH\_PENPENDS2/Pertemuan\_8.pdf hlm 5
- Furqon. 2008. *Statistika Terapan Untuk Penelitian*. Bandung: Alfabeta
- Furqon. 2009. *Statistika Terapan untuk Penelitian*. Bandung: Alfabeta
- Hadi, Samsuri. 2004. *STATISTIK Jilid 2*. Yogyakarta: Andi Offset
- Hadi, Sutrisno. 1982. *Metedologi Research.* Yogyakarta: Fakultas Psikologi UGM
- Hadjar, Ibnu. 2014. *Dasar-Dasar Statistik untuk Ilmu Pendidikan, Sosial & Humaniora*. Semarang: Pustaka Zaman
- Hasan, Iqbal. 2003. *Pokok-Pokok Materi Statistik 2 (Statistik Inferensial)*. Jakarta: Bumi Aksara
- Hasan, Iqbal. 2010. *Pokok-Pokok Materi Statistik 2*. Jakarta: Bumi Aksara
- Hasan, Karnadi. 2009. *Dasar-Dasar Statistika* Terapan. Semarang: Fakultas Ilmu Tarbiyah dan Keguruan UIN Walisongo Semarang
- Heriyanto, Singgih. 2014. Skripsi : *Pengaruh Penggunaan Media Benda Konkret Terhadap Hasil Belajar IPA Siswa di SD Negeri Gugus Kolopaking***.** Yogyakarta: UNY
- Heryanto, Nar, dkk. 2014. *Statistika Pendidikan*. Tangerang Selatan: Universitas Terbuka
- Mahbubah, Azizatul. 2015. "Efektivitas Cd Interaktif Dalam Meningkatkan Hasil Belajar Siswa Materi Sistem Ekskresi Di SMA N 14 Semarang KELAS XI Program Ilmu Pengetahuan Alam (IPA) TP 2014/2015". *skripsi*. Pendidikan Biologi Fakultas Ilmu Tarbiyah Dan Keguruan Universitas Islam Negeri Walisongo Semarang
- Maksun. 2012. *Pengaruh Persepsi Siswa Tentang Kompetensi Pedagogik Guru Terhadap Prestasi Belajar Materi Virus Siswa Kelas X Di Madrasah Aliyah Nahdlatul Ulama 1 Losari Kabupaten Brebes.* Skripsi. Semarang: Fakultas Tarbiyah Institut Agama Islam Negeri Walisongo Semarang
- Mundir. 2014*. Statistika Pendidikan Pengantar Analisis Statistika untuk Penulisan Skripsi dan Tesis*. Yogyakarta: Pustaka Pelajar
- Mutmainah. 2009. *Kajian korelasi tata jenjang SKRIPSI*. Malang:FST UIN Maulana Malik Ibrahim Malang
- Nurgiyantoro, Burhan, dkk. 1999. *Statistik Terapan untuk Penelitian Ilmu Sosial*. Yogyakarta: Gadjah Mada University Press
- Oktaviana, Eli. 2011. *Pengaruh Model Pembelajaran Berbasis Proyek Dalam Pendekatan Jelajah Alam Sekitar Terhadap Kemampuan Berfikir Kritis Dan Hasil Belajar Materi Pengelolaan Lingkungan*
- Rahmawati, Yuni Alfiani. 2015. Skripsi. *Korelasi Pengetahuan Materi Dasar Biologi dalam PMR terhadap Hasil Belajar*

*Biologi bagi Anggota PMR Kelas XI di MAN 1 Semarang Tahun Ajaran 2014/2015*. Pendidikan Biologi UIN Walisongo Semarang.

- Riduwan dan Sunarto. 2009. *Pengantar Statistika Untuk Penelitian*. Bandung: Alfabeta
- Riduwan dan Sunarto. 2009. Pengantar Statistika Untuk Penelitian: Pendidikan, Sosial, Komunikasi, Ekonomi, Dan Bisnis. Bandung: Alfabeta
- Riduwan dan Sunarto. 2009. Pengantar Statistika. Bandung: Alfabeta
- Riduwan. 2008. *Dasar-dasar Statistika.* Bandung: Alfabeta
- Riduwan. 2010. *Dasar-dasar Statistika*. Bandung: Alfabeta
- Riduwan. 2012. *Dasar-dasar Statistika*. Bandung: Alfabeta
- Samsubar, Saleh. 1998. *Statistik Deskriptif*. Yogyakarta: UPP AMP YKPN
- Saraswati, Ria, dkk. 2013. *Kondisi Sosial Ekonomi Pedagang Pasar Prambanan Pasca Relokasi (Studi Kasus Pasar Prambanan Di Dusun Pelemsari, Bokoharjo, Prambanan, Sleman, Yogyakarta)*. Yogyakarta: Pendidikan Sosiologi Fakultas Ilmu Sosial Universitas Negeri Yogyakarta
- Siregar, Syofiyan. 2010. *Statistika Deskriptif Untuk Penelitian*. Jakarta: PT. Grafindo Persada
- Subana, Moersetyo Rahardi, Dkk. 2000. *Statistika Pendidikan*. Bandung: CV. Pustaka Setia

- Sudaryono. 2012. *Statistika Probabilitas*. Yogyakarta: CV. ANDI Offset
- Sudijono, Anas. 1987. *Pengantar Statistik Pendidikan*. Jakarta: Rajawali
- Sudijono, Anas. 2010. *Pengantar Statistik Pendidikan*. 2010. Jakarta: Kharisma Putra Utama Offset
- Sudijono, Anas. 2010. *Pengantar Statistik Pendidikan*. Jakarta: PT Raja Grafindo Persada
- Sudjana. 1996. *Metoda Statistika*. Bandung: Tarsito Bandung
- Sudjana. 2001. *Metode Statistika*. Bandung: PT. Tarsito
- Sugiyanto. 2014. *Analisis Statistika Sosial*. Malang: Bayumedia Publising
- Sugiyono. 2012. *Statistika Untuk Penelitian*. Bandung: Alfabeta

Sugiyono. 2016. *Statistika Untuk Penelitian*. Bandung: Alfabeta Supranto, J. 2000. *Statistika Teori dan Aplikasi*. Jakarta: Erlangga

- Sutrisno, Hadi. 2001. *STATISTIKA*. Yogyakarta: ANDI Yogyakarta
- Thofa, tt, kelebihan chi-kuadrat, https://thofa.page.tl/Analisis-Nonprametrik.htm diakses pada 1 november 2017 pukul 13.00 WIB
- Ulya, Uly. 2012. skripsi. *Pengaruh Minat Belajar Dan Motivasi Belajar Terhadap Prestasi Belajar Mata Pelajaran Matematika Siswa Kelas IV Dan V Pada MI Riyadlotul Ulum*

*Kunir Kecamatan Dempet Kabupaten Demak Tahun Ajaran 2011/2012*

- Usman, Husaini. 2006. *Pengantar Statistika.* Jakarta: PT. Bumi Aksara
- Winarsunu, Tulus. 2004. *Statistik dalam Penelitian Psikologi dan Pendidikan*. Malang: UMM Press
- Yakub. 2010. *Pengaruh kinerja guru terhadap prestasi belajaar siswa di SMP An-Nur CABANGBUNGIN KABUPATEN BEKASI*. Dari http://www.scribd.com
- Yusri. *Statistika sosial.* 2013. Yogyakarta: Graha llmu
- Yusuf, wibisono. 2005. *Metode Statistik*. Yogyakarta: Gadjah Mada University Press

# **LAMPIRAN-LAMPIRAN**

Tabel Ukuran Sampel

Tabel Krecjie dengan derajat kesalahan 5% (tingkat kepercayaan 95%) sebagai berikut:

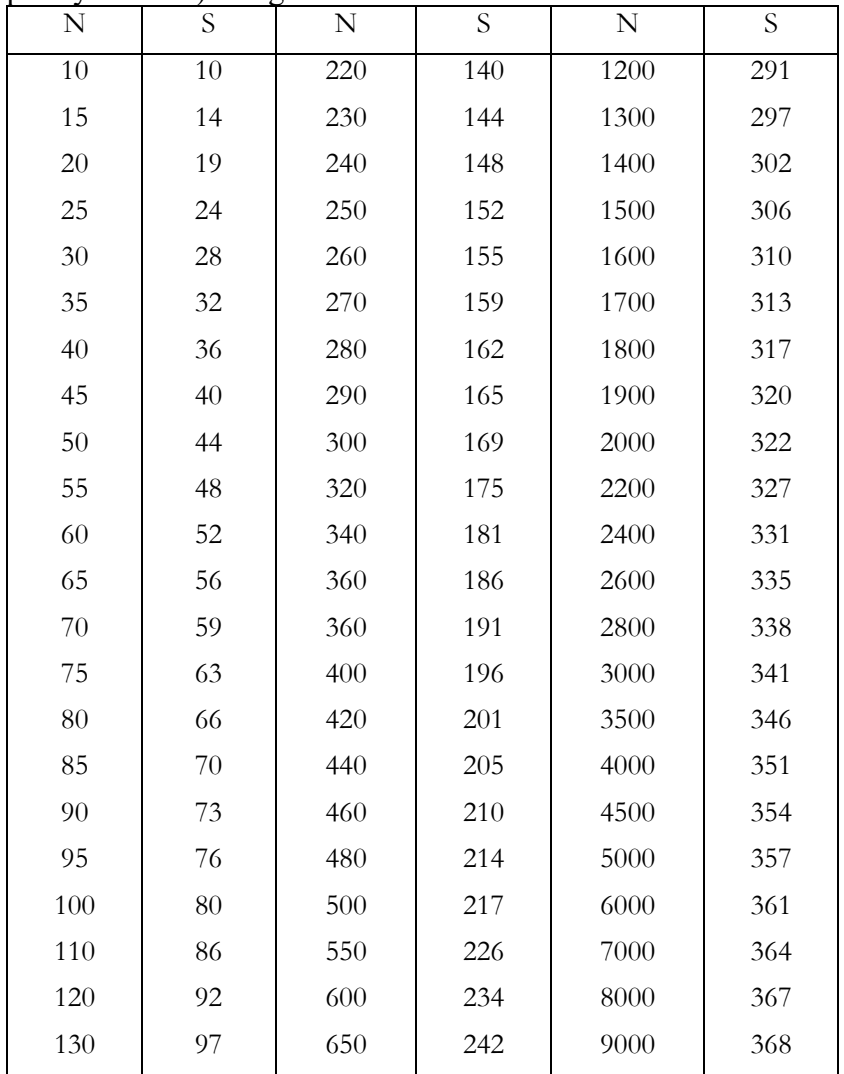

| 140 | 103 | 700  | 248 | 10000  | 370 |
|-----|-----|------|-----|--------|-----|
| 150 | 108 | 750  | 254 | 15000  | 375 |
| 160 | 113 | 800  | 260 | 20000  | 377 |
| 170 | 118 | 850  | 265 | 30000  | 379 |
| 180 | 123 | 900  | 269 | 40000  | 380 |
| 190 | 127 | 950  | 274 | 50000  | 381 |
| 200 | 132 | 1000 | 278 | 75000  | 382 |
| 210 | 136 | 1100 | 285 | 100000 | 384 |

Buku Statistika Konseptual dan Aplikatif

 $\text{Catatan:}\ N = \text{Jumlah populasi}$ 

 $S =$ Sampel

(Dikutip dari Dr. Sugiyono:1999)

| ${\bf R}$ | ${\bf N}$      |
|-----------|----------------|
| 0,80      | $\overline{7}$ |
| 0,75      | 8              |
| 0,70      | 9              |
| 0,65      | 10             |
| 0,60      | 11             |
| 0,55      | 14             |
| 0,50      | 16             |
| 0,45      | 20             |
| 0,40      | 25             |
| 0,35      | 32             |
| 0,30      | 47             |
| 0,25      | 62             |
| 0,20      | 100            |
| 0,15      | 175            |
|           |                |

*Tabel Perkiraan Jumlah Sampel yang Diperlukan untuk Tingkat Korelasi Tertentu pada Taraf Signifikansi 1%*

Ket: Nilai r diperoleh dari menghitung r uji coba atau dari penelitian orang lain.

Sumber: *Statistics in Psychology and education*, H. E. Garrtt (1966) New York: David McKay. (dalam Ibnu Hadjar, 1996)

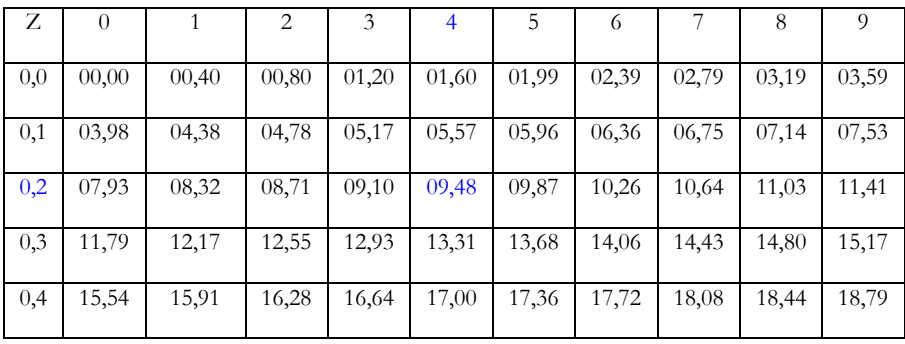

# *Tabel Kurva Normal*

Contoh. Z.  $024 = 09,48\%$ 

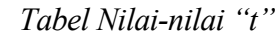

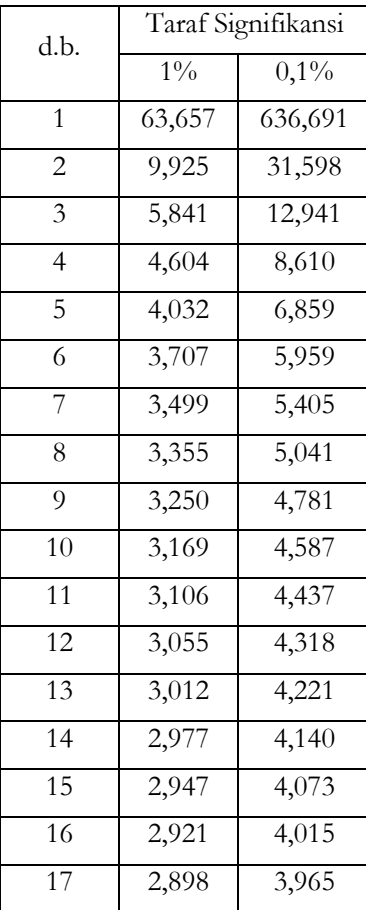

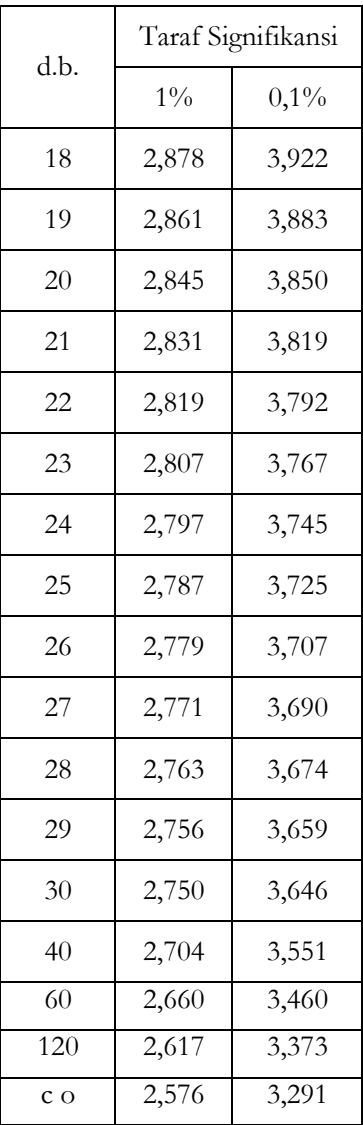

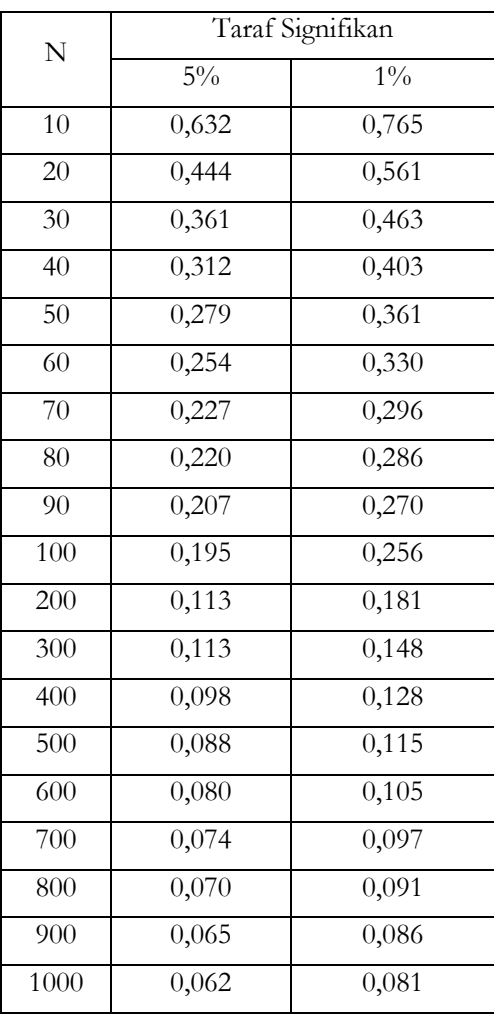

### Tabel Nilai-nilai "r" Product Moment

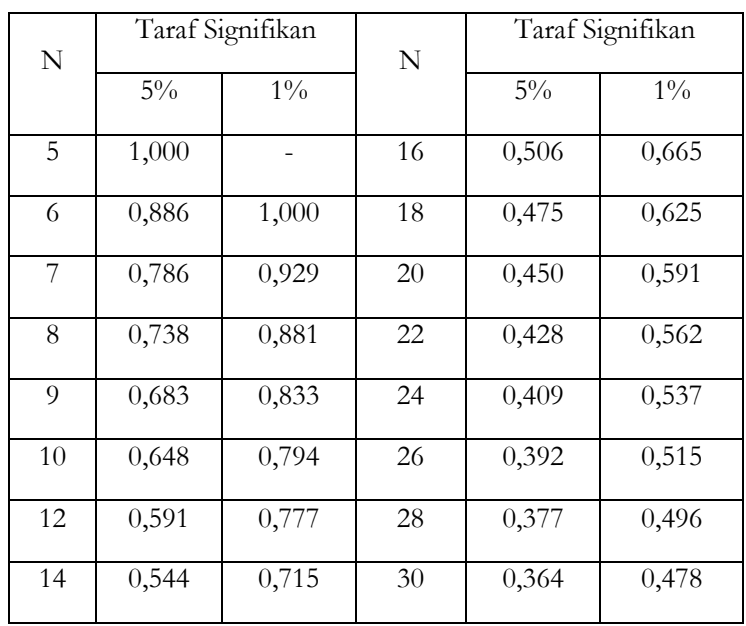

### Tabel Nilai-nilai Rho

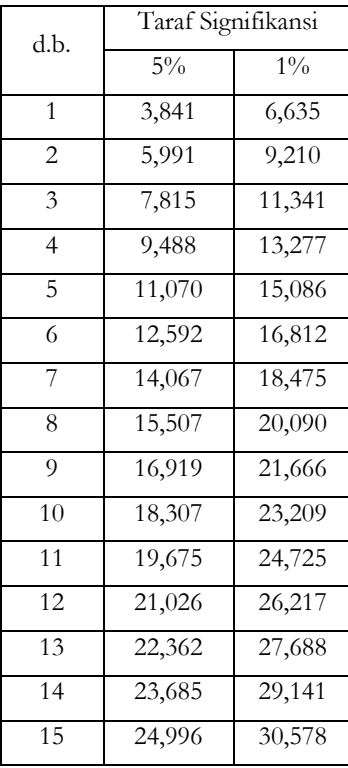

### Tabel Nilai-nilai Chi Kuadrat

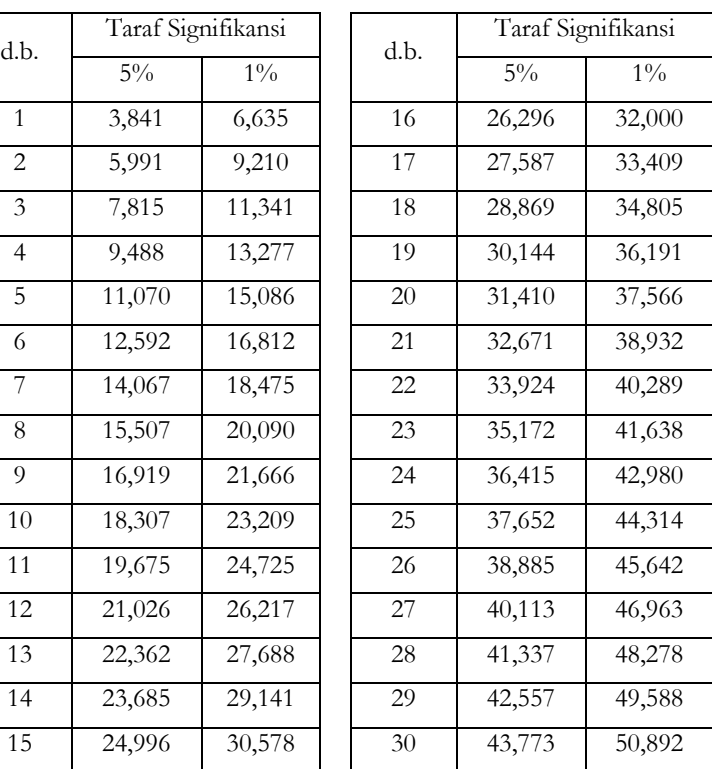

(Dikutip dari, Sutrisno Hadi)

# Tabel Nilai Kritis Distribusi F

## untuk dk<sub>1</sub> pembilang dan dk<sub>2</sub> penyebut

pada taraf signifikansi 5%

### **F**,05(dk1,dk2)

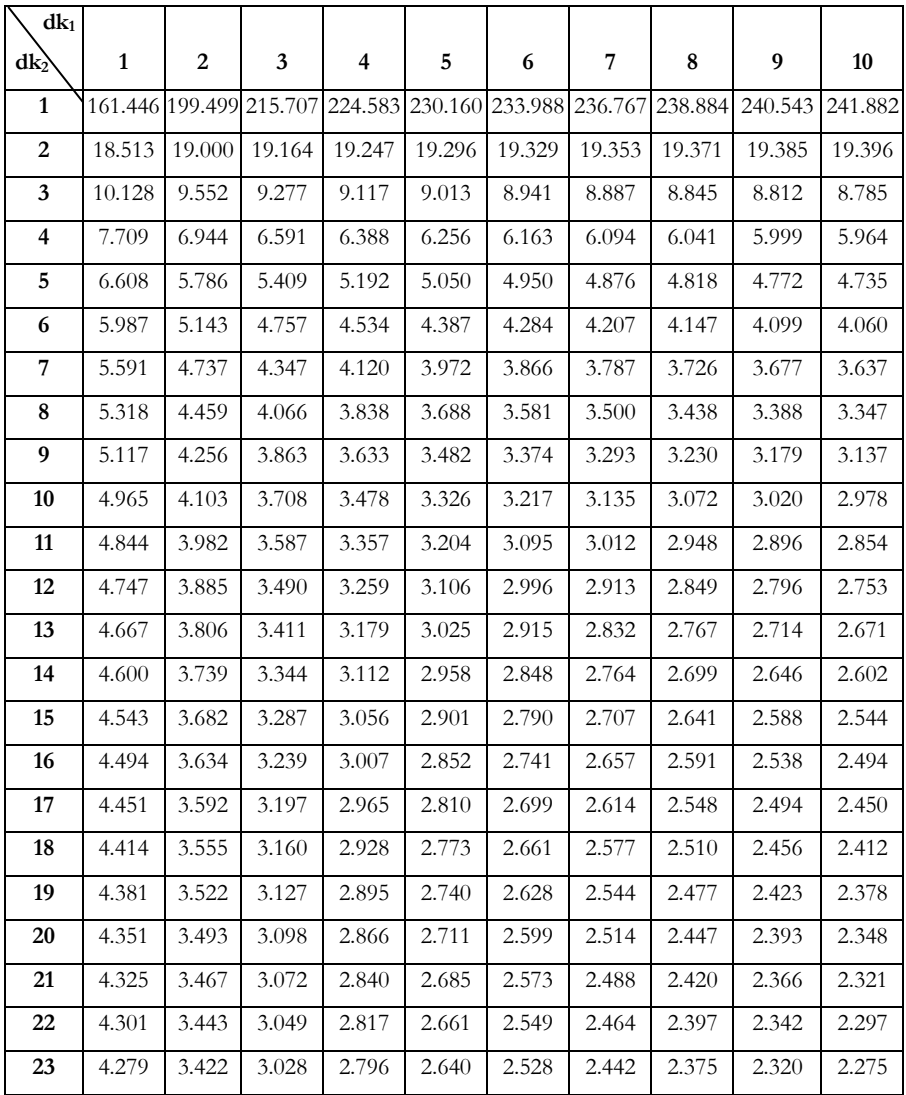

| 24              | 4.260                   | 3.403                   |  | 3.009   |       |                | 2.776   |       | 2.621   | 2.508   | 2.423   | 2.355   | 2.300   | 2.255   |
|-----------------|-------------------------|-------------------------|--|---------|-------|----------------|---------|-------|---------|---------|---------|---------|---------|---------|
| 25              | 4.242                   | 3.385                   |  | 2.991   |       | 2.759          |         |       | 2.603   | 2.490   | 2.405   | 2.337   | 2.282   | 2.236   |
| 26              | 4.225<br>3.369<br>2.975 |                         |  | 2.743   |       |                | 2.587   | 2.474 | 2.388   | 2.321   | 2.265   | 2.220   |         |         |
| 27              |                         | 4.210<br>3.354<br>2.960 |  |         | 2.728 |                |         | 2.572 | 2.459   | 2.373   | 2.305   | 2.250   | 2.204   |         |
| 28              | 4.196                   | 3.340                   |  | 2.947   | 2.714 |                |         | 2.558 |         | 2.445   | 2.359   | 2.291   | 2.236   | 2.190   |
| 35              | 4.121                   | 3.267                   |  | 2.874   | 2.641 |                |         | 2.485 |         | 2.372   | 2.285   | 2.217   | 2.161   | 2.114   |
| 40              | 4.085                   | 3.232                   |  | 2.839   | 2.606 |                |         | 2.449 |         | 2.336   | 2.249   | 2.180   | 2.124   | 2.077   |
| 50              | 4.034                   | 3.183                   |  | 2.790   | 2.557 |                |         |       | 2.400   | 2.286   | 2.199   | 2.130   | 2.073   | 2.026   |
| 60              | 4.001                   | 3.150                   |  |         | 2.758 |                | 2.525   |       | 2.368   | 2.254   | 2.167   | 2.097   | 2.040   | 1.993   |
| 70              | 3.978                   | 3.128                   |  | 2.736   |       |                | 2.503   |       | 2.346   | 2.231   | 2.143   | 2.074   | 2.017   | 1.969   |
| 80              | 3.960<br>3.111          |                         |  | 2.719   |       | 2.486          |         | 2.329 |         | 2.214   | 2.126   | 2.056   | 1.999   | 1.951   |
| 90              | 3.947<br>3.098          |                         |  | 2.706   |       | 2.473          |         |       | 2.316   | 2.201   | 2.113   | 2.043   | 1.986   | 1.938   |
| 100             | 3.936<br>3.087          |                         |  | 2.696   | 2.463 |                |         |       | 2.305   | 2.191   | 2.103   | 2.032   | 1.975   | 1.927   |
| 200             | 3.888<br>3.041          |                         |  | 2.650   | 2.417 |                |         | 2.259 |         | 2.144   | 2.056   | 1.985   | 1.927   | 1.878   |
| 300             | 3.873<br>3.026          |                         |  | 2.635   |       |                | 2.402   |       | 2.244   | 2.129   | 2.040   | 1.969   | 1.911   | 1.862   |
| 400             | 3.865<br>3.018<br>2.627 |                         |  | 2.394   |       |                | 2.237   | 2.121 | 2.032   | 1.962   | 1.903   | 1.854   |         |         |
| 500             | 3.860<br>3.014          |                         |  | 2.623   |       | 2.390          |         |       | 2.232   | 2.117   | 2.028   | 1.957   | 1.899   | 1.850   |
| 1000            | 3.851                   | 3.005                   |  | 2.614   |       | 2.381          |         |       | 2.223   | 2.108   | 2.019   | 1.948   | 1.889   | 1.840   |
|                 |                         |                         |  |         |       |                |         |       |         |         |         |         |         |         |
| dk <sub>1</sub> |                         |                         |  |         |       |                |         |       |         |         |         |         |         |         |
| dk2             | 11                      | 12                      |  | 13      |       | 14             | 15      |       | 16      | 17      | 18      | 19      | 20      | 21      |
| $\mathbf{1}$    | 242.981                 | 243.905                 |  | 244.690 |       | 245.363        | 245.949 |       | 246.466 | 246.917 | 247.324 | 247.688 | 248.016 | 248.307 |
| $\overline{2}$  | 19.405                  | 19.412                  |  | 19.419  |       | 19.424         | 19.429  |       | 19.433  | 19.437  | 19.440  | 19.443  | 19.446  | 19.448  |
| 3               | 8.763                   | 8.745                   |  | 8.729   |       | 8.715          | 8.703   |       | 8.692   | 8.683   | 8.675   | 8.667   | 8.660   | 8.654   |
| 4               | 5.936                   | 5.912                   |  | 5.891   |       | 5.873          |         | 5.858 | 5.844   | 5.832   | 5.821   | 5.811   | 5.803   | 5.795   |
| 5               | 4.704                   | 4.678                   |  | 4.655   |       | 4.636<br>4.619 |         |       | 4.604   | 4.590   | 4.579   | 4.568   | 4.558   | 4.549   |
| 6               | 4.027                   | 4.000                   |  | 3.976   |       | 3.956          |         | 3.938 | 3.922   | 3.908   | 3.896   | 3.884   | 3.874   | 3.865   |
| 7               | 3.603                   | 3.575                   |  | 3.550   |       | 3.529          | 3.511   |       | 3.494   | 3.480   | 3.467   | 3.455   | 3.445   | 3.435   |
| 8               | 3.313                   | 3.284                   |  | 3.259   |       | 3.237          | 3.218   |       | 3.202   | 3.187   | 3.173   | 3.161   | 3.150   | 3.140   |
| 9               | 3.102                   | 3.073                   |  | 3.048   |       | 3.025          | 3.006   |       | 2.989   | 2.974   | 2.960   | 2.948   | 2.936   | 2.926   |
| 10              | 2.943                   | 2.913                   |  | 2.887   |       | 2.865          | 2.845   |       | 2.828   | 2.812   | 2.798   | 2.785   | 2.774   | 2.764   |
| 11              | 2.818                   | 2.788                   |  | 2.761   |       | 2.739          | 2.719   |       | 2.701   | 2.685   | 2.671   | 2.658   | 2.646   | 2.636   |

Buku Statistika Konseptual dan Aplikatif

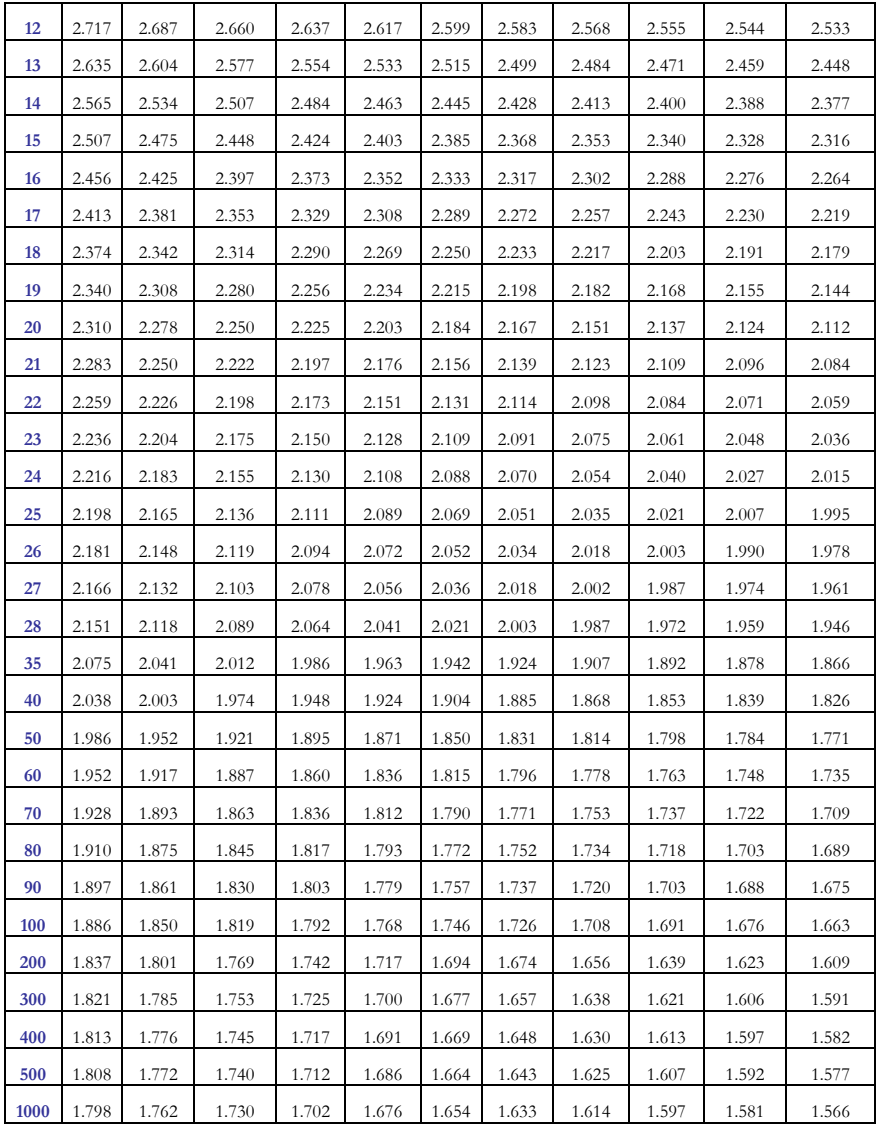

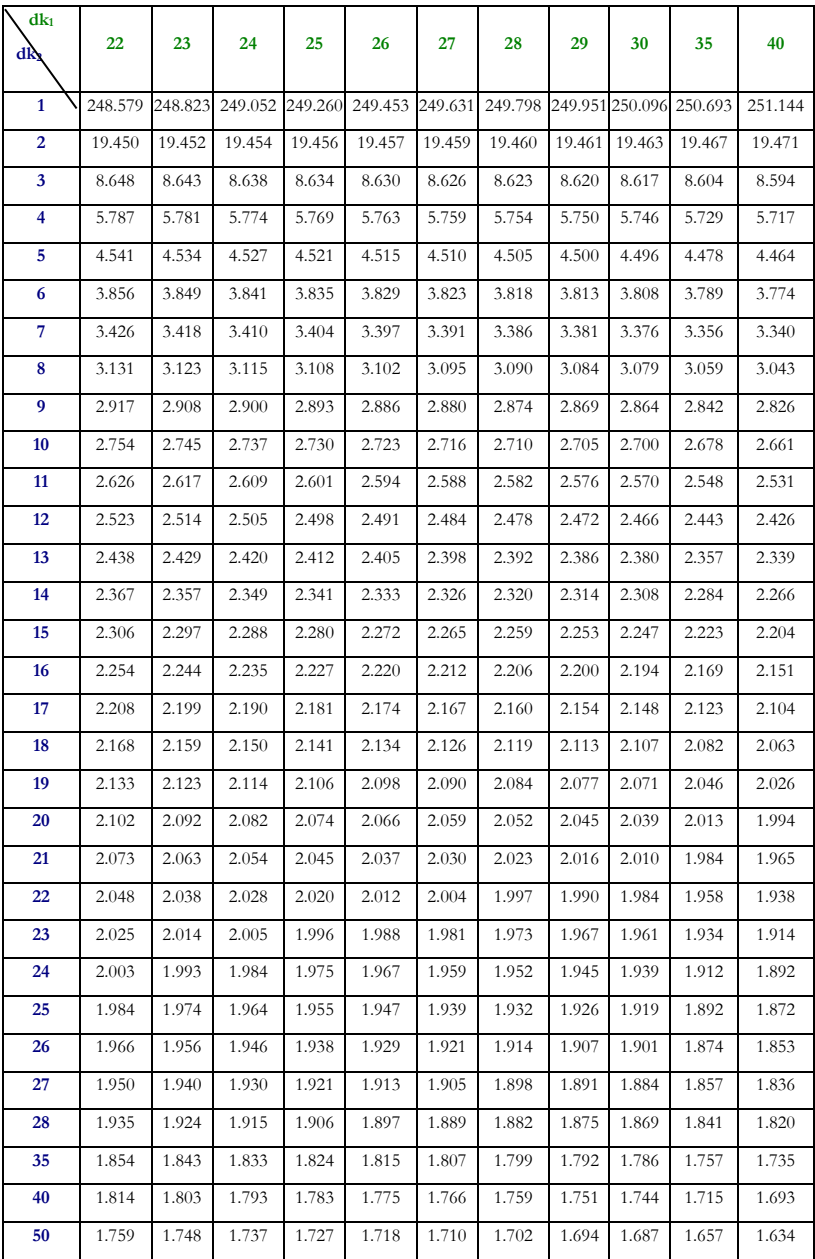

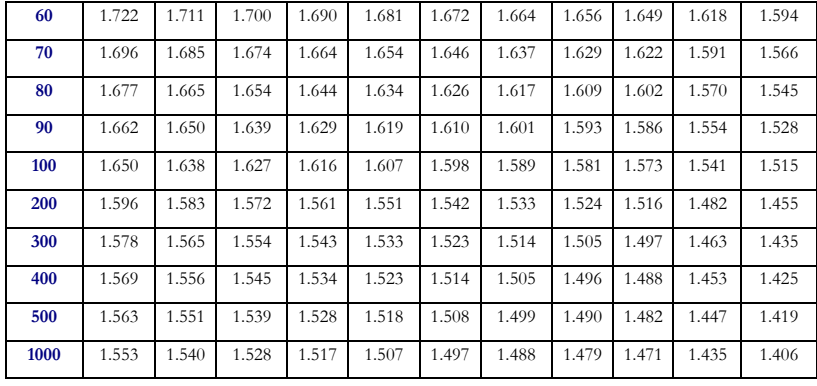

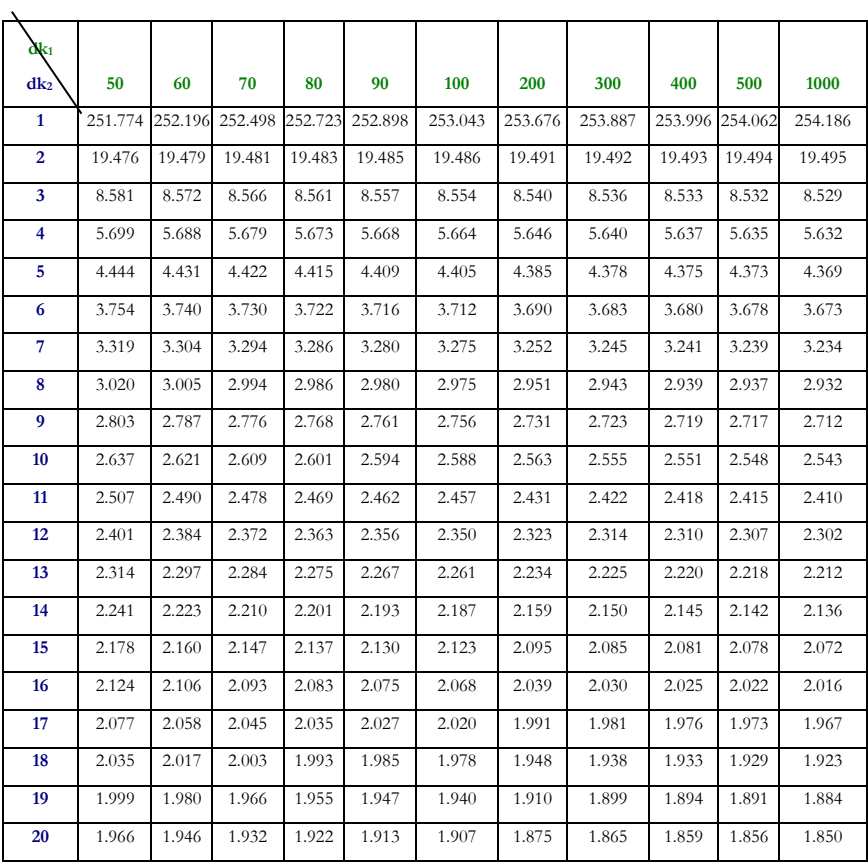

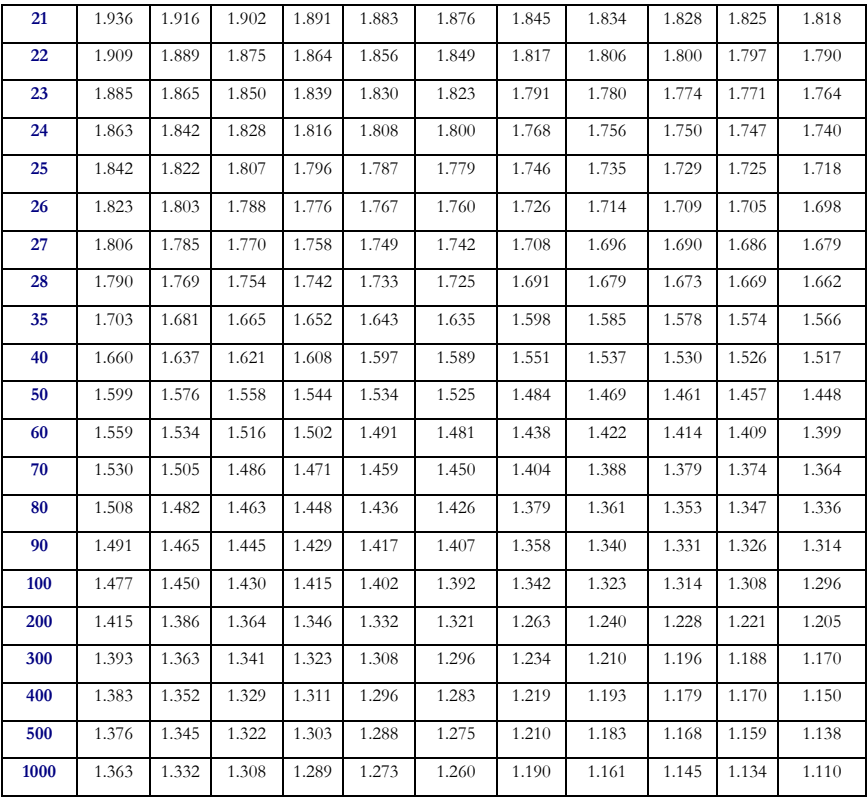

*Tabel Nilai Kritis untuk "r" Pearson Product Moment*

|          | Probabilitas 1 ekor |       |       |       |       |        |       |        |  |  |  |  |
|----------|---------------------|-------|-------|-------|-------|--------|-------|--------|--|--|--|--|
| $dk=n-2$ | 0,10                | 0,05  | 0,025 | 0,01  | 0,005 | 0,0025 | 0,001 | 0,0005 |  |  |  |  |
|          | Probabilitas 2 ekor |       |       |       |       |        |       |        |  |  |  |  |
|          | 0,20                | 0,10  | 0,05  | 0,02  | 0,01  | 0,01   | 0,002 | 0,001  |  |  |  |  |
| 1        | 0,951               | 0,988 | 0,997 | 1,000 | 1,000 | 1,000  | 1,000 | 1,000  |  |  |  |  |
| 2        | 0,800               | 0,900 | 0,950 | 0,980 | 0,990 | 0,995  | 0,998 | 0,999  |  |  |  |  |
| 3        | 0,687               | 0,805 | 0,878 | 0,934 | 0.959 | 0.974  | 0,986 | 0,991  |  |  |  |  |
| 4        | 0,608               | 0,729 | 0,811 | 0,882 | 0,917 | 0,942  | 0,963 | 0,974  |  |  |  |  |
| 5        | 0,551               | 0,669 | 0,754 | 0,833 | 0,875 | 0,906  | 0,935 | 0,951  |  |  |  |  |
| 6        | 0,507               | 0,621 | 0,707 | 0,789 | 0,834 | 0,870  | 0,905 | 0,925  |  |  |  |  |
| 7        | 0.472               | 0.582 | 0,666 | 0,750 | 0,798 | 0,836  | 0,875 | 0,898  |  |  |  |  |

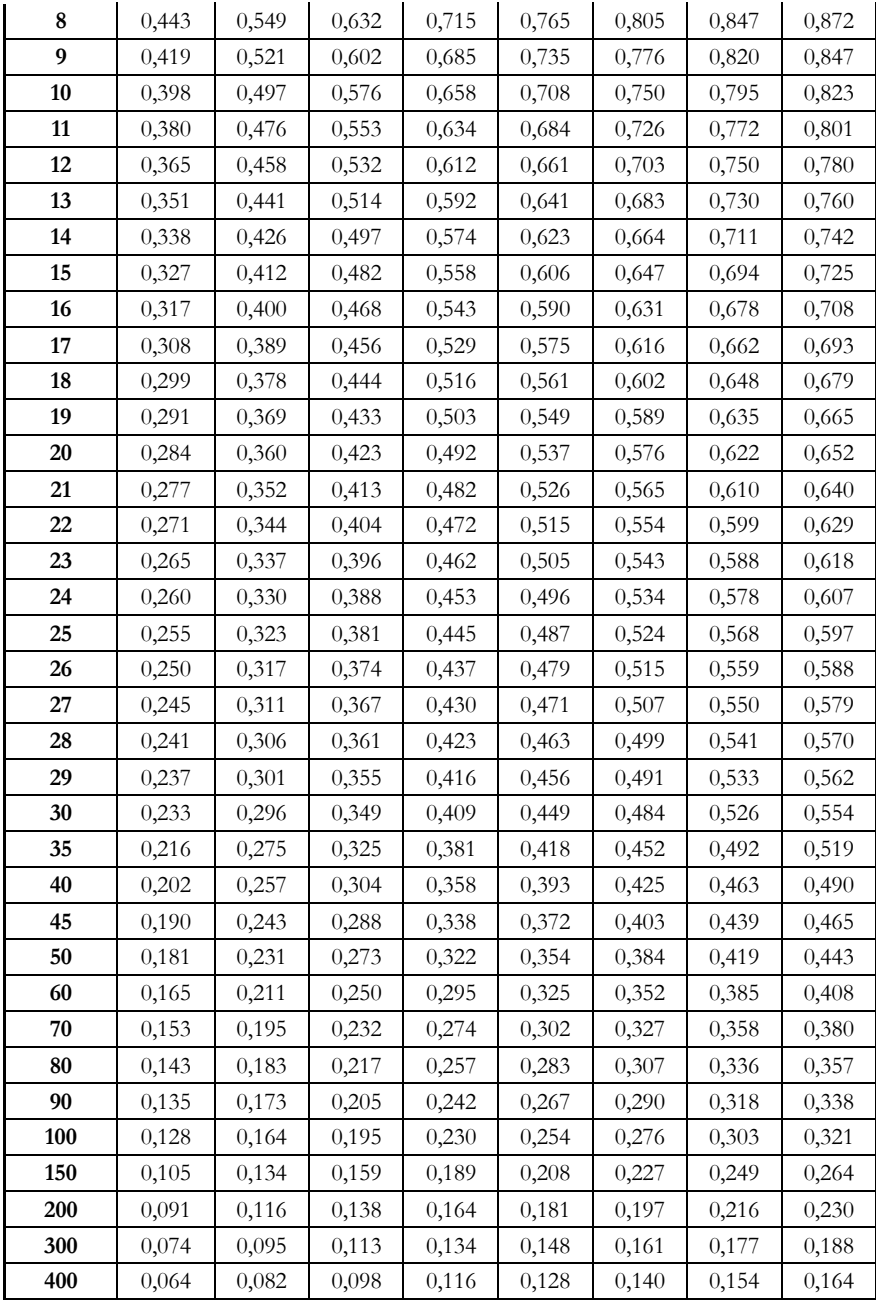

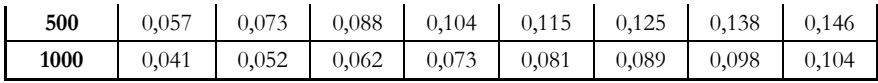

Dihitung dengan menggunakan program excel  $r = \int$  $\frac{-t^2}{-t^2-(n-2)}$ 

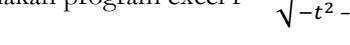

|    | Probabilitas 1 ekor |       |        |        |        |         |         |         |  |  |  |  |  |
|----|---------------------|-------|--------|--------|--------|---------|---------|---------|--|--|--|--|--|
|    | 0,10                | 0,05  | 0,025  | 0,01   | 0,005  | 0,0025  | 0,001   | 0,0005  |  |  |  |  |  |
| dk | Probabilitas 2 ekor |       |        |        |        |         |         |         |  |  |  |  |  |
|    | 0,20                | 0,10  | 0,05   | 0,02   | 0,01   | 0,005   | 0,002   | 0,001   |  |  |  |  |  |
| 1  | 3,078               | 6,314 | 12,706 | 31,821 | 63,656 | 127,321 | 318,289 | 636,578 |  |  |  |  |  |
| 2  | 1,886               | 2,920 | 4,303  | 6,965  | 9,925  | 14,089  | 22,328  | 31,600  |  |  |  |  |  |
| 3  | 1,638               | 2,353 | 3,182  | 4,541  | 5,841  | 7,453   | 10,214  | 12,924  |  |  |  |  |  |
| 4  | 1,533               | 2,132 | 2,776  | 3,747  | 4,604  | 5,598   | 7,173   | 8,610   |  |  |  |  |  |
| 5  | 1,476               | 2,015 | 2,571  | 3,365  | 4,032  | 4,773   | 5,894   | 6,869   |  |  |  |  |  |
| 6  | 1,440               | 1,943 | 2,447  | 3,143  | 3,707  | 4,317   | 5,208   | 5,959   |  |  |  |  |  |
| 7  | 1,415               | 1,895 | 2,365  | 2,998  | 3,499  | 4,029   | 4,785   | 5,408   |  |  |  |  |  |
| 8  | 1,397               | 1,860 | 2,306  | 2,896  | 3,355  | 3,833   | 4,501   | 5,041   |  |  |  |  |  |
| 9  | 1,383               | 1,833 | 2,262  | 2,821  | 3,250  | 3,690   | 4,297   | 4,781   |  |  |  |  |  |
| 10 | 1,372               | 1,812 | 2,228  | 2,764  | 3,169  | 3,581   | 4,144   | 4,587   |  |  |  |  |  |
| 11 | 1,363               | 1,796 | 2,201  | 2,718  | 3,106  | 3,497   | 4,025   | 4,437   |  |  |  |  |  |
| 12 | 1,356               | 1,782 | 2,179  | 2,681  | 3,055  | 3,428   | 3,930   | 4,318   |  |  |  |  |  |
| 13 | 1,350               | 1,771 | 2,160  | 2,650  | 3,012  | 3,372   | 3,852   | 4,221   |  |  |  |  |  |
| 14 | 1,345               | 1,761 | 2,145  | 2,624  | 2,977  | 3,326   | 3,787   | 4,140   |  |  |  |  |  |
| 15 | 1,341               | 1,753 | 2,131  | 2,602  | 2,947  | 3,286   | 3,733   | 4,073   |  |  |  |  |  |
| 16 | 1,337               | 1,746 | 2,120  | 2,583  | 2,921  | 3,252   | 3,686   | 4,015   |  |  |  |  |  |
| 17 | 1,333               | 1,740 | 2,110  | 2,567  | 2,898  | 3,222   | 3,646   | 3,965   |  |  |  |  |  |
| 18 | 1,330               | 1,734 | 2,101  | 2,552  | 2,878  | 3,197   | 3,610   | 3,922   |  |  |  |  |  |
| 19 | 1,328               | 1,729 | 2,093  | 2,539  | 2,861  | 3,174   | 3,579   | 3,883   |  |  |  |  |  |
| 20 | 1,325               | 1,725 | 2,086  | 2,528  | 2,845  | 3,153   | 3,552   | 3,850   |  |  |  |  |  |
| 21 | 1,323               | 1,721 | 2,080  | 2,518  | 2,831  | 3,135   | 3,527   | 3,819   |  |  |  |  |  |
| 22 | 1,321               | 1,717 | 2,074  | 2,508  | 2,819  | 3,119   | 3,505   | 3,792   |  |  |  |  |  |
| 23 | 1,319               | 1,714 | 2,069  | 2,500  | 2,807  | 3,104   | 3,485   | 3,768   |  |  |  |  |  |
| 24 | 1,318               | 1,711 | 2,064  | 2,492  | 2,797  | 3,091   | 3,467   | 3,745   |  |  |  |  |  |
| 25 | 1,316               | 1,708 | 2,060  | 2,485  | 2,787  | 3,078   | 3,450   | 3,725   |  |  |  |  |  |
| 26 | 1,315               | 1,706 | 2,056  | 2,479  | 2,779  | 3,067   | 3,435   | 3,707   |  |  |  |  |  |

Tabel Nilai Kritis untuk t

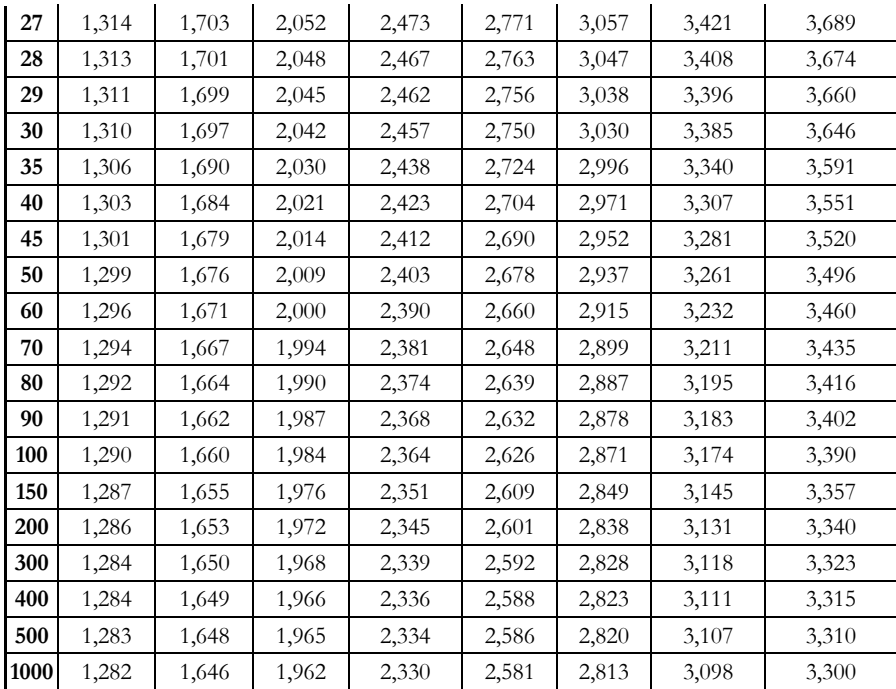

Dihitung dengan menggunakan program excel

Statistik merupakan alat bantu (media) untuk menggambarkan suatu peristiwa melalui bentuk visualisasi sederhana dengan angka atau grafik. Dalam statistik terdapat data, yang mana data statistik adalah data yang berwujud angka atau bilangan dengan kata lain, bahan mentah bagi statistik yaitu berupa angka atau bilangan. Data statistik dapat ditentukan berdasarkan sifat, cara menyusun angka, bentuk angka, sumber dan waktu pengumpulannya.

Distribusi frekuensi adalah suatu data yang disusun mulai dari data terkecil hingga terbesar yang membagi banyaknya data ke dalam beberapa kelas. Kegunaan data yang masuk dalam distribusi frekuensi adalah untuk memudahkan data dalam penyajian, mudah dipahami dan mudah dibaca sebagai bahan informasi, pada gilirannya digunakan untuk perhitungan membuat gambar statistik dalam berbagai bentuk penyajian data. Selain itu terdapat juga distri-

busi frekuensi yang nilai frekuensinya tidak dinyatakan dalam bentuk angka mutlak atau nilai mutlak, akan tetapi setiap kelasnya dinyatakan dalam bentuk angka persentase (%) atau angka relatif. Untuk menetukan data perlu adanya grafik distribusi frekuensi yang dapat memberikan gambaran data pengamatan atau visualisasi data seperti histogram, poligon frekuensi dan ogive yang dapat memberikan penjelasan atau informasi kepada pembaca tentang suatu hal yang berkenaan dengan grafik itu.

Untuk mengukur besarnya nilai rata-rata, maka perlu dibedakan secara jelas pengelompokan data tersebut ke dalam data yang berkelompok (Group Data) atau data yang tidak berkelompok (Un-group Data). Besarnya ukuran (nilai) rata-rata dapat dibedakan menjadi Mean, Median dan Modus. Perlu diketahui juga untuk menentukan simpangan baku, simpangan baku merupakan salah satu ukuran dispersi yang diperoleh dari akar kuadrat positif varians. Varian adalah rata-rata hitung dan kuadrat simpangan setiap pengamatan terhadap rata-rata hitungnya.

Dalam melakukan penelitian kuantitatif perlu mengetahui metode penelitian yang digunakan, seperti metode penetuan Standar Value/Z-Score dan Kurva Normal, Korelasi Product Moment, Korelasi Tata Jenjang, Korelasi Point Biserial, Korelasi Triserial, Kolerasi Point Serial, uji t ( t test), Chi Kuadrat, One Way Anova, Two Way Anova, Regresi Satu Prediktor (Regresi Linier Sederhana), Regresi Dua Prediktor, dan Korelasi Ganda (multiple correlation)